# **Publication 1220**

Specifications for Filing Forms 1097-BTC, 1098, 1099, 3921, 3922, 5498, 8935, and W-2G Electronically

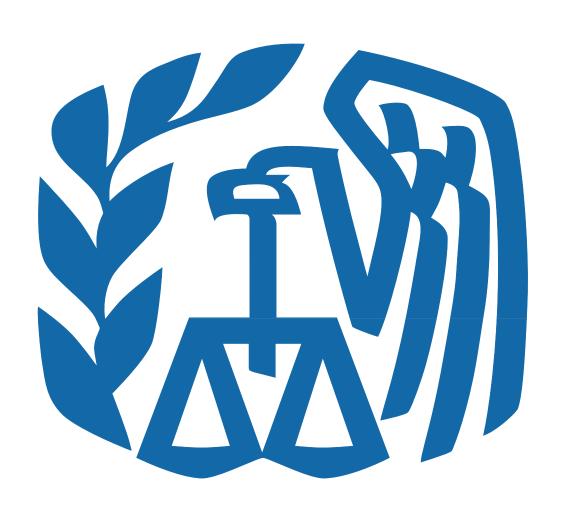

# Rev. Proc. 2010-26

Reprinted from IR Bulletin 2010-30, dated July 26, 2010 (and containing copies of Forms 4419 and 8508, and instructions for Forms 1098, 1099, 3921, 3922, 5498 and W-2G for taxpayers' use)

#### FIRST TIME FILERS QUICK REFERENCE GUIDE

- 1) FORM 4419 Submit Form 4419, Application for Filing Information Returns Electronically (FIRE) (see the forms section in the back of Publication 1220), to IRS-IRB/IRP no later than thirty days before the due date of your information returns. IRS-IRB/IRP will issue a Transmitter Control Code (TCC). The TCC is required on all files and correspondence. The Form 4419 is subject to review before the approval to transmit electronically is granted and may require additional documentation at the request of IRS. If a determination is made concerning the validity of the documents transmitted electronically, IRS has the authority to revoke the Transmitter Control Code (TCC) and terminate the release of files.
- 2) <u>FILING METHOD</u> File information returns (Forms 1097, 1098 Series, 1099 Series, 3921, 3922, 5498 Series and W-2G) electronically via the Internet (see Part B).
- 3) <u>FILE FORMAT</u> The format must conform to the specifications in Publication 1220, Part C. Filers may contact an outside vendor to purchase software or transmit files. See Part A, Sec. 5.
- 4) <u>TEST FILES</u> IRS-IRB/IRP encourages first-time electronic filers to submit a test file (see Part B, Sec.3). A test file is only required when applying to participate in the Combined Federal/State Filing Program (see Part A, Sec. 10).
- 5) <u>COMMON PROBLEMS</u> Review Part B, Sec. 8 to avoid common processing and/or format errors before submitting your file.

#### FOR ASSISTANCE

Contact the IRS-IRB/IRP Information
Reporting Program Customer Service Section (IRP/CSS)

Toll-free 1-866-455-7438 Monday through Friday from 8:30 am to 4:30 pm ET

#### NOTE:

Following is a list of related instructions and forms for filing Information Returns Electronically:

- General Instructions for Forms 1098, 1099, 3921, 3922, 5498, and W-2G
- Form 4419 Application for Filing Information Returns Electronically (FIRE)
- Form 8508 Request for Waiver From Filing Information Returns Electronically

The Internal Revenue Service, Information Returns Branch, Information Reporting Program (IRS-IRB/IRP) encourages filers to make copies of the blank forms for future use. These forms can be obtained by calling 1-800-829-3676 or on the IRS website at <a href="https://www.irs.gov">www.irs.gov</a>.

Rev. Proc. 2010-26

Use this Revenue Procedure to prepare Tax Year 2010 and prior year information returns for submission to Internal Revenue Service (IRS) using electronic filing.

#### **Caution to filers:**

Please read this publication carefully. Persons or businesses required to file information returns electronically may be subject to penalties for failure to file or include correct information if they do not follow the instructions in this Revenue Procedure.

#### **IMPORTANT NOTES:**

IRS-IRB/IRP Internet connection is at <a href="http://fire.irs.gov">http://fire.irs.gov</a> for electronic filing. The Filing Information Returns Electronically (FIRE) System will be down from 2 p.m. ET Dec. 21, 2010, through Jan. 3, 2011 for upgrading. It is not operational during this time. In addition, the FIRE System may be down every Wednesday 3:00 a.m. to 5:00 a.m. ET for maintenance.

The FIRE System does not provide fill-in forms for information returns.

The Form 4419 is subject to review before the approval to transmit electronically is granted and may require additional documentation at the request of the IRS. If a determination is made concerning the validity of the documents transmitted electronically, IRS has the authority to revoke the Transmitter Control Code (TCC) and terminate the release of the files.

#### **Table of Contents**

#### Part A. General

|         | Section                                 | 1.                               | Purpose                                                                                                    | 1                                                                          |
|---------|-----------------------------------------|----------------------------------|----------------------------------------------------------------------------------------------------|----------------------------------------------------------------------------|
|         | Section 2                               |                                  | Nature of Changes - Current Year (Tax Year 2010)                                                                                                    |                                                                            |
|         |                                         |                                  | Where to File and How to Contact the IRS, Information Returns Branch (IRB)                                                                                                    |                                                                            |
|         |                                         |                                  | Filing Requirements                                                                                                    |                                                                            |
|         |                                         |                                  | Vendor List                                                                                                    |                                                                            |
|         |                                         |                                  | Form 4419, Application for Filing Information Returns Electronically                                                                                                    |                                                                            |
|         | Section                                 |                                  | Retention Requirements and Due Dates                                                                                                    |                                                                            |
|         | Section S                               |                                  | Corrected Returns                                                                                                    |                                                                            |
|         | Section S                               |                                  | Effect on Paper Returns and Statements to Recipients                                                                                                    |                                                                            |
|         | Section 10                              |                                  | Combined Federal/State Filing Program                                                                                                    |                                                                            |
|         | Section 1                               |                                  | Penalties Associated with Information Returns                                                                                                    |                                                                            |
|         | Section 12                              |                                  | State Abbreviations                                                                                                    |                                                                            |
|         | Section 12                              | ۷٠                               | State Apple viations                                                                                                    | 1 /                                                                        |
| Part B. | Electron                                | ic I                             | Filing Specifications                                                                                                    |                                                                            |
|         | Section                                 | 1.                               | General                                                                                                    | 18                                                                         |
|         |                                         |                                  | Electronic Filing Approval Procedure                                                                                                    |                                                                            |
|         |                                         |                                  | Test Files                                                                                                    |                                                                            |
|         |                                         |                                  | Electronic Submissions                                                                                                    |                                                                            |
|         |                                         |                                  | PIN Requirements                                                                                                    |                                                                            |
|         |                                         |                                  | Electronic Filing Specifications                                                                                                    |                                                                            |
|         |                                         |                                  | Connecting to the FIRE System                                                                                                    |                                                                            |
|         |                                         |                                  | Common Problems and Questions                                                                                                    |                                                                            |
| Part C. |                                         |                                  | mat Specifications and Record Layouts                                                                                                    |                                                                            |
|         | Section                                 |                                  | File Layout Diagram                                                                                                    | 27                                                                         |
|         |                                         |                                  |                                                                                                    |                                                                            |
|         | Section 2                               | 2.                               | General                                                                                                    | 27                                                                         |
|         | Section Section                         | 2.<br>3.                         | General                                                                                                    | 27<br>27                                                                   |
|         | Section Section Section                 | 2.<br>3.<br>4.                   | General                                                                                                    | 27<br>27                                                                   |
|         | Section Section Section Section         | 2.<br>3.<br>4.<br>5.             | General Transmitter "T" Record - General Field Descriptions Transmitter "T" Record - Record Layout Payer "A" Record - General Field Descriptions                                                                                                    | 27<br>31<br>32                                                             |
|         | Section Section Section Section Section | 2.<br>3.<br>4.<br>5.             | General  Transmitter "T" Record - General Field Descriptions  Transmitter "T" Record - Record Layout  Payer "A" Record - General Field Descriptions  Payer "A" Record - Record Layout                                                                                                    | 27<br>31<br>32                                                             |
|         | Section Section Section Section         | 2.<br>3.<br>4.<br>5.             | General Transmitter "T" Record - General Field Descriptions Transmitter "T" Record - Record Layout Payer "A" Record - General Field Descriptions Payer "A" Record - Record Layout Payee "B" Record - General Field Descriptions and Record Layouts                                                                                                    | 27<br>31<br>32<br>46<br>47                                                 |
|         | Section Section Section Section Section | 2.<br>3.<br>4.<br>5.             | General Transmitter "T" Record - General Field Descriptions Transmitter "T" Record - Record Layout Payer "A" Record - General Field Descriptions Payer "A" Record - Record Layout Payee "B" Record - General Field Descriptions and Record Layouts  (1) Payee "B" Record - Record Layout Positions 544-750 for Form 1097-BTC.                                                                                                    | 27<br>31<br>32<br>46<br>47                                                 |
|         | Section Section Section Section Section | 2.<br>3.<br>4.<br>5.             | General Transmitter "T" Record - General Field Descriptions Transmitter "T" Record - Record Layout Payer "A" Record - General Field Descriptions Payer "A" Record - Record Layout Payee "B" Record - General Field Descriptions and Record Layouts  (1) Payee "B" Record - Record Layout Positions 544-750 for Form 1097-BTC  (2) Payee "B" Record - Record Layout Positions 544-750 for Form 1098                                                                                                    | 27<br>31<br>32<br>46<br>47<br>56                                           |
|         | Section Section Section Section Section | 2.<br>3.<br>4.<br>5.             | General Transmitter "T" Record - General Field Descriptions Transmitter "T" Record - Record Layout Payer "A" Record - General Field Descriptions Payer "A" Record - Record Layout Payee "B" Record - General Field Descriptions and Record Layouts  (1) Payee "B" Record - Record Layout Positions 544-750 for Form 1097-BTC  (2) Payee "B" Record - Record Layout Positions 544-750 for Form 1098  (3) Payee "B" Record - Record Layout Positions 544-750 for Form 1098-C                                                                                                    | 27<br>31<br>46<br>47<br>56<br>57                                           |
|         | Section Section Section Section Section | 2.<br>3.<br>4.<br>5.             | General Transmitter "T" Record - General Field Descriptions Transmitter "T" Record - Record Layout Payer "A" Record - General Field Descriptions Payer "A" Record - Record Layout Payee "B" Record - General Field Descriptions and Record Layouts  (1) Payee "B" Record - General Field Descriptions and Record Layouts  (2) Payee "B" Record - Record Layout Positions 544-750 for Form 1098-  (3) Payee "B" Record - Record Layout Positions 544-750 for Form 1098-C  (4) Payee "B" Record - Record Layout Positions 544-750 for Form 1098-E  (5) Payee "B" Record - Record Layout Positions 544-750 for Form 1098-C                                                                                                    | 27<br>31<br>32<br>46<br>47<br>56<br>57<br>57                               |
|         | Section Section Section Section Section | 2.<br>3.<br>4.<br>5.             | General Transmitter "T" Record - General Field Descriptions Transmitter "T" Record - Record Layout Payer "A" Record - General Field Descriptions Payer "A" Record - General Field Descriptions Payee "B" Record - General Field Descriptions and Record Layouts  (1) Payee "B" Record - Record Layout Positions 544-750 for Form 1097-BTC.  (2) Payee "B" Record - Record Layout Positions 544-750 for Form 1098.  (3) Payee "B" Record - Record Layout Positions 544-750 for Form 1098-C  (4) Payee "B" Record - Record Layout Positions 544-750 for Form 1098-E  (5) Payee "B" Record - Record Layout Positions 544-750 for Form 1098-T  (6) Payee "B" Record - Record Layout Positions 544-750 for Form 1098-T  (7) Payee "B" Record - Record Layout Positions 544-750 for Form 1098-T                                                                                                    | 27<br>31<br>46<br>47<br>56<br>57<br>59                                     |
|         | Section Section Section Section Section | 2.<br>3.<br>4.<br>5.             | General Transmitter "T" Record - General Field Descriptions Transmitter "T" Record - Record Layout Payer "A" Record - General Field Descriptions Payer "A" Record - General Field Descriptions Payee "B" Record - General Field Descriptions and Record Layouts  (1) Payee "B" Record - Record Layout Positions 544-750 for Form 1097-BTC  (2) Payee "B" Record - Record Layout Positions 544-750 for Form 1098  (3) Payee "B" Record - Record Layout Positions 544-750 for Form 1098-C  (4) Payee "B" Record - Record Layout Positions 544-750 for Form 1098-E  (5) Payee "B" Record - Record Layout Positions 544-750 for Form 1098-T  (6) Payee "B" Record - Record Layout Positions 544-750 for Form 1099-A                                                                                                    | 27<br>31<br>46<br>47<br>56<br>57<br>59<br>59                               |
|         | Section Section Section Section Section | 2.<br>3.<br>4.<br>5.             | General Transmitter "T" Record - General Field Descriptions Transmitter "T" Record - Record Layout Payer "A" Record - General Field Descriptions Payer "A" Record - Record Layout Payee "B" Record - General Field Descriptions and Record Layouts  (1) Payee "B" Record - Record Layout Positions 544-750 for Form 1097-BTC  (2) Payee "B" Record - Record Layout Positions 544-750 for Form 1098  (3) Payee "B" Record - Record Layout Positions 544-750 for Form 1098-C  (4) Payee "B" Record - Record Layout Positions 544-750 for Form 1098-E  (5) Payee "B" Record - Record Layout Positions 544-750 for Form 1098-T  (6) Payee "B" Record - Record Layout Positions 544-750 for Form 1099-A  (7) Payee "B" Record - Record Layout Positions 544-750 for Form 1099-B                                                                                                    | 27<br>31<br>32<br>46<br>47<br>56<br>57<br>59<br>59<br>60                   |
|         | Section Section Section Section Section | 2.<br>3.<br>4.<br>5.             | General Transmitter "T" Record - General Field Descriptions Transmitter "T" Record - Record Layout Payer "A" Record - General Field Descriptions Payer "A" Record - Record Layout Payee "B" Record - General Field Descriptions and Record Layouts  (1) Payee "B" Record - General Field Descriptions and Record Layouts  (2) Payee "B" Record - Record Layout Positions 544-750 for Form 1097-BTC.  (3) Payee "B" Record - Record Layout Positions 544-750 for Form 1098-C  (4) Payee "B" Record - Record Layout Positions 544-750 for Form 1098-E  (5) Payee "B" Record - Record Layout Positions 544-750 for Form 1098-T  (6) Payee "B" Record - Record Layout Positions 544-750 for Form 1099-A  (7) Payee "B" Record - Record Layout Positions 544-750 for Form 1099-B  (8) Payee "B" Record - Record Layout Positions 544-750 for Form 1099-C  (8) Payee "B" Record - Record Layout Positions 544-750 for Form 1099-C                                                                                                    | 27<br>31<br>46<br>47<br>56<br>57<br>59<br>59<br>60<br>62                   |
|         | Section Section Section Section Section | 2.<br>3.<br>4.<br>5.<br>6.<br>7. | General Transmitter "T" Record - General Field Descriptions Transmitter "T" Record - Record Layout Payer "A" Record - General Field Descriptions Payer "A" Record - General Field Descriptions Payer "B" Record - General Field Descriptions and Record Layouts  (1) Payee "B" Record - Record Layout Positions 544-750 for Form 1097-BTC.  (2) Payee "B" Record - Record Layout Positions 544-750 for Form 1098  (3) Payee "B" Record - Record Layout Positions 544-750 for Form 1098-C  (4) Payee "B" Record - Record Layout Positions 544-750 for Form 1098-E  (5) Payee "B" Record - Record Layout Positions 544-750 for Form 1098-T  (6) Payee "B" Record - Record Layout Positions 544-750 for Form 1099-A  (7) Payee "B" Record - Record Layout Positions 544-750 for Form 1099-B  (8) Payee "B" Record - Record Layout Positions 544-750 for Form 1099-C  (9) Payee "B" Record - Record Layout Positions 544-750 for Form 1099-CAP  (9) Payee "B" Record - Record Layout Positions 544-750 for Form 1099-CAP                                                                                                    | 27<br>31<br>46<br>47<br>56<br>57<br>59<br>59<br>60<br>62                   |
|         | Section Section Section Section Section | 2.<br>3.<br>4.<br>5.<br>6.<br>7. | General Transmitter "T" Record - General Field Descriptions Transmitter "T" Record - Record Layout Payer "A" Record - General Field Descriptions Payer "A" Record - General Field Descriptions Payee "B" Record - General Field Descriptions and Record Layouts  (1) Payee "B" Record - Record Layout Positions 544-750 for Form 1097-BTC  (2) Payee "B" Record - Record Layout Positions 544-750 for Form 1098  (3) Payee "B" Record - Record Layout Positions 544-750 for Form 1098-C  (4) Payee "B" Record - Record Layout Positions 544-750 for Form 1098-E  (5) Payee "B" Record - Record Layout Positions 544-750 for Form 1098-T  (6) Payee "B" Record - Record Layout Positions 544-750 for Form 1099-A  (7) Payee "B" Record - Record Layout Positions 544-750 for Form 1099-B  (8) Payee "B" Record - Record Layout Positions 544-750 for Form 1099-C  (9) Payee "B" Record - Record Layout Positions 544-750 for Form 1099-CAP  (10) Payee "B" Record - Record Layout Positions 544-750 for Form 1099-DIV                                                                                                    | 27<br>31<br>46<br>47<br>56<br>57<br>59<br>60<br>62<br>65                   |
|         | Section Section Section Section Section | 2.<br>3.<br>4.<br>5.<br>6.<br>7. | General Transmitter "T" Record - General Field Descriptions Transmitter "T" Record - Record Layout Payer "A" Record - General Field Descriptions Payer "A" Record - General Field Descriptions Payer "B" Record - Record Layout Payee "B" Record - General Field Descriptions and Record Layouts  (1) Payee "B" Record - Record Layout Positions 544-750 for Form 1097-BTC  (2) Payee "B" Record - Record Layout Positions 544-750 for Form 1098  (3) Payee "B" Record - Record Layout Positions 544-750 for Form 1098-C                                                                                                    | 27<br>31<br>32<br>46<br>56<br>57<br>59<br>60<br>62<br>65<br>65             |
|         | Section Section Section Section Section | 2.<br>3.<br>4.<br>5.<br>6.<br>7. | General Transmitter "T" Record - General Field Descriptions Transmitter "T" Record - Record Layout Payer "A" Record - General Field Descriptions Payer "A" Record - General Field Descriptions Payer "B" Record - Record Layout Payee "B" Record - General Field Descriptions and Record Layouts  (1) Payee "B" Record - Record Layout Positions 544-750 for Form 1097-BTC  (2) Payee "B" Record - Record Layout Positions 544-750 for Form 1098  (3) Payee "B" Record - Record Layout Positions 544-750 for Form 1098-C  (4) Payee "B" Record - Record Layout Positions 544-750 for Form 1098-E  (5) Payee "B" Record - Record Layout Positions 544-750 for Form 1098-T  (6) Payee "B" Record - Record Layout Positions 544-750 for Form 1099-A  (7) Payee "B" Record - Record Layout Positions 544-750 for Form 1099-B  (8) Payee "B" Record - Record Layout Positions 544-750 for Form 1099-C  (9) Payee "B" Record - Record Layout Positions 544-750 for Form 1099-C  (10) Payee "B" Record - Record Layout Positions 544-750 for Form 1099-DIV  (11) Payee "B" Record - Record Layout Positions 544-750 for Form 1099-G  (12) Payee "B" Record - Record Layout Positions 544-750 for Form 1099-H | 2731324647565759606264656667                                               |
|         | Section Section Section Section Section | 2.<br>3.<br>4.<br>5.<br>6.<br>7. | General Transmitter "T" Record - General Field Descriptions Transmitter "T" Record - Record Layout Payer "A" Record - General Field Descriptions Payer "A" Record - General Field Descriptions Payer "B" Record - Record Layout Payee "B" Record - General Field Descriptions and Record Layouts  (1) Payee "B" Record - Record Layout Positions 544-750 for Form 1097-BTC  (2) Payee "B" Record - Record Layout Positions 544-750 for Form 1098  (3) Payee "B" Record - Record Layout Positions 544-750 for Form 1098-C                                                                                                    | 27<br>31<br>46<br>47<br>56<br>57<br>59<br>60<br>62<br>64<br>65<br>65<br>66 |

|        |           |      | (15) Payee "B" Record - Record Layout Positions 544-750 for Form 1099-MISC72                                                                                                    |
|--------|-----------|------|----------------------------------------------------------------------------------------------------|
|        |           |      | (16) Payee "B" Record - Record Layout Positions 544-750 for Form 1099-OID73                                                                                                    |
|        |           |      | (17) Payee "B" Record - Record Layout Positions 544-750 for Form 1099-PATR75                                                                                                    |
|        |           |      | (18) Payee "B" Record - Record Layout Positions 544-750 for Form 1099-Q                                                                                                    |
|        |           |      | (19) Payee "B" Record - Record Layout Positions 544-750 for Form 1099-R77                                                                                                    |
|        |           |      | (20) Payee "B" Record - Record Layout Positions 544-750 for Form 1099-S82                                                                                                    |
|        |           |      | (21) Payee "B" Record - Record Layout Positions 544-750 for Form 1099-SA83                                                                                                    |
|        |           |      | (22) Payee "B" Record - Record Layout Positions 544-750 for Form 392185                                                                                                    |
|        |           |      | (23) Payee "B" Record – Record Layout Positions 544-750 for Form 392286                                                                                                    |
|        |           |      | (24) Payee "B" Record - Record Layout Positions 544-750 for Form 549887                                                                                                    |
|        |           |      | (25) Payee "B" Record - Record Layout Positions 544-750 for Form 5498-ESA89                                                                                                    |
|        |           |      | (26) Payee "B" Record - Record Layout Positions 544-750 for Form 5498-SA89                                                                                                    |
|        |           |      | (27) Payee "B" Record – Record Layout Positions 544-750 for Form 893590                                                                                                    |
|        |           |      | (28) Payee "B" Record - Record Layout Positions 544-750 for Form W-2G91                                                                                                    |
|        | Section   | 8.   | End of Payer "C" Record - General Field Descriptions and Record Layout93                                                                                                    |
|        | Section   |      | State Totals "K" Record - General Field Descriptions and Record Layout95                                                                                                    |
|        | Section   | 10.  | End of Transmission "F" Record - General Field Descriptions and Record                                                                                                    |
|        |           |      | Layout                                                                                                    |
|        |           |      |                                                                                                    |
| Part D | . Extensi | ions | of Time and Waivers                                                                                                    |
|        | Section   | 1    | General – Extensions                                                                                                    |
|        |           |      | Specifications for Filing Extensions of Time Electronically                                                                                                    |
|        |           |      | Record Layout - Extension of Time                                                                                                    |
|        |           |      | Extension of Time for Recipient Copies of Information Returns                                                                                                    |
|        |           |      | Form 8508, Request for Waiver From Filing Information Returns Electronically102                                                                                                    |
|        |           | ٥.   | 1 of the coop, respect to the trained from the control between the control between the control to the control to the control t |

#### Part A. General

Revenue Procedures are generally revised annually to reflect legislative and form changes. Comments concerning this Revenue Procedure, or suggestions for making it more helpful, can be addressed to:

Internal Revenue Service Attn: Information Reporting Program 230 Murall Drive, Mail Stop 4360 Kearneysville, WV 25430

#### Sec. 1. Purpose

.01 The purpose of this Revenue Procedure is to provide the specifications for filing Forms 1097, 1098, 1099, 3921, 3922, 5498, 8935, and W-2G with IRS electronically through the IRS FIRE System. This Revenue Procedure must be used for the preparation of Tax Year 2010 information returns and information returns for tax years prior to 2010 filed **beginning January 1, 2011.** Specifications for filing the following forms are contained in this Revenue Procedure.

- (1) Form 1097-BTC, Bond Tax Credit
- (2) Form 1098, Mortgage Interest Statement
- (3) Form 1098-C, Contributions of Motor Vehicles, Boats, and Airplanes
- (4) Form 1098-E, Student Loan Interest Statement
- (5) Form 1098-T, Tuition Statement
- (6) Form 1099-A, Acquisition or Abandonment of Secured Property
- (7) Form 1099-B, Proceeds From Broker and Barter Exchange Transactions
- (8) Form 1099-C, Cancellation of Debt
- (9) Form 1099-CAP, Changes in Corporate Control and Capital Structure
- (10) Form 1099-DIV, Dividends and Distributions
- (11) Form 1099-G, Certain Government Payments
- (12) Form 1099-H, Health Coverage Tax Credit (HCTC) Advance Payments
- (13) Form 1099-INT, Interest Income
- (14) Form 1099-LTC, Long-Term Care and Accelerated Death Benefits
- (15) Form 1099-MISC, Miscellaneous Income
- (16) Form 1099-OID, Original Issue Discount
- (17) Form 1099-PATR, Taxable Distributions Received From Cooperatives
- (18) Form 1099-Q, Payments from Qualified Education Programs (Under Sections 529 & 530)
- (19) Form 1099-R, Distributions from Pensions, Annuities, Retirement or Profit-Sharing Plans, IRAs, Insurance Contracts, etc.
- (20) Form 1099-S, Proceeds From Real Estate Transactions
- (21) Form 1099-SA, Distributions from an HSA, Archer MSA, or Medicare Advantage MSA
- (22) Form 3921, Exercise of a Qualified Incentive Stock Option under Section 442(b)
- (23) Form 3922, Transfer of Stock Acquired Through an Employee Stock Purchase Plan under Section 423(c)
- (24) Form 5498, IRA Contribution Information
- (25) Form 5498-ESA, Coverdell ESA Contribution Information
- (26) Form 5498-SA, HSA, Archer MSA, or Medicare Advantage MSA Information
- (27) Form 8935, Airline Payments Report
- (28) Form W-2G, Certain Gambling Winnings

- **.02** All data received at IRS/IRB for processing will be given the same protection as individual income tax returns (Form 1040). IRS/IRB will process the data and determine if the records are formatted and coded according to this Revenue Procedure.
- .03 Specifications for filing Forms W-2, Wage and Tax Statements, electronically are **only** available from the Social Security Administration (SSA). Filers can call 1-800-772-6270 to obtain the telephone number of the SSA Employer Service Liaison Officer for their area.
- .04 IRS/IRB does not process Forms W-2. Paper or electronic filing of Forms W-2 must be sent to SSA. IRS/IRB does, however, process waiver requests (Form 8508) and extension of time to file requests (Form 8809) for Forms W-2 as well as requests for an extension of time to provide the employee copies of Forms W-2.
- **.05** Generally, the box numbers on the paper forms correspond with the amount codes used to file electronically; however, if discrepancies occur, the instructions in this Revenue Procedure must be followed.
- **.06** This Revenue Procedure also provides the requirements and specifications for electronic filing under the Combined Federal/State Filing Program.
- **.07** The following Revenue Procedures and publications provide more detailed filing procedures for certain information returns:
  - (a) 2010 General Instructions for Certain Information Returns (Forms 1098, 1099, 3921, 3922, 5498, and W-2G) and individual form instructions.
  - (b) Publication 1179, General Rules and Specifications for Substitute Forms 1096, 1098, 1099, 3921, 3922, 5498, 8935, W-2G, and 1042-S.
  - (c) Publication 1239, Specifications for Filing Form 8027, Employer's Annual Information Return of Tip Income and Allocated Tips, Electronically.
  - (d) Publication 1187, Specifications for Filing Form 1042-S, Foreign Person's U.S. Source Income Subject to Withholding, Electronically.
- **.08** This Revenue Procedure supersedes Rev. Proc. 2009-30 published as Publication 1220 (Rev. 07/2009), Specifications for Filing Forms 1098, 1099, 3921, 3922, 5498, 8935 and W-2G Electronically.

#### Sec. 2. Nature of Changes-Current Year (Tax Year 2010)

.01 In this publication, all pertinent changes for Tax Year 2010 are emphasized by the use of *italics*. Portions of text that require special attention are in boldface text. Filers are always encouraged to read the publication in its entirety.

#### a. General

- (1) Under the Combined Federal/State Filing Program, the Form 6847 was obsoleted. IRS no longer requires this Form as part of the Combined Federal/State Filing Program. For approval to participate in the Combined Federal/State Filing Program test filing is still required, see Part A, Section 10. Additionally, see programming changes below as the Combined Federal/State filing indicator in the Payer "A" Record was moved.
- (2) Change in contact name from IRS/ECC-MTB to IRS/IRB (Information Returns Branch), Information Reporting Program to Information Returns Branch and added Mail Stop 4360 to mailing address.

#### b. Programming Changes

(1) For all Forms, Payment Year, Field Positions 2-5, for the Transmitter "T" Record, Payer "A" Record and Payee "B" Record must be incremented to update the four-digit reporting year (2009 to 2010), unless reporting prior year data.

- (2) Payer "A" Record moved the Combined Federal/State Indicator from field position 26 to field position 6.
- (3) Payer "A" Record, expanded Type of Return field from a one position to a two position field. Previously the field position was 27, now it is field positions 26-27.
- (4) New Form 1097-BTC, Bond Tax Credit.

In the Payer "A" Record added:

-field positions 26-27 Type of Return added new code BT,

-field positions 28-41 Amount Codes add 3 for 'Stated Principal', 4 for 'March 15, 2010 Allowance Date Credit', 5 for 'June 15, 2010 Allowance Date Credit', 6 for 'September 15, 2010 Allowance Date Credit', and 7 for 'December 15, 2010 Allowance Date Credit'.

#### In the Payee "B" Record added:

-field position 547 for Issuer indicator, 1 indicates 'Issuer of Bond or Its Agent Filing Initial 2010 Form 1097-BTC for this bond', 2 indicates 'An Entity that received a 2010 Form 1097-BTC for this Bond'

- -field positions 548-555 for Bond Issue Date, format YYYYMMDD
- -field positions 556-563 for Maturity Date, format YYYYMMDD
- -field positions 564-576 for CUSIP Number
- -field positions 608-610 Bond Code:
- 101 Qualified Forestry Conservation Bonds
- 102 New Clean Renewable Energy Bonds
- 103 Qualified Energy Conservation Bonds
- 104 Qualified Zone Academy Bonds
- 105 Qualified School Construction Bonds
- 106 Clean Renewable Energy Bonds
- 107 Midwestern Tax Credit Bonds
- 108 Other
- 109 Build America Bonds
- -field positions 611-619 for Bond Issuer's Identification Number
- -field positions 620-659 for Bond Issuer's Name
- (5) Form 1098-C, Payee "B" Record changed the Goods and Services from field positions 731-748 to field positions 731-746 reducing the field length from 18 to 16 positions.
- **(6)** Form 1099-INT, Payee "B" Record new field added. Field title CUSIP Number in field positions 587-599.
- (7) Form 1099-R, Payee "B" Record field positions 545-546, added new distribution code W for 'Charges or payments for purchasing qualified long-term care insurance contracts under combined arrangements', changed code 6 description to 'Section 1035 exchange (a tax-free exchange of life insurance, annuity, qualified long-term care insurance, or endowment contracts)', and changed code E description to 'Distributions under Employee Plans Compliance Resolution Systems (EPCRS)'. Distribution code W can be used with code 6.
- (8) Form 3922, Payer "A" Record, field positions 28-41, add Amount Code 8, Exercise Price per Share Determined as if the Option was Exercised on the Date Option Granted.
- (9) Form 5498, Payer "A" Record, field positions 28-41 Amount Codes, deleted Amount Code E, Other Contributions and deleted the corresponding Bankruptcy Code in field positions 560-561 of the Payee "B" Record.

#### Sec. 3. Where to File and How to Contact the IRS, Information Returns Branch (IRB)

.01 All information returns filed electronically are processed at IRS/IRB. General inquiries concerning the filing of information returns should be sent to the following address:

Internal Revenue Service Information Returns Branch 230 Murall Drive, Mail Stop 4360 Kearneysville, WV 25430

.02 All requests for an extension of time to file information returns with IRS/IRB filed on Form 8809 or requests for an extension to provide recipient copies, and requests for undue hardship waivers filed on Form 8508 should be sent to the following address:

Internal Revenue Service Information Returns Branch Attn: Extension of Time Coordinator 240 Murall Drive, Mail Stop 4360 Kearneysville, WV 25430

.03 The telephone numbers and web addresses for questions about specifications for electronic submissions are:

#### **Information Reporting Program Customer Service Section**

TOLL-FREE 1-866-455-7438 or outside the U.S. 1-304-263-8700

1-304-579-4827 - TDD (Telecommunication Device for the Deaf)

Fax Machine
Toll-free within the U.S. -1-877-477-0572
Outside the U.S. - 304-579-4105

Electronic Filing – FIRE System http://fire.irs.gov

TO OBTAIN FORMS: 1-800-TAX-FORM (1-800-829-3676)

www.irs.gov - IRS website access to forms (See Note.)

Note: Because paper forms are scanned during processing, you cannot use forms printed from the IRS website to file Form 1096, and Copy A of Forms 1097, 1098, 1099, 3921, 3922 or 5498 with the IRS.

.04 The 2010 General Instructions for Certain Information Returns (Forms 1098, 1099, 3921, 3922, 5498, and W-2G) are included in the Publication 1220 for your convenience. Form 1096 is used only to transmit Copy A of paper Forms 1097, 1098, 1099, 3921, 3922, 5498, and W-2G. If filing paper

returns, follow the mailing instructions on Form 1096 and submit the paper returns to the appropriate IRS Service Center.

- .05 Make requests for paper Forms 1096, 1097, 1098, 1099, 3921, 3922, 5498, and W-2G, and publications related to electronic filing by calling the IRS toll-free number 1-800-TAX-FORM (1-800-829-3676) or ordering online from the IRS website at <a href="www.irs.gov">www.irs.gov</a>.
- **.06** Questions pertaining to electronic filing of Forms W-2 **must** be directed to the Social Security Administration (SSA). Filers can call 1-800-772-6270 to obtain the telephone number of the SSA Employer Service Liaison Officer for their area.
- .07 Payers should not contact IRS/IRB if they have received a penalty notice and need additional information or are requesting an abatement of the penalty. A penalty notice contains an IRS representative's name and/or telephone number for contact purposes; or the payer may be instructed to respond in writing to the address provided. IRS/IRB does not issue penalty notices and does not have the authority to abate penalties. For penalty information, refer to the Penalties section of the 2010 General Instructions for Certain Information Returns (Forms 1098, 1099, 3921, 3922, 5498, and W-2G).
- **.08** A taxpayer or authorized representative may request a copy of a tax return, including Form W-2 filed with a return, by submitting Form 4506, Request for Copy of Tax Return, to IRS. This form may be obtained by calling **1-800-TAX-FORM** (**1-800-829-3676**). For questions regarding this form, call 1-800-829-1040.
- .09 Electronic Products and Services Support, Information Returns Branch, Customer Service Section (IRB/CSS), answers electronic, paper filing, and tax law questions from the payer community relating to the correct preparation and filing of business information returns (Forms 1096, 1097, 1098, 1099, 3921, 3922, 5498, 8027, 8935 and W-2G). IRB/CSS also answers questions about the electronic filing of Forms 1042-S and the tax law and paper filing instructions for Forms W-2 and W-3. Inquiries pertaining to Notices CP2100 and 972CG, backup withholding and reasonable cause requirements due to missing and incorrect taxpayer identification numbers (TINs) are also addressed by IRB/CSS. Assistance is available year-round to payers, transmitters, and employers nationwide, Monday through Friday, 8:30 a.m. to 4:30 p.m. Eastern Standard Time, by calling toll-free 1-866-455-7438. IRB/CSS also offers an email address for transmitters and electronic filers of information returns. The address is mccirp@irs.gov. When sending e-mails concerning specific file information, you must include the company name and the electronic filename or Transmitter Control Code. Please do not submit TINs or attachments, because electronic mail is not secure and the information may be compromised. The Telecommunications Device for the Deaf (TDD) toll number is 1-304-579-4827. Call as soon as questions arise to avoid the busy filing seasons at the end of January and February. Recipients of information returns (payees) should continue to contact 1-800-829-1040 with any questions on how to report the information returns data on their tax returns.
- .10 IRB/CSS cannot advise filers where to send state copies of paper forms. Filers must contact the Tax Department in the state where the recipient resides to obtain the correct address and filing requirements.
- .11 Form 4419, Application for Filing Information Returns Electronically (FIRE), Form 8809, Application for Extension of Time to File Information Returns, and Form 8508, Request for Waiver From Filing Information Returns Electronically, may be faxed to IRS/IRB toll-free at 1-877-477-0572.

#### Sec. 4. Filing Requirements

.01 The regulations under section 6011(e)(2)(A) of the Internal Revenue Code provide that any person, including a corporation, partnership, individual, estate, and trust, who is required to file 250 or more information returns must file such returns electronically. The 250\* or more requirement applies separately for each type of return and separately to each type of corrected return.

\*Even though filers may submit up to 249 information returns on paper, IRS encourages filers to transmit those information returns electronically.

- .02 All filing requirements that follow apply individually to each reporting entity as defined by its separate Taxpayer Identification Number (TIN). For example, if a corporation with several branches or locations uses the same EIN, the corporation must aggregate the total volume of returns to be filed for that EIN and apply the filing requirements to each type of return accordingly.
- .03 The following requirements apply separately to both originals and corrections filed electronically:

| 1097-BTC        |                                                                                          |
|-----------------|------------------------------------------------------------------------------------------|
| 1098            |                                                                                          |
| 1098-C          | 250 or more of any of these forms requires electronic filing with IRS.                   |
| 1098-E          | These are stand-alone documents and are not to be aggregated for purposes of determining |
| 1098-T          | the 250 threshold. For example, if you must file 100 Forms 1099-B and 300 Forms          |
| 1099-A          | 1099-INT, Forms 1099-B need not be filed electronically since                            |
| 1099-B          | they do not meet the threshold of 250. However, Forms 1099-INT must be filed             |
| 1099-C          | electronically since they meet the threshold of 250.                                     |
| 1099-CAP        |                                                                                          |
| 1099-DIV        |                                                                                          |
| 1099 <b>-</b> G |                                                                                          |
| 1099 <b>-</b> H |                                                                                          |
| 1099-INT        |                                                                                          |
| 1099-LTC        |                                                                                          |
| 1099-MISC       |                                                                                          |
| 1099-OID        |                                                                                          |
| 1099-PATR       |                                                                                          |
| 1099-Q          |                                                                                          |
| 1099-R          |                                                                                          |
| 1099-S          |                                                                                          |
| 1099-SA         |                                                                                          |
| 3921            |                                                                                          |
| 3922            |                                                                                          |
| 5498            |                                                                                          |
| 5498-ESA        |                                                                                          |
| 5498-SA         |                                                                                          |
| W-2G            |                                                                                          |

**.04** The above requirements do not apply if the payer establishes undue hardship (See Part D, Sec. 5).

#### Sec. 5. Vendor List

- .01 IRS/IRB prepares a publication of vendors who support electronic filing. Publication 1582, Information Returns Vendor List, contains the names of service bureaus that will produce or submit files for electronic filing. It also contains the names of vendors who provide software packages for payers who wish to produce electronic files on their own computer systems. This list is compiled as a courtesy and in no way implies IRS/IRB approval or endorsement.
- .02 If filers engage a service bureau to prepare files on their behalf, the filers must not also report this data, as it will create a duplicate filing situation which may cause penalty notices to be generated.
- .03 The Vendor List, Publication 1582, is updated periodically. The most recent revision is available on the IRS website at <a href="www.irs.gov">www.irs.gov</a>. For an additional list of software providers, log on to <a href="www.irs.gov">www.irs.gov</a> and go to the <a href="Business e-file Providers">Business e-file Providers</a> link.

- **.04** A vendor, who offers a software package, or has the capability to electronically file information returns for customers, and who would like to be included in Publication 1582 must submit a letter to IRS/IRB or e-mail. The request should include:
  - (a) Company name
  - **(b)** Address (include city, state, and ZIP code)
  - (c) Telephone and FAX number (include area code)
  - (d) E-mail address
  - (e) Contact person
  - (f) Website
  - **(g)** Type(s) of service provided (e.g., service bureau and/or software)
  - **(h)** Method of filing (only electronic filing is acceptable)
  - (i) Type(s) of return(s)

#### Sec. 6. Form 4419, Application for Filing Information Returns Electronically (FIRE)

.01 Transmitters are required to submit Form 4419, Application for Filing Information Returns Electronically (FIRE), to request authorization to file information returns with IRS/IRB. A single Form 4419 should be filed no matter how many types of returns the transmitter will be submitting electronically. For example, if a transmitter plans to file Forms 1099-INT, one Form 4419 should be submitted. If, at a later date, another type of form (Forms 1097, 1098, 1099, 3921, 3922, 5498, 8935 and W-2G) will be filed, the transmitter should not submit a new Form 4419. The Form 4419 is subject to review before the approval to transmit electronically is granted and may require additional documentation at the request of the IRS. If a determination is made concerning the validity of the documents transmitted electronically, IRS has the authority to revoke the Transmitter Control Code (TCC) and terminate the release of files.

Note: EXCEPTIONS – An additional Form 4419 is required for filing each of the following types of returns: Form 1042-S, Foreign Person's U.S. Source Income Subject to Withholding, Form 8027, Employer's Annual Information Return of Tip Income and Allocated Tips and Form 8955-SSA, Annual Registration Statement Identifying Separated Participants with Deferred Vested Benefits . See the back of Form 4419 for detailed instructions.

- **.02** Electronically filed returns may not be submitted to IRS/IRB until the application has been approved. Please read the instructions on the back of Form 4419 carefully. Form 4419 is included in the Publication 1220 for the filer's use. This form may be photocopied. Additional forms may be obtained by calling **1-800-TAX-FORM** (**1-800-829-3676**). The form is also available on the IRS website at **www.irs.gov**.
- .03 Upon approval, a five-character alpha/numeric Transmitter Control Code (TCC) will be assigned and included in an approval letter. The TCC **must** be coded in the Transmitter "T" Record. IRS/IRB uses the TCC to identify payers/transmitters and to track their files through the processing system.
- **.04** IRS/IRB encourages transmitters who file for multiple payers to submit one application and to use the assigned TCC for all payers. While not encouraged, multiple TCCs can be issued to payers with multiple TINs. Transmitters cannot use more than one TCC in a file. Each TCC must be reported in separate transmissions.
- .05 If a payer's files are prepared by a service bureau, the payer may not need to submit an application to obtain a TCC. Some service bureaus will produce files, code their own TCC in the file, and send it to IRS/IRB for the payer. Other service bureaus will prepare the file and return the file to the payer for submission to IRS/IRB. These service bureaus may require the payer to obtain a TCC, which is coded in the Transmitter "T" Record. Payers should contact their service bureau for further information.

- .06 Forms 4419 may be submitted anytime during the year; however, it **must** be submitted to IRS/IRB at least 30 days before the due date of the return(s) for current year processing. This allows IRS/IRB the time necessary to process and respond to applications. Form 4419 may be faxed to IRS/IRB toll-free at 877-477-0572. In the event that computer equipment or software is not compatible with IRS/IRB, a waiver may be requested to file returns on paper documents (See Part D, Sec. 5).
  - .07 Once a transmitter is approved to file electronically, it is not necessary to reapply unless:
  - (a) The payer has discontinued filing electronically for two consecutive years. The payer's TCC may have been reassigned by IRS/IRB. Payers who know that the assigned TCC will no longer be used are requested to notify IRS/IRB so these numbers may be reassigned.
  - **(b)** The payer's files were transmitted in the past by a service bureau using the service bureau's TCC, but now the payer has computer equipment compatible with that of IRS/IRB and wishes to prepare his or her own files. The payer must request a TCC by filing Form 4419.
- .08 In accordance with Regulations section 1.6041-7(b), payments by separate departments of a health care carrier to providers of medical and health care services may be reported on separate returns filed electronically. In this case, the headquarters will be considered the transmitter, and the individual departments of the company filing reports will be considered payers. A single Form 4419 covering all departments filing electronically should be submitted. One TCC may be used for all departments.
- **.09** Copies of Publication 1220 can be obtained by downloading from the IRS website at **www.irs.gov.**
- **.10** If **any** of the information (name, TIN or address) on Form 4419 changes, please notify IRS/IRB in writing by fax or mail so the IRS/IRB database can be updated. The transmitter should include the TCC in all correspondence.
- .11 Approval to file does not imply endorsement by IRS/IRB of any computer software or of the quality of tax preparation services provided by a service bureau or software vendor.

#### Sec. 7. Retention Requirements and Due Dates

- .01 Payers should retain a copy of the information returns filed with IRS or have the ability to reconstruct the data for at least 3 years from the reporting due date, except:
  - (a) Retain for 4 years all information returns when backup withholding is imposed.
  - (b) A financial entity must retain a copy of Form 1099-C, Cancellation of Debt, or have the ability to reconstruct the data required to be included on the return, for at least 4 years from the date such return is required to be filed.
- .02 Filing of information returns is on a calendar year basis, except for Forms 5498 and 5498-ESA, which are used to report amounts contributed during or after the calendar year (but no later than April 15). The following due dates will apply:

#### **Due Dates**

| ļ                                                           | <del>-</del>                                                                                                    |
|-------------------------------------------------------------|----------------------------------------------------------------------------------------------------|
| Forms 1097-BTC, 1098, 1099, 3921, 3922, and W-2G            | Recipient Copy - January 31 (*see exceptions below) IRS Paper Filing - February 28 IRS Electronic Filing - March 31  • *February 15, for Forms 1099-B and 1099-S  • *February 15, for Forms 1099-MISC if substitute payments are reported in box 8 or gross proceeds paid to an attorney are reported in box 14. If no such payments are reported, January 31, remains the due date for furnishing Copy B to recipients. |
| Earner 5400* 5400 CA and 5400 CCA                           | Portion of Conv. May 21*                                                                                                    |
| Forms 5498*, 5498-SA and 5498-ESA<br>Forms 5498 and 5498-SA | Participant Copy - May 31* IRS Copy - May 31                                                                                                    |
| 1 offis 3476 and 3476-3A                                    | INS Copy - May 31                                                                                                    |
| Form 5498-ESA                                               | Participant Copy - April 30                                                                                                    |
|                                                             | * Participants' copies of Forms 5498 to furnish FMV/RMD information - January 31                                                                                                    |
| Form 8935                                                   | IRS Copy - Due 90 days from date of payment                                                                                                    |
|                                                             |                                                                                                    |

Note: If any due date falls on a Saturday, Sunday, or legal holiday, the return or statement is considered timely if filed or furnished on the next day that is not a Saturday, Sunday, or legal holiday.

#### Sec. 8. Corrected Returns

- A **correction** is an information return submitted by the transmitter to correct an information return that was previously submitted to and successfully processed by IRS/IRB, but contained erroneous information.
- While we encourage you to file your corrections electronically, you may file up to 249 paper corrections even though your originals were filed electronically.
- **DO NOT SEND YOUR ENTIRE FILE AGAIN**. Only correct the information returns which were erroneous.
- Information returns omitted from the original file **must not** be coded as corrections. Submit these returns under a separate Payer "A" Record as original returns.
- Be sure to use the same payee account number that was used on the original submission. The account number is used to match a correction record to the original information return.

- Before creating your correction file, review the correction guidelines chart carefully.
- **.01** The electronic filing requirement of information returns of 250 or more applies separately to both original and corrected returns.
  - If a payer has 100 Forms 1099-A to be corrected, they can be
  - E filed on paper because they fall under the 250 threshold. However,
  - X if the payer has 300 Forms 1099-B to be corrected, they must be
  - A filed electronically because they meet the 250 threshold.
  - M If for some reason a payer cannot file the 300 corrections electronically,
  - P to avoid penalties, a request for a waiver must be submitted before
  - L filing on paper. If a waiver is approved for original documents, any corrections
  - E for the same type of return will be covered under this waiver.
- .02 Corrections should be filed as soon as possible. Corrections filed after August 1 may be subject to the maximum penalty of \$50 per return. Corrections filed by August 1 may be subject to a lesser penalty. (For information on penalties, refer to the Penalties section of the 2010 General Instructions for Certain Information Returns (Forms 1098, 1099, 3921, 3922, 5498, and W-2G.) However, if payers discover errors after August 1, they should file corrections, as a prompt correction is a factor considered in determining whether the intentional disregard penalty should be assessed or whether a waiver of the penalty for reasonable cause may be granted. All fields must be completed with the correct information, not just the data fields needing correction. Submit corrections only for the returns filed in error, not the entire file. Furnish corrected statements to recipients as soon as possible.

## Note: Do NOT resubmit your entire file as corrections. This will result in duplicate filing and erroneous notices may be sent to payees. Submit only those returns which require correction.

- .03 There are numerous types of errors, and in some cases, more than one transaction may be required to correct the initial error. If the original return was filed as an aggregate, the filer must consider this in filing corrected returns.
- .04 The payee's account number should be included on all correction records. This is especially important when more than one information return of the same type is reported for a payee. The account number is used to determine which information return is being corrected. It is vital that each information return reported for a payee have a unique account number. See Part C, Sec.6, Payer's Account Number For Payee.
- .05 Corrected returns may be included on the same transmission as original returns; however, separate "A" Records are required. If filers discover that certain information returns were omitted on their original file, they must **not** code these documents as corrections. The file must be coded and submitted as originals.
- .06 If a payer realizes duplicate reporting has occurred, IRS/IRB should be contacted immediately for instructions on how to avoid notices. The standard correction process will not resolve duplicate reporting.
- .07 If a payer discovers errors that affect a large number of payees, in addition to sending IRS the corrected returns and notifying the payees, IRS/IRB underreporter section should be contacted toll-free 1-866-455-7438 for additional requirements. Corrections must be submitted on actual information return documents or filed electronically.
- .08 Prior year data, original and corrected, **must** be filed according to the requirements of this Revenue Procedure. When submitting prior year data, use the record format for the current year. Each tax year must be electronically filed in separate transmissions. However, use the actual year designation of the data in field positions 2-5 of the "T", "A", and "B" Records. Field position 6, Prior Year Data Indicator, in

the Transmitter "T" Record must contain a "P." If filing electronically, a separate transmission must be made for each tax year.

- .09 In general, filers should submit corrections for returns filed within the last 3 calendar years (4 years if the payment is a reportable payment subject to backup withholding under section 3406 of the Code and also for Form 1099-C, Cancellation of Debt).
- .10 All paper returns, whether original or corrected, must be filed with the appropriate service center. IRS/IRB does not process paper returns.
- .11 If a payer discovers an error(s) in reporting the **payer (not recipient)** name and/or TIN, write a letter to IRS/IRB (See Part A, Sec. 3) containing the following information:
  - (a) Name and address of payer
  - **(b)** Type of error (please include the incorrect payer name/TIN that was reported)
  - (c) Tax year
  - (d) Payer TIN
  - (e) TCC
  - **(f)** Type of return
  - (g) Number of payees
  - (h) Filing method, paper or electronic
  - (i) Was Federal income tax withheld?
- .12 The "B" Record provides a 20-position field for a unique Payer's Account Number for Payee. If a payee has more than one reporting of the same document type, it is vital that each reporting is assigned a unique account number. This number will help identify the appropriate incorrect return if more than one return is filed for a particular payee. Do not enter a TIN in this field. A payer's account number for the payee may be a checking account number, savings account number, serial number, or any other number assigned to the payee by the payer that will distinguish the specific account. This number should appear on the initial return and on the corrected return in order to identify and process the correction properly.
  - .13 The record sequence for filing corrections is the same as for original returns.
- .14 Review the chart that follows. Errors normally fall under one of the two categories listed. Next to each type of error is a list of instructions on how to file the corrected return.

| Guidelines for Filing Corrected Returns Electronically                                                                                                    |                                                                                                    |  |  |  |  |  |
|----------------------------------------------------------------------------------------------------|----------------------------------------------------------------------------------------------------|--|--|--|--|--|
| One transaction is required to make the following                                                                                                    |                                                                                                    |  |  |  |  |  |
| Error Made on the Original Return                                                                                                    | How To File the Corrected Return                                                                                                    |  |  |  |  |  |
| ERROR TYPE 1                                                                                                    | CORRECTION                                                                                                    |  |  |  |  |  |
| <ol> <li>Original return was filed with one or more of the following errors:         <ul> <li>(a) Incorrect payment amount codes in the Payer "A" Record</li> <li>(b) Incorrect payment amounts in the Payer "B" Record</li> <li>(c) Incorrect code in the distribution code field in Payee "B" Record</li> <li>(d) Incorrect payee indicator (See Note 1.)</li> <li>(e) Return should not have been filed</li> </ul> </li> <li>Note 1: Payee indicators are non-money amount indicator fields located in the specific form record layouts of the Payee "B" Record between field positions 544-748.</li> <li>Note 2: To correct a TIN, and/or payee name follow the instructions under Error Type 2.</li> </ol> | <ul> <li>A. Prepare a new file. The first record on the file will be the Transmitter "T" Record.</li> <li>B. Make a separate "A" Record for each type of return and each payer being reported. Payer information in the "A" Record must be the same as it was in the original submission.</li> <li>C. The Payee "B" Records must show the correct record information as well as a Corrected Return Indicator Code of "G" in field position 6.</li> <li>D. Corrected returns using "G" coded "B" Records may be on the same file as those returns submitted without the "G" coded "B" Records; however, separate "A" Records are required.</li> <li>E. Prepare a separate "C" Record for each type of return and each payer being reported.</li> <li>F. The last record on the file will be the End of Transmission "F" Record.</li> </ul> |  |  |  |  |  |
| File layout <b>one</b>                                                                                                    | step corrections                                                                                                    |  |  |  |  |  |

| Transmitter | Payer  | "G"                 | "G"                 | End of Payer | End of       |
|-------------|--------|---------------------|---------------------|--------------|--------------|
| "T"         | "A"    | coded               | coded               | "C"          | Transmission |
| Record      | Record | Payee "B"<br>Record | Payee "B"<br>Record | Record       | "F" Record   |

#### **Guidelines for Filing Corrected Returns Electronically (Continued)**

Two (2) separate transactions are required to make the following corrections properly. Follow the directions for both Transactions 1 and 2. (See Note 4.) DO NOT use the two step correction process to correct money amounts.

Error Made on the Original Return

How To File the Corrected Return

#### **ERROR TYPE 2**

- 1. Original return was filed with one or more of the following errors:
  - (a) No payee TIN (SSN, EIN, ITIN, QI-EIN)
  - (b) Incorrect payee TIN
  - (c) Incorrect payee name
  - (d) Wrong type of return indicator

Note 3: The Record Sequence Number will be different since this is a counter number and is unique to each file. For Form 1099-R corrections, if the corrected amounts are zeros, certain indicators will not be used.

#### **CORRECTION**

**Transaction 1:** Identify incorrect returns.

- **A.** Prepare a new file. The first record on the file will be the Transmitter "T" Record.
- **B.** Make a separate "A" Record for each type of return and each payer being reported. The information in the "A" Record will be **exactly** the same as it was in the original submission. (See Note 3.)
- C. The Payee "B" Records must contain exactly the same information as submitted previously, except, insert a Corrected Return Indicator Code of "G" in field position 6 of the "B" Records, and enter "0" (zeros) in all payment amounts. (See Note 3.)
- **D.** Corrected returns using "G" coded "B" Records may be on the same file as those returns submitted with a "C" code; **however**, **separate "A" Records are required.**
- **E.** Prepare a separate "C" Record for each type of return and each payer being reported.
- **F.** Continue with Transaction 2 to complete the correction.

#### ERROR TYPE 2

#### **CORRECTION**

**Transaction 2:** Report the correct information.

- **A.** Make a separate "A" Record for each type of return and each payer being reported.
- B. The Payee "B" Records must show the correct information as well as a Corrected Return Indicator Code of "C" in field position 6.

  Corrected returns submitted to IRS/IRB using "C" coded "B" Records may be on the same file as those returns submitted with "G" codes; however, separate "A" Records are required.

## Guidelines for Filing Corrected Returns Electronically (Continued) Two (2) separate transactions are required to make the following corrections properly. Follow the

directions for both Transactions 1 and 2. (See Note 4.) DO NOT use the two step correction process to correct money amounts.

Error Made on the Original Return

How To File the Corrected Return

- **C.** Prepare a separate "C" Record for each type of return and each payer being reported.
- **D.** The last record on the file will be the End of Transmission "F" Record.

Note 4: See the 2010 General Instructions for Certain Information Returns (Forms 1099, 1098, 3921, 3922, 5498, and W-2G) for additional information on regulations affecting corrections and related penalties.

#### File layout **two** step corrections

| Transmitter | Payer  | "G"       | "G"       | End of Payer | Payer  |
|-------------|--------|-----------|-----------|--------------|--------|
| "T"         | "A"    | coded     | coded     | "C"          | "A"    |
| Record      | Record | Payee "B" | Payee "B" | Record       | Record |
|             |        | Record    | Record    |              |        |

| "C"       | "C"       | End of Payer | End of       |
|-----------|-----------|--------------|--------------|
| coded     | coded     | "C"          | Transmission |
| Payee "B" | Payee "B" | Record       | "F" Record   |
| Record    | Record    |              |              |
|           |           |              |              |

Note 5: If a filer is reporting "G" coded, "C" coded, and/or "Non-coded" (original) returns on the same file, each category must be reported under separate "A" Records.

#### Sec. 9. Effect on Paper Returns and Statements to Recipients

- .01 Electronic reporting of information returns eliminates the need to submit paper documents to the IRS. CAUTION: Do not send Copy A of the paper forms to IRS/IRB for any forms filed electronically. This will result in duplicate filing; therefore, erroneous notices could be generated.
- .02 Payers are responsible for providing statements to the payees as outlined in the 2010 General Instructions for Certain Information Returns (Forms 1098, 1099, 3921, 3922, 5498, and W-2G). Refer to those instructions for filing information returns on paper with the IRS and furnishing statements to recipients.
- .03 Statements to recipients should be clear and legible. If the official IRS form is not used, the filer must adhere to the specifications and guidelines in Publication 1179, General Rules and Specifications for Substitute Forms 1096, 1098, 1099, 3921, 3922, 5498, 8935, W-2G and 1042-S.

#### Sec. 10. Combined Federal/State Filing Program

- Through the Combined Federal/State Filing (CF/SF) Program, IRS/IRB will forward original and corrected information returns filed electronically to participating states for approved filers.
- For approval, the filer must submit a test file coded for this program. See Part B, Sec. 3, Test Files.
- Under the Combined Federal/State Filing Program, the Form 6847 was obsoleted. IRS no longer requires this Form as part of the Combined Federal/State Filing Program. For approval to participate in the Combined Federal/State Filing Program test filing is still required. Additionally, the Combined Federal/State filing indicator in the Payer "A" Record was moved from field position 26 to 6.
- .01 The Combined Federal/State Filing (CF/SF) Program was established to simplify information returns filing for the taxpayer. IRS/IRB will forward this information to participating states free of charge for approved filers. Separate reporting to those states is not required. The following information returns may be filed under the Combined Federal/State Filing Program:

| Form 1099-DIV  | Dividends and Distributions                           |
|----------------|-------------------------------------------------------|
| Form 1099-G    | Certain Government Payments                           |
| Form 1099-INT  | Interest Income                                       |
| Form 1099-MISC | Miscellaneous Income                                  |
| Form 1099-OID  | Original Issue Discount                               |
| Form 1099-PATR | Taxable Distributions Received From Cooperatives      |
| Form 1099-R    | Distributions From Pensions, Annuities, Retirement or |
|                | Profit-Sharing Plans, IRAs, Insurance Contracts, etc. |
| Form 5498      | IRA Contribution Information                          |

- .02 To request approval to participate, an electronic test file coded for this program **must** be submitted to IRS/IRB between November 1, 2010, and February 15, 2011.
- .03 If the test file is coded for the Combined Federal/State Filing Program and is acceptable, an approval letter will be sent.
- .04 While a test file is only required for the first year when a filer applies to participate in the program, it is highly recommended that a test be sent every year you participate in the Combined Federal/State Filing program. Each record, both in the test and the actual data file, must conform to the current Revenue Procedure.
- .05 Within 1-2 days after your file has been sent you will be notified via e-mail as to the acceptability of your file if you provide a valid e-mail address on the "Verify Your Filing Information" screen. If you are using e-mail filtering software, configure your software to accept e-mail from <a href="mail@irs.gov">fire@irs.gov</a> and <a href="mail@irs.gov">irs.e-helpmail@irs.gov</a>. If the file is bad, the filer must return to <a href="mailto:http://fire.irs.gov">http://fire.irs.gov</a> to determine what the errors are in the file by clicking on CHECK FILE STATUS. If the test file was unacceptable a new file can be transmitted up to February 15, 2011.
  - .06 Only code the records for participating states.
- .07 If a payee has a reporting requirement for more than one state, separate "B" Records must be created for each state. Payers must prorate the amounts to determine what should be reported to each state. Do **not** report the total amount to each state. This will cause duplicate reporting.
- .08 Some participating states require separate notification that the payer is filing in this manner. Since IRS/IRB acts as a forwarding agent only, it is the payer's responsibility to contact the appropriate states for further information.

- .09 All corrections properly coded for the Combined Federal/State Filing Program will be forwarded to the participating states. Only send corrections which affect the Federal reporting or affect Federal and State reporting. Errors which apply only to the state filing requirement should be sent directly to the state.
- .10 Participating states and corresponding valid state codes are listed in **Table 1** of this section. The appropriate state code **must** be entered for those documents that meet the state filing requirements; **do not use state abbreviations.**
- .11 Each state's filing requirements are subject to change by the state. It is the payer's responsibility to contact the participating states to verify their criteria.
  - .12 Upon submission of the actual files, the transmitter **must** be sure of the following:
  - (a) All records are coded exactly as required by this Revenue Procedure.
  - **(b)** A State Total "K" Record(s) for each state(s) being reported follows the "C" Record.
  - (c) Payment amount totals and the valid participating state code are included in the State Totals "K" Record(s).
  - (d) The last "K" Record is followed by an "A" Record or an End of Transmission "F" Record (if this is the last record of the entire file).

| Table 1. Participating States and Their Codes * |      |               |      |                |      |  |
|-------------------------------------------------|------|---------------|------|----------------|------|--|
| State                                           | Code | State         | Code | State          | Code |  |
| Alabama                                         | 01   | Indiana       | 18   | Nebraska       | 31   |  |
| Arizona                                         | 04   | Iowa          | 19   | New Jersey     | 34   |  |
| Arkansas                                        | 05   | Kansas        | 20   | New Mexico     | 35   |  |
| California                                      | 06   | Louisiana     | 22   | North Carolina | 37   |  |
| Colorado                                        | 07   | Maine         | 23   | North Dakota   | 38   |  |
| Connecticut                                     | 08   | Maryland      | 24   | Ohio           | 39   |  |
| Delaware                                        | 10   | Massachusetts | 25   | South Carolina | 45   |  |
| District of Columbia                            | 11   | Minnesota     | 27   | Utah           | 49   |  |
| Georgia                                         | 13   | Mississippi   | 28   | Virginia       | 51   |  |
| Hawaii                                          | 15   | Missouri      | 29   | Wisconsin      | 55   |  |
| Idaho                                           | 16   | Montana       | 30   |                |      |  |

<sup>\*</sup> The codes listed above are correct for the IRS Combined Federal/State Filing Program and may not correspond to the state codes of other agencies or programs.

#### Sample File Layout for Combined Federal/State Filer

| Transmitter | Payer "A"    | Payee "B"     | Payee "B"     | Payee "B"  | End of Payer |
|-------------|--------------|---------------|---------------|------------|--------------|
| "T"         | Record coded | Record with   | Record with   | Record, no | "C" Record   |
| Record      | with 1 in    | state code 15 | state code 06 | state code |              |
|             | position 6   | in positions  | in positions  |            |              |
|             |              | 747-748       | 747-748       |            |              |

| State Total "K" Record           | State Total "K" Record           | End of Transmission "F" |
|----------------------------------|----------------------------------|-------------------------|
| for "B" records coded 15.        | for "B" records coded 06.        | Record                  |
| "K" record coded 15 in positions | "K" record coded 06 in positions |                         |
| 747-748.                         | 747-748.                         |                         |

#### Sec. 11. Penalties Associated With Information Returns

- .01 The following penalties generally apply to the person required to file information returns. The penalties apply to electronic filers as well as to paper filers.
- .02 Failure To File Correct Information Returns by the Due Date (Section 6721). If you fail to file a correct information return by the due date and you cannot show reasonable cause, you may be subject to a penalty. The penalty applies if you fail to file timely, you fail to include all information required to be shown on a return, or you include incorrect information on a return. The penalty also applies if you file on paper when you were required to file electronically, you report an incorrect TIN or fail to report a TIN, or you fail to file paper forms that are machine readable.

The amount of the penalty is based on when you file the correct information return. The penalty is:

- \$15 per information return if you correctly file within 30 days of the due date of the return (See Part A, Sec. 7 .02); maximum penalty \$75,000 per year (\$25,000 for small businesses).
- \$30 per information return if you correctly file more than 30 days after the due date but by August 1; maximum penalty \$150,000 per year (\$50,000 for small businesses).
- \$50 per information return if you file after August 1 or you do not file required information returns; maximum penalty \$250,000 per year (\$100,000 for small businesses).
- .03 A late filing penalty may be assessed for a replacement file which is not transmitted by the required date. See Part B, Sec. 4.06, for more information on replacement files.
- **.04** Intentional disregard of filing requirements. If failure to file a correct information return is due to intentional disregard of the filing or correct information requirements, the penalty is at least \$100 per information return with no maximum penalty.
- **.05** Failure To Furnish Correct Payee Statements (Section 6722). For information regarding penalties which may apply to failure to furnish correct payee statements, see 2010 General Instructions for Certain Information Returns (Forms 1098, 1099, 3921, 3922, 5498, and W-2G).

#### Sec. 12. State Abbreviations

.01 The following state and U.S. territory abbreviations are to be used when developing the state code portion of address fields. This table provides state and territory abbreviations only, and does not represent those states participating in the Combined Federal/State Filing Program.

| State                | Code | State            | Code | State               | Code |
|----------------------|------|------------------|------|---------------------|------|
| Alabama              | AL   | Kentucky         | KY   | No. Mariana Islands | MP   |
| Alaska               | AK   | Louisiana        | LA   | Ohio                | OH   |
| American Samoa       | AS   | Maine            | ME   | Oklahoma            | OK   |
| Arizona              | AZ   | Marshall Islands | MH   | Oregon              | OR   |
| Arkansas             | AR   | Maryland         | MD   | Pennsylvania        | PA   |
| California           | CA   | Massachusetts    | MA   | Puerto Rico         | PR   |
| Colorado             | CO   | Michigan         | MI   | Rhode Island        | RI   |
| Connecticut          | CT   | Minnesota        | MN   | South Carolina      | SC   |
| Delaware             | DE   | Mississippi      | MS   | South Dakota        | SD   |
| District of Columbia | DC   | Missouri         | MO   | Tennessee           | TN   |

| State               | Code | State          | Code | State                 | Code |
|---------------------|------|----------------|------|-----------------------|------|
| Federated States of | FM   | Montana        | MT   | Texas                 | TX   |
| Micronesia          |      |                |      |                       |      |
| Florida             | FL   | Nebraska       | NE   | Utah                  | UT   |
| Georgia             | GA   | Nevada         | NV   | Vermont               | VT   |
| Guam                | GU   | New Hampshire  | NH   | Virginia              | VA   |
| Hawaii              | HI   | New Jersey     | NJ   | (U.S.) Virgin Islands | VI   |
| Idaho               | ID   | New Mexico     | NM   | Washington            | WA   |
| Illinois            | IL   | New York       | NY   | West Virginia         | WV   |
| Indiana             | IN   | North Carolina | NC   | Wisconsin             | WI   |
| Iowa                | IA   | North Dakota   | ND   | Wyoming               | WY   |
| Kansas              | KS   |                |      |                       |      |

- .02 Filers must adhere to the city, state, and ZIP Code format for U.S. addresses in the "B" Record. This also includes American Samoa, Federated States of Micronesia, Guam, Marshall Islands, Northern Mariana Islands, Puerto Rico, and the U.S. Virgin Islands.
- .03 For foreign country addresses, filers may use a 51 position free format which should include city, province or state, postal code, and name of country in this order. This is allowable only if a "1" (one) appears in the Foreign Country Indicator, Field Position 247, of the "B" Record.
  - .04 When reporting APO/FPO addresses, use the following format:

#### **EXAMPLE**:

| Payee Name      | PVT Willard J. Doe     |
|-----------------|------------------------|
| Mailing Address | Company F, PSC Box 100 |
|                 | 167 Infantry REGT      |
| Payee City      | APO (or FPO)           |
| Payee State     | AE, AA, or AP*         |
| Payee ZIP Code  | 098010100              |

<sup>\*</sup>AE is the designation for ZIP Codes beginning with 090-098, AA for ZIP 340, and AP for ZIP Codes 962-966.

#### Part B. Electronic Filing Specifications

Note 1: The FIRE System DOES NOT provide fill-in forms, except for Form 8809, Application for Extension of Time to File Information Returns. Filers must program files according to the Record Layout Specifications contained in this publication. For a list of software providers, log on to <a href="https://www.irs.gov">www.irs.gov</a> and go to the <a href="https://www.irs.gov">Approved IRS e-file for Business Providers</a> link. Also, see Part A, Sec. 5.03.

Note 2: The FIRE System may be down every Wednesday from 3:00 a.m. to 5:00 a.m. EST for maintenance.

#### Sec. 1. General

**.01** Electronic filing of Forms 1097, 1098, 1099, 3921, 3922, 5498, and W-2G information returns, originals, corrections, and replacements is the method of filing for payers who meet the 250 returns filing

requirement. Payers who are under the filing threshold requirement, are encouraged to file electronically. Form 8935, Airline Payments Report, may also be filed electronically.

- **.02** All electronic filing of information returns are received at IRS/IRB via the FIRE (Filing Information Returns Electronically) System. To connect to the FIRE System, point your browser to <a href="http://fire.irs.gov">http://fire.irs.gov</a>. The system is designed to support the electronic filing of information returns only.
- .03 The electronic filing of information returns is not affiliated with any other IRS electronic filing programs. Filers must obtain separate approval to participate in each program. Only inquiries concerning electronic filing of information returns should be directed to IRS/IRB.
- **.04** Files submitted to IRS/IRB electronically must be in standard ASCII code. Do not send paper forms with the same information as electronically submitted files. This would create duplicate reporting resulting in penalty notices.
  - .05 See Part C, Record Format Specifications and Record Layouts for the proper record format.
- .06 Form 8809, Application for Extension of Time to File Information Returns, is available as a fill-in form via the FIRE System. If you do not already have a User ID and password refer to Section 7. At the Main Menu, click "Extension of Time Request" and then click "Fill-in Extension Form". This option is only used to request an automatic 30-day extension and must be completed by the due date of the return for each payer requesting an extension. Print the approval page for your records. Refer to Part D for additional details.

#### Sec. 2. Electronic Filing Approval Procedure

- .01 Filers must obtain a Transmitter Control Code (TCC) prior to submitting files electronically. Refer to Part A, Sec. 6, for information on how to obtain a TCC.
- .02 Once a TCC is obtained, electronic filers create their own User ID, password and PIN (Personal Identification Number) and do not need prior or special approval. See Part B, Sec. 5, for more information on the PIN.
- **.03** If a filer is submitting files for more than one TCC, it is **not** necessary to create a separate User ID and password for each TCC.
- .04 For all passwords, it is the user's responsibility to remember the password and not allow the password to be compromised. Passwords are user created at first logon and must be 8 alpha/numerics containing at least 1 uppercase, 1 lowercase, and 1 numeric. However, filers who forget their password or PIN, can call toll-free 1–866-455-7438 for assistance. The FIRE System will require users to change their passwords periodically. Users can change their passwords at any time from the Main Menu. Prior passwords cannot be used.

#### Sec. 3. Test Files

- .01 Filers are not required to submit a test file; however, the submission of a test file is encouraged for all new electronic filers to test hardware and software. If filers wish to submit an electronic test file for Tax Year 2010 (returns to be filed in 2011), it **must** be submitted to IRS/IRB **no earlier than** November 1, 2010, and **no later than** February 15, 2011.
- .02 IRS/IRB encourages first time electronic filers to submit a test. Test files are **required** for filers wishing to participate in the Combined Federal/State Filing Program. See Part A, Sec. 10, for further information on the Combined Federal/State Filing Program.
  - .03 The test file **must** consist of a sample of each type of record:
  - (a) Transmitter "T" Record (all fields marked required must include transmitter information)
  - **(b)** Payer "A" Record
  - (c) Multiple Payee "B" Records (at least 11 "B" Records per each "A" Record)
  - (d) End of Payer "C" Record
  - (e) State Totals "K" Record, if participating in the Combined Federal/State Filing Program
  - **(f)** End of Transmission "F" Record (See Part C for record formats.)

- .04 Use the Test Indicator "T" in Field Position 28 of the "T" Record to show this is a test file.
- **.05** IRS/IRB will check the file to ensure it meets the specifications of this Revenue Procedure. For current filers, sending a test file will provide the opportunity to ensure their software reflects any programming changes.
- .06 Filers who encounter problems while transmitting the electronic test file can contact IRS/IRB toll-free 1-866-455-7438 for assistance.
- .07 Within 1-2 days after your file has been sent, you will be notified via e-mail as to the acceptability of your file if you provide a valid e-mail address on the "Verify Your Filing Information" screen. If you are using e-mail filtering software, configure your software to accept e-mail from <a href="mailto:fire@irs.gov">fire@irs.gov</a> and <a href="mailto:fire.e-helpmail@irs.gov">fire.e-helpmail@irs.gov</a>. If the file is bad, the filer must return to <a href="mailto:http://fire.irs.gov">http://fire.irs.gov</a> to determine what the errors are in the file by clicking on CHECK FILE STATUS. If your results indicate:
  - (a) "Good, Federal Reporting" Your test file is good for federal reporting only. Click on the filename for additional details.
  - **(b)** "Good, Federal/State Reporting" Your file is good for the Combined Federal and State Filing Program (see Part A, Section 10 for further details). Click on the filename for additional details.
  - (c) "Bad" This means that your test file contained errors. Click on the filename for a list of the errors. If you want to send another test file, send it as a test (not a replacement, original or correction).
  - (d) "Not Yet Processed" The file has been received, but we do not have results available yet. Please allow another day for results.

#### **Sec. 4. Electronic Submissions**

- **.01** Electronically filed information may be submitted to IRS/IRB 24 hours a day, 7 days a week. Technical assistance is available Monday through Friday between 8:30 a.m. and 4:30 p.m. EST by calling **toll-free 1-866-455-7438**.
- .02 The FIRE System will be down from 2 p.m. EST December 21, 2010, through January 3, 2011. This allows IRS/IRB to update its system to reflect current year changes. In addition, the FIRE System may be down every Wednesday from 3:00 a.m. to 5:00 a.m. EST for maintenance.
- .03 Your file size cannot exceed 2.5 million records. If you are sending files larger than 10,000 records electronically, data compression is encouraged. WinZip and PKZIP are the only acceptable compression packages. IRS/IRB cannot accept self-extracting zip files or compressed files containing multiple files. The time required to transmit information returns electronically will vary depending upon the type of connection to the Internet and if data compression is used. The time required to transmit a file can be reduced up to 95 percent by using compression.
- .04 The FIRE System can accept multiple files for the same type of return providing duplicate data is not transmitted. For example, if your company has several branches issuing 1099-INT forms, it is not necessary to consolidate all the forms into one transmission. Each file may be sent separately, **providing duplicate data is not transmitted.**
- .05 Transmitters may create files using self assigned filename(s). Files submitted electronically will be assigned a new unique filename by the FIRE System. The filename assigned by the FIRE System will consist of submission type (TEST, ORIG [original], CORR [correction], and REPL [replacement]), the filer's TCC and a four-digit number sequence. The sequence number will be incremented for every file sent. For example, if it is your first original file for the calendar year and your TCC is 44444, the IRS assigned filename would be ORIG.44444.0001. **Record the filename.** This information will be needed by IRS/IRB to identify the file, if assistance is required.

- **.06** If a file submitted timely is bad, the filer will have up to 60 days from the day the file was transmitted to submit an acceptable **replacement** file. If an acceptable replacement file is not received within 60 days, the payer could be subject to late filing penalties. This only applies to files originally submitted electronically.
- **.07** The following definitions have been provided to help distinguish between a correction and a replacement:
  - A **correction** is an information return submitted by the transmitter to correct an information return that was previously submitted to and processed by IRS/IRB, but contained erroneous information. (See Note.)

Note: Corrections should only be made to records that have been submitted incorrectly, not the entire file.

• A **replacement** is an information return file sent by the filer because the CHECK FILE STATUS option on the FIRE System indicated the original/correction file was bad. After the necessary changes have been made, the file must be transmitted through the FIRE System. (See Note.)

Note: Filers should never transmit anything to IRS/IRB as a "Replacement" file unless the CHECK FILE STATUS option on the FIRE System indicates a previous file is bad.

#### Sec. 5. PIN Requirements

- **.01** The user will be prompted to create a PIN consisting of 10 numeric characters when establishing their initial User ID name and password.
- .02 The PIN is required each time an ORIGINAL, CORRECTION, or REPLACEMENT file is sent electronically and is permission to release the file. It is not needed for a TEST file. Authorized agents may enter their PIN; however, the payer is responsible for the accuracy of the returns. The payer will be liable for penalties for failure to comply with filing requirements. If you forget your PIN, please call toll-free 1-866-455-7438 for assistance.
- .03 If the file is good, it is released for mainline processing after 10 calendar days from receipt. Contact us toll-free 1-866-455-7438 within this 10-day period if there is a reason the file should not be released for further processing. If the file is bad, follow normal replacement procedures.

#### Sec. 6. Electronic Filing Specifications

- **.01** The FIRE System is designed exclusively for the filing of Forms 1042-S, 1097, 1098, 1099, 3921, 3922, 5498, 8027, 8935 and W-2G.
  - .02 A transmitter must have a TCC (see Part A, Sec. 6) before a file can be transmitted.
- .03 After 1-2 business days, the results of the electronic transmission will be e-mailed to you providing you provide an accurate e-mail address on the "Verify Your Filing Information" screen. If you are using e-mail filtering software, configure your software to accept e-mail from <a href="maileo:fire@irs.gov">fire@irs.gov</a> and <a href="maileo:fire@irs.gov">fire.e-helpmail@irs.gov</a>. If the e-mail indicates your file is bad, you must log into the FIRE System and go to the CHECK FILE STATUS area of the FIRE System to determine what the errors are in your file.

#### Sec. 7. Connecting to the FIRE System

- .01 Before connecting, have your TCC and TIN available.
- .02 Filers should turn off pop-up blocking software before transmitting their files.

- .03 Your browser must support the security standards listed below.
- .04 Your browser must be set to receive "cookies." Cookies are used to preserve your User ID status.
- .05 Point your browser to http://fire.irs.gov to connect to the FIRE System.
- .06 FIRE Internet Security Technical Standards are:

#### HTTP 1.1 Specification (http://www.w3.org/Protocols/rfc2616/rfc2616.txt)

SSL 3.0 or TLS 1.0. SSL and TLS are implemented using SHA and RSA 1024 bits during the asymmetric handshake.

SSL 3.0 Specifications (http://wp/netscape.com/eng/ssl3)

TLS 1.0 Specifications (http://www.ief.org/rfc/rfc2246.txt)

The filer can use one of the following encryption algorithms, listed in order of priority, using SSL or TLS:

AES 256-bit (FIPS-197)

AES 128-bit (FIPS-197)

TDES 168-bit (FIPS-46-3)

## <u>First time connection to the FIRE System</u> (If you have logged on previously, skip to Subsequent Connections to the FIRE System.)

Click "Create New Account."

Fill out the registration form and click "Submit."

Create your User ID

Create and verify your *password* (the password is user created and must be 8 alpha/numerics, containing at least 1 uppercase, 1 lowercase, and 1 numeric and cannot contain the USER ID). FIRE will require you to change the password periodically. Click "Create,"

If you receive the message "Account Created," click "OK."

Create and verify your 10-digit self-assigned PIN (Personal Identification Number). Click *"Submit.*"

If you receive the message "Your PIN has been successfully created!," click "OK." Read the bulletin(s) and/or "Click here to continue."

#### **Subsequent connections to the FIRE System**

Click "Log On."

Enter your *User ID*.

Enter your *password* (the password is case sensitive).

Read the bulletin(s) and/or "Click here to continue."

#### **Uploading your file to the FIRE System**

At Menu Options:

Click "Send Information Returns"

Enter your *TCC*:

Enter your *TIN*:

Click "Submit."

The system will then display the company name, address, city, state, ZIP code, telephone number, contact and e-mail address. This information will be used to e-mail the transmitter regarding their transmission. Update as appropriate and/or Click "Accept."

Note: Please ensure that the e-mail address is accurate so that the correct person receives the e-mail and it does not return to us undeliverable. If you are using SPAM filtering software, configure it to allow an e-mail from <u>fire@irs.gov</u> and <u>irs.e-helpmail@irs.gov</u>.

Click one of the following:

Original File

Correction File

**Test File** (This option will only be available from 11/1/2010 - 02/15/2011.)

**Replacement File** (File was originally transmitted on this system and has a BAD file status. It could be a BAD original or BAD correction file.) Click the BAD file to be replaced.

Enter your 10-digit PIN (not prompted for this if a test is being sent).

Click "Submit."

Click "Browse" to locate the file and open it.

Click "Upload."

When the upload is complete, the screen will display the total bytes received and tell you the name of the file you just uploaded. Print this page and keep it for your records.

If you have more files to upload for that TCC:

Click "File Another?;" otherwise,

Click "Main Menu."

It is your responsibility to check the acceptability of your file; therefore, be sure to check back into the system in 1-2 business days using the CHECK FILE STATUS option.

#### **Checking your FILE STATUS**

If the correct e-mail address was provided on the "Verify Your Filing Information" screen when the file was sent, an e-mail will be sent regarding your FILE STATUS. If the results in the e-mail indicate "Good, not Released" and you agree with the "Count of Payees", then you are finished with this file. If you have any other results, please follow the instructions below.

At the Main Menu:

Click "Check File Status."

Enter your *TCC*:

Enter your *TIN*:

Click "Search."

If "Results" indicate:

"Good, Not Released" - and you agree with the "Count of Payees", you are finished with this file. The file will automatically be released after 10 calendar days unless you contact us within this timeframe.

"Good, Released" – File has been released to our mainline processing.

"Bad" – Click on filename to view error message(s). Correct the errors and timely resubmit the file as a "replacement".

"Not yet processed" - File has been received, but we do not have results available yet. Please check back in a few days.

Click on the desired file for a detailed report of your transmission.

When you are finished, click on Main Menu.

Click "Log Out."

Close your Web Browser.

#### Sec. 8. Common Problems and Questions

IRS/IRB encourages filers to verify the format and content of each type of record to ensure the accuracy of the data. This may eliminate the need for IRS/IRB to request replacement files. This may be important for those payers who have either had their files prepared by a service bureau or who have purchased software packages.

Filers who engage a service bureau to transmit files on their behalf should be careful not to report duplicate data, which may generate penalty notices.

This section lists some of the problems most frequently encountered with electronic files submitted to IRS/IRB. These problems may result in IRS/IRB requesting replacement files.

#### 1. Discrepancy between IRS/IRB Totals and Totals in Payer "C" Records.

The "C" Record is a summary record for a type of return for a given payer. IRS compares the total number of payees and payment amounts in the "B" Records with totals in the "C" Records. The two totals **must** agree. Do **NOT** enter negative amounts except when reporting Forms 1099-B or 1099-Q. Money amounts must be all numeric, right-justified and zero (0) fill unused positions. **Do Not Use Blanks.** 

#### 2. Missing Correction Indicator in Payee "B" Record.

When a file is submitted as a correction file, there must be a correction indicator, "G" or "C" in position 6 of the Payee "B" record. See Part A, Sec. 8.

#### 3. Incorrect TIN in Payer "A" Record.

The Payer's TIN reported in positions 12-20 of the "A" Record must be a nine-digit number. **(Do Not Enter Hyphens.)** The TIN and the First Payer Name Line provided in the "A" Record must correspond.

## 4. Incorrect Tax Year in the Transmitter "T" Record, Payer "A" Record and the Payee "B" Records.

The tax year in the transmitter, payer and payee records should reflect the tax year of the information return being reported. For prior tax year data, there must be a "P" in position 6 of the Transmitter "T" Record. This position must be blank for current tax year data.

#### 5. Incorrect use of Test Indicator.

When sending a test file, position 28 of the Transmitter "T" Record should contain a "T", otherwise blank fill. Do not populate this field with a "T" if sending an original, replacement or correction file.

#### 6. Incorrect Format for TINs in the Payee "B" Record.

TINs entered in positions 12-20 of the Payee "B" record must consist of nine numerics only. (**Do Not Enter Hyphens.**) Incorrect formatting of TINs may result in a penalty.

#### 7. Distribution Codes for Form 1099-R reported incorrectly.

For Form 1099-R, there must be valid Distribution Code(s) in positions 545-546 of the Payee "B" Record. For valid codes (and combinations), see Guide to Distribution Codes in Part C. If only one distribution code is required, it must be entered in position 545 and position 546 must be blank. A blank in position 545 is not acceptable.

## 8. The Payment Amount Fields in the "B" Record Do Not Correspond to the Amount Codes in the "A" Record.

The Amount Codes used in the "A" Record <u>MUST</u> correspond with the payment amount fields used in the "B" Records. The amount codes must be left-justified, in ascending order with the unused positions blank. For Example: If the "B" Records show payment amounts in Payment Amount fields 2, 4, and 7, then the "A" Record must correspond with 2, 4, and 7 in the Amount Code field.

#### **NON-FORMAT ERRORS**

#### 1. SPAM filters are not set to receive e-mail from fire@irs.gov and irs.e-helpmail@irs.gov.

If you want to receive e-mails concerning your files, processing results, reminders and notices, set your SPAM filter to receive e-mail from fire@irs.gov and irs.e-helpmail@irs.gov.

#### 2. Incorrect e-mail address provided.

When the "Verify Your Filing Information" screen is displayed, make sure your correct e-mail address is listed. If not, please update with the correct e-mail address.

#### 3. Transmitter does not check the FIRE System to determine why the file is bad.

The results of your file transfer are posted to the FIRE System within two business days. If the correct e-mail address was provided on the "Verify Your Filing Information" screen when the file was sent, an e-mail will be sent regarding your FILE STATUS. If the results in the e-mail indicate "Good, Not Released" and you agree with the "Count of Payees", then you are finished with this file. If you have any other results, please follow the instructions in the Check File Status option. If the file contains errors, you can get an online listing of the errors. Date received and number of payee records are also displayed. If the file is good, but you do not want the file processed, you must contact IRS/IRB within 10 calendar days from the transmission of your file.

#### 4. Incorrect file is not replaced timely.

If your file is bad, correct the file and timely resubmit as a replacement.

## 5. Transmitter sends an original file that is good, and then sends a correction file for the entire file even though there are only a few changes.

The correction file, containing the proper coding, should only contain the records needing correction, not the entire file. Improper submission can result in duplicate reporting of payee information.

# 6. Transmitter sends a file and CHECK FILE STATUS indicates that the file is good, but the transmitter wants to send a replacement or correction file to replace the original/correction/replacement file.

Once a file has been transmitted, you cannot send a replacement file unless CHECK FILE STATUS indicates the file is bad (1-2 business days after file was transmitted). If you do not want us to process the file, you must first contact us **toll-free 1-866-455-7438** to see if this is a possibility.

#### 7. Transmitter compresses several files into one.

Only compress one file at a time. For example, if you have 10 uncompressed files to send, compress each file separately and send 10 separate compressed files.

#### 8. File is formatted as EBCDIC.

All files submitted electronically must be in standard ASCII code.

## 9. Transmitter has one TCC number, but is filing for multiple companies. Which TIN should be used when sending the file?

When sending the file electronically, you will need to enter the TIN of the company assigned to the TCC. When you upload the file, it will contain the TINs of the other companies for which you are filing. This is the information that will be passed forward.

#### 10. Transmitter sent the wrong file. What should be done?

Call us as soon as possible toll-free at 1-866-455-7438. We may be able to stop the file before it has been processed. Please do not send a replacement for a file that is marked as a good file.

#### Sec. 1. File Layout Diagram

### **File Format**

#### Each record must be 750 positions.

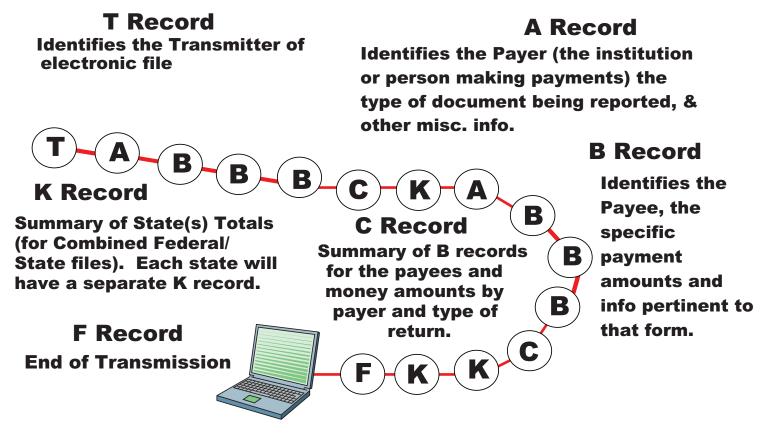

Sec. 2. General

- .01 The specifications contained in this part of the Revenue Procedure define the required formation and contents of the records to be included in the electronic files.
- **.02** A provision is made in the "B" Records for entries which are optional. If the field is not used, enter blanks to maintain a fixed record length of 750 positions. Each field description explains the intended use of specific field positions.

#### Sec. 3. Transmitter "T" Record - General Field Descriptions

.01 The Transmitter "T" Record identifies the entity transmitting the electronic file and contains information which is critical if it is necessary for IRS/IRB to contact the filer.

- .02 The Transmitter "T" Record is the first record on each file and is followed by a Payer "A" Record. A file format diagram is located at the beginning of Part C. A replacement file will be requested by IRS/IRB if the "T" Record is not present.
- .03 For all fields marked "Required," the transmitter must provide the information described under Description and Remarks. For those fields not marked "Required," a transmitter must allow for the field but may be instructed to enter blanks or zeros in the indicated field positions and for the indicated length.
  - **.04** All records must be a fixed length of 750 positions.
- .05 All alpha characters entered in the "T" Record must be upper-case, except e-mail addresses which may be case sensitive. **Do not** use punctuation in the name and address fields.

| Record Name: Transmitter "T" Record |                                 |        |                                                                                                    |  |
|-------------------------------------|---------------------------------|--------|----------------------------------------------------------------------------------------------------|--|
| Field<br>Position                   | Field Title                     | Length | Description and Remarks                                                                                                    |  |
| 1                                   | Record Type                     | 1      | Required. Enter "T."                                                                                                    |  |
| 2-5                                 | Payment Year                    | 4      | <b>Required.</b> Enter "2010." If reporting prior year data report the year which applies (2009, 2008, etc.) and set the Prior Year Data Indicator in field position 6. |  |
| 6                                   | Prior Year Data<br>Indicator    | 1      | <b>Required.</b> Enter "P" <b>only</b> if reporting prior year data; otherwise, enter blank. Do not enter a "P" if tax year is 2010.                                    |  |
| 7-15                                | Transmitter's TIN               | 9      | <b>Required</b> . Enter the transmitter's nine-digit Taxpayer Identification Number (TIN).                                                                              |  |
| 16-20                               | Transmitter Control<br>Code     | 5      | <b>Required.</b> Enter the five-character alpha/numeric Transmitter Control Code (TCC) assigned by IRS/IRB. A TCC must be obtained to file data with this program.      |  |
| 21-27                               | Blank                           | 7      | Enter blanks.                                                                                                    |  |
| 28                                  | Test File Indicator             | 1      | <b>Required for test files only.</b> Enter a "T" if this is a test file; otherwise, enter a blank.                                                                      |  |
| 29                                  | Foreign Entity<br>Indicator     | 1      | Enter a "1" (one) if the transmitter is a foreign entity. If the transmitter is not a foreign entity, enter a blank.                                                    |  |
| 30-69                               | Transmitter Name                | 40     | <b>Required.</b> Enter the name of the transmitter in the manner in which it is used in normal business. Left-justify and fill unused positions with blanks.            |  |
| 70-109                              | Transmitter Name (Continuation) | 40     | <b>Required.</b> Enter any additional information that may be part of the name. Left-justify information and fill unused positions with blanks.                         |  |

### Record Name: Transmitter "T" Record

| Field<br>Position | Field Title                 | Length | Description and Remarks                                                                                                 |
|-------------------|-----------------------------|--------|----------------------------------------------------------------------------------------------------|
| 110-149           | Company Name                | 40     | <b>Required.</b> Enter the name of the company associated with the address where correspondence should be sent.         |
| 150-189           | Company Name (Continuation) | 40     | Enter any additional information that may be part<br>of the name of the company where correspondence<br>should be sent. |
| 190-229           | Company Mailing Address     | 40     | <b>Required.</b> Enter the mailing address where correspondence should be sent.                                         |

Note: Any correspondence relating to problem electronic files will be sent to this address.

For U.S. addresses, the payer city, state, and ZIP Code must be reported as a 40, 2, and 9-position field, respectively. Filers must adhere to the correct format for the payer city, state, and ZIP Code.

For foreign addresses, filers may use the payer city, state, and ZIP Code as a continuous 51-position field. Enter information in the following order: city, province or state, postal code, and the name of the country. When reporting a foreign address, the Foreign Entity Indicator in position 29 must contain a "1" (one).

| 230-269 | Company City                               | 40 | <b>Required.</b> Enter the city, town, or post office where correspondence should be sent.                                                                                                    |
|---------|--------------------------------------------|----|----------------------------------------------------------------------------------------------------|
| 270-271 | Company State                              | 2  | <b>Required.</b> Enter the valid U.S. Postal Service state abbreviation. Refer to the chart for valid state codes in Part A, Sec. 12.                                                                        |
| 272-280 | Company ZIP Code                           | 9  | Required. Enter the valid nine-digit ZIP Code assigned by the U.S. Postal Service. If only the first five-digits are known, left-justify information and fill unused positions with blanks.                  |
| 281-295 | Blank                                      | 15 | Enter blanks.                                                                                                    |
| 296-303 | Total Number of<br>Payees                  | 8  | Enter the total number of Payee "B" Records reported in the file. Right-justify information and fill unused positions with zeros.                                                                            |
| 304-343 | Contact Name                               | 40 | <b>Required.</b> Enter the name of the person to be contacted if IRS/IRB encounters problems with the file or transmission.                                                                                  |
| 344-358 | Contact Telephone<br>Number &<br>Extension | 15 | <b>Required.</b> Enter the telephone number of the person to contact regarding electronic files. Omit hyphens. If no extension is available, left-justify information and fill unused positions with blanks. |

| T2:-1-1           |                           |        | itter "T" Record (Continued)                                                                                                    |
|-------------------|---------------------------|--------|----------------------------------------------------------------------------------------------------|
| Field<br>Position | Field Title               | Length | Description and Remarks                                                                                                    |
|                   |                           |        | For example, the IRS/IRB Customer Service Section telephone number of <b>866-455-7438</b> with an extension of <b>52345</b> would be <b>866455743852345</b> .                                                                                                    |
| 359-408           | Contact E-mail<br>Address | 50     | Required if available. Enter the e-mail address of the person to contact regarding electronic files. Left-justify information. If no e-mail address is available, enter blanks.                                                                                                    |
| 409-499           | Blank                     | 91     | Enter blanks.                                                                                                    |
| 500-507           | Record Sequence<br>Number | 8      | Required. Enter the number of the record as it appears within your file. The record sequence number for the "T" Record will always be "1" (one), since it is the first record on your file and you can have only one "T" Record in a file. Each record, thereafter, must be incremented by one in ascending numerical sequence, i.e., 2, 3, 4, etc. Right-justify numbers with leading zeros in the field. For example, the "T" Record sequence number would appear as "00000001" in the field, the first "A" Record would be "00000002," the first "B" Record, "00000003," the second "B" Record, "00000004" and so on until you reach the final record of the file, the "F" Record. |
| 508-517           | Blank                     | 10     | Enter blanks.                                                                                                    |
| 518               | Vendor Indicator          | 1      | Required. Enter the appropriate code from the table below to indicate if your software was provided by a vendor or produced in-house.  Indicator V Your software was purchased from a vendor or other source. I Your software was produced by in-house programmers.                                                                                                    |

Note: In-house programmer is defined as an employee or a hired contract programmer. If your software is produced in-house, the following Vendor information fields are not required.

| Sultware | s produced in-nouse, i | me following | venuor information fielus are not requireu.  |
|----------|------------------------|--------------|----------------------------------------------|
| 519-558  | Vendor Name            | 40           | Required. Enter the name of the company from |
|          |                        |              | whom you purchased your software.            |
| 559-598  | Vendor Mailing         | 40           | Required. Enter the mailing address.         |
|          | Address                |              |                                              |

For U.S. addresses, the vendor city, state, and ZIP Code must be reported as a 40, 2, and 9-position field, respectively. Filers must adhere to the correct format for the payer city, state, and ZIP Code.

For foreign addresses, filers may use the payer city, state, and ZIP Code as a continuous 51-position field. Enter information in the following order: city, province or state, postal code, and the name of the country.

| Record Name: Transmitter "T" Record (Continued) |                                                   |        |                                                                                                    |  |
|-------------------------------------------------|---------------------------------------------------|--------|----------------------------------------------------------------------------------------------------|--|
| Field<br>Position                               | Field Title                                       | Length | Description and Remarks                                                                                                    |  |
| 599-638                                         | Vendor City                                       | 40     | <b>Required.</b> Enter the city, town, or post office.                                                                                                    |  |
| 639-640                                         | Vendor State                                      | 2      | <b>Required.</b> Enter the valid U.S. Postal Service state abbreviation. Refer to the chart of valid state codes in Part A, Sec. 12.                                                                            |  |
| 641-649                                         | Vendor ZIP Code                                   | 9      | <b>Required.</b> Enter the valid nine-digit ZIP Code assigned by the U.S. Postal Service. If only the first five-digits are known, left-justify information and fill unused positions with blanks.              |  |
| 650-689                                         | Vendor Contact<br>Name                            | 40     | <b>Required.</b> Enter the name of the person who can be contacted concerning any software questions.                                                                                                    |  |
| 690-704                                         | Vendor Contact<br>Telephone Number<br>& Extension | 15     | <b>Required.</b> Enter the telephone number of the person to contact concerning software questions. Omit hyphens. If no extension is available, left-justify information and fill unused positions with blanks. |  |
| 705-739                                         | Blank                                             | 35     | Enter Blanks.                                                                                                    |  |
| 740                                             | Vendor Foreign<br>Entity Indicator                | 1      | Enter a "1" (one) if the vendor is a foreign entity. Otherwise, enter a blank.                                                                                                    |  |
| 741-748                                         | Blank                                             | 8      | Enter blanks.                                                                                                    |  |
| 749-750                                         | Blank                                             | 2      | Enter blanks or carriage return/line feed characters (CR/LF).                                                                                                    |  |

### Sec. 4. Transmitter "T" Record - Record Layout

| _                             | _                           |                 |                |                      |     |                                  | _                              |                             |
|-------------------------------|-----------------------------|-----------------|----------------|----------------------|-----|----------------------------------|--------------------------------|-----------------------------|
| Record<br>Type                |                             | Payment<br>Year |                | Year<br>ata<br>cator | Tra | nsmitter's<br>TIN                | Transmitter<br>Control<br>Code | Blank                       |
| 1                             | 2-5                         |                 | 6              |                      |     | 7-15                             | 16-20                          | 21-27                       |
|                               |                             |                 |                |                      |     |                                  |                                |                             |
| Test File<br>Indicator        | Foreig<br>Entity<br>Indicat | y               | Nama           |                      |     | ansmitter<br>Name<br>ntinuation) | Company Name                   | Company Name (Continuation) |
| 28                            | 29                          |                 | 30-69          |                      |     | 70-109                           | 110-149                        | 150-189                     |
|                               |                             |                 |                |                      |     |                                  |                                |                             |
| Company<br>Mailing<br>Address | Company<br>City             |                 | mpany<br>State | Compa<br>ZIF<br>Cod  | )   | Blank                            | Total<br>Number<br>of Payees   | Contact<br>Name             |
| 190-229                       | 230-269                     | 270             | 0-271          | 272-2                | 280 | 281-295                          | 296-303                        | 304-343                     |

| Contact Telephone Number & Extension | Contact<br>E-mail<br>Address | Blank   | Record<br>Sequence<br>Number | Blank   | Vendor<br>Indicator |
|--------------------------------------|------------------------------|---------|------------------------------|---------|---------------------|
| 344-358                              | 359-408                      | 409-499 | 500-507                      | 508-517 | 518                 |

| Vendor<br>Name | Vendor<br>Mailing<br>Address | Vendor<br>City | Vendor<br>State | Vendor ZIP<br>Code | Vendor Contact<br>Name |
|----------------|------------------------------|----------------|-----------------|--------------------|------------------------|
| 519-558        | 559-598                      | 599-638        | 639-640         | 641-649            | 650-689                |

| Vendor Cont<br>Telephone<br>Number &<br>Extension | Blank   | Vendor Foreign<br>Entity Indicator | Blank   | Blank or<br>CR/LF |
|---------------------------------------------------|---------|------------------------------------|---------|-------------------|
| 690-704                                           | 705-739 | 740                                | 741-748 | 749-750           |

#### Sec. 5. Payer "A" Record - General Field Descriptions

- .01 The Payer "A" Record identifies the person making payments, a recipient of mortgage or student loan interest payments, an educational institution, a broker, a person reporting a real estate transaction, a barter exchange, a creditor, a trustee or issuer of any IRA or MSA plan, and a lender who acquires an interest in secured property or who has a reason to know that the property has been abandoned. The payer will be held responsible for the completeness, accuracy, and timely submission of electronic files.
- .02 The second record on the file must be an "A" Record. A transmitter may include Payee "B" Records for more than one payer in a file. However, each group of "B" Records must be preceded by an "A" Record and followed by an End of Payer "C" Record. A single file may contain different types of returns but the types of returns must not be intermingled. A separate "A" Record is required for each payer and each type of return being reported.
- .03 The number of "A" Records depends on the number of payers and the different types of returns being reported. Do not submit separate "A" Records for each payment amount being reported. For example, if a payer is filing Form 1099-DIV to report Amount Codes 1, 2, and 3, all three amount codes should be reported under one "A" Record, not three separate "A" Records.
  - .04 The maximum number of "A" Records allowed on a file is 99,000.
  - .05 All records must be a fixed length of 750 positions.
  - .06 All alpha characters entered in the "A" Record must be upper case.
- .07 For all fields marked "Required," the transmitter must provide the information described under Description and Remarks. For those fields not marked "Required," a transmitter must allow for the field, but may be instructed to enter blanks or zeros in the indicated field position(s) and for the indicated length.

| Record Name: Payer "A" Record |                     |        |                                                           |
|-------------------------------|---------------------|--------|-----------------------------------------------------------|
| Field                         | Field Title         | Length | Description and Remarks                                   |
| Position                      |                     |        |                                                           |
| 1                             | Record Type         | 1      | Required. Enter an "A."                                   |
| 2-5                           | Payment Year        | 4      | <b>Required</b> . Enter "2010." If reporting prior year   |
|                               |                     |        | data report the year which applies (2009, 2008, etc.).    |
| 6                             | Combined            | 1      | Required for the Combined Federal/State Filing            |
|                               | Federal/State Filer |        | <b>Program.</b> Enter "1" (one) if approved or submitting |
|                               |                     |        | a test to participate in the Combined Federal/State       |
|                               |                     |        | Filing Program; otherwise, enter a blank.                 |

Note 1: If the Payer "A" Record is coded for Combined Federal/State Filing Program there must be coding in the Payee "B" Records and the State Totals "K" Records.

Note 2: If you entered "1" (one) in this field position, be sure to code the Payee "B" Records with the appropriate state code. Refer to Part A, Sec. 10, for further information.

| 7-11  | Blank                                              | 5 | Enter blanks.                                                                                                    |
|-------|----------------------------------------------------|---|----------------------------------------------------------------------------------------------------|
| 12-20 | Payer's Taxpayer<br>Identification Number<br>(TIN) | 9 | Required. Must be the valid nine-digit Taxpayer Identification Number assigned to the payer. Do not enter blanks, hyphens, or alpha characters. All zeros, ones, twos, etc., will have the effect of an incorrect TIN. |

Note: For foreign entities that are not required to have a TIN, this field must be blank. However, the Foreign Entity Indicator, position 52 of the "A" Record, must be set to "1" (one).

| 21-24 | Payer Name Control    | 4 | The Payer Name Control can be obtained only from the mail label on the Package 1096 that is mailed to most payers each December. If a Package 1096 has not been received, you can determine your name control using the following simple rules or you can leave the field blank. For a business, use the first four significant characters of the business name. Disregard the word "the" when it is the first word of the name, unless there are only two words in the name. A hyphen (-) and an ampersand (&) are the only acceptable special characters. Names of less than four (4) characters should be left-justified, filling the unused positions with blanks. |
|-------|-----------------------|---|----------------------------------------------------------------------------------------------------|
| 25    | Last Filing Indicator | 1 | Enter a "1" (one) if this is the <b>last year</b> this payer name and TIN will file information returns electronically or on paper; otherwise, enter blank.                                                                                                    |

|                   | Record Name: Payer "A" Record (Continued) |        |                                                             |                                          |  |  |
|-------------------|-------------------------------------------|--------|-------------------------------------------------------------|------------------------------------------|--|--|
| Field<br>Position | Field Title                               | Length | Description and Remarks                                     |                                          |  |  |
| 26-27             | Type of Return                            | 2      | <b>Required</b> . Enter the apple below. Left-justify, blan | propriate code from the table<br>k fill. |  |  |
|                   |                                           |        | Type of Return                                              | Code                                     |  |  |
|                   |                                           |        | 1097-BTC                                                    | BT                                       |  |  |
|                   |                                           |        | 1098                                                        | 3                                        |  |  |
|                   |                                           |        | 1098-C                                                      | X                                        |  |  |
|                   |                                           |        | 1098-E                                                      | 2                                        |  |  |
|                   |                                           |        | 1098-T                                                      | 8                                        |  |  |
|                   |                                           |        | 1099-A                                                      | 4                                        |  |  |
|                   |                                           |        | 1099-B                                                      | В                                        |  |  |
|                   |                                           |        | 1099-C                                                      | 5                                        |  |  |
|                   |                                           |        | 1099-CAP                                                    | P                                        |  |  |
|                   |                                           |        | 1099-DIV                                                    | 1                                        |  |  |
|                   |                                           |        | 1099-G                                                      | F                                        |  |  |
|                   |                                           |        | 1099-H                                                      | J                                        |  |  |
|                   |                                           |        | 1099-INT                                                    | 6                                        |  |  |
|                   |                                           |        | 1099-LTC                                                    | T                                        |  |  |
|                   |                                           |        | 1099-MISC                                                   | A                                        |  |  |
|                   |                                           |        | 1099-OID                                                    | D                                        |  |  |
|                   |                                           |        | 1099-PATR                                                   | 7                                        |  |  |
|                   |                                           |        | 1099-Q                                                      | Q                                        |  |  |
|                   |                                           |        | 1099-R                                                      | 9                                        |  |  |
|                   |                                           |        | 1099-S                                                      | S                                        |  |  |
|                   |                                           |        | 1099-SA                                                     | M                                        |  |  |
|                   |                                           |        | 3921                                                        | N                                        |  |  |
|                   |                                           |        | 3922                                                        | Z                                        |  |  |
|                   |                                           |        | 5498                                                        | L                                        |  |  |
|                   |                                           |        | 5498-ESA                                                    | V                                        |  |  |
|                   |                                           |        | 5498-SA                                                     | K                                        |  |  |
|                   |                                           |        | 8935                                                        | U                                        |  |  |
|                   |                                           |        | W-2G                                                        | W                                        |  |  |
| 28-41             | Amount Codes                              | 14     | <b>Required</b> . Enter the app                             | propriate amount codes for the           |  |  |
|                   | (See Note.)                               |        | type of return being repo                                   | orted. In most cases, the box            |  |  |
|                   | •                                         |        |                                                             | nation returns correspond with th        |  |  |
|                   |                                           |        | amount codes used to file electronically. However, if       |                                          |  |  |
|                   |                                           |        | discrepancies occur, this Revenue Procedure governs for     |                                          |  |  |
|                   |                                           |        | _                                                           | ter the amount codes in ascending        |  |  |
|                   |                                           |        |                                                             | acters followed by alphas.               |  |  |
|                   |                                           |        | *                                                           | sed positions with blanks.               |  |  |

Note: A type of return and an amount code must be present in every Payer "A" Record even if no money amounts are being reported. For a detailed explanation of the information to be reported in each amount code, refer to the appropriate paper instructions for each form.

| Position  Amount Codes Form 1097-BTC -Bond Tax  Credit  Amount  Code Amount Type 3 Stated Principal 4 March 15, 2010 Allowance Date Credit 5 June 15, 2010 Allowance Date Credit 6 September 15, 2010 Allowance Date Credit 7 December 15, 2010 Allowance Date Credit 7 December 15, 2010 Allowance Date Credit 8 For Reporting Mortgage Interest Received From Payers/Borrowers (Payer of Record) on Form 1098:  Amount  Code Amount Type 1 Mortgage interest received from payer(s)/borrower(s) 2 Points paid on purchase of principal residen 3 Refund (or credit) of overpaid interest 4 Mortgage Insurance Premiums 5 Blank (Filer's use)  Amount Codes Form 1098-C - Contributions of Motor Vehicles, Boats, and Airplanes  Amount  Code Amount Type 4 Gross proceeds From Sales on Form 1098-C:  Amount Code Amount Type 5 For Reporting Interest on Student Loans on Form 1098-manuerest  Amount Code Amount Type 5 For Reporting Interest on Student Loans on Form 1098-manuerest  Amount Code Amount Type Amount Type Amount Type Amount Type Amount Type Amount Code Form 1098-E - Student Loan Interest Amount Code Amount Type                                                                                                    |                          | Record Name:               | Payer "A" | Record (Continued)                             |
|----------------------------------------------------------------------------------------------------|--------------------------|----------------------------|-----------|------------------------------------------------|
| Amount Codes Form 1098-C - Contributions of Motor Vehicles, Boats, and Airplanes  Amount Code Form 1098-E - Student Loan interest  Amount Code Form 1098-E - Student Loan interest  Amount Code Form 1098-E - Student Loan interest  Amount Code Form 1098-E - Student Loan interest  Amount Code Form 1098-E - Student Loan interest  Amount Code Form 1098-E - Student Loan interest  Amount Code Amount Type  Amount Code Amount Type  Amount Code Form 1098-E - Student Loan interest  Amount Code Form 1098-E - Student Loan interest  Amount Code Amount Type  Amount Code Amount Type  For Reporting Gross Proceeds From Sales on Form 1098-C:  Amount Code Amount Type  For Reporting Interest on Student Loans on Form 1098-C vehicle  For Reporting Interest on Student Loans on Form 1098-C vehicle  Amount Code Amount Type                                                                                                    | Field<br>Position        | Field Title                | Length    | Description and Remarks                        |
| Amount Codes Form 1098 - Mortgage nterest Statement    Code   Amount Type                                                                                                    | Amount Codes I<br>Credit | Form 1097-BTC -Bond Tax    | For Repo  | rting Bond Tax Credit on Form 1097-BTC:        |
| Stated Principal   4   March 15, 2010 Allowance Date Credit   5   June 15, 2010 Allowance Date Credit   5   June 15, 2010 Allowance Date Credit   7   December 15, 2010 Allowance Date Credit   7   December   |                          |                            | Amount    |                                                |
| Stated Principal   4   March 15, 2010 Allowance Date Credit   5   June 15, 2010 Allowance Date Credit   5   June 15, 2010 Allowance Date Credit   7   December 15, 2010 Allowance Date Credit   7   December   |                          |                            |           | Amount Type                                    |
| Amount Codes Form 1098 - Mortgage Interest Statement  Amount Codes Form 1098 - Mortgage Interest Statement  For Reporting Mortgage Interest Received From Payers/Borrowers (Payer of Record) on Form 1098:  Amount Code Amount Type  Mortgage Interest received from Payer(s)/borrower(s)  Points paid on purchase of principal residents Amount Codes Form 1098-C - Contributions of Motor Vehicles, Boats, and Airplanes  Amount Code Amount Type  Amount Code Amount Type  Amount Code Form 1098-C - Student Loan Interest  Amount Code Form 1098-E - Student Loan Interest  Amount Code Amount Type  Amount Code Form 1098-E - Student Loan Interest  Amount Code Amount Type  Amount Code Amount Type  Amount Code Form 1098-E - Student Loan Interest  Amount Code Amount Type  Amount Code Amount Type  Amount Code Amount Type  Amount Code Amount Type  Amount Code Amount Type  Amount Code Amount Type  Amount Code Amount Type                                                                                                    |                          |                            |           |                                                |
| Amount Codes Form 1098 - Mortgage Interest Statement  Tode  Amount Codes Form 1098 - Mortgage Interest Statement  For Reporting Mortgage Interest Received From Payers/Borrowers (Payer of Record) on Form 1098:  Amount Code Amount Type  I Mortgage interest received from payer(s)/borrower(s)  Points paid on purchase of principal residen Refund (or credit) of overpaid interest  Mortgage Insurance Premiums  Refund (or credit) of overpaid interest  Mortgage Insurance Premiums  Blank (Filer's use)  For Reporting Gross Proceeds From Sales on Form 1098-C:  Amount Code Amount Type  Gross proceeds from sales  Value of goods or services in exchange for vehicle  Amount Code Form 1098-E - Student Loan interest  Amount Code Amount Type  Amount Code Amount Type  Amount Code Amount Type  Amount Code Form 1098-E - Student Loan interest  Amount Code Amount Type  Amount Code Amount Type                                                                                                    |                          |                            |           |                                                |
| Amount Codes Form 1098 - Mortgage nterest Statement  For Reporting Mortgage Interest Received From Payers/Borrowers (Payer of Record) on Form 1098:  Amount Code Amount Type  1 Mortgage interest received from payer(s)/borrower(s) 2 Points paid on purchase of principal residen 3 Refund (or credit) of overpaid interest 4 Mortgage Insurance Premiums 5 Blank (Filer's use)  Amount Codes Form 1098-C - Contributions of Motor Vehicles, Boats, and Airplanes  For Reporting Gross Proceeds From Sales on Form 1098-C:  Amount Code Gross proceeds from sales of Value of goods or services in exchange for vehicle  Amount Code Form 1098-E - Student Loan interest  Amount Code Amount Type  Amount Code Amount Type  For Reporting Interest on Student Loans on Form 1098-                                                                                                    |                          |                            |           |                                                |
| Amount Codes Form 1098 - Mortgage Interest Statement  For Reporting Mortgage Interest Received From Payers/Borrowers (Payer of Record) on Form 1098:  Amount Code Amount Type  1 Mortgage interest received from payer(s)/borrower(s) 2 Points paid on purchase of principal residen 3 Refund (or credit) of overpaid interest 4 Mortgage Insurance Premiums 5 Blank (Filer's use)  Amount Codes Form 1098-C - Contributions of Motor Vehicles, Boats, and Airplanes  For Reporting Gross Proceeds From Sales on Form 1098-C:  Amount Code Amount Type 4 Gross proceeds from sales 6 Value of goods or services in exchange for vehicle  Amount Code Form 1098-E - Student Loan interest  Amount Code Amount Type                                                                                                    |                          |                            | 6         |                                                |
| Amount Code Amount Type 1 Mortgage interest received from payer(s)/borrower(s) 2 Points paid on purchase of principal residen 3 Refund (or credit) of overpaid interest 4 Mortgage Insurance Premiums 5 Blank (Filer's use)  Amount Codes Form 1098-C - Contributions of Motor Vehicles, Boats, and Airplanes  For Reporting Gross Proceeds From Sales on Form 1098-C:  Amount Code Amount Type 4 Gross proceeds from sales 6 Value of goods or services in exchange for vehicle  Amount Code Form 1098-E - Student Loan interest  Amount Code Amount Type                                                                                                    |                          |                            | 7         |                                                |
| Amount Code Form 1098-C - Contributions of Motor Vehicles, Boats, and Airplanes  Amount Code Amount Type  1 Mortgage interest received from payer(s)/borrower(s)  2 Points paid on purchase of principal residents and Mortgage Insurance Premiums  5 Blank (Filer's use)  For Reporting Gross Proceeds From Sales on Form 1098-C:  Amount Code Amount Type  4 Gross proceeds from sales  6 Value of goods or services in exchange for vehicle  Amount Code Form 1098-E - Student Loan Interest  Amount Code Amount Type  Amount Code Amount Type  Amount Code Form 1098-E - Student Loan Interest  Amount Code Amount Type                                                                                                    |                          |                            | •         |                                                |
| Code   Amount Type   1   Mortgage interest received from payer(s)/borrower(s)   2   Points paid on purchase of principal resident   3   Refund (or credit) of overpaid interest   4   Mortgage Insurance Premiums   5   Blank (Filer's use)   For Reporting Gross Proceeds From Sales on Form 1098-C:  Amount   Code   Amount Type   4   Gross proceeds from sales   6   Value of goods or services in exchange for vehicle   Amount Code Form 1098-E - Student Loan   For Reporting Interest on Student Loans on Form 1098-E   Amount Code   Amount Type   Amount Code   Amount Type   Amount Code   Amount Type   Amount Code   Amount Type   Amount Code   Amount Type   Amount Code   Amount Type   Amount Type   Amount T | Interest Stateme         | ent                        | Payers/Bo | orrowers (Payer of Record) on Form 1098:       |
| Amount Codes Form 1098-C - Contributions of Motor Vehicles, Boats, and Airplanes  Amount Code Form 1098-E - Student Loan interest  Amount Code Form 1098-E - Student Loan interest  Amount Code Amount Type  Amount Code Form 1098-E - Student Loan interest  Amount Code Amount Type  Amount Code Form 1098-E - Student Loan interest  Amount Code Amount Type  Amount Code Form 1098-E - Student Loan interest  Amount Code Amount Type  Amount Code Form 1098-E - Student Loan interest  Amount Code Amount Type  Amount Code Amount Type  Amount Code Form 1098-E - Student Loan interest  Amount Code Amount Type                                                                                                    |                          |                            |           |                                                |
| payer(s)/borrower(s)  2 Points paid on purchase of principal residents  3 Refund (or credit) of overpaid interest  4 Mortgage Insurance Premiums  5 Blank (Filer's use)  Amount Codes Form 1098-C - Contributions of Motor Vehicles, Boats, and Airplanes  For Reporting Gross Proceeds From Sales on Form 1098-C:  Amount  Code Amount Type  4 Gross proceeds from sales  6 Value of goods or services in exchange for vehicle  Amount Code Form 1098-E - Student Loan interest  Amount  Code Amount Type  Amount Code Form 1098-E - Student Loan  Amount Code Amount Type                                                                                                    |                          |                            |           |                                                |
| 2 Points paid on purchase of principal resident 3 Refund (or credit) of overpaid interest 4 Mortgage Insurance Premiums 5 Blank (Filer's use)  Amount Codes Form 1098-C - Contributions of Motor Vehicles, Boats, and Airplanes  For Reporting Gross Proceeds From Sales on Form 1098-C:  Amount Code Amount Type 4 Gross proceeds from sales 6 Value of goods or services in exchange for vehicle  Amount Code Form 1098-E - Student Loan Interest  Amount Code Mamount Type 4 For Reporting Interest on Student Loans on Form 1098-Cites Amount Code Mamount Code Mamount Type 4 Mamount Type 4 Mamount Type  |                          |                            | 1         |                                                |
| 3 Refund (or credit) of overpaid interest 4 Mortgage Insurance Premiums 5 Blank (Filer's use)  Amount Codes Form 1098-C - Contributions of Motor Vehicles, Boats, and Airplanes  For Reporting Gross Proceeds From Sales on Form 1098-C:  Amount  Code Amount Type 4 Gross proceeds from sales 6 Value of goods or services in exchange for vehicle  Amount Code Form 1098-E - Student Loan interest  Amount Code Amount Type  Amount Code Form 1098-E - Mount Code Form 1098-E - Student Loan interest  Amount Code Amount Type                                                                                                    |                          |                            | 2         |                                                |
| Amount Codes Form 1098-C - Contributions of Motor Vehicles, Boats, and Airplanes  For Reporting Gross Proceeds From Sales on Form 1098-C:  Amount  Code Amount Type 4 Gross proceeds from sales 6 Value of goods or services in exchange for vehicle  Amount Code Form 1098-E - Student Loan Interest  Amount  Code Amount Type  Amount Code Form 1098-E - Student Loan  Amount Code Amount Type  Amount Code Amount Type                                                                                                    |                          |                            |           |                                                |
| Amount Codes Form 1098-C - Contributions of Motor Vehicles, Boats, and Airplanes  For Reporting Gross Proceeds From Sales on Form 1098-C:  Amount  Code Amount Type 4 Gross proceeds from sales 6 Value of goods or services in exchange for vehicle  Amount Code Form 1098-E - Student Loan Interest  Amount Code Amount Type  Amount Code Form 1098-E - Student Loan Interest  Amount Code Amount Type                                                                                                    |                          |                            |           |                                                |
| Amount Codes Form 1098-C - Contributions of Motor Vehicles, Boats, and Airplanes  For Reporting Gross Proceeds From Sales on Form 1098-C:  Amount  Code Amount Type  4 Gross proceeds from sales 6 Value of goods or services in exchange for vehicle  Amount Code Form 1098-E - Student Loan interest  For Reporting Gross Proceeds From Sales on Form 1098-C:  Amount Code Amount Type  For Reporting Interest on Student Loans on Form 1098-C:  Amount Code Amount Type                                                                                                    |                          |                            |           |                                                |
| Form 1098-C:  Amount  Code Amount Type  Gross proceeds from sales  Value of goods or services in exchange for vehicle  Amount Code Form 1098-E - Student Loan  Interest  Amount  Code Amount Type  Amount Type  Amount Type  For Reporting Interest on Student Loans on Form 1098-  Amount  Code Amount Type                                                                                                    |                          |                            | 5         | Blank (Filer's use)                            |
| Amount  Code Amount Type  Gross proceeds from sales  Value of goods or services in exchange for vehicle  Amount Code Form 1098-E - Student Loan  For Reporting Interest on Student Loans on Form 1098-  Amount  Code Amount Type                                                                                                    |                          |                            |           |                                                |
| Code Amount Type 4 Gross proceeds from sales 6 Value of goods or services in exchange for vehicle  Amount Code Form 1098-E - Student Loan Interest  For Reporting Interest on Student Loans on Form 1098-  Amount Code Amount Type                                                                                                    | of Motor Vehic           | les, Boats, and Airplanes  | Form 109  | 8-C:                                           |
| Amount Code Form 1098-E - Student Loan Interest  Gross proceeds from sales Value of goods or services in exchange for vehicle  For Reporting Interest on Student Loans on Form 1098-  Amount Code Amount Type                                                                                                    |                          |                            | Amount    |                                                |
| Amount Code Form 1098-E - Student Loan Interest  Amount Code Manuel Code Form 1098-E - Student Loan Interest  Amount Code Amount Type                                                                                                    |                          |                            | Code      | Amount Type                                    |
| Amount Code Form 1098-E - Student Loan Interest  Amount  Code Amount  Code Amount  Code Amount Type                                                                                                    |                          |                            | 4         | Gross proceeds from sales                      |
| Amount Code Form 1098-E - Student Loan Interest  For Reporting Interest on Student Loans on Form 1098-  Amount  Code Amount Type                                                                                                    |                          |                            | 6         | Value of goods or services in exchange for     |
| Amount  Code Amount Type                                                                                                    |                          |                            |           | vehicle                                        |
| Amount <u>Code</u> <u>Amount Type</u>                                                                                                    |                          | Form 1098-E - Student Loan | For Repor | rting Interest on Student Loans on Form 1098-E |
| Code Amount Type                                                                                                    |                          |                            | Amount    |                                                |
|                                                                                                    |                          |                            |           | Amount Type                                    |
| i Suudin noan interest received by lender                                                                                                    |                          |                            | 1         | Student loan interest received by lender       |

| Record Name: Payer "A" Record (Continued) |                        |              |             |                                                |  |
|-------------------------------------------|------------------------|--------------|-------------|------------------------------------------------|--|
| Field                                     | Field Title            | Length       | Descript    | ion and Remarks                                |  |
| Position                                  |                        |              |             |                                                |  |
|                                           | des <b>Form 1098</b> - | -T - Tuition | For Repo    | orting Tuition Payments on Form 1098-T:        |  |
| Statement                                 |                        |              | Amount      |                                                |  |
|                                           |                        |              |             |                                                |  |
|                                           |                        |              | <u>Code</u> | Amount Type                                    |  |
|                                           |                        |              | 1           | Payments received for qualified tuition and    |  |
|                                           |                        |              |             | related expenses                               |  |
|                                           |                        |              | 2           | Amounts billed for qualified tuition and       |  |
|                                           |                        |              |             | related expenses                               |  |
|                                           |                        |              | 3           | Adjustments made for prior year                |  |
|                                           |                        |              | 4           | Scholarships or grants                         |  |
|                                           |                        |              | 5           | Adjustments to scholarships or grants for a    |  |
|                                           |                        |              |             | prior year                                     |  |
|                                           |                        |              | 7           | Reimbursements or refunds of qualified         |  |
|                                           |                        |              | ,           | •                                              |  |
|                                           |                        |              |             | tuition and related expenses from an insurance |  |
|                                           |                        |              |             | contract                                       |  |

Note 1: For Amount Codes 1 and 2 enter either payments received OR amounts billed. DO NOT report both.

Note 2: Amount Codes 3 and 5 are assumed to be negative. It is not necessary to code with an over punch or dash to indicate a negative reporting.

| Amount Codes Form 1099-A - Acquisition or |
|-------------------------------------------|
| Abandonment of Secured Property           |

For Reporting the Acquisition or Abandonment of Secured Property on Form 1099-A:

| Abandonment of Secured Property                                   | Secured F                       | Property on Form 1099-A:                                                           |
|-------------------------------------------------------------------|---------------------------------|------------------------------------------------------------------------------------|
|                                                                   | Amount<br><u>Code</u><br>2<br>4 | Amount Type Balance of principal outstanding Fair market value of property         |
| Amount Codes <b>Form 1099-B</b> - Proceeds From Broker and Barter | For Repor                       | rting Payments on Form 1099-B:                                                     |
| Exchange Transactions                                             | Amount                          |                                                                                    |
|                                                                   | <u>Code</u>                     | Amount Type                                                                        |
|                                                                   | 2                               | Stocks, bonds, etc. (For forward contracts, See                                    |
|                                                                   |                                 | <b>Note 1.</b> )                                                                   |
|                                                                   | 3                               | Bartering (Do not report negative amounts.)                                        |
|                                                                   | 4                               | Federal income tax withheld (backup withholding) (Do not report negative amounts.) |
|                                                                   | 6                               | Profit (or loss) realized in 2010 (See Note 2.)                                    |
|                                                                   | 7                               | Unrealized profit (or loss) on open contracts -                                    |
|                                                                   |                                 | 12/31/2009 (See Note 2.)                                                           |
|                                                                   | 8                               | Unrealized profit (or loss) on open contracts -                                    |
|                                                                   |                                 | 12/31/2010 (See Note 2.)                                                           |
|                                                                   | 9                               | Aggregate profit (or loss) (See Note 2.)                                           |

### Record Name: Payer "A" Record (Continued)

| Esald    | Etald Title | Longth | Description and Demontrs |
|----------|-------------|--------|--------------------------|
| Field    | Field Title | Length | Description and Remarks  |
| D:4:     |             |        |                          |
| Position |             |        |                          |

Note 1: The payment amount field associated with Amount Code 2 may be used to report a loss from a closing transaction on a forward contract. Refer to the "B" Record – General Field Descriptions and Record Layouts, Payment Amount Fields, for instructions on reporting negative amounts.

Note 2: Payment Amount Fields 6, 7, 8, and 9 are to be used for the reporting of regulated futures or foreign currency contracts.

Amount Codes Form 1099-C -

Cancellation of Debt

For Reporting Payments on Form 1099-C:

| Amount |                                           |
|--------|-------------------------------------------|
| Code   | Amount Type                               |
| 2      | Amount of debt canceled                   |
| 3      | Interest, if included in Amount Code 2    |
| 7      | Fair market value of property (See Note.) |

Note: Use Amount Code 7 only if a combined Form 1099-A and 1099-C is being filed.

Amount Code Form 1099-CAP - Changes in Corporate Control and Capital Structure

For Reporting Payments on Form 1099-CAP:

#### **Amount**

| Code | Amount Type               |
|------|---------------------------|
| 2    | Aggregate amount received |

Amount Codes **Form 1099-DIV** - Dividends and Distributions

For Reporting Payments on Form 1099-DIV:

| Amount      |                                    |
|-------------|------------------------------------|
| <b>Code</b> | Amount Type                        |
| 1           | Total ordinary dividends           |
| 2           | Qualified dividends                |
| 3           | Total capital gain distribution    |
| 6           | Unrecaptured Section 1250 gain     |
| 7           | Section 1202 gain                  |
| 8           | Collectibles (28%) rate gain       |
| 9           | Nondividend distributions          |
| A           | Federal income tax withheld        |
| В           | Investment expenses                |
| C           | Foreign tax paid                   |
| D           | Cash liquidation distributions     |
| E           | Non-cash liquidation distributions |

| D. I.V. D. HARD I.G. C. D.                                              |               |                                                                                                    |  |  |  |
|-------------------------------------------------------------------------|---------------|----------------------------------------------------------------------------------------------------|--|--|--|
| Record Name: Payer "A" Record (Continued)                               |               |                                                                                                    |  |  |  |
| Field Field Title Length<br>Position                                    | n Descripti   | on and Remarks                                                                                                    |  |  |  |
| Amount Codes Form 1099-G - Cert<br>Government Payments                  | ain For Repor | ting Payments on Form 1099-G:                                                                                                    |  |  |  |
| Go verminent i ayments                                                  | Amount        |                                                                                                    |  |  |  |
|                                                                         | Code          | Amount Type                                                                                                    |  |  |  |
|                                                                         | 1             | Unemployment compensation                                                                                                    |  |  |  |
|                                                                         | 2             | State or local income tax refunds, credits, or offsets                                                                                                    |  |  |  |
|                                                                         | 4             | Federal income tax withheld (backup withholding or voluntary withholding on unemployment compensation or Commodity Credit Corporation Loans, or certain crop |  |  |  |
|                                                                         |               | disaster payments)                                                                                                    |  |  |  |
|                                                                         | 5             | Alternative Trade Adjustment Assistance                                                                                                    |  |  |  |
|                                                                         |               | (ATAA) Payments                                                                                                    |  |  |  |
|                                                                         | 6             | Taxable grants                                                                                                    |  |  |  |
|                                                                         | 7             | Agriculture payments                                                                                                    |  |  |  |
|                                                                         | 9             | Market Gain                                                                                                    |  |  |  |
| Amount Codes <b>Form 1099-H</b> - Heal Coverage Tax Credit (HCTC) Advan |               | rting Payments on Form 1099-H:                                                                                                    |  |  |  |
| Payments                                                                | Amount        |                                                                                                    |  |  |  |
| •                                                                       | Code          | Amount Type                                                                                                    |  |  |  |
|                                                                         | 1             | Gross amount of health insurance advance                                                                                                    |  |  |  |
|                                                                         |               | payments                                                                                                    |  |  |  |
|                                                                         | 2             | Amount of advance payment for January                                                                                                    |  |  |  |
|                                                                         | 3             | Amount of advance payment for February                                                                                                    |  |  |  |
|                                                                         | 4             | Amount of advance payment for March                                                                                                    |  |  |  |
|                                                                         | 5             | Amount of advance payment for April                                                                                                    |  |  |  |
|                                                                         | 6             | Amount of advance payment for May                                                                                                    |  |  |  |
|                                                                         | 7             | Amount of advance payment for June                                                                                                    |  |  |  |
|                                                                         | 8             | Amount of advance payment for July                                                                                                    |  |  |  |
|                                                                         | 9             | Amount of advance payment for August                                                                                                    |  |  |  |
|                                                                         | A             | Amount of advance payment for September                                                                                                    |  |  |  |
|                                                                         | В             | Amount of advance payment for October                                                                                                    |  |  |  |
|                                                                         | C             | Amount of advance payment for November                                                                                                    |  |  |  |
|                                                                         | D             | Amount of advance payment for December                                                                                                    |  |  |  |

|                                       | Record Name: Payer "A" Record (Continued)    |          |                                   |                                                      |  |
|---------------------------------------|----------------------------------------------|----------|-----------------------------------|------------------------------------------------------|--|
| Field<br>Position                     | Field Title                                  | Length   | Descript                          | ion and Remarks                                      |  |
| Amount Codes Form 1099-INT - Interest |                                              | For Repo | orting Payments on Form 1099-INT: |                                                      |  |
| Income                                |                                              |          |                                   |                                                      |  |
|                                       |                                              |          | Amount                            |                                                      |  |
|                                       |                                              |          | <u>Code</u>                       | Amount Type                                          |  |
|                                       |                                              |          | 1                                 | Interest income not included in                      |  |
|                                       |                                              |          | 2                                 | Amount Code 3 Early withdrawal penalty               |  |
|                                       |                                              |          | 3                                 | Interest on U.S. Savings Bonds and                   |  |
|                                       |                                              |          | 3                                 | Treasury obligations                                 |  |
|                                       |                                              |          | 4                                 | Federal income tax withheld (backup                  |  |
|                                       |                                              |          | 7                                 | withholding)                                         |  |
|                                       |                                              |          | 5                                 | Investment expenses                                  |  |
|                                       |                                              |          | 6                                 | Foreign tax paid                                     |  |
|                                       |                                              |          | 8                                 | Tax-exempt interest                                  |  |
|                                       |                                              |          | 9                                 | Specified Private Activity Bond Interest             |  |
|                                       | les Form 1099-LTC -<br>celerated Death Benef |          | For Repo                          | orting Payments on Form 1099-LTC:                    |  |
|                                       |                                              |          | Amount                            |                                                      |  |
|                                       |                                              |          | <b>Code</b>                       | Amount Type                                          |  |
|                                       |                                              |          | 1                                 | Gross long-term care benefits paid                   |  |
|                                       |                                              |          | 2                                 | Accelerated death benefits paid                      |  |
| Amount Cod<br>Miscellaneo             | les Form 1099-MISC us Income                 | -        | For Repo                          | orting Payments on Form 1099-MISC:                   |  |
|                                       |                                              |          | Amount                            |                                                      |  |
| (See Note 1.                          | )                                            |          | <b>Code</b>                       | Amount Type                                          |  |
|                                       |                                              |          | 1                                 | Rents                                                |  |
|                                       |                                              |          | 2                                 | Royalties (See Note 2.)                              |  |
|                                       |                                              |          | 3                                 | Other income                                         |  |
|                                       |                                              |          | 4                                 | Federal income tax withheld (backup                  |  |
|                                       |                                              |          |                                   | withholding or withholding on Indian gaming profits) |  |
|                                       |                                              |          | 5                                 | Fishing boat proceeds                                |  |
|                                       |                                              |          | 6                                 | Medical and health care payments                     |  |
|                                       |                                              |          | 7                                 | Nonemployee compensation                             |  |
|                                       |                                              |          | 8                                 | Substitute payments in lieu of dividends or          |  |
|                                       |                                              |          |                                   | interest                                             |  |
|                                       |                                              |          | A                                 | Crop insurance proceeds                              |  |
|                                       |                                              |          | В                                 | Excess golden parachute payments                     |  |
|                                       |                                              |          | C                                 | Gross proceeds paid to an attorney in                |  |
|                                       |                                              |          | _                                 | connection with legal services                       |  |
|                                       |                                              |          | D                                 | Section 409A Deferrals                               |  |
|                                       |                                              |          | E                                 | Section 409A Income                                  |  |
|                                       |                                              |          |                                   |                                                      |  |

| Record Name: Payer "A" Record (Continued) |             |        |                         |  |  |  |
|-------------------------------------------|-------------|--------|-------------------------|--|--|--|
| Field<br>Position                         | Field Title | Length | Description and Remarks |  |  |  |

Note 1: If reporting a direct sales indicator *only*, use Type of Return "A" in Field Positions 26-27, and Amount Code 1 in Field Position 28 of the Payer "A" Record. All payment amount fields in the Payee "B" Record will contain zeros.

Note 2: Do not report timber royalties under a "pay-as-cut" contract; these must be reported on Form 1099-S.

Amount Codes Form 1099-OID - Original Issue Discount

For Reporting Payments on Form 1099-OID:

| Amount |                                          |
|--------|------------------------------------------|
| Code   | Amount Type                              |
| 1      | Original issue discount for 2010         |
| 2      | Other periodic interest                  |
| 3      | Early withdrawal penalty                 |
| 4      | Federal income tax withheld (backup      |
|        | withholding)                             |
| 6      | Original issue discount on U.S. Treasury |
|        | Obligations                              |
| 7      | Investment expenses                      |

Amount Codes **Form 1099-PATR** - Taxable Distributions Received From Cooperatives

For Reporting Payments on Form 1099-PATR:

| Amount      |                                               |
|-------------|-----------------------------------------------|
| <b>Code</b> | Amount Type                                   |
| 1           | Patronage dividends                           |
| 2           | Nonpatronage distributions                    |
| 3           | Per-unit retain allocations                   |
| 4           | Federal income tax withheld (backup           |
|             | withholding)                                  |
| 5           | Redemption of nonqualified notices and        |
|             | retain allocations                            |
| 6           | Deduction for qualified production activities |
|             | income                                        |
| Pass-Thro   | ugh Credits                                   |
| 7           | Investment credit                             |
| 8           | Work opportunity credit                       |
| 9           | Patron's alternative minimum tax (AMT)        |
|             | adjustment                                    |
| A           | For filer's use for pass-through credits and  |
|             | deductions                                    |

| Record Name: Payer "A" Record (Continued)                                                       |             |                                              |  |  |
|-------------------------------------------------------------------------------------------------|-------------|----------------------------------------------|--|--|
| Field Field Title Length                                                                        | -           | on and Remarks                               |  |  |
| Position                                                                                        |             |                                              |  |  |
| Amount Codes Form 1099-Q - Payments                                                             | For Repor   | ting Payments on a Form 1099-Q:              |  |  |
| From Qualified Education Programs (Under                                                        |             |                                              |  |  |
| Sections 529 and 530)                                                                           | Amount      |                                              |  |  |
|                                                                                                 | <b>Code</b> | Amount Type                                  |  |  |
|                                                                                                 | 1           | Gross distribution                           |  |  |
|                                                                                                 | 2           | Earnings                                     |  |  |
|                                                                                                 | 3           | Basis                                        |  |  |
| Amount Codes <b>Form 1099-R</b> - Distributions From Pensions, Annuities, Retirement or Profit- | •           | ting Payments on Form 1099-R:                |  |  |
| Sharing Plans, IRAs, Insurance Contracts, etc.                                                  | Amount      |                                              |  |  |
|                                                                                                 | <u>Code</u> | Amount Type                                  |  |  |
|                                                                                                 | 1           | Gross distribution                           |  |  |
|                                                                                                 | 2           | Taxable amount (See Note 1.)                 |  |  |
|                                                                                                 | 3           | Capital gain (included in Amount             |  |  |
|                                                                                                 |             | Code 2)                                      |  |  |
|                                                                                                 | 4           | Federal income tax withheld                  |  |  |
|                                                                                                 | 5           | Employee contributions or insurance premiums |  |  |
|                                                                                                 | 6           | Net unrealized appreciation in employer's    |  |  |
|                                                                                                 |             | securities                                   |  |  |
|                                                                                                 | 8           | Other                                        |  |  |
|                                                                                                 | 9           | Total employee contributions                 |  |  |
|                                                                                                 | A           | Traditional IRA/SEP/SIMPLE distribution or   |  |  |
|                                                                                                 |             | Roth conversion (See Note 2.)                |  |  |

Note 1: If the taxable amount cannot be determined, enter a "1" (one) in position 547 of the "B" Record. Payment Amount 2 must contain zeros.

Note 2: For Form 1099-R, report the Roth conversion or total amount distributed from an IRA, SEP, or SIMPLE in Payment Amount Field A (IRA/SEP/SIMPLE distribution or Roth conversion) of the Payee "B" Record, and generally, the same amount in Payment Amount Field 1 (Gross Distribution). The IRA/SEP/SIMPLE indicator should be set to "1" (one) in Field Position 548 of the Payee "B" Record.

Amount Codes **Form 1099-S** - Proceeds From Real Estate Transactions

For Reporting Payments on Form 1099-S:

| Amount |                                 |
|--------|---------------------------------|
| Code   | Amount Type                     |
| 2      | Gross proceeds (See Note.)      |
| 5      | Buyer's part of real estate tax |

Note: Include payments of timber royalties made under a "pay-as-cut" contract, reportable under IRC section 6050N. If timber royalties are being reported, enter "TIMBER" in the description field of the "B" Record. If lump-sum timber payments are being reported, enter "LUMP-SUM TIMBER PAYMENT" in the description field of the "B" record.

| Record Name: P                                                                                                    | ayer "A" Record (Continued)                                                                                                    |
|----------------------------------------------------------------------------------------------------|----------------------------------------------------------------------------------------------------|
| Field Field Title Length Position                                                                                       | Description and Remarks                                                                                                    |
| Amount Codes <b>Form 1099-SA</b> - Distributions From an HSA, Archer MSA, or Medicare                                   | For Reporting Distributions on Form 1099-SA:                                                                                                |
| Advantage MSA                                                                                                    | Amount Code Amount Type  Gross distribution Earnings on excess contributions Fair market value of the account on date of death              |
| Amount Codes <b>Form 3921</b> - Exercise of a Qualified Incentive Stock Option Under Section 442(b)                     | For Reporting Information on Form 3921:  Amount  Code Amount Type  3 Exercise price per share 4 Fair market value of share on exercise date |
| Amount Codes <b>Form 3922</b> - Transfer of Stock Acquired Through an Employee Stock Purchase Plan Under Section 423(c) | For Reporting Information on Form 3922:  Amount  Code                                                                                       |
| Amount Codes Form 5498 - IRA Contribution Information                                                                   | For Reporting Information on Form 5498:  Amount  Code                                                                                       |

| Record Name: Payer "A" Record (Continued) |             |        |          |                        |
|-------------------------------------------|-------------|--------|----------|------------------------|
| Field                                     | Field Title | Length | Descript | tion and Remarks       |
| Position                                  |             |        |          |                        |
|                                           |             |        | A        | Roth IRA contributions |
|                                           |             |        | В        | RMD amount             |
|                                           |             |        | C        | Postponed Contribution |
|                                           |             |        | D        | Repayments             |

Note 1: If reporting IRA contributions for a participant in a military operation, see 2010 Instructions for Forms 1099-R and 5498.

Note 2: Also include employee contributions to an IRA under a SEP plan but not salary reduction contributions. <u>DO NOT include EMPLOYER contributions</u>; these are included in Amount Code 8.

Amount Codes **Form 5498-ESA** - Coverdell ESA Contribution Information

For Reporting Information on Form 5498-ESA:

| Amount      |                             |
|-------------|-----------------------------|
| <b>Code</b> | Amount Type                 |
| 1           | Coverdell ESA contributions |
| 2           | Rollover contributions      |

Amount Codes **Form 5498-SA -** HSA, Archer MSA or Medicare Advantage MSA Information

For Reporting Information on Form 5498-SA:

| Amount |                                       |
|--------|---------------------------------------|
| Code   | Amount Type                           |
| 1      | Employee or self-employed person's    |
|        | Archer MSA contributions made in 2010 |
|        | and 2011 for 2010                     |
| 2      | Total contributions made in 2010 (See |
|        | current 2010 Instructions.)           |
| 3      | Total HSA/MSA contributions made in   |
|        | 2011 for 2010                         |
| 4      | Rollover contributions (See Note.)    |
| 5      | Fair market value of HSA, Archer MSA  |
|        | or Medicare Advantage MSA             |

Note: This is the amount of any rollover made to this MSA in 2010 after a distribution from another MSA. For detailed information on reporting, see the 2010 Instructions for Forms 1099-SA and 5498-SA.

Amount Codes Form 8935 - Airline Payments Report For Reporting Information on Form 8935:

| <u>Code</u> | Amount Type                      |
|-------------|----------------------------------|
| 1           | Total amount reported            |
| 2           | First year of reported payments  |
| 3           | Second year of reported payments |
| 4           | Third year of reported payments  |

| Field<br>Position | Field Title                    | Length                   | Description                                                                            | on and Remarks                                                                                                    |
|-------------------|--------------------------------|--------------------------|----------------------------------------------------------------------------------------|----------------------------------------------------------------------------------------------------|
|                   |                                |                          | 5<br>6                                                                                 | Fourth year of reported payments Fifth year of reported payments                                                                                                    |
| Amount Co         | odes <b>W-2G</b> - Ce          | ertain Gambling Winnings | For Repor                                                                              | ting Payments on Form W-2G:                                                                                                    |
|                   |                                |                          | Amount<br><u>Code</u><br>1<br>2                                                        | Amount Type Gross winnings Federal income tax withheld                                                                                                    |
| 42-51             | Blank                          | 10                       | 7<br>Enter blan                                                                        | Winnings from identical wagers alks.                                                                                                    |
| 52                | Foreign<br>Entity<br>Indicator | 1                        | Enter a "1 income is                                                                   | "(one) if the payer is a foreign entity and paid by the foreign entity to a U.S. Otherwise, enter a blank.                                                                                                    |
| 53-92             | First Payer<br>Name Line       | 40                       | Required appears in extraneous information (Filers shouth) this field.                 | Enter the name of the payer whose TIN a positions 12-20 of the "A" Record. Any is information must be deleted. Left-justify on, and fill unused positions with blanks. Dould not enter a transfer agent's name in Any transfer agent's name should appear ond Payer Name Line Field.) |
| 3-132             | Second<br>Payer<br>Name Line   | 40                       | If the Tran<br>133) conta<br>name of the<br>indicator of<br>either a co-<br>blanks. Le | nsfer (or Paying) Agent Indicator (position ains a "1" (one), this field must contain the ne transfer (or paying) agent. If the contains a "0" (zero), this field may contain ontinuation of the First Payer Name Line or eft-justify information and fill unused with blanks.        |
| 133               | Transfer<br>Agent<br>Indicator | 1                        | Required<br>Name Lin                                                                   | . Identifies the entity in the Second Payer e Field.                                                                                                    |
|                   |                                |                          | Code<br>1                                                                              | Meaning The entity in the Second Payer Name Line Field is the transfer (or paying) agent.                                                                                                    |
|                   |                                |                          | 0 (zero)                                                                               | The entity shown is <b>not</b> the transfer (or paying) agent (i.e., the Second Payer Name Line Field contains either a continuation of the First Payer Name Line Field or blanks).                                                                                                   |

|                   | Record Name: Payer "A" Record (Continued) |        |                                                                                                    |  |  |
|-------------------|-------------------------------------------|--------|----------------------------------------------------------------------------------------------------|--|--|
| Field<br>Position | Field Title                               | Length | Description and Remarks                                                                                                    |  |  |
| 134-173           | Payer<br>Shipping<br>Address              | 40     | Required. If the Transfer Agent Indicator in position 133 is a "1" (one), enter the shipping address of the transfer (or paying) agent. Otherwise, enter the actual shipping address of the payer. The street address should include number, street, apartment or suite number, or PO Box if mail is not delivered to a street address. Left-justify information, and fill unused positions with blanks. |  |  |

For U.S. addresses, the payer city, state, and ZIP Code must be reported as a 40, 2, and 9-position field, respectively. Filers must adhere to the correct format for the payer city, state, and ZIP Code.

For foreign addresses, filers may use the payer city, state, and ZIP Code as a continuous 51-position field. Enter information in the following order: city, province or state, postal code, and the name of the country. When reporting a foreign address, the Foreign Entity Indicator in position 52 must contain a "1" (one).

| 174-213 | Payer City                           | 40  | Required. If the Transfer Agent Indicator in position 133 is a "1" (one), enter the city, town, or post office of the transfer agent. Otherwise, enter the city, town, or post office of the payer. Left-justify information, and fill unused positions with blanks. Do not enter state and ZIP Code information in this field.                                                      |
|---------|--------------------------------------|-----|----------------------------------------------------------------------------------------------------|
| 214-215 | Payer State                          | 2   | <b>Required</b> . Enter the valid U.S. Postal Service state abbreviations. Refer to the chart of valid state abbreviations in Part A, Sec.12.                                                                                                    |
| 216-224 | Payer<br>ZIP Code                    | 9   | Required. Enter the valid nine-digit ZIP Code assigned by the U.S. Postal Service. If only the first five-digits are known, left-justify information and fill the unused positions with blanks. For foreign countries, alpha characters are acceptable as long as the filer has entered a "1" (one) in the Foreign Entity Indicator, located in Field Position 52 of the "A" Record. |
| 225-239 | Payer's Telephone Number & Extension | 15  | Enter the payer's telephone number and extension. Omit hyphens. Left-justify information and fill unused positions with blanks.                                                                                                    |
| 240-499 | Blank                                | 260 | Enter blanks.                                                                                                    |
| 500-507 | Record<br>Sequence<br>Number         | 8   | Required. Enter the number of the record as it appears within your file. The record sequence number for the "T" Record will always be "1" (one), since it is the first record on your file and you can have only one "T" Record in a file. Each record,                                                                                                    |

|                   | Record Name: Payer "A" Record (Continued) |        |                                                                                                    |  |  |  |
|-------------------|-------------------------------------------|--------|----------------------------------------------------------------------------------------------------|--|--|--|
| Field<br>Position | Field Title                               | Length | Description and Remarks                                                                                                    |  |  |  |
|                   |                                           |        | thereafter, must be incremented by one in ascending numerical sequence, i.e., 2, 3, 4, etc. Right-justify numbers with leading zeros in the field. For example, the "T" Record sequence number would appear as "00000001" in the field, the first "A" Record would be "00000002," the first "B" Record, "00000003," the second "B" Record, "00000004" and so on until you reach the final record of the file, the "F" Record. |  |  |  |
| 508-748           | Blank                                     | 241    | Enter blanks.                                                                                                    |  |  |  |
| 749-750           | Blank                                     | 2      | Enter blanks or carriage return/line feed (CR/LF) characters.                                                                                                    |  |  |  |

### Sec. 6. Payer "A" Record - Record Layout

| _ |                                              |   |                 |                              |                         |       |      |                                |              |                             |                          |
|---|----------------------------------------------|---|-----------------|------------------------------|-------------------------|-------|------|--------------------------------|--------------|-----------------------------|--------------------------|
|   | Record<br>Type                               |   | yment<br>Year   | Combin<br>Federal/S<br>Filer | State                   | Blank |      | Payer<br>TIN                   | Payer 1      |                             | Last Filing<br>Indicator |
|   | 1                                            |   | 2-5             | 6                            | 6                       |       |      | 12-20                          | 21-2         | 24                          | 25                       |
|   | Type<br>of<br>Return                         |   | Amount<br>Codes |                              | Blank                   |       |      | Foreign<br>Entity<br>Indicator |              | First<br>Payer Name<br>Line |                          |
|   | 26-27                                        | • | 28-41           |                              | 42-51                   |       | •    | 52                             |              |                             | 53-92                    |
|   | Second<br>Payer Name<br>Line                 | 1 |                 |                              | yer Payer<br>oping City |       |      |                                | iyer<br>tate |                             | Payer<br>ZIP<br>Code     |
|   | 93-132                                       |   | 133 134         |                              | 134-173 174-213         |       | 3    | 214-2                          |              |                             | 216-224                  |
|   | Payer's Telephone Blank Number and Extension |   | lank            | Record Sequence<br>Number    |                         | ;     | Blan | k                              | Bla          | nk or CR/LF                 |                          |

500-507

749-750

508-748

225-239

240-499

#### Sec. 7. Payee "B" Record - General Field Descriptions and Record Layouts

- .01 The "B" Record contains the payment information from the information returns. The record layout for field positions 1 through 543 is the same for all types of returns. Field positions 544 through 750 vary for each type of return to accommodate special fields for individual forms. In the "B" Record, the filer **must** allow for all **sixteen** Payment Amount Fields. For those fields not used, enter "0s" (zeros).
- .02 The following specifications include a field in the payee records called "Name Control" in which the first four characters of the payee's surname are to be entered by the filer:
  - (a) If filers are unable to determine the first four characters of the surname, the Name Control Field may be left blank. Compliance with the following will facilitate IRS computer programs in identifying the correct name control:
    - 1. The surname of the payee whose TIN is shown in the "B" Record should always appear first. If, however, the records have been developed using the first name first, the filer must leave a blank space between the first and last names.
    - **2.** In the case of multiple payees, the surname of the payee whose TIN (SSN, EIN, ITIN, or ATIN) is shown in the "B" Record must be present in the First Payee Name Line. Surnames of any other payees may be entered in the Second Payee Name Line.
- .03 For all fields marked "Required," the transmitter must provide the information described under "Description and Remarks". For those fields not marked "Required," the transmitter must allow for the field, but may be instructed to enter blanks or zeros in the indicated field position(s) and for the indicated length.
  - **.04** All records must be a fixed length of 750 positions.
- .05 A field is also provided in these specifications for Special Data Entries. This field may be used to record information required by state or local governments, or for the personal use of the filer. IRS does not use the data provided in the Special Data Entries Field; therefore, the IRS program does not check the content or format of the data entered in this field. It is the filer's option to use the Special Data Entry Field.
- .06 Following the Special Data Entries Field in the "B" Record, payment fields have been allocated for State Income Tax Withheld and Local Income Tax Withheld. These fields are for the convenience of the filers. The information will not be used by IRS/IRB.
- **.07** Those payers participating in the Combined Federal/State Filing Program must adhere to all of the specifications in Part A, Sec. 10, to participate in this program.
  - .08 All alpha characters in the "B" Record must be uppercase.
- .09 Do not use decimal points (.) to indicate dollars and cents. Payment Amount Fields must be all numeric characters.

|          | Record Name: Payee "B" Record |        |                                                              |  |  |
|----------|-------------------------------|--------|--------------------------------------------------------------|--|--|
| Field    | Field Title                   | Length | Description and Remarks                                      |  |  |
| Position |                               |        |                                                              |  |  |
| 1        | Record Type                   | 1      | Required. Enter "B."                                         |  |  |
| 2-5      | Payment Year                  | 4      | <b>Required</b> . Enter "2010." If reporting prior year data |  |  |
|          |                               |        | report the year which applies (2009, 2008, etc.).            |  |  |

|          | Record           | d Name: Pay | yee "B" Rec | ord (Continued)                             |  |  |
|----------|------------------|-------------|-------------|---------------------------------------------|--|--|
| Field    | Field Title      | Length      | Description | <b>Description and Remarks</b>              |  |  |
| Position |                  |             |             |                                             |  |  |
| 6        | Corrected Return | 1           | Required    | for corrections only. Indicates a corrected |  |  |
|          | Indicator        |             | return.     |                                             |  |  |
|          | (See Note.)      |             |             |                                             |  |  |
|          |                  |             | <b>Code</b> | <b>Definition</b>                           |  |  |
|          |                  |             | G           | If this is a one-transaction correction or  |  |  |
|          |                  |             |             | the first of a two-transaction correction   |  |  |
|          |                  |             | C           | If this is the second transaction of a two- |  |  |
|          |                  |             |             | transaction correction                      |  |  |
|          |                  |             | Blank       | If this is not a return being submitted to  |  |  |
|          |                  |             |             | correct information already processed by    |  |  |
|          |                  |             |             | IRS                                         |  |  |

Note: C, G, and non-coded records must be reported using separate Payer "A" Records. Refer to Part A, Sec. 8, for specific instructions on how to file corrected returns.

| 7-10 | Name Control | 4                                                          | If determinable, enter the first four characters of the      |
|------|--------------|------------------------------------------------------------|--------------------------------------------------------------|
|      |              |                                                            | surname of the person whose TIN is being reported in         |
|      |              |                                                            | positions 12-20 of the "B" Record; otherwise, enter          |
|      |              |                                                            | blanks. This usually is the payee. If the name that          |
|      |              |                                                            | corresponds to the TIN is not included in the first or       |
|      |              |                                                            | second payee name line and the correct name control is       |
|      |              |                                                            | not provided, a backup withholding notice may be             |
|      |              |                                                            | generated for the record. Surnames of less than four         |
|      |              |                                                            | characters should be left-justified, filling the unused      |
|      |              |                                                            | positions with blanks. Special characters and imbedded       |
|      |              | blanks should be removed. In the case of a business, other |                                                              |
|      |              |                                                            | than a sole proprietorship, use the first four significant   |
|      |              |                                                            | characters of the business name. Disregard the word "the     |
|      |              |                                                            | when it is the first word of the name, unless there are only |
|      |              |                                                            | two words in the name. A hyphen (-) and an ampersand         |
|      |              |                                                            | (&) are the only acceptable special characters. Surname      |
|      |              |                                                            | prefixes are considered, e.g., for Van Elm, the name         |
|      |              |                                                            | control would be VANE. For a sole proprietorship, use        |
|      |              |                                                            | the name of the owner to create the name control and         |
|      |              |                                                            | report the owner's name in positions 248-287, First Payee    |
|      |              |                                                            | Name Line.                                                   |

Note: Imbedded blanks, extraneous words, titles, and special characters (i.e., Mr., Mrs., Dr., period [.], apostrophe [']) should be removed from the Payee Name Lines. A hyphen (-) and an ampersand (&) are the only acceptable special characters.

The following examples may be helpful to filers in developing the Name Control:

| Name                      | Name Control |  |
|---------------------------|--------------|--|
| Individuals:              |              |  |
| Jane <u><b>Brow</b></u> n | BROW         |  |
| John A. <u>Lee</u>        | LEE*         |  |
|                           |              |  |

|                 | Record Na                          | ame: Pa | yee "B" Record (Continued) |  |
|-----------------|------------------------------------|---------|----------------------------|--|
| Field           |                                    | Length  | Description and Remarks    |  |
| <b>Position</b> |                                    | J       | •                          |  |
|                 | James P. En, Sr.                   |         | EN*                        |  |
|                 | John <u>O'Nei</u> l                |         | ONEI                       |  |
|                 | Mary <b>Van B</b> uren             |         | VANB                       |  |
|                 | Juan <u><b>De</b> Je</u> sus       |         | DEJE                       |  |
|                 | Gloria A. <u>El-R</u> oy           |         | EL-R                       |  |
|                 | Mr. John <u>Smit</u> h             |         | SMIT                       |  |
|                 | Joe McCarthy                       |         | MCCA                       |  |
|                 | Pedro <u>Torr</u> es-Lopes**       |         | TORR                       |  |
|                 | Maria <b>Lope</b> z Moreno**       |         | LOPE                       |  |
|                 | Binh To <u>La</u>                  |         | LA*                        |  |
|                 | Nhat Thi <u><b>Pham</b></u>        |         | PHAM                       |  |
| Corporatio      | ons.                               |         |                            |  |
| Corporatio      | The <b>Firs</b> t National Bank    |         | FIRS                       |  |
|                 | The Hideaway                       |         | THEH                       |  |
|                 | A & B Cafe                         |         | A&BC                       |  |
|                 | 11TH Street Inc.                   |         | 11TH                       |  |
|                 | TTTT SHOOT MC.                     |         |                            |  |
| Sole Propr      | rietor:                            |         |                            |  |
|                 | Mark <u>Heml</u> ock               |         | HEML                       |  |
|                 | DBA The Sunshine Club              |         |                            |  |
|                 | Mark <u><b>D'All</b></u> esandro   |         | DALL                       |  |
| Partnership     | n:                                 |         |                            |  |
| ,               | Robert <b>Aspe</b> n               |         | ASPE                       |  |
|                 | and Bess Willow                    |         |                            |  |
|                 | Harold Fir, Bruce Elm,             |         | FIR*                       |  |
|                 | and Joyce Spruce et al Ptr         |         |                            |  |
| Estate:         | J 1                                |         |                            |  |
|                 | Frank White Estate                 |         | WHIT                       |  |
|                 | Estate of Sheila Blue              |         | BLUE                       |  |
|                 | T. 1                               |         |                            |  |
| Trusts and      | Fiduciaries:                       |         | DAIG                       |  |
|                 | <u>Dais</u> y Corporation Employee |         | DAIS                       |  |
|                 | Benefit Trust                      |         | CHED                       |  |
|                 | Trust FBO The                      |         | CHER                       |  |
|                 | <u>Cher</u> ryblossom Society      |         |                            |  |
| Exempt Or       | rganization:                       |         |                            |  |
|                 | Laborer's Union, AFL-CIO           |         | LABO                       |  |
|                 | St. Bernard's Methodist            |         | STBE                       |  |
|                 | Church Bldg. Fund                  |         |                            |  |
|                 |                                    |         |                            |  |

|                   | R                                                     | cord Name             | Pavee "R"                                                                                             | ' Record (Continu                                                                                                    | ed)                                                                                                    |
|-------------------|-------------------------------------------------------|-----------------------|----------------------------------------------------------------------------------------------------|----------------------------------------------------------------------------------------------------|----------------------------------------------------------------------------------------------------|
| Field<br>Position | Field Title                                           | Length                |                                                                                                    | ion and Remarks                                                                                                    |                                                                                                    |
|                   | trols of less than fou                                | r significant c       | haracters m                                                                                           | ust be left-justified                                                                                                    | and blank-filled.                                                                                                    |
|                   |                                                       | -                     |                                                                                                    | •                                                                                                    | ve the name control from the first                                                                                                    |
| last name.        |                                                       |                       |                                                                                                    |                                                                                                    |                                                                                                    |
| 11                | Type of TIN                                           | 1                     | Number (<br>Identifica<br>(SSN), an<br>or an Add                                                      | TIN) in positions 1 ation Number (EIN) a Individual Taxpay option Taxpayer Ide                                                                                                   | the Taxpayer Identification 2-20 as either an Employer , a Social Security Number ver Identification Number (ITIN) entification Number (ATIN). From the following table:                                                                                                    |
|                   |                                                       |                       | Code<br>1                                                                                             | Type of TIN<br>EIN                                                                                                    | Type of Account A business, organization, some sole proprietors, or other entity                                                                                                    |
|                   |                                                       |                       | 2                                                                                                    | SSN                                                                                                    | An individual, including some sole proprietors                                                                                                    |
|                   |                                                       |                       | 2                                                                                                    | ITIN                                                                                                    | An individual required to have a taxpayer identification number, but who is not eligible to obtain an SSN                                                                                                    |
|                   |                                                       |                       | 2                                                                                                    | ATIN                                                                                                    | An adopted individual prior to the assignment of a social security number                                                                                                    |
|                   |                                                       |                       | Blank                                                                                                 | N/A                                                                                                    | If the type of TIN is not determinable, enter a blank.                                                                                                    |
| 12-20             | Payee's<br>Taxpayer<br>Identification<br>Number (TIN) | 9                     | Number of identification enter bland All zeros,                                                       | of the payee (SSN, I<br>tion number has be<br>aks. <b>Do not enter l</b>                                                                                                    | git Taxpayer Identification ITIN, ATIN, or EIN). If an en applied for but not received, hyphens or alpha characters. ill have the effect of an incorrect                                                                                                    |
| Through Ent       |                                                       | , see the <i>2010</i> | ) General I                                                                                           | nstructions for Cer                                                                                                    | rmediaries and Foreign Flow-<br>tain Information Returns<br>ents.                                                                                                    |
| 21-40             | Payer's<br>Account<br>Number For<br>Payee             | 20                    | Required of the sar assigned to disting must be u for the sar the same unique ac separate properties. | I if submitting more type for the sar by the payer to the uish between informing for each informe payee. If a payed document type, it is ecount number. For pension distribution | re than one information return ne payee. Enter any number payee that can be used by the IRS mation returns. This number rmation return of the same type ee has more than one reporting of s vital that each reporting have a rexample, if a payer has 3 as for the same payee and 3 filed, 3 separate unique account |

| Field<br>Position | Field Title                             | Length | Description and Remarks                                                                                                    |
|-------------------|-----------------------------------------|--------|----------------------------------------------------------------------------------------------------|
|                   |                                         |        | A payee's account number may be given a unique sequencing number, such as 01, 02 or A, B, etc., to differentiate each reported information return. Do not use the payee's TIN since this will not make each record unique. This information is critical when corrections are filed. This number will be provided with the backup withholding notification and may be helpful in identifying the branch or subsidiary reporting the transaction. The account number can be any combination of alpha, numeric or special characters. If fewer than twenty characters are used, filers may either left or right-justify, filling the remaining positions with blanks.                                                                                                    |
| 41-44             | Payer's Office<br>Code                  | 4      | Enter office code of payer; otherwise, enter blanks. For payers with multiple locations, this field may be used to identify the location of the office submitting the information return. This code will also appear on backup withholding notices.                                                                                                    |
| 45-54             | Blank                                   | 10     | Enter blanks.                                                                                                    |
|                   | Payment Amount Fields (Must be numeric) | 10     | Required. Filers should allow for all payment amounts. For those not used, enter zeros. Each payment field must contain 12 numeric characters. Each payment amount must contain U.S. dollars and cents. The right-most two positions represent cents in the payment amount fields. Do not enter dollar signs, commas, decimal points, or negative payments, except those items that reflect a loss on Form 1099-B or 1099-Q. Positive and negative amounts are indicated by placing a "+" (plus) or "-" (minus) sign in the left-most position of the payment amount field. A negative over punch in the unit's position may be used, instead of a minus sign, to indicate a negative amount. If a plus sign, minus sign, or negative over punch is not used, the number is assumed to be positive. Negative over punch cannot be used in PC created files. Payment amounts must be right-justified and unused positions must be zero filled. |
| 55-66             | Payment Amount 1*                       | 12     | The amount reported in this field represents payments for Amount Code 1 in the "A" Record.                                                                                                    |
| 67-78             | Payment Amount 2*                       | 12     | The amount reported in this field represents payments for Amount Code 2 in the "A" Record.                                                                                                    |
| 79-90             | Payment Amount 3*                       | 12     | The amount reported in this field represents payments for Amount Code 3 in the "A" Record.                                                                                                    |
| 91-102            | Payment<br>Amount 4*                    | 12     | The amount reported in this field represents payments for Amount Code 4 in the "A" Record.                                                                                                    |

|          | R           | Record Name | e: Payee "B" Record (Continued)                           |
|----------|-------------|-------------|-----------------------------------------------------------|
| Field    | Field Title | Length      | Description and Remarks                                   |
| Position |             |             |                                                           |
| 103-114  | Payment     | 12          | The amount reported in this field represents payments for |
|          | Amount 5*   |             | Amount Code 5 in the "A" Record.                          |
| 115-126  | Payment     | 12          | The amount reported in this field represents payments for |
|          | Amount 6*   |             | Amount Code 6 in the "A" Record.                          |
| 127-138  | Payment     | 12          | The amount reported in this field represents payments for |
|          | Amount 7*   |             | Amount Code 7 in the "A" Record.                          |
| 139-150  | Payment     | 12          | The amount reported in this field represents payments for |
|          | Amount 8*   |             | Amount Code 8 in the "A" Record.                          |
| 151-162  | Payment     | 12          | The amount reported in this field represents payments for |
|          | Amount 9*   |             | Amount Code 9 in the "A" Record.                          |
| 163-174  | Payment     | 12          | The amount reported in this field represents payments for |
|          | Amount A*   |             | Amount Code A in the "A" Record.                          |
| 175-186  | Payment     | 12          | The amount reported in this field represents payments for |
|          | Amount B*   |             | Amount Code B in the "A" Record.                          |
| 187-198  | Payment     | 12          | The amount reported in this field represents payments for |
|          | Amount C*   |             | Amount Code C in the "A" Record.                          |
| 199-210  | Payment     | 12          | The amount reported in this field represents payments for |
|          | Amount D*   |             | Amount Code D in the "A" Record.                          |
| 211-222  | Payment     | 12          | The amount reported in this field represents payments for |
|          | Amount E*   |             | Amount Code E in the "A" Record.                          |
| 223-234  | Payment     | 12          | The amount reported in this field represents payments for |
|          | Amount F*   |             | Amount Code F in the "A" Record.                          |
| 235-246  | Payment     | 12          | The amount reported in this field represents payments for |
|          | Amount G*   |             | Amount Code G in the "A" Record.                          |
|          |             |             |                                                           |

<sup>\*</sup>If there are discrepancies between the payment amount fields and the boxes on the paper forms, the instructions in this Revenue Procedure must be followed for electronic filing.

<sup>\*</sup>Payment Amount Fields, F and G were added in anticipation of expanded reporting requirements on certain information returns. Currently, there are no corresponding Amount Codes in the Payer "A" Record. Filers must allow for these amount fields in their Payee "B" Records and like any unused amount fields they must be zero filled. For those fields not used, enter "0s" (zeros). These statements also apply to the End of Payer "C" Record and the State Totals "K" Record.

| 247     | Foreign<br>Country<br>Indicator | 1  | If the address of the payee is in a foreign country, enter a "1" (one) in this field; otherwise, enter blank. When filers use this indicator, they may use a free format for the payee city, state, and ZIP Code. Enter information in the following order: city, province or state, postal code, and the name of the country. Address information must not appear in the First or Second Payee Name Line. |
|---------|---------------------------------|----|----------------------------------------------------------------------------------------------------|
| 248-287 | First Payee<br>Name Line        | 40 | Required. Enter the name of the payee (preferably surname first) whose Taxpayer Identification Number (TIN) was provided in positions 12-20 of the Payee "B" Record. Left-justify and fill unused positions with blanks. If more space is required for the name, use the Second Payee Name Line Field. If reporting information for a sole proprietor, the individual's                                    |

|                   | Re                        | cord Name   | Payee "B" Record (Continued)                                                                                                    |
|-------------------|---------------------------|-------------|----------------------------------------------------------------------------------------------------|
| Field<br>Position | Field Title               | Length      | Description and Remarks                                                                                                    |
| Note: If you      | u are required to rep     | oort paymen | name must always be present on the First Payee Name Line. The use of the business name is optional in the Second Payee Name Line Field. End the First Payee Name Line with a full word. Extraneous words, titles, and special characters (i.e., Mr., Mrs., Dr., period, apostrophe) should be removed from the Payee Name Lines. A hyphen (-) and an ampersand (&) are the only acceptable special characters for First and Second Payee Name Lines.  Its made through Foreign Intermediaries and Foreign Flow-                                                                                                    |
|                   |                           |             | 0 General Instruction for Certain Forms (1098, 1099, 3921,                                                                                                    |
| 3922, 5498,       | and W-2G) for repor       | ting requir | ements.                                                                                                    |
| 288-327           | Second Payee<br>Name Line | 40          | If there are multiple payees (e.g., partners, joint owners, or spouses), use this field for those names not associated with the TIN provided in positions 12-20 of the "B" Record, or if not enough space was provided in the First Payee Name Line, continue the name in this field. Left-justify information and fill unused positions with blanks. <b>Do not enter address information.</b> It is important that filers provide as much payer information to IRS/IRB as possible to identify the payee associated with the TIN. Left-justify and fill unused positions with blanks. <b>See Note above in First Payee Name Line.</b> |
| 328-367           | Blank                     | 40          | Enter blanks.                                                                                                    |
| 368-407           | Payee Mailing<br>Address  | 40          | <b>Required</b> . Enter mailing address of payee. Street address should include number, street, apartment or suite number, or PO Box if mail is not delivered to street address. This field <b>must not</b> contain any data other than the payee's mailing address.                                                                                                    |
| 408-447           | Blank                     | 40          | Enter blanks.                                                                                                    |
| 448-487           | Payee City                | 40          | <b>Required.</b> Enter the city, town or post office. Left-justify information and fill the unused positions with blanks. Enter APO or FPO if applicable. Do not enter state and ZIP Code information in this field.                                                                                                    |
| 488-489           | Payee State               | 2           | <b>Required</b> . Enter the valid U.S. Postal Service state abbreviations for states or the appropriate postal identifier (AA, AE, or AP) described in Part A, Sec. 12.                                                                                                    |
| 490-498           | Payee ZIP<br>Code         | 9           | <b>Required.</b> Enter the valid ZIP Code (nine or five-digit) assigned by the U.S. Postal Service. If only the first five-digits are known, left-justify information and fill the unused positions with blanks. For foreign countries, alpha characters are acceptable as long as the filer has entered a "1" (one) in the Foreign Country Indicator, located in position 247 of the "B" Record.                                                                                                    |

|                   | Record Name: Payee "B" Record (Continued) |        |                                                                                                    |  |  |  |  |  |
|-------------------|-------------------------------------------|--------|----------------------------------------------------------------------------------------------------|--|--|--|--|--|
| Field<br>Position | Field Title                               | Length | Description and Remarks                                                                                                    |  |  |  |  |  |
| 499               | Blank                                     | 1      | Enter blank.                                                                                                    |  |  |  |  |  |
| 500-507           | Record<br>Sequence<br>Number              | 8      | Required. Enter the number of the record as it appears within your file. The record sequence number for the "T" Record will always be "1" (one), since it is the first record on your file and you can have only one "T" Record in a file. Each record, thereafter, must be incremented by one in ascending numerical sequence, i.e., 2, 3, 4, etc. Right-justify numbers with leading zeros in the field. For example, the "T" Record sequence number would appear as "00000001" in the field, the first "A" Record would be "00000002," the first "B" record, "00000003," the second "B" Record, "00000004" and so on until you reach the final record of the file, the "F" Record. |  |  |  |  |  |
| 508-543           | Blank                                     | 36     | Enter blanks.                                                                                                    |  |  |  |  |  |

### Standard Payee "B" Record Format For All Types of Returns, Positions 1-543

|                     |                           |   |                  | 7811           | Types of                       | retui iis,          | 1 OSILIO | 113 1 343              |        |                               |                                           |
|---------------------|---------------------------|---|------------------|----------------|--------------------------------|---------------------|----------|------------------------|--------|-------------------------------|-------------------------------------------|
|                     | Record<br>Type            |   | Payment<br>Year  | ]              | orrected<br>Return<br>adicator | Na:<br>Con          |          | Type o                 | f      | Payee's<br>TIN                | Payer's<br>Account<br>Number For<br>Payee |
| _                   | 1                         |   | 2-5              |                | 6                              | 7-10                |          | 11                     |        | 12-20                         | 21-40                                     |
|                     | Payer's<br>Office<br>Code |   | Blank            |                | ayment<br>Amount               | Payr<br>Amo         | ount     | Paymer<br>Amoun<br>3   |        | Payment<br>Amount<br>4        | Payment<br>Amount<br>5                    |
| -                   | 41-44                     |   | 45-54            | 5:             | 5-66                           | 67-7                | 78       | 79-90                  |        | 91-102                        | 103-114                                   |
|                     | Payment<br>Amount<br>6    |   | Paym<br>Amo<br>7 |                |                                |                     |          | Payment<br>Amount<br>9 |        | Payment<br>Amount A           | Payment<br>Amount B                       |
| 115-126 127-138     |                           |   | 8                | 139-1          | 50                             | 151                 | -162     | 1                      | 63-174 | 175-186                       |                                           |
| Payment<br>Amount C |                           | - | ment<br>ount D   | Payme<br>Amour | nt                             | Payment<br>Amount F |          | ayment<br>Amount G     | C      | oreign<br>Country<br>ndicator | First Payee<br>Name<br>Line               |
|                     | 187-198                   | 1 | 99-210           | 211            | -222                           | 223-234             | •        | 235-246                | •      | 247                           | 248-287                                   |

| Second Payee<br>Name<br>Line | Blank             | Payee<br>Mailing<br>Address | Blank                        | Payee<br>City |
|------------------------------|-------------------|-----------------------------|------------------------------|---------------|
| 288-327                      | 328-367           | 368-407                     | 408-447                      | 448-487       |
| Payee<br>State               | Payee<br>ZIP Code | Blank                       | Record<br>Sequence<br>Number | Blank         |
| 488-489                      | 490-498           | 499                         | 500-507                      | 508-543       |

The following sections define the field positions for the different types of returns in the Payee "B" Record (positions 544-750):

- (1) Form 1097-BTC
- (2) Form 1098
- (3) Form 1098-C
- (4) Form 1098-E
- (5) Form 1098-T
- (6) Form 1099-A
- (7) Form 1099-B
- (8) Form 1099-C
- (9) Form 1099-CAP
- (10) Form 1099-DIV\*
- (11) Form 1099-G\*
- (12) Form 1099-H
- (13) Form 1099-INT\*
- (14) Form 1099-LTC
- (15) Form 1099-MISC\*
- (16) Form 1099-OID\*
- (17) Form 1099-PATR\*
- (18) Form 1099-Q
- (19) Form 1099-R\*
- (20) Form 1099-S
- (21) Form 1099-SA
- (22) Form 3921
- (23) Form 3922
- (24) Form 5498\*
- (25) Form 5498-ESA
- (26) Form 5498-SA
- (27) Form 8935
- (28) Form W-2G

<sup>\*</sup> These forms may be filed through the Combined Federal/State Filing Program. IRS/IRB will forward these records to participating states for filers who have been approved for the program. See Part A, Sec. 10, for information about the program, including specific codes for the record layouts.

| Field<br>Position | Field Title                               | Length | Description and Remarks                                                                                                    |  |  |  |
|-------------------|-------------------------------------------|--------|----------------------------------------------------------------------------------------------------|--|--|--|
| 544-546           | Blank                                     | 3      | Enter blanks.                                                                                                    |  |  |  |
| 547               | Issuer<br>Indicator                       | 1      | <b>Required.</b> Enter the appropriate indicator from the table below:                                                                                                    |  |  |  |
|                   |                                           |        | <u>Indicator</u> <u>Usage</u>                                                                                                    |  |  |  |
|                   |                                           |        | 1 Issuer of Bond or Its Agent Filing Initial 2010<br>Form 1097-BTC                                                                                                    |  |  |  |
|                   |                                           |        | 2 An Entity that Received a 2010 Form 1097-BTC for this bond                                                                                                    |  |  |  |
| 548-555           | Bond Issue<br>Date                        | 8      | Enter bond issue date formatted as YYYYMMDD.                                                                                                    |  |  |  |
| 556-563           | Maturity Date                             | 8      | Enter maturity date formatted as YYYYMMDD.                                                                                                    |  |  |  |
| 564-576           | CUSIP Number                              | 13     | Enter CUSIP number. Right justify and blank fill.                                                                                                    |  |  |  |
| 577-607           | Blank                                     | 31     | Enter blanks.                                                                                                    |  |  |  |
| 608-610           | Bond Code                                 | 3      | Required. Enter the appropriate Bond Code:                                                                                                    |  |  |  |
| 611-619           | Bond Issuer's<br>Identification<br>Number | 9      | CodeCategory101Qualified Forestry Conservation Bonds102New Clean Renewable Energy Bonds103Qualified Energy Conservation Bonds104Qualified Zone Academy Bonds105Qualified School Construction Bonds106Clean Renewable Energy Bonds107Midwestern Tax Credit Bond108Other109Build America BondsEnter bond issuer's identification number. |  |  |  |
| 620-659           | Bond Issuer's<br>Name                     | 40     | Enter Bond Issuer's Name. Left-justify and blank fill.                                                                                                    |  |  |  |
| 660-662           | Blank                                     | 3      | Enter blanks.                                                                                                    |  |  |  |
| 663-722           | Special Data<br>Entries                   | 60     | This portion of the "B" Record may be used to record information for state or local government reporting or for the filer's own purposes. Payers should contact the state or local revenue departments for filing requirements. If this field is not utilized, enter blanks.                                                           |  |  |  |
| 723-748           | Blank                                     | 26     | Enter blanks.                                                                                                    |  |  |  |
| 749-750           | Blank                                     | 2      | Enter blanks or carriage return/line feed (CR/LF) characters.                                                                                                    |  |  |  |

# Payee "B" Record - Record Layout Positions 544-750 for Form 1097-BTC

| Blank   | Issuer    | Bond Issue | Maturity | CUSIP   | Blank   | Bond Code |
|---------|-----------|------------|----------|---------|---------|-----------|
|         | Indicator | Date       | Date     | Number  |         |           |
| 544-546 | 547       | 548-555    | 556-563  | 564-576 | 577-607 | 608-610   |

| Bond Issuer's<br>Identification<br>Number | Bond Issuer's<br>Name | Blank   | Special Data<br>Entries | Blank   | Blank   |
|-------------------------------------------|-----------------------|---------|-------------------------|---------|---------|
| 611-619                                   | 620-659               | 660-662 | 663-722                 | 723-748 | 749-750 |

|          | (2) Payee "B" Record - Record Layout Positions 544-750 for Form 1098 |     |                                                                                                    |  |  |  |  |
|----------|----------------------------------------------------------------------|-----|----------------------------------------------------------------------------------------------------|--|--|--|--|
| Field    | Description and Remarks                                              |     |                                                                                                    |  |  |  |  |
| Position |                                                                      |     |                                                                                                    |  |  |  |  |
| 544-662  | Blank                                                                | 119 | Enter blanks.                                                                                                    |  |  |  |  |
| 663-722  | Special Data<br>Entries                                              | 60  | This portion of the "B" Record may be used to record information for state or local government reporting or for the filer's own purposes. Payers should contact the state or local revenue departments for filing requirements. If this field is not utilized, enter blanks. |  |  |  |  |
| 723-748  | Blank                                                                | 26  | Enter blanks.                                                                                                    |  |  |  |  |
| 749-750  | Blank                                                                | 2   | Enter blanks or carriage return/line feed (CR/LF) characters.                                                                                                    |  |  |  |  |

### Payee "B" Record - Record Layout Positions 544-750 for Form 1098

| Blank   | Special<br>Data<br>Entries | Blank   | Blank<br>or CR/LF |
|---------|----------------------------|---------|-------------------|
| 544-662 | 663-722                    | 723-748 | 749-750           |

| (3) Payee "B" Record - Record Layout Positions 544-750 for Form 1098-C |                   |        |                                                            |  |  |  |  |
|------------------------------------------------------------------------|-------------------|--------|------------------------------------------------------------|--|--|--|--|
| Field                                                                  | Field Title       | Length | Description and Remarks                                    |  |  |  |  |
| Position                                                               |                   |        |                                                            |  |  |  |  |
| 544-545                                                                | Blank             | 2      | Enter blanks.                                              |  |  |  |  |
| 546                                                                    | Transaction       | 1      | Enter "1" (one) if the amount reported in Payment          |  |  |  |  |
|                                                                        | Indicator         |        | Amount Field 4 is an arm's length transaction to an        |  |  |  |  |
|                                                                        |                   |        | unrelated party. Otherwise, enter a blank.                 |  |  |  |  |
| 547                                                                    | Transfer After    | 1      | Enter "1" (one) if the vehicle will not be transferred for |  |  |  |  |
|                                                                        | Improvements      |        | money, other property, or services before completion of    |  |  |  |  |
|                                                                        | Indicator         |        | material improvements or significant intervening use.      |  |  |  |  |
|                                                                        |                   |        | Otherwise, enter a blank.                                  |  |  |  |  |
| 548                                                                    | Transfer Below    | 1      | Enter "1" (one) if the vehicle is transferred to a needy   |  |  |  |  |
|                                                                        | Fair Market Value |        | individual for significantly below fair market value.      |  |  |  |  |
|                                                                        | Indicator         |        | Otherwise, enter a blank.                                  |  |  |  |  |
| 549-587                                                                | Make, Model,      | 39     | Enter the make, model and year of vehicle. Left-justify    |  |  |  |  |
|                                                                        | Year              |        | and fill unused positions with blanks.                     |  |  |  |  |
| 588-612                                                                | Vehicle or Other  | 25     | Enter the vehicle or other identification number of the    |  |  |  |  |
|                                                                        | Identification    |        | donated vehicle. Left-justify and fill unused positions    |  |  |  |  |
|                                                                        | Number            |        | with blanks.                                               |  |  |  |  |

| Field    | Field Title        | Length | out Positions 544-750 for Form 1098-C (Continued)  Description and Remarks |
|----------|--------------------|--------|----------------------------------------------------------------------------|
| Position | rieid Title        | Length | Description and Remarks                                                    |
| 613-651  | Vehicle            | 39     | Enter a description of material improvements or                            |
|          | Description        |        | significant intervening use and duration of use. Left-                     |
|          | _                  |        | justify and fill unused positions with blanks.                             |
| 652-659  | Date of            | 8      | Enter the date the contribution was made to an                             |
|          | Contribution       |        | organization, in the format YYYYMMDD (e.g., January                        |
|          |                    |        | 5, 2010, would be 20100105). <b>Do not enter hyphens or</b>                |
|          |                    |        | slashes.                                                                   |
| 660      | Donee Indicator    | 1      | Enter the appropriate indicator from the following table                   |
|          |                    |        | to report if the donee of the vehicle provides goods or                    |
|          |                    |        | services in exchange for the vehicle.                                      |
|          |                    |        | Indicator <u>Usage</u>                                                     |
|          |                    |        | 1 Donee provided goods or services                                         |
|          |                    |        | 2 Donee did not provide goods or services                                  |
| 661      | Intangible         | 1      | Enter a "1" (one) if only intangible religious benefits                    |
|          | Religious Benefits |        | were provided in exchange for the vehicle; otherwise,                      |
|          | Indicator          |        | leave blank.                                                               |
| 662      | Deduction \$500 or | 1      | Enter a "1" (one) if under law donor cannot claim a                        |
|          | Less Indicator     |        | deduction of more than \$500 for the vehicle; otherwise,                   |
|          |                    |        | leave blank.                                                               |
| 663-722  | Special Data       | 60     | This portion of the "B" Record may be used to record                       |
|          | Entries            |        | information for state or local government reporting or for                 |
|          |                    |        | the filer's own purposes. Payers should contact the state                  |
|          |                    |        | or local revenue departments for the filing requirements.                  |
|          |                    |        | If this field is not utilized, enter blanks.                               |
| 723-730  | Date of Sale       | 8      | Enter the date of sale, in the format YYYYMMDD (e.g.,                      |
|          |                    |        | January 5, 2010, would be 20100105). <b>Do not enter</b>                   |
|          |                    |        | hyphens or slashes.                                                        |
| 731-746  | Goods and          | 16     | Enter a description of any goods and services received                     |
|          | Services           |        | for the vehicle; otherwise, leave blank. Left-justify and fill             |
|          |                    |        | unused positions with blanks.                                              |
| 747-748  | Blank              | 2      | Enter blanks.                                                              |
| 749-750  | Blank              | 2      | Enter blanks or carriage return/line feed (CR/LF)                          |
|          |                    |        | characters.                                                                |

Payee "B" Record - Record Layout Positions 544-750 for Form 1098-C

| Blank   | Transaction<br>Indicator | Transfer After<br>Improvements<br>Indicator | Transfer<br>Below Fair<br>Market Value<br>Indicator | Make,<br>Model, Year | Vehicle or Other<br>Identification<br>Number | Vehicle<br>Description |
|---------|--------------------------|---------------------------------------------|-----------------------------------------------------|----------------------|----------------------------------------------|------------------------|
| 544-545 | 546                      | 547                                         | 548                                                 | 549-587              | 588-612                                      | 613-651                |

| Date of<br>Contribution | Donee<br>Indicator | Intangible<br>Religious<br>Benefits<br>Indicator | Deduction<br>\$500 or<br>Less<br>Indicator | Special<br>Data<br>Entries | Date of<br>Sale | Goods and<br>Services | Blank   |
|-------------------------|--------------------|--------------------------------------------------|--------------------------------------------|----------------------------|-----------------|-----------------------|---------|
| 652-659                 | 660                | 661                                              | 662                                        | 663-722                    | 723-730         | 731-746               | 747-748 |

Blank or CR/LF

749-750

|                   | (4) Payee "B"                                   | Record - Re | cord Layout Positions 544-750 for Form 1098-E                                                                                                    |
|-------------------|-------------------------------------------------|-------------|----------------------------------------------------------------------------------------------------|
| Field<br>Position | Field Title                                     | Length      | Description and Remarks                                                                                                    |
| 544-546           | Blank                                           | 3           | Enter blanks.                                                                                                    |
| 547               | Origination Fees/Capitalized Interest Indicator | 1           | Enter "1" (one) if the amount reported in Payment Amount Field 1 <b>does not</b> include loan origination fees and/or capitalized interest. Otherwise, enter a blank.                                                                                                    |
| 548-662           | Blank                                           | 115         | Enter blanks.                                                                                                    |
| 663-722           | Special Data<br>Entries                         | 60          | This portion of the "B" Record may be used to record information for state or local government reporting or for the filer's own purposes. Payers should contact the state or local revenue departments for the filing requirements. If this field is not utilized, enter blanks. |
| 723-748           | Blank                                           | 26          | Enter blanks.                                                                                                    |
| 749-750           | Blank                                           | 2           | Enter blanks or carriage return/line feed (CR/LF) characters.                                                                                                    |

# Payee "B" Record - Record Layout Positions 544-750 for Form 1098-E

| Blank   | Origination<br>Fees/Capitalized<br>Interest Indicator | Blank   | Special Data<br>Entries | Blank   | Blank<br>or CR/LF |
|---------|-------------------------------------------------------|---------|-------------------------|---------|-------------------|
| 544-546 | 547                                                   | 548-662 | 663-722                 | 723-748 | 749-750           |

| Field    | Field Title                    | Length | Description and Remarks                                                                                                    |
|----------|--------------------------------|--------|----------------------------------------------------------------------------------------------------|
| Position |                                |        |                                                                                                    |
| 544-546  | Blank                          | 3      | Enter blanks.                                                                                                    |
| 547      | Half-time Student<br>Indicator | 1      | Enter "1" (one) if the student was at least a half-time student during any academic period that began in 2010. Otherwise, enter a blank. |

| (                 | (5) Payee "B" Record                             | - Record I | Layout Positions 544-750 for Form 1098-T(Continued)                                                                                                    |
|-------------------|--------------------------------------------------|------------|----------------------------------------------------------------------------------------------------|
| Field<br>Position | Field Title                                      | Length     | Description and Remarks                                                                                                    |
| 548               | Graduate Student<br>Indicator                    | 1          | Enter "1" (one) if the student is enrolled exclusively in a graduate level program. Otherwise, enter a blank.                                                                                                    |
| 549               | Academic Period<br>Indicator                     | 1          | Enter "1" (one) if the amount in Payment Amount Field 1 or Payment Amount Field 2 includes amounts for an academic period beginning January through March 2011. Otherwise, enter a blank.                                                                                        |
| 550               | Method of<br>Reporting 2009<br>Amounts Indicator | 1          | <b>Required.</b> Enter "1" (one) if the method of reporting has changed from the previous year. Otherwise, enter a blank.                                                                                                    |
| 551-662           | Blank                                            | 112        | Enter blanks.                                                                                                    |
| 663-722           | Special Data<br>Entries                          | 60         | This portion of the "B" Record may be used to record information for state or local government reporting or for the filer's own purposes. Payers should contact the state or local revenue departments for the filing requirements. If this field is not utilized, enter blanks. |
| 723-748           | Blank                                            | 26         | Enter blanks.                                                                                                    |
| 749-750           | Blank                                            | 2          | Enter blanks or carriage return/line feed (CR/LF) characters.                                                                                                    |

# Payee "B" Record – Record Layout Positions 544-750 for Form 1098-T

| Blank   | Half-time<br>Student<br>Indicator | Graduate<br>Student<br>Indicator | Academic Period<br>Indicator | Method of Reporting 2009 Amounts Indicator |
|---------|-----------------------------------|----------------------------------|------------------------------|--------------------------------------------|
| 544-546 | 547                               | 548                              | 549                          | 550                                        |

| Blank    | Special<br>Data<br>Entries | Blank   | Blank or<br>CR/LF |
|----------|----------------------------|---------|-------------------|
| 551 -662 | 663-722                    | 723-748 | 749-750           |

| (6) Payee "B" Record – Record Layout Positions 544-750 for Form 1099-A |             |        |                         |  |  |  |
|------------------------------------------------------------------------|-------------|--------|-------------------------|--|--|--|
| Field                                                                  | Field Title | Length | Description and Remarks |  |  |  |
| Position                                                               |             |        |                         |  |  |  |
| 544-546                                                                | Blank       | 3      | Enter blanks.           |  |  |  |
|                                                                        | Blank       | 3      | Enter blanks.           |  |  |  |

| (                 | 6) Payee "B" Record                                               | - Record L | Layout Positions 544-750 for Form 1099-A(Continued)                                                                                                    |    |  |
|-------------------|-------------------------------------------------------------------|------------|----------------------------------------------------------------------------------------------------|----|--|
| Field<br>Position | Field Title                                                       | Length     | Description and Remarks                                                                                                    |    |  |
| 547               | Personal Liability<br>Indicator                                   | 1          | Enter the appropriate indicator from the table below:                                                                                                    |    |  |
|                   |                                                                   |            | Indicator Usage                                                                                                    |    |  |
|                   |                                                                   |            | Borrower was personally liable for repayment of the debt.                                                                                                    | t  |  |
|                   |                                                                   |            | Blank Borrower was not personally liable for repayment of the debt.                                                                                                    |    |  |
| 548-555           | Date of Lender's<br>Acquisition or<br>Knowledge of<br>Abandonment | 8          | Enter the acquisition date of the secured property or the date the lender first knew or had reason to know the property was abandoned, in the format YYYYMMDD (e.g., January 5, 2010, would be 20100105). <b>Do not enter hyphens or slashes</b> .                                                                                                    |    |  |
| 556-594           | Description of<br>Property                                        | 39         | Enter a brief description of the property. For real property, enter the address, or, if the address does not sufficiently identify the property, enter the section, lot and block. For personal property, enter the type, make and model (e.g., Car-1999 Buick Regal or Office Equipment). Enter "CCC" for crops forfeited on Commodity Credit Corporation loans. If fewer than 39 positions are required, left-justify information and fill unused positions with blanks. | or |  |
| 595-662           | Blank                                                             | 68         | Enter blanks.                                                                                                    |    |  |
| 663-722           | Special Data<br>Entries                                           | 60         | This portion of the "B" Record may be used to record information for state or local government reporting or for the filer's own purposes. Payers should contact the state or local revenue departments for the filing requirements. If this field i not utilized, enter blanks.                                                                                                    |    |  |
| 723-748           | Blank                                                             | 26         | Enter blanks.                                                                                                    | _  |  |
| 749-750           | Blank                                                             | 2          | Enter blanks, or carriage return/line feed (CR/LF) characters.                                                                                                    |    |  |

## Payee "B" Record – Record Layout Positions 544-750 for Form 1099-A

| Blank   | Personal Liability<br>Indicator | Date of Lender's<br>Acquisition or<br>Knowledge of<br>Abandonment | Description<br>of<br>Property | Blank   |
|---------|---------------------------------|-------------------------------------------------------------------|-------------------------------|---------|
| 544-546 | 547                             | 548-555                                                           | 556-594                       | 595-662 |
| Special |                                 | Blank or                                                          | ]                             |         |
| Data    | Blank                           | CR/LF                                                             |                               |         |
| Entries |                                 |                                                                   |                               |         |
| 663-722 | 723-748                         | 749-750                                                           |                               |         |

|                   |                                    |        | ecord Layout Positions 544-750 for Form 1099-B                                                                                                    |
|-------------------|------------------------------------|--------|----------------------------------------------------------------------------------------------------|
| Field<br>Position | Field Title                        | Length | Description and Remarks                                                                                                    |
| 544               | Second TIN<br>Notice<br>(Optional) | 1      | Enter "2" (two) to indicate notification by IRS twice within three calendar years that the payee provided an incorrect name and/or TIN combination; otherwise, enter a blank.                                                                                                    |
| 545-546           | Blank                              | 2      | Enter blanks.                                                                                                    |
| 547               | Gross Proceeds<br>Indicator        | 1      | Enter the appropriate indicator from the following table, to identify the amount reported in Amount Code 2; otherwise, enter a blank.  Indicator Usage 1 Gross proceeds 2 Gross proceeds less commissions and options premiums                                                                                                    |
| 548-555           | Date of Sale or<br>Exchange        | 8      | For broker transactions, enter the trade date of the transaction. For barter exchanges, enter the date when cash, property, a credit, or scrip is actually or constructively received in the format YYYYMMDD (e.g., January 5, 2010, would be 20100105). Enter blanks if this is an aggregate transaction. <b>Do not enter hyphens or slashes</b> .                                 |
| 556-568           | CUSIP Number                       | 13     | For broker transactions only, enter the CUSIP (Committee on Uniform Security Identification Procedures) number of the item reported for Amount Code 2 (stocks, bonds, etc.). Enter blanks if this is an aggregate transaction. Enter "0s" (zeros) if the number is not available. Right-justify information and fill unused positions with blanks.                                  |
| 569-607           | Description                        | 39     | For broker transactions, enter a brief description of the disposition item (e.g., 100 shares of XYZ Corp). For regulated futures and forward contracts, enter "RFC" or other appropriate description. For bartering transactions, show the services or property provided. If fewer than 39 characters are required, left-justify information and fill unused positions with blanks. |
| 608-615           | Number of<br>Shares<br>Exchanged   | 8      | Enter the number of shares of the corporation's stock which were exchanged in the transaction. Report whole number only. Right-justify information and fill unused positions with zeros.                                                                                                    |
| 616-625           | Classes of Stock<br>Exchanged      | 10     | Enter the class of stock that was exchanged. Left-justify the information and fill unused positions with blanks.                                                                                                    |
| 626               | Recipient<br>Indicator             | 1      | Enter a "1" (one) if recipient is unable to claim a loss on their tax return. Otherwise, enter a blank.                                                                                                    |
| 627-662           | Blank                              | 36     | Enter blanks.                                                                                                    |
| 663-722           | Special Data<br>Entries            | 60     | This portion of the "B" Record may be used to record information for state or local government reporting or for the filer's own purposes. Payers should contact the state or local revenue departments for filing requirements. If this field is not utilized, enter blanks. (See Note.)                                                                                            |

| Field<br>Position | Field Title                  | Length | Description and Remarks                                                                                                    |
|-------------------|------------------------------|--------|----------------------------------------------------------------------------------------------------|
| 723-734           | State Income<br>Tax Withheld | 12     | State income tax withheld is for the convenience of the filers. This information does not need to be reported to IRS. The payment amount must be right-justified and unused positions must be zero-filled. If not reporting state tax withheld, this field may be used as a continuation of the Special Data Entries Field. |
| 735-746           | Local Income<br>Tax Withheld | 12     | Local income tax withheld is for the convenience of the filers. This information does not need to be reported to IRS. The payment amount must be right-justified and unused positions must be zero-filled. If not reporting local tax withheld, this field may be used as a continuation of the Special Data Entries field. |

Note: Report the Corporation's Name, Address, City, State, and ZIP in the Special Data Entry field.

Enter blanks.

Enter blanks or carriage return/line feed (CR/LF) characters.

747-748

749-750

Blank

Blank

2

2

Payee "B" Record - Record Layout Positions 544-750 for Form 1099-B

|   | Second<br>TIN Notice<br>(Optional) | Blank   | Gross<br>Proceeds<br>Indicator | Date of<br>Sale or<br>Exchange | CUSIP<br>Number | Description | Number of<br>Shares<br>Exchanged |  |
|---|------------------------------------|---------|--------------------------------|--------------------------------|-----------------|-------------|----------------------------------|--|
| _ | 544                                | 545-546 | 547                            | 548-555                        | 556-568         | 569-607     | 608-615                          |  |

| Classes of<br>Stock<br>Exchanged | Recipient<br>Indicator | Blank   | Special<br>Data<br>Entries | State<br>Income<br>Tax<br>Withheld | Local<br>Income<br>Tax<br>Withheld | Blank   | Blank<br>or<br>CR/LF |
|----------------------------------|------------------------|---------|----------------------------|------------------------------------|------------------------------------|---------|----------------------|
| 616-625                          | 626                    | 627-662 | 663-722                    | 723-734                            | 735-746                            | 747-748 | 749-750              |

| (8) Payee "B" Record - Record Layout Positions 544-750 for Form 1099-C |                                    |        |                                                                                                    |  |  |
|------------------------------------------------------------------------|------------------------------------|--------|----------------------------------------------------------------------------------------------------|--|--|
| Field<br>Position                                                      | Field Title                        | Length | Description and Remarks                                                                                                    |  |  |
| 544-546                                                                | Blank                              | 3      | Enter blanks.                                                                                                    |  |  |
| 547                                                                    | Bankruptcy<br>Indicator            | 1      | Enter "1" (one) to indicate the debt was discharged in bankruptcy, if known. Otherwise, enter a blank.                                                                                                    |  |  |
| 548-555                                                                | Date Canceled                      | 8      | Enter the date the debt was canceled in the format of YYYYMMDD (e.g., January 5, 2010, would be 20100105). <b>Do not enter hyphens or slashes.</b>                                                                                                    |  |  |
| 556-594                                                                | Debt<br>Description                | 39     | Enter a description of the origin of the debt, such as student loan, mortgage, or credit card expenditure. If a combined Form 1099-C and 1099-A is being filed, also enter a description of the property.                                                                    |  |  |
| 595                                                                    | Personal<br>Liability<br>Indicator | 1      | Enter "1" (one) if the borrower is personally liable for repayment or leave blank if not personally liable for repayment.                                                                                                    |  |  |
| 596-662                                                                | Blank                              | 67     | Enter blanks.                                                                                                    |  |  |
| 663-722                                                                | Special Data<br>Entries            | 60     | This portion of the "B" Record may be used to record information for state or local government reporting or for the filer's own purposes. Payers should contact the state or local revenue departments for filing requirements. If this field is not utilized, enter blanks. |  |  |
| 723-748                                                                | Blank                              | 26     | Enter blanks.                                                                                                    |  |  |
| 749-750                                                                | Blank                              | 2      | Enter blanks or carriage return/line feed (CR/LF) characters.                                                                                                    |  |  |

# Payee "B" Record - Record Layout Positions 544-750 for Form 1099-C

| Blank   | Bankruptcy<br>Indicator | Date<br>Canceled | Debt<br>Description | Personally<br>Liability<br>Indicator | Blank   |
|---------|-------------------------|------------------|---------------------|--------------------------------------|---------|
| 544-546 | 547                     | 548-555          | 556-594             | 595                                  | 596-662 |

| Special Data<br>Entries | Blank   | Blank or CR/LF |
|-------------------------|---------|----------------|
| 663-722                 | 723-748 | 749-750        |

|                   | (9) Payee "B" Red                | cord - Record L | ayout Positions 544-750 for Form 1099-CAP                                                                                                    |
|-------------------|----------------------------------|-----------------|----------------------------------------------------------------------------------------------------|
| Field<br>Position | Field Title                      | Length          | Description and Remarks                                                                                                    |
| 544-547           | Blank                            | 4               | Enter blanks.                                                                                                    |
| 548-555           | Date of Sale or<br>Exchange      | 8               | Enter the date the stock was exchanged for cash, stock in the successor corporation, or other property received in the format YYYYMMDD (e.g., January 5, 2010, would be 20100105). <b>Do not enter hyphens or slashes</b> .                                                  |
| 556-607           | Blank                            | 52              | Enter blanks.                                                                                                    |
| 608-615           | Number of<br>Shares<br>Exchanged | 8               | Enter the number of shares of the corporation's stock which were exchanged in the transaction. Report whole number only. Right-justify information and fill unused positions with zeros.                                                                                     |
| 616-625           | Classes of Stock<br>Exchanged    | 10              | Enter the class of stock that was exchanged. Left-<br>justify the information and fill unused positions with<br>blanks.                                                                                                    |
| 626-662           | Blank                            | 37              | Enter blanks.                                                                                                    |
| 663-722           | Special Data<br>Entries          | 60              | This portion of the "B" Record may be used to record information for state or local government reporting or for the filer's own purposes. Payers should contact the state or local revenue departments for filing requirements. If this field is not utilized, enter blanks. |
| 723-748           | Blank                            | 26              | Enter blanks.                                                                                                    |
| 749-750           | Blank                            | 2               | Enter blanks or carriage return/line feed (CR/LF) characters.                                                                                                    |

### Payee "B" Record - Record Layout Positions 544-750 for Form 1099-CAP

| Blank   | Date of Sale or<br>Exchange | Blank   | Number of Shares<br>Exchanged | Classes of Stock<br>Exchanged |
|---------|-----------------------------|---------|-------------------------------|-------------------------------|
| 544-547 | 548-555                     | 556-607 | 608-615                       | 616-625                       |

| Blank   | Special Data Entries | Blank   | Blank or<br>CR/LF |
|---------|----------------------|---------|-------------------|
| 626-662 | 663-722              | 723-748 | 749-750           |

|                   | (10) Payee "B" F                   | Record - Re | cord Layout Positions 544-750 for Form 1099-DIV                                                                                                    |
|-------------------|------------------------------------|-------------|----------------------------------------------------------------------------------------------------|
| Field<br>Position | Field Title                        | Length      | Description and Remarks                                                                                                    |
| 544               | Second TIN<br>Notice<br>(Optional) | 1           | Enter "2" (two) to indicate notification by IRS twice within three calendar years that the payee provided an incorrect name and/or TIN combination; otherwise, enter a blank.                                                                                                    |
| 545-546           | Blank                              | 2           | Enter blanks.                                                                                                    |
| 547-586           | Foreign Country or U.S. Possession | 40          | Enter the name of the foreign country or U.S. possession to which the withheld foreign tax (Amount Code C) applies. Otherwise, enter blanks.                                                                                                    |
| 587-662           | Blank                              | 76          | Enter blanks.                                                                                                    |
| 663-722           | Special Data<br>Entries            | 60          | This portion of the "B" Record may be used to record information for state or local government reporting or for the filer's own purposes. Payers should contact the state or local revenue departments for filing requirements. If this field is not utilized, enter blanks.                                                |
| 723-734           | State Income<br>Tax Withheld       | 12          | State income tax withheld is for the convenience of the filers. This information does not need to be reported to IRS. The payment amount must be right-justified and unused positions must be zero-filled. If not reporting state tax withheld, this field may be used as a continuation of the Special Data Entries Field. |
| 735-746           | Local Income<br>Tax Withheld       | 12          | Local income tax withheld is for the convenience of the filers. This information does not need to be reported to IRS. The payment amount must be right-justified and unused positions must be zero-filled. If not reporting local tax withheld, this field may be used as a continuation of the Special Data Entries Field. |
| 747-748           | Combined<br>Federal/State<br>Code  | 2           | If this payee record is to be forwarded to a state agency as part of the Combined Federal/State Filing Program enter the valid state code from Part A, Sec. 10, Table 1. For those payers or states not participating in this program, enter blanks.                                                                        |
| 749-750           | Blank                              | 2           | Enter blanks or carriage return/line feed (CR/LF) characters.                                                                                                    |
|                   |                                    |             |                                                                                                    |

### Payee "B" Record - Record Layout Positions 544-750 for Form 1099-DIV

| Second<br>TIN<br>Notice<br>(Optional) | Blank   | Foreign<br>Country<br>or U.S.<br>Possession | Blank   | Special<br>Data Entries |
|---------------------------------------|---------|---------------------------------------------|---------|-------------------------|
| 544                                   | 545-546 | 547-586                                     | 587-662 | 663-722                 |

| State Income Tax<br>Withheld | Local Income Tax<br>Withheld | Combined<br>Federal/State<br>Code | Blank<br>or CR/LF |
|------------------------------|------------------------------|-----------------------------------|-------------------|
| 723-734                      | 735-746                      | 747-748                           | 749-750           |

|                   | (11) Payee "B" Record - Record Layout Positions 544-750 for Form 1099-G |        |                                                                                                    |  |  |  |  |
|-------------------|-------------------------------------------------------------------------|--------|----------------------------------------------------------------------------------------------------|--|--|--|--|
| Field<br>Position | Field Title                                                             | Length | Description and Remarks                                                                                                    |  |  |  |  |
| 544-546           | Blank                                                                   | 3      | Enter blanks.                                                                                                    |  |  |  |  |
| 547               | Trade or<br>Business<br>Indicator                                       | 1      | Enter "1" (one) to indicate the state or local income tax refund, credit, or offset (Amount Code 2) is attributable to income tax that applies exclusively to income from a trade or business.                                                                                                    |  |  |  |  |
|                   |                                                                         |        | Indicator 1 Usage Income tax refund applies exclusively to a trade or business. Blank Income tax refund is a general tax refund.                                                                                                    |  |  |  |  |
| 548-551           | Tax Year of<br>Refund                                                   | 4      | Enter the tax year for which the refund, credit, or offset (Amount Code 2) was issued. The tax year must reflect the tax year for which the refund was made, not the tax year of Form 1099-G. The tax year must be in the four-position format of YYYY (e.g., 2009). The valid range of years for the refund is 2000 through 2009. |  |  |  |  |

Note: This data is not considered prior year data since it is required to be reported in the current tax year. Do NOT enter "P" in field position 6 of the Transmitter "T" Record.

| 552-662 | Blank                             | 111 | Enter blanks.                                                                                                    |
|---------|-----------------------------------|-----|----------------------------------------------------------------------------------------------------|
| 663-722 | Special Data<br>Entries           | 60  | This portion of the "B" Record may be used to record information for state or local government reporting or for the filer's own purposes. Payers should contact the state or local revenue departments for filing requirements. You may enter your routing and transit number (RTN) here. If this field is not utilized, enter blanks. |
| 723-734 | State Income<br>Tax Withheld      | 12  | State income tax withheld is for the convenience of the filers.  This information does not need to be reported to IRS. The payment amount must be right-justified and unused positions must be zero-filled. If not reporting state tax withheld, this field may be used as a continuation of the Special Data Entries Field.           |
| 735-746 | Local Income<br>Tax Withheld      | 12  | Local income tax withheld is for the convenience of the filers. This information does not need to be reported to IRS. The payment amount must be right-justified and unused positions must be zero-filled. If not reporting local tax withheld, this field may be used as a continuation of the Special Data Entries Field.            |
| 747-748 | Combined<br>Federal/State<br>Code | 2   | If this payee record is to be forwarded to a state agency as part of the Combined Federal/State Filing Program, enter the valid state code from Part A, Sec. 10, Table 1. For those payers or states not participating in this program, enter blanks.                                                                                  |
| 749-750 | Blank                             | 2   | Enter blanks or carriage return/line feed (CR/LF) characters.                                                                                                    |

### Payee "B" Record - Record Layout Positions 544-750 for Form 1099-G

| Blank   | Trade or<br>Business<br>Indicator | Tax Year<br>of<br>Refund | Blank   | Special<br>Data<br>Entries | State<br>Income<br>Tax<br>Withheld |
|---------|-----------------------------------|--------------------------|---------|----------------------------|------------------------------------|
| 544-546 | 547                               | 548-551                  | 552-662 | 663-722                    | 723-734                            |

| Local Income<br>Tax Withheld | Combined<br>Federal/<br>State<br>Code | Blank<br>or CR/LF |
|------------------------------|---------------------------------------|-------------------|
| 735-746                      | 747-748                               | 749-750           |

| _                 | (12) Payee "B" I             | Record - Record | Layout Positions 544-750 for Form 1099-H                                                                                                    |
|-------------------|------------------------------|-----------------|----------------------------------------------------------------------------------------------------|
| Field<br>Position | Field Title                  | Length          | Description and Remarks                                                                                                    |
| 544-546           | Blank                        | 3               | Enter blanks.                                                                                                    |
| 547-548           | Number of<br>Months Eligible | 2               | <b>Required.</b> Enter the total number of months recipient is eligible for health insurance advance payments. Right-justify and blank fill any remaining positions.                                                                                                    |
| 549-662           | Blank                        | 114             | Enter blanks.                                                                                                    |
| 663-722           | Special Data<br>Entries      | 60              | This portion of the "B" Record may be used to record information for state or local government reporting or for the filer's own purposes. Payers should contact the state or local revenue departments for filing requirements. If this field is not utilized, enter blanks. |
| 723-748           | Blank                        | 26              | Enter blanks.                                                                                                    |
| 749-750           | Blank                        | 2               | Enter blanks or carriage return/line feed (CR/LF) characters.                                                                                                    |

### Payee "B" Record - Record Layout Positions 544-750 for Form 1099-H

| Blank   | Number of<br>Months<br>Eligible | Blank   | Special Data<br>Entries | Blank   | Blank or<br>CR/LF |
|---------|---------------------------------|---------|-------------------------|---------|-------------------|
| 544-546 | 547-548                         | 549-662 | 663-722                 | 723-748 | 749-750           |

|                   | (13) Payee "B" I                         | Record - Re | cord Layout Positions 544-750 for Form 1099-INT                                                                                                    |
|-------------------|------------------------------------------|-------------|----------------------------------------------------------------------------------------------------|
| Field<br>Position | Field Title                              | Length      | Description and Remarks                                                                                                    |
| 544               | Second TIN<br>Notice<br>(Optional)       | 1           | Enter "2" (two) to indicate notification by IRS twice within three calendar years that the payee provided an incorrect name and/or TIN combination; otherwise, enter a blank.                                                                                                    |
| 545-546           | Blank                                    | 2           | Enter blanks.                                                                                                    |
| 547-586           | Foreign Country<br>or U.S.<br>Possession | 40          | Enter the name of the foreign country or U.S. possession to which the withheld foreign tax (Amount Code 6) applies. Otherwise, enter blanks.                                                                                                    |
| 587-599           | CUSIP Number                             | 13          | Enter CUSIP Number. Right-justify and blank fill.                                                                                                    |
| 600-662           | Blank                                    | 63          | Enter blanks.                                                                                                    |
| 663-722           | Special Data<br>Entries                  | 60          | This portion of the "B" Record may be used to record information for state or local government reporting or for the filer's own purposes. Payers should contact the state or local revenue departments for filing requirements. You may enter your routing and transit number (RTN) here. If this field is not utilized, enter blanks. |
| 723-734           | State Income<br>Tax Withheld             | 12          | State income tax withheld is for the convenience of the filers. This information does not need to be reported to IRS. The payment amount must be right-justified and unused positions must be zero-filled. If not reporting state tax withheld, this field may be used as a continuation of the Special Data Entries Field.            |
| 735-746           | Local Income<br>Tax Withheld             | 12          | Local income tax withheld is for the convenience of the filers. This information does not need to be reported to IRS. The payment amount must be right-justified and unused positions must be zero-filled. If not reporting local tax withheld, this field may be used as a continuation of the Special Data Entries Field.            |
| 747-748           | Combined<br>Federal/State<br>Code        | 2           | If this payee record is to be forwarded to a state agency as part of the Combined Federal/State Filing Program, enter the valid state code from Part A, Sec. 10, Table 1. For those payers or states not participating in this program, enter blanks.                                                                                  |
| 749-750           | Blank                                    | 2           | Enter blanks or carriage return/line feed (CR/LF) characters.                                                                                                    |
| 749-750           | Blank                                    | 2           |                                                                                                    |

# Payee "B" Record - Record Layout Positions 544-750 for Form 1099-INT

| Second<br>TIN<br>Notice<br>(Optional) | Blank   | Foreign<br>Country<br>or U.S.<br>Possession | CUSIP<br>Number | Blank   | Special<br>Data<br>Entries |
|---------------------------------------|---------|---------------------------------------------|-----------------|---------|----------------------------|
| 544                                   | 545-546 | 547-586                                     | 587- 599        | 600-662 | 663-722                    |

| State Income<br>Tax Withheld | Local<br>Income<br>Tax<br>Withheld | Combined<br>Federal/<br>State<br>Code | Blank<br>or CR/LF |
|------------------------------|------------------------------------|---------------------------------------|-------------------|
| 723-734                      | 735-746                            | 747-748                               | 749-750           |

|                   | (14) Payee "B" R                        | ecord - Red | cord Layout Positions 544-750 for Form 1099-LTC                                                                                                    |
|-------------------|-----------------------------------------|-------------|----------------------------------------------------------------------------------------------------|
| Field<br>Position | Field Title                             | Length      | Description and Remarks                                                                                                    |
| 544-546           | Blank                                   | 3           | Enter blanks.                                                                                                    |
| 547               | Type of Payment Indicator               | 1           | Enter the appropriate indicator from the following table; otherwise, enter blanks.                                                                                                    |
|                   |                                         |             | <u>Indicator</u> <u>Usage</u>                                                                                                    |
|                   |                                         |             | 1 Per diem                                                                                                    |
|                   |                                         |             | 2 Reimbursed amount                                                                                                    |
| 548-556           | Social Security<br>Number of<br>Insured | 9           | Required. Enter the Social Security Number of the insured.                                                                                                    |
| 557-596           | Name of Insured                         | 40          | Required. Enter the name of the insured.                                                                                                    |
| 597-636           | Address of<br>Insured                   | 40          | Required. Enter the address of the insured. Street address should include number, street, apartment or suite number (or PO Box if mail is not delivered to street address). Left-justify information and fill unused positions with blanks. This field must not contain any data other than payee's address. |

For U.S. addresses, the payee city, state, and ZIP Code must be reported as a 40, 2, and 9-position field, respectively. Filers must adhere to the correct format for the insured's city, state, and ZIP Code.

For foreign addresses, filers may use the insured's city, state, and ZIP Code as a continuous 51-position field. Enter information in the following order: city, province or state, postal code, and the name of the country. When reporting a foreign address, the Foreign Country Indicator in position 247 must contain a "1" (one).

| 637-676 | City of Insured        | 40 | <b>Required.</b> Enter the city, town, or post office. Left-justify information and fill the unused positions with blanks. Enter APO or FPO, if applicable. Do not enter state and ZIP Code information in this field.                                                                                                    |
|---------|------------------------|----|----------------------------------------------------------------------------------------------------|
| 677-678 | State of Insured       | 2  | <b>Required.</b> Enter the valid U.S. Postal Service state abbreviations for states or the appropriate postal identifier (AA, AE, or AP) described in Part A, Sec. 12.                                                                                                    |
| 679-687 | ZIP Code of<br>Insured | 9  | <b>Required.</b> Enter the valid nine-digit ZIP Code assigned by the U.S. Postal Service. If only the first five-digits are known, left-justify information and fill the unused positions with blanks. For foreign countries, alpha characters are acceptable as long as the filer has entered a "1" (one) in the Foreign Country Indicator, located in position 247 of the "B" Record. |

| (14)              | Payee "B" Record                                 | - Record L | ayout Positions 544-750 for Form 1099-LTC (Continued)                                                                                                    |
|-------------------|--------------------------------------------------|------------|----------------------------------------------------------------------------------------------------|
| Field<br>Position | Field Title                                      | Length     | Description and Remarks                                                                                                    |
| 688               | Status of Illness<br>Indicator<br>(Optional)     | 1          | Enter the appropriate code from the table below to indicate the status of the illness of the insured; otherwise, enter blank.                                                                                    |
|                   |                                                  |            | <u>Indicator</u> <u>Usage</u>                                                                                                    |
|                   |                                                  |            | 1 Chronically ill                                                                                                    |
|                   |                                                  |            | 2 Terminally ill                                                                                                    |
| 689-696           | Date Certified<br>(Optional)                     | 8          | Enter the latest date of a doctor's certification of the status of the insured's illness. The format of the date is YYYYMMDD (e.g., January 5, 2010, would be 20100105). <b>Do not enter hyphens or slashes.</b> |
| 697               | Qualified<br>Contract<br>Indicator<br>(Optional) | 1          | Enter a "1" (one) if benefits were from a qualified long-term care insurance contract; otherwise, enter blank.                                                                                                   |
| 698-722           | Blank                                            | 25         | Enter blanks.                                                                                                    |
| 723-734           | State Income<br>Tax Withheld                     | 12         | State income tax withheld is for the convenience of the filers.  This information does not need to be reported to IRS. The payment amount must be right-justified and unused positions must be zero-filled.      |
| 735-746           | Local Income<br>Tax Withheld                     | 12         | Local income tax withheld is for the convenience of the filers. This information does not need to be reported to IRS. The payment amount must be right-justified and unused positions must be zero-filled.       |
| 747-748           | Blank                                            | 2          | Enter blanks.                                                                                                    |
| 749-750           | Blank                                            | 2          | Enter blanks or carriage return/line feed (CR/LF) characters.                                                                                                    |
|                   |                                                  |            | <u> </u>                                                                                                    |

Payee "B" Record - Record Layout Positions 544-750 for Form 1099-LTC

| Blank                                           | Type of<br>Payment<br>Indicator | SSN of<br>Insured                                | Name of Insured | Address<br>of Insured              | City of<br>Insured                 | State of<br>Insured | ZIP Code<br>of Insured |
|-------------------------------------------------|---------------------------------|--------------------------------------------------|-----------------|------------------------------------|------------------------------------|---------------------|------------------------|
| 544-546                                         | 547                             | 548-556                                          | 557-596         | 597-636                            | 637-676                            | 677-678             | 679-687                |
|                                                 |                                 |                                                  |                 |                                    |                                    |                     |                        |
| Status of<br>Illness<br>Indicator<br>(Optional) | Date<br>Certified<br>(Optional) | Qualified<br>Contract<br>Indicator<br>(Optional) | Blank           | State<br>Income<br>Tax<br>Withheld | Local<br>Income<br>Tax<br>Withheld | Blank               | Blank<br>or<br>CR/LF   |
| 688                                             | 689-696                         | 697                                              | 698-722         | 723-734                            | 735-746                            | 747-748             | 749-750                |

|                   | (15) Payee "B" Rec                 | ord - Record | Layout Positions 544-750 for Form 1099-MISC                                                                                                    |
|-------------------|------------------------------------|--------------|----------------------------------------------------------------------------------------------------|
| Field<br>Position | Field Title                        | Length       | Description and Remarks                                                                                                    |
| 544               | Second TIN<br>Notice<br>(Optional) | 1            | Enter "2" (two) to indicate notification by IRS twice within three calendar years that the payee provided an incorrect name and/or TIN combination; otherwise, enter a blank.                                                                          |
| 545-546           | Blank                              | 2            | Enter blanks.                                                                                                    |
| 547               | Direct Sales Indicator (See Note.) | 1            | Enter a "1" (one) to indicate sales of \$5,000 or more of consumer products to a person on a buy-sell, deposit-commission, or any other commission basis for resale anywhere other than in a permanent retail establishment. Otherwise, enter a blank. |

Note: If reporting a direct sales indicator *only*, use Type of Return "A" in Field Positions 26-27, and Amount Code 1 in Field Position 28 of the Payer "A" Record. All payment amount fields in the Payee "B" Record will contain zeros.

| 519 662            | Dlamlr                            | 115 | Enter blanks.                                                                                                    |
|--------------------|-----------------------------------|-----|----------------------------------------------------------------------------------------------------|
| 548-662<br>663-722 | Blank<br>Special Data             | 60  | This portion of the "B" Record may be used to record                                                                                                    |
| 003-722            | Entries Entries                   | 00  | information for state or local government reporting or for<br>the filer's own purposes. Payers should contact the state<br>or local revenue departments for filing requirements. If<br>this field is not used, enter blanks.                                                                                                |
| 723-734            | State Income<br>Tax Withheld      | 12  | State income tax withheld is for the convenience of the filers. This information does not need to be reported to IRS. The payment amount must be right-justified and unused positions must be zero-filled. If not reporting state tax withheld, this field may be used as a continuation of the Special Data Entries Field. |
| 735-746            | Local Income<br>Tax Withheld      | 12  | Local income tax withheld is for the convenience of the filers. This information does not need to be reported to IRS. The payment amount must be right-justified and unused positions must be zero-filled. If not reporting local tax withheld, this field may be used as a continuation of the Special Data Entries Field. |
| 747-748            | Combined<br>Federal/State<br>Code | 2   | If this payee record is to be forwarded to a state agency as part of the Combined Federal/State Filing Program, enter the valid state code from Part A, Sec. 10, Table 1. For those payers or states not participating in this program, enter blanks.                                                                       |
| 749-750            | Blank                             | 2   | Enter blanks or carriage return/line feed (CR/LF) characters.                                                                                                    |

# Payee "B" Record - Record Layout Positions 544-750 for Form 1099-MISC

| Second<br>TIN<br>Notice<br>(Optional) | Blank   | Direct<br>Sales<br>Indicator | Blank   | Special<br>Data<br>Entries | State Income<br>Tax<br>Withheld | Local<br>Income<br>Tax<br>Withheld |
|---------------------------------------|---------|------------------------------|---------|----------------------------|---------------------------------|------------------------------------|
| 544                                   | 545-546 | 547                          | 548-662 | 663-722                    | 723-734                         | 735-746                            |

| Combined<br>Federal/<br>State<br>Code | Blank<br>or CR/LF |
|---------------------------------------|-------------------|
| 747-748                               | 749-750           |

| Field    | Field Title                        | Length | Description and Remarks                                                                                                    |
|----------|------------------------------------|--------|----------------------------------------------------------------------------------------------------|
| Position |                                    |        |                                                                                                    |
| 544      | Second TIN<br>Notice<br>(Optional) | 1      | Enter "2" (two) to indicate notification by IRS twice within three calendar years that the payee provided an incorrect name and/or TIN combination; otherwise, enter a blank.                                                                                                    |
| 545-546  | Blank                              | 2      | Enter blanks.                                                                                                    |
| 547-585  | Description                        | 39     | <b>Required.</b> Enter the CUSIP number, if any. If there is no CUSIP number, enter the abbreviation for the stock exchange and issuer, the coupon rate, and year ( <b>must be 4-digit year</b> ) of maturity (e.g., NYSE XYZ 12/2010). Show the name of the issuer if other than the payer. If fewer than 39 characters are required, left-justify information and fill unused positions with blanks. |
| 586-662  | Blank                              | 77     | Enter blanks.                                                                                                    |
| 663-722  | Special Data<br>Entries            | 60     | This portion of the "B" Record may be used to record information for state or local government reporting or for the filer's own purposes. Payers should contact the state or local revenue departments for filing requirements. If this field is not utilized, enter blanks.                                                                                                    |
| 723-734  | State Income<br>Tax Withheld       | 12     | State income tax withheld is for the convenience of the filers. This information does not need to be reported to IRS. The payment amount must be right-justified and unused positions must be zero-filled. If not reporting state tax withheld, this field may be used as a continuation of the Special Data Entries Field.                                                                            |

| (16) I            | Payee "B" Record -                | Record Layou | ut Positions 544-750 for Form 1099-OID (Continued)                                                                                                    |
|-------------------|-----------------------------------|--------------|----------------------------------------------------------------------------------------------------|
| Field<br>Position | Field Title                       | Length       | Description and Remarks                                                                                                    |
| 735-746           | Local Income<br>Tax Withheld      | 12           | Local income tax withheld is for the convenience of the filers. This information does not need to be reported to IRS. The payment amount must be right-justified and unused positions must be zero-filled. If not reporting local tax withheld, this field may be used as a continuation of the Special Data Entries Field. |
| 747-748           | Combined<br>Federal/State<br>Code | 2            | If this payee record is to be forwarded to a state agency as part of the Combined Federal/State Filing Program, enter the valid state code from Part A, Sec. 10, Table 1. For those payers or states not participating in this program, enter blanks.                                                                       |
| 749-750           | Blank                             | 2            | Enter blanks or carriage return/line feed (CR/LF) characters.                                                                                                    |

### Payee "B" Record - Record Layout Positions 544-750 for Form 1099-OID

| Second<br>TIN<br>Notice<br>(Optional) | Blank   | Description | Blank   | Special<br>Data<br>Entries | State<br>Income<br>Tax<br>Withheld |
|---------------------------------------|---------|-------------|---------|----------------------------|------------------------------------|
| 544                                   | 545-546 | 547-585     | 586-662 | 663-722                    | 723-734                            |

| Local<br>Income<br>Tax<br>Withheld | Combined<br>Federal/<br>State<br>Code | Blank<br>or CR/LF |
|------------------------------------|---------------------------------------|-------------------|
| 735-746                            | 747-748                               | 749-750           |

| Field<br>Position | Field Title                        | Length | Description and Remarks                                                                                                    |
|-------------------|------------------------------------|--------|----------------------------------------------------------------------------------------------------|
| 544               | Second TIN<br>Notice<br>(Optional) | 1      | Enter "2" (two) to indicate notification by IRS twice within three calendar years that the payee provided an incorrect name and/or TIN combination; otherwise, enter a blank.                                                                                                    |
| 545-662           | Blank                              | 118    | Enter blanks.                                                                                                    |
| 663-722           | Special Data<br>Entries            | 60     | This portion of the "B" Record may be used to record information for state or local government reporting or for the filer's own purposes. Payers should contact the state or local revenue departments for filing requirements. If field is not utilized, enter blanks                                                      |
| 723-734           | State Income<br>Tax Withheld       | 12     | State income tax withheld is for the convenience of the filers. This information does not need to be reported to IRS. The payment amount must be right-justified and unused positions must be zero-filled. If not reporting state tax withheld, this field may be used as a continuation of the Special Data Entries Field. |
| 735-746           | Local Income<br>Tax Withheld       | 12     | Local income tax withheld is for the convenience of the filers. This information does not need to be reported to IRS. The payment amount must be right-justified and unused positions must be zero-filled. If not reporting local tax withheld, this field may be used as a continuation of the Special Data Entries Field. |
| 747-748           | Combined<br>Federal/ State<br>Code | 2      | If this payee record is to be forwarded to a state agency as part of the Combined Federal/State Filing Program, enter the valid state code from Part A, Sec. 10, Table 1. For those payers or states not participating in this program, enter blanks.                                                                       |
| 749-750           | Blank                              | 2      | Enter blanks or carriage return/line feed (CR/LF) characters.                                                                                                    |

#### Payee "B" Record - Record Layout Positions 544-750 For Form 1099-PATR

| Second<br>TIN<br>Notice<br>(Optional) | Blank   | Special<br>Data<br>Entries | State Income<br>Tax<br>Withheld | Local<br>Income Tax<br>Withheld | Combined<br>Federal/<br>State<br>Code | Blank<br>or CR/LF |
|---------------------------------------|---------|----------------------------|---------------------------------|---------------------------------|---------------------------------------|-------------------|
| 544                                   | 545-662 | 663-722                    | 723-734                         | 735-746                         | 747-748                               | 749-750           |

|                   | (18) Payee "B" I                      | Record - Reco | rd Layout Positions 544-750 for Form 1099-Q                                                                                                    |
|-------------------|---------------------------------------|---------------|----------------------------------------------------------------------------------------------------|
| Field<br>Position | Field Title                           | Length        | Description and Remarks                                                                                                    |
| 544-546           | Blank                                 | 3             | Enter blanks.                                                                                                    |
| 547               | Trustee to Trustee Transfer Indicator | 1             | <b>Required.</b> Enter a "1" (one) if reporting a trustee to trustee transfer; otherwise, enter blank.                                                                                                    |
| 548               | Type of<br>Tuition<br>Payment         | 1             | Required. Enter the appropriate code from the table below to indicate the type of tuition payment; otherwise, leave blank.  Indicator Usage 1 Private program payment 2 State program payment 3 Coverdell ESA contribution                                                   |
| 549               | Designated<br>Beneficiary             | 1             | <b>Required.</b> Enter a "1" (one) if the recipient is not the designated beneficiary; otherwise, enter a blank.                                                                                                    |
| 550-662           | Blank                                 | 113           | Enter blanks.                                                                                                    |
| 663-722           | Special Data<br>Entries               | 60            | This portion of the "B" Record may be used to record information for state or local government reporting or for the filer's own purposes. Payers should contact the state or local revenue departments for filing requirements. If this field is not utilized, enter blanks. |
| 723-748           | Blank                                 | 26            | Enter blanks.                                                                                                    |
| 749-750           | Blank                                 | 2             | Enter blanks or carriage return/line feed (CR/LF) characters.                                                                                                    |

# Payee "B" Record - Record Layout Positions 544-750 for Form 1099-Q

| E | Blank   | Trustee to Trustee Transfer Indicator | Type of<br>Tuition<br>Payment | Designated<br>Beneficiary | Blank   | Special<br>Data<br>Entries | Blank   | Blank<br>or<br>CR/LF |
|---|---------|---------------------------------------|-------------------------------|---------------------------|---------|----------------------------|---------|----------------------|
| 5 | 544-546 | 547                                   | 548                           | 549                       | 550-662 | 663-722                    | 723-748 | 749-750              |

| Field        | Field Title                                                                                                    | Length | Description and Remarks                                                                                                    |                                                                                                    |  |
|--------------|----------------------------------------------------------------------------------------------------|--------|----------------------------------------------------------------------------------------------------|----------------------------------------------------------------------------------------------------|--|
| Position 544 | Blank                                                                                                    | 1      | Enter blank.                                                                                                    |                                                                                                    |  |
| 545-546      | (For a detailed explanation of distribution codes, see the 2010 Instructions for Forms 1099-R and 5498.)  See chart at the end of this record layout for a diagram of valid combinations of Distribution Codes. |        | Required. Enter at least one distribution code from the table below. More than one code may apply. If only one code is necessary, it must be entered in position 545 and position 546 will be blank. When using Code P for an IRA distribution under section 408(d)(4) of the Internal Revenue Code, the filer may also enter Code 1, 2, 4, B or J if applicable. Only three numeric combinations are acceptable, Codes 8 and 1, 8 and 2, and 8 and 4, on one return. These three combinations can be used only if both codes apply to the distribution being reported. If more than one numeric code is applicable to different parts of a distribution, report two separate "B" Records. Distribution Codes 3, 5, 6, 9, E, F, N, Q, R, S and T cannot be used with any other codes. Distribution Code G may be used with Distribution Code 4 only if applicable.                                                                                                    |                                                                                                    |  |
|              |                                                                                                    |        | *Early distribution, no known most cases, under age 59½)  *Early distribution, exception age 59½)  *Disability  *Death  *Prohibited transaction  *Prohibited transaction  *Section 1035 exchange (a taxor of life insurance, annuity, quancare insurance, or endowment  *Normal distribution  *Excess contributions plus ear deferrals (and/or earnings) tax  Cost of current life insurance protection)  A May be eligible for 10-year taxor deferrals taxable in 2008  E Distribution under Employee in the second second in the second second in the second in the second in th | applies (Under  free exchange lified long-term tontracts)  mings/excess able in 2010 protection reustodian for x option mings/excess |  |

| Field<br>Position | Field Title | Length | Desc | ription and Remarks                                                                                                    |
|-------------------|-------------|--------|------|----------------------------------------------------------------------------------------------------|
|                   |             |        | F    | Charitable gift annuity                                                                                                    |
|                   |             |        | G    | Direct rollover and rollover contribution                                                                                                    |
|                   |             |        | Н    | Direct rollover of distribution from a                                                                                                    |
|                   |             |        |      | designated Roth account to a Roth IRA                                                                                                    |
|                   |             |        | J    | Early distribution from a Roth IRA. (This                                                                                                    |
|                   |             |        | _    | code may be used with Code 8 or P.)                                                                                                    |
|                   |             |        | L    | Loans treated as deemed distributions under section 72(p)                                                                                                    |
|                   |             |        | N    | Recharacterized IRA contribution made for 2010                                                                                                    |
|                   |             |        | P    | *Excess contributions plus earnings/excess deferrals taxable in 2009                                                                                                    |
|                   |             |        | Q    | Qualified distribution from a Roth IRA. (Distribution from a Roth IRA when the 5-year holding period has been met, and the recipient has reached 59½, has died, or is disabled.) |
|                   |             |        | R    | Recharacterized IRA contribution made for 2009 (See Note.)                                                                                                    |
|                   |             |        | S    | *Early distribution from a SIMPLE IRA in first 2 years, no known exception                                                                                                    |
|                   |             |        | T    | Roth IRA distribution, exception applies because participant has reached 59½, died or is disabled, but it is unknown if the 5-year period has been met.                          |
|                   |             |        | U    | Distribution from ESOP under Section 404(k).                                                                                                    |
|                   |             |        | W    | Charges or payments for purchasing qualification long-term care insurance contracts under combined arrangements.                                                                 |

<sup>\*</sup>If reporting a traditional IRA, SEP, or SIMPLE distribution or a Roth conversion, use the IRA/SEP/SIMPLE Indicator of "1" (one) in position 548 of the Payee "B" Record.

Note: The trustee of the first IRA must report the recharacterization as a distribution on Form 1099-R (and the original contribution and its character on Form 5498).

| 547 | Taxable Amount 1 | Enter "1" (one) only if the taxable amount of the   |
|-----|------------------|-----------------------------------------------------|
|     | Not Determined   | payment entered for Payment Amount Field 1 (Gross   |
|     | Indicator        | distribution) of the "B" Record cannot be computed; |
|     |                  | otherwise, enter blank. (If Taxable Amount Not      |
|     |                  | Determined Indicator is used, enter "0s" [zeros] in |
|     |                  | Payment Amount Field 2 of the Payee "B" Record.)    |
|     |                  | Please make every effort to compute the taxable     |
|     |                  | amount.                                             |

|                 | (19) Payee "B" Record – Record Layout Positions 544-750 for Form 1099-R (Continued) |        |                                                       |  |
|-----------------|-------------------------------------------------------------------------------------|--------|-------------------------------------------------------|--|
| Field           | Field Title                                                                         | Length | <b>Description and Remarks</b>                        |  |
| <b>Position</b> |                                                                                     | -      |                                                       |  |
| 548             | IRA/SEP/SIMPLE                                                                      | 1      | Enter "1" (one) for a traditional IRA, SEP, or SIMPLE |  |
|                 | Indicator                                                                           |        | distribution or Roth conversion; otherwise, enter a   |  |
|                 |                                                                                     |        | blank. (See Note.) If the IRA/SEP/SIMPLE Indicator    |  |
|                 |                                                                                     |        | is used, enter the amount of the Roth conversion or   |  |
|                 |                                                                                     |        | distribution in Payment Amount Field A of the Payee   |  |
|                 |                                                                                     |        | "B" Record. Do not use the indicator for a            |  |
|                 |                                                                                     |        | distribution from a Roth or for an IRA                |  |
|                 |                                                                                     |        | recharacterization.                                   |  |

Note: For Form 1099-R, generally, report the Roth conversion or total amount distributed from a traditional IRA, SEP, or SIMPLE in Payment Amount Field A (traditional IRA/SEP/SIMPLE distribution or Roth conversion), as well as Payment Amount Field 1 (Gross Distribution) of the "B" Record. Refer to the 2010 Instructions for Forms 1099-R and 5498 for exceptions (Box 2a instructions).

| 549 | Total Distribution | 1 | Enter a "1" (one) only if the payment shown for         |
|-----|--------------------|---|---------------------------------------------------------|
|     | Indicator          |   | Distribution Amount Code 1 is a total distribution that |
|     | (See Note.)        |   | closed out the account; otherwise, enter a blank.       |

Note: A total distribution is one or more distributions within one tax year in which the entire balance of the account is distributed. Any distribution that does not meet this definition is not a total distribution.

| 550 551 | Damaentaga of Total              | 2   | I loo this field when moneyting a total distribution to    |
|---------|----------------------------------|-----|------------------------------------------------------------|
| 550-551 | Percentage of Total Distribution | 2   | Use this field when reporting a total distribution to      |
|         | Distribution                     |     | more than one person, such as when a participant is        |
|         |                                  |     | deceased and a payer distributes to two or more            |
|         |                                  |     | beneficiaries. Therefore, if the percentage is 100,        |
|         |                                  |     | leave this field blank. If the percentage is a fraction,   |
|         |                                  |     | round off to the nearest whole number (for example,        |
|         |                                  |     | 10.4 percent will be 10 percent; 10.5 percent will be      |
|         |                                  |     | 11 percent). Enter the percentage received by the          |
|         |                                  |     | person whose TIN is included in positions 12-20 of         |
|         |                                  |     | the "B" Record. This field must be right-justified, and    |
|         |                                  |     | unused positions must be zero-filled. If not               |
|         |                                  |     | applicable, enter blanks. Filers are not required to       |
|         |                                  |     | enter this information for any IRA distribution or for     |
|         |                                  |     | direct rollovers.                                          |
| 552-555 | First Year of                    | 4   | Enter the first year a designated Roth contribution was    |
|         | Designated Roth                  |     | made in YYYY format. If the date is unavailable,           |
|         | Contribution                     |     | enter blanks.                                              |
| 556-662 | Blank                            | 107 | Enter blanks.                                              |
| 663-722 | Special Data                     | 60  | This portion of the "B" Record may be used to record       |
|         | Entries                          |     | information for state or local government reporting or     |
|         |                                  |     | for the filer's own purposes. Payers should contact the    |
|         |                                  |     | state or local revenue departments for filing              |
|         |                                  |     | requirements. If this field is not utilized, enter blanks. |
|         |                                  |     | •                                                          |

| (1                | 9) Payee "B" Record            | - Record Layo | ut Positions 544-750 for Form 1099-R (Continued)                                                                                                    |
|-------------------|--------------------------------|---------------|----------------------------------------------------------------------------------------------------|
| Field<br>Position | Field Title                    | Length        | Description and Remarks                                                                                                    |
| 723-734           | State Income Tax<br>Withheld   | 12            | State income tax withheld is for the convenience of the filer. This information does not need to be reported to IRS. The payment amount must be right-justified and unused positions must be zero-filled. If not reporting state tax withheld, this field may be used as a continuation of the Special Data Entries Field.                  |
| 735-746           | Local Income Tax<br>Withheld   | 12            | Local income tax withheld is for the convenience of<br>the filers. This information does not need to be<br>reported to IRS. The payment amount must be right-<br>justified and unused positions must be zero-filled. If<br>not reporting local tax withheld, this field may be used<br>as a continuation of the Special Data Entries Field. |
| 747-748           | Combined<br>Federal/State Code | 2             | If this payee record is to be forwarded to a state agency as part of the Combined Federal/State Filing Program, enter the valid state code from Part A, Sec. 10, Table 1. For those payers or states not participating in this program, enter blanks.                                                                                       |
| 749-750           | Blank                          | 2             | Enter blanks or carriage return/line feed (CR/LF) characters.                                                                                                    |

#### FORM 1099-R DISTRIBUTION CODE CHART 2010

|   |                | POS   | I T : | <b>I O</b> | N : | 5 4 | 6 |   |    |    |   |    |    |    |   |   |    |   |    |    |   |    |   |   |   |   |    |   |
|---|----------------|-------|-------|------------|-----|-----|---|---|----|----|---|----|----|----|---|---|----|---|----|----|---|----|---|---|---|---|----|---|
|   |                | blank | 1     | 2          | 3   | 4   | 5 | 6 | 7  | 8  | 9 | A  | В  | D  | Е | F | G  | Н | J  | L  | N | P  | Q | R | S | T | U  | W |
|   |                |       |       |            |     |     |   |   |    |    |   |    |    |    |   |   |    |   |    |    |   |    |   |   |   |   |    |   |
| P | 1              | X     |       |            |     |     |   |   |    | X  |   |    | X  | X  |   |   |    |   |    | X  |   | X  |   |   |   |   |    |   |
| 0 | 2              | X     |       |            |     |     |   |   |    | X  |   |    | X  | X  |   |   |    |   |    |    |   | X  |   |   |   |   |    |   |
| S | 3              | X     |       |            |     |     |   |   |    |    |   |    |    |    |   |   |    |   |    |    |   |    |   |   |   |   |    |   |
| I | 4              | X     |       |            |     |     |   |   |    | X  |   | X  | X  | X  |   |   | X  | X |    | X  |   | X  |   |   |   |   |    |   |
| Ţ | 5              | X     |       |            |     |     |   |   |    |    |   |    |    |    |   |   |    |   |    |    |   |    |   |   |   |   |    |   |
| I | 6              | X     |       |            |     |     |   |   |    |    |   | ** |    |    |   |   |    |   |    |    |   |    |   |   |   |   |    | X |
| 0 | 7              | X     | 77    | **         |     | 77  |   |   |    |    |   | X  | 77 |    |   |   |    |   | 37 |    |   |    |   |   |   |   |    |   |
| N | 8              | X     | X     | X          |     | X   |   |   |    |    |   |    | X  |    |   |   |    |   | X  |    |   |    |   |   |   |   |    |   |
| _ | 9              | X     |       |            |     | 37  |   |   | 37 |    |   |    |    |    |   |   |    |   |    |    |   |    |   |   |   |   |    |   |
| 5 | A              | 37    | 37    | 37         |     | X   |   |   | X  | 37 |   |    |    | 37 |   |   | 37 |   |    | 37 |   | 37 |   |   |   |   | 37 |   |
| 4 | В              | X     | X     |            |     | X   |   |   |    | X  |   |    | X  | X  |   |   | X  |   |    | X  |   | X  |   |   |   |   | X  |   |
| 5 | D<br>E         | X     | Λ     | Λ          |     | Λ   |   |   |    |    |   |    | Λ  |    |   |   |    |   |    |    |   |    |   |   |   |   |    |   |
|   | F              | X     |       |            |     |     |   |   |    |    |   |    |    |    |   |   |    |   |    |    |   |    |   |   |   |   |    |   |
|   | G              | X     |       |            |     | X   |   |   |    |    |   |    | X  |    |   |   |    |   |    |    |   |    |   |   |   |   |    |   |
|   | Н              | X     |       |            |     | X   |   |   |    |    |   |    | Λ  |    |   |   |    |   |    |    |   |    |   |   |   |   |    |   |
|   | J              | X     |       |            |     | Λ   |   |   |    | X  |   |    |    |    |   |   |    |   |    |    |   | X  |   |   |   |   |    |   |
|   | L              | X     | X     |            |     | X   |   |   |    | 71 |   |    | X  |    |   |   |    |   |    |    |   | 71 |   |   |   |   |    |   |
|   | N              | X     | 71    |            |     | 71  |   |   |    |    |   |    | 71 |    |   |   |    |   |    |    |   |    |   |   |   |   |    |   |
|   | P              | X     | X     | X          |     | X   |   |   |    |    |   |    | X  |    |   |   |    |   | Χ  |    |   |    |   |   |   |   |    |   |
|   | Q              | X     |       |            |     |     |   |   |    |    |   |    |    |    |   |   |    |   |    |    |   |    |   |   |   |   |    |   |
|   | R              | X     |       |            |     |     |   |   |    |    |   |    |    |    |   |   |    |   |    |    |   |    |   |   |   |   |    |   |
|   | S              | X     |       |            |     |     |   |   |    |    |   |    |    |    |   |   |    |   |    |    |   |    |   |   |   |   |    |   |
|   | Т              | X     |       |            |     |     |   |   |    |    |   |    |    |    |   |   |    |   |    |    |   |    |   |   |   |   |    |   |
|   | U              | X     |       |            |     |     |   |   |    |    |   |    | X  |    |   |   |    |   |    |    |   |    |   |   |   |   |    |   |
|   | $\overline{W}$ | X     |       |            |     |     |   | X |    |    |   |    |    |    |   |   |    |   |    |    |   |    |   |   |   |   |    |   |

X – Denotes valid combinations

# Payee "B" Record - Record Layout Positions 544-750 for Form 1099-R

| Blank | Distribution<br>Code | Taxable<br>Amount Not<br>Determined<br>Indicator | IRA/SEP/<br>SIMPLE<br>Indicator | Total<br>Distribution<br>Indicator | Percentage<br>of Total<br>Distribution |
|-------|----------------------|--------------------------------------------------|---------------------------------|------------------------------------|----------------------------------------|
| 544   | 545-546              | 547                                              | 548                             | 549                                | 550-551                                |
|       |                      |                                                  |                                 |                                    |                                        |

| First Year of<br>Designated<br>Roth<br>Contribution | Blank   | Special Data<br>Entries | State Income<br>Tax<br>Withheld | Local<br>Income<br>Tax<br>Withheld | Combined<br>Federal/State<br>Code | Blank<br>or CR/LF |
|-----------------------------------------------------|---------|-------------------------|---------------------------------|------------------------------------|-----------------------------------|-------------------|
| 552-555                                             | 556-662 | 663-722                 | 723-734                         | 735-746                            | 747-748                           | 749-750           |

| Et al J           |                                      |        | l Layout Positions 544-750 for Form 1099-S                                                                                                    |
|-------------------|--------------------------------------|--------|----------------------------------------------------------------------------------------------------|
| Field<br>Position | Field Title                          | Length | Description and Remarks                                                                                                    |
| 544-546           | Blank                                | 3      | Enter blanks.                                                                                                    |
| 547               | Property or<br>Services<br>Indicator | 1      | <b>Required.</b> Enter "1" (one) if the transferor received or will receive property (other than cash and consideration treated as cash in computing gross proceeds) or services as part of the consideration for the property transferred. Otherwise, enter a blank.                                                                                                    |
| 548-555           | Date of Closing                      | 8      | Required. Enter the closing date in the format YYYYMMDD (e.g., January 5, 2010 would be 20100105). Do not enter hyphens or slashes.                                                                                                    |
| 556-594           | Address or Legal<br>Description      | 39     | Required. Enter the address of the property transferred (including city, state, and ZIP Code). If the address does not sufficiently identify the property also enter a legal description, such as section, lot, and block. For timber royalties, enter "TIMBER." If fewer than 39 positions are required, left-justify information and fill unused positions with blanks. |
| 595-662           | Blank                                | 68     | Enter blanks.                                                                                                    |
| 663-722           | Special Data<br>Entries              | 60     | This portion of the "B" Record may be used to record information for state or local government reporting or for the filer's own purposes. Payers should contact th state or local revenue departments for filing requirements. If this field is not utilized, enter blanks                                                                                                |

| (2       | 0) Payee "B" Record          | l - Record Layo | out Positions 544-750 for Form 1099-S (Continued)                                                                                                    |
|----------|------------------------------|-----------------|----------------------------------------------------------------------------------------------------|
| Field    | Field Title                  | Length          | Description and Remarks                                                                                                    |
| Position |                              |                 |                                                                                                    |
| 723-734  | State Income Tax<br>Withheld | 12              | State income tax withheld is for the convenience of the filers. This information does not need to be reported to IRS. The payment amount must be right-justified and unused positions must be zero-filled. If not reporting state tax withheld, this field may be used as a continuation of the Special Data Entries Field. |
| 735-746  | Local Income<br>Tax Withheld | 12              | Local income tax withheld is for the convenience of the filers. This information does not need to be reported to IRS. The payment amount must be right-justified and unused positions must be zero-filled. If not reporting local tax withheld, this field may be used as a continuation of the Special Data Entries Field. |
| 747-748  | Blank                        | 2               | Enter blanks.                                                                                                    |
| 749-750  | Blank                        | 2               | Enter blanks or carriage return/line feed (CR/LF) characters.                                                                                                    |

# Payee "B" Record - Record Layout Positions 544-750 for Form 1099-S

| Blank   | Property<br>or Services<br>Indicator | Date of<br>Closing | Address<br>or Legal<br>Description | Blank   | Special<br>Data<br>Entries |
|---------|--------------------------------------|--------------------|------------------------------------|---------|----------------------------|
| 544-546 | 547                                  | 548-555            | 556-594                            | 595-662 | 663-722                    |

| State Income | Local Income | Blank   | Blank    |
|--------------|--------------|---------|----------|
| Tax Withheld | Tax Withheld |         | or CR/LF |
| 723-734      | 735-746      | 747-748 | 749-750  |

|          | (21) Payee "B" Record - Record Layout Positions 544-750 for Form 1099-SA |        |                                                                             |  |  |  |  |  |  |  |
|----------|--------------------------------------------------------------------------|--------|-----------------------------------------------------------------------------|--|--|--|--|--|--|--|
| Field    | Field Title                                                              | Length | Description and Remarks                                                     |  |  |  |  |  |  |  |
| Position |                                                                          |        |                                                                             |  |  |  |  |  |  |  |
| 544      | Blank                                                                    | 1      | Enter blank.                                                                |  |  |  |  |  |  |  |
| 545      | Distribution Code                                                        | 1      | <b>Required.</b> Enter the applicable code to indicate the type of payment. |  |  |  |  |  |  |  |

| Field<br>Position | Field Title                      | Length | Description and Remarks                                                                                                    |
|-------------------|----------------------------------|--------|----------------------------------------------------------------------------------------------------|
| Position          |                                  |        | Code Normal distribution Excess contribution Disability Death distribution other than code 6 (This includes distributions to a spouse, nonspouse, or estate beneficiary in the year of death and to an estate after the year of death.) Prohibited transaction Death distribution after year of death to a nonspouse beneficiary. (Do not use for distribution to an estate.) |
| <i>510</i>        | Blank                            | 1      | Enter a blank.                                                                                                    |
| 546<br>547        | Medicare Advantage MSA Indicator | 1      | Enter a blank.  Enter "1" (one) if distributions are from a Medicare Advantage MSA. Otherwise, enter a blank.                                                                                                    |
| 548               | HSA Indicator                    | 1      | Enter "1" (one) if distributions are from a HSA.<br>Otherwise, enter a blank.                                                                                                    |
| 549               | Archer MSA<br>Indicator          | 1      | Enter "1" (one) if distributions are from an Archer MSA. Otherwise, enter a blank.                                                                                                    |
| 550-662           | Blank                            | 113    | Enter blanks.                                                                                                    |
| 663-722           | Special Data<br>Entries          | 60     | This portion of the "B" Record may be used to record information for state or local government reporting or for the filer's own purposes. Payers should contact the state or local revenue departments for filing requirements. If this field is not utilized, enter blanks.                                                                                                  |
| 723-734           | State Income<br>Tax Withheld     | 12     | State income tax withheld is for the convenience of the filers. This information does not need to be reported to IRS. The payment amount must be right-justified and unused positions must be zero-filled. If not reporting state tax withheld, this field may be used as a continuation of the Special Data Entries Field.                                                   |
| 735-746           | Local Income<br>Tax Withheld     | 12     | Local income tax withheld is for the convenience of the filers. This information does not need to be reported to IRS. The payment amount must be right-justified and unused positions must be zero-filled. If not reporting local tax withheld, this field may be used as a continuation of the Special Data Entries Field.                                                   |
| 747-748           | Blank                            | 2      | Enter blanks.                                                                                                    |
| 749-750           | Blank                            | 2      | Enter blanks or carriage return/line feed (CR/LF) characters.                                                                                                    |

# Payee "B" Record - Record Layout Positions 544 -750 for Form 1099-SA

| Blank | Distribution<br>Code | Blank | Medicare<br>Advantage<br>MSA<br>Indicator | HSA<br>Indicator | Archer<br>MSA<br>Indicator | Blank   | Special<br>Data<br>Entries |
|-------|----------------------|-------|-------------------------------------------|------------------|----------------------------|---------|----------------------------|
| 544   | 545                  | 546   | 547                                       | 548              | 549                        | 550-662 | 663-722                    |

| State Income Tax Withheld | Local Income<br>Tax<br>Withheld | Blank   | Blank or CR/LF |
|---------------------------|---------------------------------|---------|----------------|
| 723-734                   | 735-746                         | 747-748 | 749-750        |

|                   | (22) Payee "B" F                           | Record - Rec | ord Layout Positions 544-750 for Form 3921                                                                                                    |
|-------------------|--------------------------------------------|--------------|----------------------------------------------------------------------------------------------------|
| Field<br>Position | Field Title                                | Length       | Description and Remarks                                                                                                    |
| 544-546           | Blank                                      | 3            | Enter blanks.                                                                                                    |
| 547-554           | Date Option<br>Granted                     | 8            | Enter date option granted as YYYYMMDD (e.g. January 5, 2010, would be 20100105). Otherwise, enter blanks.                                                                                                    |
| 555-562           | Date Option<br>Exercised                   | 8            | Enter date option exercised as YYYYMMDD (e.g. January 5, 2010, would be 20100105). Otherwise, enter blanks.                                                                                                    |
| 563-570           | Number of Shares<br>Transferred            | 8            | Enter number of shares transferred. Right-justify, zero fill. Otherwise, enter blanks.                                                                                                    |
| 571-574           | Blank                                      | 4            | Enter blanks.                                                                                                    |
| 575-614           | If Other Than<br>Transferor<br>Information | 40           | Enter other information, left justify and blank fill. Otherwise, enter blanks.                                                                                                    |
| 615-662           | Blank                                      | 48           | Enter blanks.                                                                                                    |
| 663-722           | Special Data Entry<br>Field                | 60           | This portion of the "B" Record may be used to record information for state or local government reporting or for the filer's own purposes. Payers should contact the state or local revenue departments for filing requirements. If this field is not utilized, enter blanks. |
| 723-748           | Blank                                      | 26           | Enter blanks.                                                                                                    |
| 749-750           | Blank                                      | 2            | Enter blanks or carriage return/line feed (CR/LF) characters.                                                                                                    |

Payee "B" Record - Record Layout Positions 544-750 for Form 3921

| Blank                                      | Date Option<br>Granted | Date Option<br>Exercised    | Number of Shares<br>Transferred | Blank          |
|--------------------------------------------|------------------------|-----------------------------|---------------------------------|----------------|
| 544-546                                    | 547-554                | 555-562                     | 563-570                         | 571-574        |
| If Other Than<br>Transferor<br>Information | Blank                  | Special Data Entry<br>Field | Blank                           | Blank or CR/LF |
| 575-614                                    | 615-662                | 663-722                     | 723-748                         | 749-750        |

|          | *                  |        | ord Layout Positions 544-750 for Form 3922                   |
|----------|--------------------|--------|--------------------------------------------------------------|
| Field    | Field Title        | Length | Description and Remarks                                      |
| Position |                    |        |                                                              |
| 544-546  | Blank              | 3      | Enter blanks.                                                |
| 547-554  | Date Option        | 8      | Enter date option was granted to transferor as               |
|          | Granted to         |        | YYYYMMDD (e.g. January 5, 2010 as 20100105).                 |
|          | Transferor         |        | Otherwise, enter blanks.                                     |
| 555-562  | Date Option        | 8      | Enter date option exercised by transferor as YYYYMMDD        |
|          | Exercised by       |        | (e.g. January 5, 2010, as 20100105). Otherwise, enter        |
|          | Transferor         |        | blanks.                                                      |
| 563-570  | Number of Shares   | 8      | Enter number of shares transferred. Right-justify and zero   |
|          | Transferred        |        | fill. Otherwise, enter blanks.                               |
| 571-578  | Date Legal Title   | 8      | Enter the date legal title transferred by transferor as      |
|          | Transferred by     |        | YYYYMMDD (e.g. January 5, 2010 as 20100105).                 |
|          | Transferor         |        | Otherwise, enter blanks.                                     |
| 579-662  | Blank              | 84     | Enter blanks.                                                |
| 663-722  | Special Data Entry | 60     | This portion of the "B" Record may be used to record         |
|          | Field              |        | information for state or local government reporting or for   |
|          |                    |        | the filer's own purposes. Payers should contact the state or |
|          |                    |        | local revenue departments for filing requirements. If this   |
|          |                    |        | field is not utilized, enter blanks.                         |
| 723-748  | Blank              | 26     | Enter blanks.                                                |
| 749-750  | Blank              | 2      | Enter blanks or carriage return/line feed (CR/LF)            |
|          |                    |        | characters.                                                  |

Payee "B" Record - Record Layout Positions 544-750 for Form 3922

| Blank   | Date Option | Date Option  | Number of Shares | Date Legal Title |
|---------|-------------|--------------|------------------|------------------|
|         | Granted to  | Exercised by | Transferred      | Transferred by   |
|         | Transferor  | Transferor   |                  | Transferor       |
| 544-546 | 547-554     | 555-562      | 563-570          | 571-578          |

| Blank   | Special Data Entry<br>Fields | Blank   | Blank or CR/LF |
|---------|------------------------------|---------|----------------|
| 579-662 | 663-722                      | 723-748 | 749-750        |

| Field    | Field Title        | Length     | Description and Remarks                                      |  |
|----------|--------------------|------------|--------------------------------------------------------------|--|
| Position |                    | - <b>8</b> | <b>1</b>                                                     |  |
| 544-546  | Blank              | 3          | Enter blanks.                                                |  |
| 547      | IRA Indicator      | 1          | Required, if applicable. Enter "1" (one) if reporting a      |  |
|          | (Individual        |            | rollover (Amount Code 2) or Fair Market Value (Amount        |  |
|          | Retirement         |            | Code 5) for an IRA. Otherwise, enter a blank.                |  |
|          | Account)           |            |                                                              |  |
| 548      | SEP Indicator      | 1          | Required, if applicable. Enter "1" (one) if reporting        |  |
|          | (Simplified        |            | rollover (Amount Code 2) or Fair Market Value (Amount        |  |
|          | Employee           |            | Code 5) for a SEP. Otherwise, enter a blank.                 |  |
|          | Pension)           |            |                                                              |  |
| 549      | SIMPLE             | 1          | Required, if applicable. Enter "1" (one) if reporting a      |  |
|          | Indicator (Savings |            | rollover (Amount Code 2) or Fair Market Value (Amount        |  |
|          | Incentive Match    |            | Code 5) for a SIMPLE. Otherwise, enter a blank.              |  |
|          | Plan for           |            |                                                              |  |
|          | Employees)         |            |                                                              |  |
| 550      | Roth IRA           | 1          | Required, if applicable. Enter "1" (one) if reporting a      |  |
|          | Indicator          |            | rollover (Amount Code 2) or Fair Market Value (Amount        |  |
|          |                    |            | Code 5) for a Roth IRA. Otherwise, enter a blank.            |  |
| 551      | RMD Indicator      | 1          | <b>Required</b> . Enter "1" (one) if reporting RMD for 2011. |  |
|          |                    |            | Otherwise, enter a blank.                                    |  |
| 552-555  | Year of Postponed  | 4          | Enter the year in YYYY format. Otherwise, enter blanks.      |  |
|          | Contribution       |            |                                                              |  |
| 556-557  | Postponed          | 2          | Required. Enter the two-digit alpha Postponed                |  |
|          | Contribution Code  |            | Contribution Code. Otherwise, enter blanks.                  |  |
|          |                    |            | Code Category                                                |  |
|          |                    |            | AF Allied Force                                              |  |
|          |                    |            | JE Joint Endeavor                                            |  |
|          |                    |            | EF Enduring Freedom                                          |  |
|          |                    |            | IF Iraqi Freedom                                             |  |
|          |                    |            | FD Federally Designated Disaster Area                        |  |

| (2                | 24) Payee "B" Record              | - Record La | yout Positions 544-750 for Form 5498 (Continued)                                                                                                    |  |
|-------------------|-----------------------------------|-------------|----------------------------------------------------------------------------------------------------|--|
| Field<br>Position | Field Title                       | Length      | Description and Remarks                                                                                                    |  |
| 558-559           | Repayment Code                    | 2           | <b>Required.</b> Enter the two-digit alpha Repayment Code. Otherwise, enter blanks.                                                                                                    |  |
|                   |                                   |             | CodeCategoryQRQualified Reservist DistributionDDFederally Designed Disaster Distribution                                                                                                    |  |
| 560-561           | Blank                             | 2           | Enter blanks.                                                                                                    |  |
| 562-569           | RMD Date                          | 8           | Enter the date by which the RMD amount must be distributed to avoid the 50% excise tax. Format the date as YYYYMMDD (e.g. January 5, 2010 as 20100105). Otherwise, enter blanks.                                                                                             |  |
| 570-662           | Blank                             | 93          | Enter blanks.                                                                                                    |  |
| 663-722           | Special Data<br>Entries           | 60          | This portion of the "B" Record may be used to record information for state or local government reporting or for the filer's own purposes. Payers should contact the state or local revenue departments for filing requirements. If this field is not utilized, enter blanks. |  |
| 723-746           | Blank                             | 24          | Enter blanks.                                                                                                    |  |
| 747-748           | Combined<br>Federal/State<br>Code | 2           | If this payee record is to be forwarded to a state agency as part of the Combined Federal/State Filing Program, enter the valid state code from Part A, Sec. 10, Table 1. For those payers or states not participating in this program, enter blanks.                        |  |
| 749-750           | Blank                             | 2           | Enter blanks or carriage return/line feed (CR/LF) characters.                                                                                                    |  |

### Payee "B" Record - Record Layout Positions 544-750 for Form 5498

| Blank   | IRA       | SEP       | SIMPLE    | Roth IRA  | RMD       |
|---------|-----------|-----------|-----------|-----------|-----------|
|         | Indicator | Indicator | Indicator | Indicator | Indicator |
| 544-546 | 547       | 548       | 549       | 550       | 551       |

| Year of Postponed<br>Contribution | Postponed<br>Contribution Code | Repayment Code | Blank   | RMD Date |
|-----------------------------------|--------------------------------|----------------|---------|----------|
| <br>552-555                       | 556-557                        | 558-559        | 560-561 | 562-569  |

| Blank   | Special Data | Blank   | Combined      | Blank    |
|---------|--------------|---------|---------------|----------|
|         | Entries      |         | Federal/State | or CR/LF |
|         |              |         | Code          |          |
| 570-662 | 663-722      | 723-746 | 747-748       | 749-750  |

| (25) Payee "B" Record - Record Layout Positions 544-750 for Form 5498-ESA |                         |        |                                                                                                    |  |
|---------------------------------------------------------------------------|-------------------------|--------|----------------------------------------------------------------------------------------------------|--|
| Field<br>Position                                                         | Field Title             | Length | Description and Remarks                                                                                                    |  |
| 544-662                                                                   | Blank                   | 119    | Enter blanks.                                                                                                    |  |
| 663-722                                                                   | Special Data<br>Entries | 60     | This portion of the "B" Record may be used to record information for state or local government reporting or for the filer's own purposes. Payers should contact the state or local revenue departments for filing requirements. If this field is not utilized, enter blanks. |  |
| 723-748                                                                   | Blank                   | 26     | Enter blanks.                                                                                                    |  |
| 749-750                                                                   | Blank                   | 2      | Enter blanks or carriage return/line feed (CR/LF) characters.                                                                                                    |  |

# Payee "B" Record - Record Layout Positions 544-750 for Form 5498-ESA

| Blank   | Special Data<br>Entries | Blank   | Blank or<br>CR/LF |
|---------|-------------------------|---------|-------------------|
| 544-662 | 663-722                 | 723-748 | 749-750           |

|                   | (26) Payee "B" R                       | ecord - Record | Layout Positions 544-750 for Form 5498-SA                                                                                                    |
|-------------------|----------------------------------------|----------------|----------------------------------------------------------------------------------------------------|
| Field<br>Position | Field Title                            | Length         | Description and Remarks                                                                                                    |
| 544-546           | Blank                                  | 3              | Enter blanks.                                                                                                    |
| 547               | Medicare<br>Advantage MSA<br>Indicator | 1              | Enter "1" (one) for Medicare Advantage MSA.<br>Otherwise, enter a blank.                                                                                                    |
| 548               | HSA Indicator                          | 1              | Enter "1" (one) for HSA. Otherwise, enter a blank.                                                                                                    |
| 549               | Archer MSA<br>Indicator                | 1              | Enter "1" (one) for Archer MSA. Otherwise, enter a blank.                                                                                                    |
| 550-662           | Blank                                  | 113            | Enter blanks.                                                                                                    |
| 663-722           | Special Data<br>Entries                | 60             | This portion of the "B" Record may be used to record information for state or local government reporting or for the filer's own purposes. Payers should contact the state or local revenue departments for filing requirements. If this field is not utilized, enter blanks. |
| 723-748           | Blank                                  | 26             | Enter blanks.                                                                                                    |
| 749-750           | Blank                                  | 2              | Enter blanks or carriage return/line feed (CR/LF) characters.                                                                                                    |

# Payee "B" Record - Record Layout Positions 544-750 for Form 5498-SA

| Blank   | Medicare<br>Advantage<br>MSA<br>Indicator | HSA<br>Indicator | Archer<br>MSA<br>Indicator | Blank   | Special<br>Data<br>Entries | Blank   | Blank or<br>CR/LF |  |
|---------|-------------------------------------------|------------------|----------------------------|---------|----------------------------|---------|-------------------|--|
| 544-546 | 547                                       | 548              | 549                        | 550-662 | 663-722                    | 723-748 | 749-750           |  |

| ·        | (27) Payee "B" R | ecord - Record | Layout Positions 544-750 for Form 8935             |  |  |
|----------|------------------|----------------|----------------------------------------------------|--|--|
| Field    | Field Title      | Length         | <b>Description and Remarks</b>                     |  |  |
| Position |                  | _              |                                                    |  |  |
| 544-546  | Blank            | 3              | Enter blanks.                                      |  |  |
| 547-550  | Year of First    | 4              | Enter the year of first payment as YYYY.           |  |  |
|          | Payment          |                | Otherwise, enter blanks.                           |  |  |
| 551-554  | Year of Second   | 4              | Enter the year of second payment as YYYY.          |  |  |
|          | Payment          |                | Otherwise, enter blanks.                           |  |  |
| 555-558  | Year of Third    | 4              | Enter the year of third payment as YYYY.           |  |  |
|          | Payment          |                | Otherwise, enter blanks.                           |  |  |
| 559-562  | Year of Fourth   | 4              | Enter the year of fourth payment as YYYY.          |  |  |
|          | Payment          |                | Otherwise, enter blanks.                           |  |  |
| 563-566  | Year of Fifth    | 4              | Enter the year of fifth payment as YYYY.           |  |  |
|          | Payment          |                | Otherwise, enter blanks.                           |  |  |
| 567-662  | Blank            | 96             | Enter blanks.                                      |  |  |
| 663-722  | Special Data     | 60             | This portion of the "B" Record may be used to      |  |  |
|          | Entries          |                | record information for state or local government   |  |  |
|          |                  |                | reporting or for the filer's own purposes. Payers  |  |  |
|          |                  |                | should contact the state or local revenue          |  |  |
|          |                  |                | departments for filing requirements. If this field |  |  |
|          |                  |                | is not utilized, enter blanks.                     |  |  |
| 723-748  | Blank            | 26             | Enter blanks.                                      |  |  |
| 749-750  | Blank            | 2              | Enter blanks or carriage return/line feed (CR/LF)  |  |  |
|          |                  |                | characters.                                        |  |  |

# Payee "B" Record - Record Layout Positions 544-750 for Form 8935

| Blank   | Year of First | Year of Second | Year of Third | Year of Fourth |
|---------|---------------|----------------|---------------|----------------|
|         | Payment       | Payment        | Payment       | Payment        |
| 544-546 | 547-550       | 551-554        | 555-558       | 559-562        |

| Year of Fifth<br>Payment | Blank   | Special Data<br>Entries | Blank   | Blank or<br>CR/LF |
|--------------------------|---------|-------------------------|---------|-------------------|
| 563-566                  | 567-662 | 663-722                 | 723-748 | 749-750           |

| Field                   | Field Title           | Length | Description and Remarks                                        |  |  |
|-------------------------|-----------------------|--------|----------------------------------------------------------------|--|--|
| <b>Position</b> 544-546 | Blank                 | 3      | Enter blanks.                                                  |  |  |
|                         |                       | 1      |                                                                |  |  |
| 547                     | Type of Wager<br>Code | 1      | <b>Required.</b> Enter the applicable type of wager code       |  |  |
|                         | Code                  |        | from the table below.                                          |  |  |
|                         |                       |        | Code Category  Horse reset to all (on off treat hotting of a   |  |  |
|                         |                       |        | 1 Horse race track (or off-track betting of a                  |  |  |
|                         |                       |        | horse track nature)                                            |  |  |
|                         |                       |        | 2 Dog race track (or off-track betting of a                    |  |  |
|                         |                       |        | dog track nature) 3 Jai-alai                                   |  |  |
|                         |                       |        | <ul><li>3 Jai-alai</li><li>4 State-conducted lottery</li></ul> |  |  |
|                         |                       |        | 5 Keno                                                         |  |  |
|                         |                       |        | 6 Bingo                                                        |  |  |
|                         |                       |        | 7 Slot machines                                                |  |  |
|                         |                       |        | 8 Poker Winnings                                               |  |  |
|                         |                       |        | 9 Any other type of gambling winnings                          |  |  |
| 548-555                 | Date Won              | 8      | Required. Enter the date of the winning transaction            |  |  |
| 210 222                 | Bute Won              | O      | in the format YYYYMMDD (e.g., January 5, 2010,                 |  |  |
|                         |                       |        | would be 20100105). <b>Do not enter hyphens or</b>             |  |  |
|                         |                       |        | slashes. This is not the date the money was paid, if           |  |  |
|                         |                       |        | paid after the date of the race (or game).                     |  |  |
| 556-570                 | Transaction           | 15     | Required. For state-conducted lotteries, enter the             |  |  |
|                         | 1141104441011         | 10     | ticket or other identifying number. For keno, bingo,           |  |  |
|                         |                       |        | and slot machines, enter the ticket or card number             |  |  |
|                         |                       |        | (and color, if applicable), machine serial number, or          |  |  |
|                         |                       |        | any other information that will help identify the              |  |  |
|                         |                       |        | winning transaction. For all others, enter blanks.             |  |  |
| 571-575                 | Race                  | 5      | If applicable, enter the race (or game) relating to the        |  |  |
|                         |                       |        | winning ticket; otherwise, enter blanks.                       |  |  |
| 576-580                 | Cashier               | 5      | If applicable, enter the initials or number of the             |  |  |
|                         |                       |        | cashier making the winning payment; otherwise, ente            |  |  |
|                         |                       |        | blanks.                                                        |  |  |

| Field                   | Field Title      | Length | Description and Remarks                                                                                      |
|-------------------------|------------------|--------|----------------------------------------------------------------------------------------------------|
| <b>Position</b> 581-585 | Window           | 5      | If applicable, enter the window number or location of the person paying the winning payment; otherwise,      |
|                         |                  |        | enter blanks.                                                                                                |
| 586-600                 | First ID         | 15     | For other than state lotteries, enter the first identification number of the person receiving the            |
|                         |                  |        | winning payment; otherwise, enter blanks.                                                                    |
| 601-615                 | Second ID        | 15     | For other than state lotteries, enter the second                                                             |
|                         |                  |        | identification number of the person receiving the winnings; otherwise, enter blanks.                         |
| 616-662                 | Blank            | 47     | Enter blanks.                                                                                                |
| 663-722                 | Special Data     | 60     | This portion of the "B" Record may be used to record                                                         |
|                         | Entries          |        | information for state or local government reporting of                                                       |
|                         |                  |        | for the filer's own purposes. Payers should contact the state or local revenue departments for filing        |
|                         |                  |        | requirements. If this field is not utilized, enter blanks                                                    |
| 723-734                 | State Income Tax | 12     | State income tax withheld is for the convenience of                                                          |
|                         | Withheld         |        | the filers. This information does not need to be                                                             |
|                         |                  |        | reported to IRS. The payment amount must be right-<br>justified and unused positions must be zero-filled. If |
|                         |                  |        | not reporting state tax withheld, this field may be use                                                      |
|                         |                  |        | as a continuation of the Special Data Entries field.                                                         |
| 735-746                 | Local Income     | 12     | Local income tax withheld is for the convenience of                                                          |
|                         | Tax Withheld     |        | the filers. This information does not need to be                                                             |
|                         |                  |        | reported to IRS. The payment amount must be right-                                                           |
|                         |                  |        | justified and unused positions must be zero-filled. If                                                       |
|                         |                  |        | not reporting local tax withheld, this field may be use                                                      |
| 747-748                 | Blank            | 2      | as a continuation of the Special Data Entries field.  Enter blanks.                                          |
| 749-750                 | Blank            | 2      | Enter blanks.  Enter blanks or carriage return/line feed (CR/LF)                                             |
| , ,,,,                  | _ ******         | _      | characters.                                                                                                  |

# Payee "B" Record - Record Layout Positions 544-750 for Form W-2G

| Blank   | Type of<br>Wager<br>Code | Date<br>Won | Transaction | Race    | Cashier | Window  | First ID |
|---------|--------------------------|-------------|-------------|---------|---------|---------|----------|
| 544-546 | 547                      | 548-555     | 556-570     | 571-575 | 576-580 | 581-585 | 586-600  |

| Second ID | Blank   | Special Data<br>Entries | State Income<br>Tax<br>Withheld | Local<br>Income<br>Tax<br>Withheld | Blank   | Blank<br>or CR/LF |
|-----------|---------|-------------------------|---------------------------------|------------------------------------|---------|-------------------|
| 601-615   | 616-662 | 663-722                 | 723-734                         | 735-746                            | 747-748 | 749-750           |

#### Sec. 8. End of Payer "C" Record - General Field Descriptions and Record Layout

- .01 The "C" Record consists of the total number of payees and the totals of the payment amount fields filed for each payer and/or particular type of return. The "C" Record must follow the last "B" Record for each type of return for each payer.
- .02 For each "A" Record and group of "B" Records on the file, there must be a corresponding "C" Record.
- .03 The End of Payer "C" Record is a fixed length of 750 positions. The control fields are each 18 positions in length.

|          |                 | Record Name: | End of Payer "C" Record                                          |
|----------|-----------------|--------------|------------------------------------------------------------------|
| Field    | Field Title     | Length       | Description and Remarks                                          |
| Position |                 |              |                                                                  |
| 1        | Record Type     | 1            | Required. Enter "C."                                             |
| 2-9      | Number of       | 8            | Required. Enter the total number of "B" Records                  |
|          | Payees          |              | covered by the preceding "A" Record. Right-justify               |
|          |                 |              | information and fill unused positions with zeros.                |
| 10-15    | Blank           | 6            | Enter blanks.                                                    |
| 16-33    | Control Total 1 | 18           | Required. Accumulate totals of any payment amount                |
| 34-51    | Control Total 2 | 18           | fields in the "B" Records into the appropriate control           |
| 52-69    | Control Total 3 | 18           | total fields of the "C" Record. Control totals must              |
| 70-87    | Control Total 4 | 18           | be right-justified and unused control total fields               |
| 88-105   | Control Total 5 | 18           | <b>zero-filled.</b> All control total fields are 18 positions in |
| 106-123  | Control Total 6 | 18           | length. Each payment amount must contain U.S.                    |
| 124-141  | Control Total 7 | 18           | dollars and cents. The right-most two positions                  |
| 142-159  | Control Total 8 | 18           | represent cents in the payment amount fields. Do not             |
| 160-177  | Control Total 9 | 18           | enter dollar signs, commas, decimal points, or                   |
| 178-195  | Control Total A | 18           | negative payments, except those items that reflect a             |
| 196-213  | Control Total B | 18           | loss on Form 1099-B or 1099-Q. Positive and                      |
| 214-231  | Control Total C | 18           | negative amounts are indicated by placing a "+" (plus)           |
| 232-249  | Control Total D | 18           | or "-" (minus) sign in the left-most position of the             |
| 250-267  | Control Total E | 18           | payment amount field.                                            |
| 268-285  | Control Total F | 18           | 1 •                                                              |
| 286-303  | Control Total G | 18           |                                                                  |
| 304-499  | Blank           | 196          | Enter blanks.                                                    |

|                   |                           | Record Name: | End of Payer "C" Record                                                                                                    |
|-------------------|---------------------------|--------------|----------------------------------------------------------------------------------------------------|
| Field<br>Position | Field Title               | Length       | Description and Remarks                                                                                                    |
| 500-507           | Record Sequence<br>Number | 8            | Required. Enter the number of the record as it appears within your file. The record sequence number for the "T" Record will always be "1" (one), since it is the first record on your file and you can have only one "T" Record in a file. Each record, thereafter, must be incremented by one in ascending numerical sequence, i.e., 2, 3, 4, etc. Right-justify numbers with leading zeros in the field. For example, the "T" Record sequence number would appear as "000000001" in the field, the first "A" Record would be "00000002," the first "B" record, "00000003," the second "B" Record, "00000004" and so on until you reach the final record of the file, the "F" Record. |
| 508-748           | Blank                     | 241          | Enter blanks.                                                                                                    |
| 749-750           | Blank                     | 2            | Enter blanks or carriage return/line feed (CR/LF) characters.                                                                                                    |

#### End of Payer "C" Record - Record Layout

| Record<br>Type        | Number of Payees      | Blank                 | Control<br>Total<br>1 | Control<br>Total<br>2 | Control<br>Total<br>3 | Control<br>Total<br>4 | Control<br>Total<br>5 | Control<br>Total<br>6 |
|-----------------------|-----------------------|-----------------------|-----------------------|-----------------------|-----------------------|-----------------------|-----------------------|-----------------------|
| 1                     | 2-9                   | 10-15                 | 16-33                 | 34-51                 | 52-69                 | 70-87                 | 88-105                | 106-123               |
| Control<br>Total<br>7 | Control<br>Total<br>8 | Control<br>Total<br>9 | Control<br>Total<br>A | Control<br>Total<br>B | Control<br>Total<br>C | Control<br>Total<br>D | Control<br>Total<br>E | Control<br>Total<br>F |
| 124-141               | 142-159               | 160-177               | 178-195               | 196-213               | 214-231               | 232-249               | 250-267               | 268-285               |
|                       |                       |                       |                       |                       |                       | 1                     |                       |                       |
| Control               |                       | Red                   | cord                  |                       | Blank                 |                       |                       |                       |

#### Sec. 9. State Totals "K" Record - General Field Descriptions and Record Layout

- .01 The State Totals "K" Record is a summary for a given payer and a given state in the Combined Federal/State Filing Program, used **only** when state-reporting approval has been granted.
- .02 The "K" Record will contain the total number of payees and the total of the payment amount fields filed by a given payer for a given state. The "K" Record(s) must be written after the "C" Record for the related "A" Record. A file format diagram is located at the beginning of Part C.
- .03 The "K" Record is a fixed length of 750 positions. The control total fields are each 18 positions in length.
- .04 In developing the "K" Record, for example, if a payer used Amount Codes 1, 3, and 6 in the "A" Record, the totals from the "B" Records coded for this state would appear in Control Totals 1, 3, and 6 of the "K" Record.
  - .05 There must be a separate "K" Record for each state being reported.
- **.06** Refer to Part A, Sec. 10, for the requirements and conditions that **must** be met to file via this program.

| Recor                                                                                                    | Record Name: State Totals "K" Record - Record Layout Forms 1099-DIV, 1099-G, 1099-INT, 1099-MISC, 1099-OID, 1099-PATR, 1099-R, and 5498                                                                                                    |                                                          |                                                                                                    |  |  |  |  |  |
|----------------------------------------------------------------------------------------------------|----------------------------------------------------------------------------------------------------|----------------------------------------------------------|----------------------------------------------------------------------------------------------------|--|--|--|--|--|
| Field<br>Position                                                                                                    | ield Field Title                                                                                                    |                                                          | Description and Remarks                                                                                                    |  |  |  |  |  |
| 1                                                                                                    | Record Type                                                                                                    | 1                                                        | Required. Enter "K."                                                                                                    |  |  |  |  |  |
| 2-9                                                                                                    | Number of<br>Payees                                                                                                    | 8                                                        | <b>Required.</b> Enter the total number of "B" Records being coded for this state. Right-justify information and fill unused positions with zeros.                                                                                                    |  |  |  |  |  |
| 10-15                                                                                                    | Blank                                                                                                    | 6                                                        | Enter blanks.                                                                                                    |  |  |  |  |  |
| 16-33<br>34-51<br>52-69<br>70-87<br>88-105<br>106-123<br>124-141<br>142-159<br>160-177<br>178-195<br>196-213<br>214-231<br>232-249<br>250-267<br>268-285 | Control Total 1 Control Total 2 Control Total 3 Control Total 4 Control Total 5 Control Total 6 Control Total 7 Control Total 8 Control Total 9 Control Total A Control Total B Control Total C Control Total D Control Total E Control Total E | 18<br>18<br>18<br>18<br>18<br>18<br>18<br>18<br>18<br>18 | Required. Accumulate totals of any payment amount fields in the "B" Records for each state being reported into the appropriate control total fields of the appropriate "K" Record. Each payment amount must contain U.S. dollars and cents. The right-most two positions represent cents in the payment amount fields. Control totals must be right-justified and unused control total fields zero-filled. All control total fields are 18 positions in length. |  |  |  |  |  |
| 286-303<br>304-499                                                                                                    | Control Total G  Blank                                                                                                    | 18                                                       | Enter blanks.                                                                                                    |  |  |  |  |  |

Record Name: State Totals "K" Record - Record Layout Forms 1099-DIV, 1099-G, 1099-INT, 1099-MISC, 1099-OID, 1099-PATR, 1099-R, and 5498 (Continued)

| Field           | Field Title                           | Length | Description and Remarks                                                                                                    |  |  |
|-----------------|---------------------------------------|--------|----------------------------------------------------------------------------------------------------|--|--|
| Position        |                                       | _      | -                                                                                                    |  |  |
| 500-507         | Record Sequence<br>Number             | 8      | Required. Enter the number of the record as it appears within your file. The record sequence number for the "T" Record will always be "1" (one), since it is the first record on your file and you can have only one "T" Record in a file. Each record, thereafter, must be incremented by one in ascending numerical sequence, i.e., 2, 3, 4, etc. Right-justify numbers with leading zeros in the field. For example, the "T" Record sequence number would appear as "00000001" in the field, the first "A" record would be "00000002," the first "B" Record, "00000003," the second "B" Record, "00000004" and so on until you reach the final record of the file, the "F" Record. |  |  |
| 508-706         | Blank                                 | 199    | Enter blanks.                                                                                                    |  |  |
| 707-724         | State Income Tax<br>Withheld Total    | 18     | State income tax withheld total is for the convenience of the filers. Aggregate totals of the state income tax withheld field in the Payee "B" Records; otherwise, enter blanks.                                                                                                    |  |  |
| 725-742         | Local Income<br>Tax Withheld<br>Total | 18     | Local income tax withheld total is for the convenience of the filer. Aggregate totals of the local income tax withheld field in the Payee "B" Records; otherwise, enter blanks.                                                                                                    |  |  |
| 743-746         | Blank                                 | 4      | Enter blanks.                                                                                                    |  |  |
| 747-748         | Combined<br>Federal/State<br>Code     | 2      | <b>Required</b> . Enter the code assigned to the state which is to receive the information. (Refer to Part A, Sec. 10, Table l.)                                                                                                    |  |  |
| 749-750 Blank 2 |                                       | 2      | Enter blanks or carriage return/line feed (CR/LF) characters.                                                                                                    |  |  |

### State Totals "K" Record - Record Layout Forms 1099-DIV, 1099-G, 1099-INT, 1099-MISC, 1099-OID, 1099-PATR, 1099-R, and 5498

| Record<br>Type   | Number of Payees | Blank            | Control<br>Total | Control<br>Total<br>2 | Control<br>Total<br>3 | Control<br>Total<br>4 | Control<br>Total<br>5 | Control<br>Total<br>6 |
|------------------|------------------|------------------|------------------|-----------------------|-----------------------|-----------------------|-----------------------|-----------------------|
| 1                | 2-9              | 10-15            | 16-33            | 34-51                 | 52-69                 | 70-87                 | 88-105                | 106-123               |
|                  | <u> </u>         |                  | T                | T                     |                       |                       |                       |                       |
| Control<br>Total | Control<br>Total | Control<br>Total | Control<br>Total | Control<br>Total      | Control<br>Total      | Control<br>Total      | Control<br>Total      | Control<br>Total      |
| 7                | 8                | 9                | A                | В                     | С                     | D                     | E                     | F                     |
| 124-141          | 142-159          | 160-177          | 178-195          | 196-213               | 214-231               | 232-249               | 250-267               | 268-285               |

| Control<br>Total<br>G | Blank   | Record<br>Number<br>Sequence | Blanks  | State Income Tax Withheld Total | Local<br>Income<br>Tax<br>Withheld<br>Total | Blank | Combined<br>Federal/State<br>Code | Blank<br>or<br>CR/LF |
|-----------------------|---------|------------------------------|---------|---------------------------------|---------------------------------------------|-------|-----------------------------------|----------------------|
| 286-303               | 304-499 | 500-507                      | 508-706 | 707-724                         | 725-742                                     | 743-7 | 46 747-748                        | 749-750              |

#### Sec. 10. End of Transmission "F" Record - General Field Descriptions and Record Layout

- .01 The End of Transmission "F" Record is a summary of the number of payers/payees in the entire file.
  - .02 The "F" Record is a fixed record length of 750 positions.
- .03 This record must be written after the last "C" Record (or last "K" Record, when applicable) of the entire file.

| Record Name: End of Transmission "F" Record |                           |        |                                                                                                    |  |  |  |  |
|---------------------------------------------|---------------------------|--------|----------------------------------------------------------------------------------------------------|--|--|--|--|
| Field<br>Position                           | Field Title               | Length | Description and Remarks                                                                                                    |  |  |  |  |
| 1                                           | Record Type               | 1      | Required. Enter "F."                                                                                                    |  |  |  |  |
| 2-9                                         | Number of "A" 8 Records   |        | Enter the total number of Payer "A" Records in the entire file (right-justify and zero-fill) or enter all zeros.                                                                                                    |  |  |  |  |
| 10-30                                       | Zero                      | 21     | Enter zeros.                                                                                                    |  |  |  |  |
| 31-49                                       | Blank                     | 19     | Enter blanks.                                                                                                    |  |  |  |  |
| 50-57                                       | Total Number of<br>Payees | 8      | Enter the total number of Payee "B" Records reported in the file. Right-justify information and fill unused positions with zeros. If you have entered this total in the "T" Record, you may leave this field blank.                                                                                                    |  |  |  |  |
| 58-499                                      | Blank                     | 442    | Enter blanks.                                                                                                    |  |  |  |  |
| 500-507                                     | Record Sequence<br>Number | 8      | Required. Enter the number of the record as it appears within your file. The record sequence number for the "T" Record will always be "1" (one), since it is the first record on your file and you can have only one "T" Record in a file. Each record, thereafter, must be incremented by one in ascending numerical sequence, i.e., 2, 3, 4, etc. Right-justify numbers with leading zeros in the field. For example, the "T" Record sequence number would appear as "00000001" in the field, the first "A" Record would be "00000002," the first "B" Record, "00000003," the second "B" Record, "00000004" and so on until you reach the final record of the file, the "F" Record. |  |  |  |  |
| 508-748                                     | Blank                     | 241    | Enter blanks.                                                                                                    |  |  |  |  |
| 749-750                                     | Blank                     | 2      | Enter blanks or carriage return/line feed (CR/LF) characters.                                                                                                    |  |  |  |  |

#### End of Transmission "F" Record - Record Layout

| Record<br>Type | Number<br>of<br>"A"<br>Records | Zero  | Blank | Total<br>Number<br>of Payees | Blank  | Record<br>Sequence<br>Number | Blank   | Blank<br>or CR/LF |
|----------------|--------------------------------|-------|-------|------------------------------|--------|------------------------------|---------|-------------------|
| 1              | 2-9                            | 10-30 | 31-49 | 50-57                        | 58-499 | 500-507                      | 508-748 | 749-750           |

#### Part D. Extensions of Time and Waivers

#### Sec. 1. General - Extensions

**.01** An extension of time to file may be requested for Forms *1097*, 1098, 1099, 3921, 3922, 5498, 5498-SA, 5498-ESA, W-2G, W-2 series, 8027 and 1042-S.

#### Note: IRS encourages the payer/transmitter community to utilize the online fill-in form in lieu of the paper Form 8809. No TCC required.

- .02 The fill-in Form 8809 may be completed online via the FIRE System. (See Part B, Sec. 7, for instructions on connecting to the FIRE System.) At the Main Menu, click "Extension of Time Request" and then click "Fill-in Extension Form". This option is only used to request an automatic 30-day extension. Extension requests completed online via the FIRE System receive an instant response if completed properly and timely. If you are requesting an additional extension, you must submit a paper Form 8809. Requests for an additional extension of time to file information returns are not automatically granted. Requests for additional time are granted only in cases of extreme hardship or catastrophic event. The IRS will only send a letter of explanation approving or denying your additional extension request. (Refer to .12 of this Section.)
- .03 A paper Form 8809, Application for Extension of Time to File Information Returns, may be submitted to IRS/IRB at the address listed in .09 of this section. This form may be used to request an extension of time to file information returns submitted on paper or electronically to the IRS. Use a separate Form 8809 for each method of filing information returns you intend to use, i.e., electronically or paper.
- **.04** To be considered, an extension request must be postmarked, transmitted or completed online by the due date of the returns; otherwise, the request will be denied. (See Part A, Sec. 7, for due dates.) If requesting an extension of time to file several types of forms, use one Form 8809; however, Form 8809 or file must be submitted no later than the earliest due date. For example, if requesting an extension of time to file both Forms 1099-INT and 5498, submit Form 8809 on or before February 28.
- .05 As soon as it is apparent that a 30-day extension of time to file is needed, an extension request should be submitted. It may take up to 30 days for IRS/IRB to respond to an extension request. IRS/IRB does not begin processing extension requests until January. Extensions completed online via the FIRE System receive instant results.
- **.06** Under certain circumstances, a request for an extension of time may be denied. When a denial letter is received, any additional or necessary information may be resubmitted within 20 days.
- **.07** Requesting an extension of time for multiple payers (*10 or less*) may be done by completing the online fill-in form via the FIRE System. A separate Form 8809 must be completed online for each payer. Filers may also request an extension for 10 or less by mailing Form 8809 and attaching a list of the

payer names and associated TINs (EIN or SSN). Form 8809 may be computer-generated or photocopied. Be sure to use the most recently updated version and include all the pertinent information.

- .08 Payers/transmitters requesting an extension of time to file for *more than 10* payers are required to submit the extensions online via the fill-in form or in a file electronically (see Sec. 3, for the record layout). For extension requests filed via an electronic file, the transmitter must fax Form 8809 the same day as the transmission. If you are requesting an additional extension, you must fax a signed Form 8809 the same day as the transmission. Be sure to include the reason an additional extension is needed.
- **.09** All requests for an extension of time filed on Form 8809 must be sent using the following address:

Internal Revenue Service Information Returns Branch Attn: Extension of Time Coordinator 240 Murall Drive, Mail Stop 4360 Kearneysville, WV 25430

Note: Due to the large volume of mail received by IRS/IRB and the time factor involved in processing Extension of Time (EOT) requests, it is imperative that the attention line be present on all envelopes or packages containing Form 8809.

- .10 Requests for extensions of time to file postmarked by the United States Postal Service on or before the due date of the returns, and delivered by United States mail to IRS/IRB after the due date, are treated as timely under the "timely mailing as timely filing" rule. A similar rule applies to designated private delivery services (PDSs). Notice 97-26, 1997-17 IRB 6, provides rules for determining the date that is treated as the postmark date. For items delivered by a non-designated Private Delivery Service (PDS), the actual date of receipt by IRS/IRB will be used as the filing date. For items delivered by a designated PDS, but through a type of service not designated in Notice 2004-83, 2004-52 IRB 1030 the actual date of receipt by IRS/IRB will be used as the filing date. The timely mailing rule also applies to furnishing statements to recipients and participants.
- .11 Transmitters requesting an extension of time via an electronic file will receive an approval or denial letter, accompanied by a list of payers covered under that approval/denial.
- .12 If an additional extension of time is needed, a second Form 8809 or file must be filed by the initial extended due date. Check line 7 on the form to indicate that an additional extension is being requested. A second 30-day extension will be approved only in cases of extreme hardship or catastrophic event. If requesting a second 30-day extension of time, submit the information return files as soon as prepared. Do not wait for IRS/IRB's response to your second extension request.
- .13 If an extension request is approved, the approval notification should be kept on file. **DO NOT** send the approval notification or copy of the approval notification to IRS/IRB or to the service center where the paper returns are filed.
  - .14 Request an extension for only the current tax year.
- .15 A signature is not required when requesting an automatic 30-day extension. If a second 30-day extension is requested, the Form 8809 MUST be signed. Failure to properly complete and sign Form 8809 may cause delays in processing the request or result in a denial. Carefully read and follow the instructions on the back of Form 8809.
- .16 Form 8809 may be obtained by calling 1-800-TAX-FORM (1-800-829-3676). The form is also available at www.irs.gov.

#### Sec. 2. Specifications for Filing Extensions of Time Electronically

- .01 The specifications in Sec. 3 include the required 200-byte record layout for extensions of time to file requests submitted electronically. Also included are the instructions for the information that is to be entered in the record. Filers are advised to read this section in its entirety to ensure proper filing.
- **.02** If a filer does not have an IRS/IRB assigned Transmitter Control Code (TCC), Form 4419, Application for Filing Information Returns Electronically **must** be submitted to obtain a TCC. This number **must** be used to submit an extension request electronically. (See Part A, Sec. 6.)
- .03 For extension requests filed via an electronic file, the transmitter must fax Form 8809 the same day as the transmission. If you are requesting an additional extension, you must fax a signed Form 8809 the same day as the transmission. Be sure to include the reason an additional extension is needed.
- .04 Transmitters submitting an extension of time via an electronic file should not submit a list of payer names and TINs with Form 8809 since this information is included in the electronic file. However, Line 6 of Form 8809 must be completed. The fill-in Form 8809 cannot be used in lieu of the paper Form 8809 for electronic files.
  - .05 Do not submit tax year 2010 extension requests filed electronically before January 4, 2011.

#### Sec. 3. Record Layout – Extension of Time

.01 Positions 6 through 188 of the following record should contain information about the **payer** for whom the extension of time to file is being requested. Do not enter transmitter information in these fields. Only one TCC may be present in a file.

| Record Layout for Extension of Time |                             |        |                                                                                                    |  |  |  |  |
|-------------------------------------|-----------------------------|--------|----------------------------------------------------------------------------------------------------|--|--|--|--|
| Field<br>Position                   | Field Title                 | Length | Description and Remarks                                                                                                    |  |  |  |  |
| 1-5                                 | Transmitter<br>Control Code | 5      | Required. Enter the five-character alpha/numeric<br>Transmitter Control Code (TCC) issued by IRS. Only<br>one TCC per file is acceptable.                                                                                                    |  |  |  |  |
| 6-14                                | Payer TIN                   | 9      | Required. Must be the valid nine-digit EIN/SSN assigned to the payer. Do not enter blanks, hyphens or alpha characters. All zeros, ones, twos, etc., will have the effect of an incorrect TIN. For foreign entities that are not required to have a TIN, this field may be blank; however, the Foreign Entity Indicator, position 187, must be set to "X." |  |  |  |  |
| 15-54                               | Payer Name                  | 40     | <b>Required</b> . Enter the name of the payer whose TIN appears in positions 6-14. Left-justify information and fill unused positions with blanks.                                                                                                    |  |  |  |  |
| 55-94                               | Second Payer<br>Name        | 40     | <b>Required.</b> If additional space is needed, this field may be used to continue name line information (e.g., c/o First National Bank); otherwise, enter blanks.                                                                                                    |  |  |  |  |
| 95-134                              | Payer Address               | 40     | <b>Required</b> . Enter the payer's address. Street address should include number, street, apartment or suite number (or PO Box if mail is not delivered to a street address).                                                                                                    |  |  |  |  |
| 135-174                             | Payer City                  | 40     | Required. Enter the payer's city, town, or post office.                                                                                                    |  |  |  |  |

|                   | Record Layout for Extension of Time (Continued) |        |                                                                                                    |  |  |  |
|-------------------|-------------------------------------------------|--------|----------------------------------------------------------------------------------------------------|--|--|--|
| Field<br>Position | Field Title                                     | Length | Description and Remarks                                                                                                    |  |  |  |
| 175-176           | Payer State                                     | 2      | <b>Required.</b> Enter the payer's valid U.S. Postal Service state abbreviation. (Refer to Part A, Sec. 12.)                                                                                                    |  |  |  |
| 177-185           | Payer ZIP Code                                  | 9      | <b>Required</b> . Enter the payer's ZIP Code. If using a five-digit ZIP Code, left-justify information and fill unused positions with blanks.                                                                                                    |  |  |  |
| 186               | Document Indicator (See Note.)                  | 1      | Required. Enter the appropriate document code that indicates the form for which you are requesting an extension of time.         Code   Document   1       W-2         2       1097-BTC, 1098, 1098-C, 1098-E, 1098-T, 1099-A, 1099-B, 1099-C, 1099-CAP, 1099-DIV, 1099-G, 1099-H, 1099-INT, 1099-LTC, 1099-MISC, 1099-OID, 1099-PATR, 1099-Q, 1099-R, 1099-S, 1099-SA, 3921, 3922, or W-2G         3       5498         4       1042-S         5       8027         6       5498-SA |  |  |  |
|                   |                                                 |        | 7 5498-ESA                                                                                                    |  |  |  |

Note: Do not enter any other values in this field. Submit a separate record for each document. For example, if you are requesting an extension for Form 1099-INT and Form 5498 for the same payer, submit one record with "2" coded in this field and another record with "3" coded in this field. If you are requesting an extension for Form 1099-DIV and Form 1099-MISC for the same payer, submit one record with "2" coded in this field.

| 187 | Foreign<br>Entity Indicator | 1 | Enter "X" if the payer is a foreign entity.                 |
|-----|-----------------------------|---|-------------------------------------------------------------|
| 188 | Recipient Request           | 1 | Enter "X" if the extension request is to furnish statements |
|     | Indicator                   |   | to the recipients of the information return.                |

Note: A separate file is required for this type of extension request. A file must either contain all blanks or all Xs in this field.

| 189-198 | Blank | 10 | Enter blanks.                                                 |
|---------|-------|----|---------------------------------------------------------------|
| 199-200 | Blank | 2  | Enter blanks or carriage return/line feed (CR/LF) characters. |

## **Extension of Time Record Layout**

| Transmitter<br>Control<br>Code | Payer<br>TIN | Payer<br>Name | Second<br>Payer<br>Name | Payer<br>Address | Payer<br>City | Payer<br>State |
|--------------------------------|--------------|---------------|-------------------------|------------------|---------------|----------------|
| 1-5                            | 6-14         | 15-54         | 55-94                   | 95-134           | 135-174       | 175-176        |

| Payer<br>ZIP<br>Code | Document<br>Indicator | Foreign<br>Entity<br>Indicator | Recipient<br>Request<br>Indicator | Blank   | Blank<br>or CR/LF |
|----------------------|-----------------------|--------------------------------|-----------------------------------|---------|-------------------|
| 177-185              | 186                   | 187                            | 188                               | 189-198 | 199-200           |

## Sec. 4. Extension of Time for Recipient Copies of Information Returns

- **.01** Request an **extension of time to furnish the statements to recipients** of Forms *1097*, 1098, 1099 series, 3921, 3922, 5498 series, W-2G, W-2 series, and 1042-S by submitting a letter to IRS/IRB at the address listed in Part D, Sec. 1.09. The letter should contain the following information:
  - (a) Payer name
  - **(b)** TIN
  - (c) Address
  - (d) Type of return
  - (e) Specify that the extension request is to provide statements to recipients
  - (f) Reason for delay
  - (g) Signature of payer or duly authorized person
- **.02** Requests for an extension of time to furnish statements to recipients of Forms *1097*, 1098, 1099 series, 3921, 3922, 5498 series, W-2G, W-2 series, and 1042-S are not automatically approved; however, if approved, generally an extension will allow a **MAXIMUM** of 30 additional days from the due date. The request must be postmarked by the date on which the statements are due to the recipients.
- .03 Generally, only the payer may sign the letter requesting the extension for recipient copies. A transmitter must have a contractual agreement with the filers to submit extension requests on their behalf. This should be stated in your letter of request for recipient copy extensions.
- **.04** Requests for a **recipient** extension of time to file for more than 10 payers are **required** to be submitted electronically. (See Sec. 3, for the record layout.)
- .05 The fill-in Form 8809 extension option cannot be used to request an extension to furnish statements to recipients.

## Sec. 5. Form 8508, Request for Waiver From Filing Information Returns Electronically

.01 If a payer is required to file electronically but fails to do so and does not have an approved waiver on record, the payer will be subject to a penalty of \$50 per return in excess of 250. (For penalty information, refer to the Penalty Section of the 2010 General Instructions for Certain Information Returns (Forms 1098, 1099, 3921, 3922, 5498, and W-2G.)

- **.02** If payers are required to file original or corrected returns electronically, but such filing would create an undue hardship, they may request a waiver from these filing requirements by submitting Form 8508, Request for Waiver from Filing Information Returns Electronically, to IRS/IRB. Form 8508 can be obtained on the IRS website at <a href="www.irs.gov">www.irs.gov</a> or by calling toll-free 1-800-829-3676.
- .03 Even though a payer may submit as many as 249 corrections on paper, IRS encourages electronic filing of corrections. Once the 250 threshold has been met, filers are required to submit any returns of 250 or more electronically. However, if a waiver for original documents is approved, any corrections for the same type of returns will be covered under that waiver.
- **.04** Generally, only the payer may sign Form 8508. A transmitter may sign if given power-of-attorney; however, a letter signed by the payer stating this fact must be attached to Form 8508.
- **.05** A transmitter must submit a separate Form 8508 for each payer. Do not submit a list of payers.
- **.06** All information requested on Form 8508 must be provided to IRS/IRB for the request to be processed.
- **.07** The waiver, if approved, will provide exemption from the electronic filing requirement for the current tax year only. Payers may not apply for a waiver for more than one tax year at a time.
- **.08** Form 8508 may be photocopied or computer-generated as long as it contains all the information requested on the original form.
- .09 Filers are encouraged to submit Form 8508 to IRS/IRB at least 45 days before the due date of the returns. IRS/IRB does not process waiver requests until January. Waiver requests received prior to January are processed on a first come, first serve basis.
  - .10 All requests for a waiver should be sent using the following address:

Internal Revenue Service Information Returns Branch Attn: Extension of Time Coordinator 240 Murall Drive, Mail Stop 4360 Kearneysville, WV 25430

#### .11 File Form 8508 for the W-2 series of forms with IRS/IRB, not SSA.

- .12 Waivers are evaluated on a case-by-case basis and are approved or denied based on criteria set forth in the regulations under section 6011(e) of the Internal Revenue Code. The transmitter must allow a minimum of 30 days for IRS/IRB to respond to a waiver request.
- .13 If a waiver request is approved, keep the approval letter on file. **DO NOT** send a copy of the approved waiver to the service center where the paper returns are filed.
- .14 An approved waiver only applies to the requirement for filing information returns electronically. The payer must still timely file information returns on the official IRS paper forms or an acceptable substitute form with the appropriate service center.

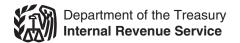

# General Instructions for Certain Information Returns

(Forms 1098, 1099, 3921, 3922, 5498, and W-2G)

Section references are to the Internal Revenue Code unless otherwise noted.

| Contents                                                 | Page |
|----------------------------------------------------------|------|
| What's New                                               | 1    |
| Reminders                                                |      |
| Items You Should Note                                    | 2    |
| A. Who Must File                                         |      |
| B. Other Information Returns                             | 3    |
| C. When To File                                          | 4    |
| D. Where To File                                         | 4    |
| E. Filing Returns With the IRS                           | 4    |
| F. Electronic Reporting                                  | 5    |
| G. Paper Document Reporting                              | 5    |
| H. Corrected Returns on Paper Forms                      | 6    |
| I. Void Returns                                          | 6    |
| J. Recipient Names and Taxpayer Identification Numbers   |      |
| (TINs)                                                   | 6    |
| K. Filer's Name, Identification Number, and Address      | 8    |
| L. Account Number Box on Forms                           | 8    |
| M. Statements to Recipients (Borrowers, Debtors, Donors, |      |
| Insureds, etc.)                                          | 9    |
| N. Backup Withholding                                    |      |
| O. Penalties                                             |      |
| P. Payments to Corporations and Partnerships             | 12   |
| Q. Earnings on any IRA, Coverdell ESA, Archer MSA, or    |      |
| HSA                                                      | 13   |
| R. Certain Grantor Trusts                                | 13   |
| S. Special Rules for Reporting Payments Made Through     |      |
| Foreign Intermediaries and Foreign Flow-Through          |      |
| Entities on Form 1099                                    | 13   |
| T. How To Get Tax Help                                   | 14   |
| Guide to Information Returns                             | 16   |
| Types of Payments                                        |      |
| Index                                                    |      |
|                                                          |      |

## What's New

**New title for the General Instructions.** The title of the General Instructions has been changed to General Instructions for Certain Information Returns (Forms 1098, 1099, 3921, 3922, 5498, and W-2G).

Truncating payee identification number on paper payee statements. Notice 2009-93 allows filers of information returns in the Form 1098 series, Form 1099 series, and Form 5498 series to truncate an individual payee's social security number (SSN), IRS individual taxpayer identification number (ITIN), or IRS adoption taxpayer identification number (ATIN) on paper payee statements for tax years 2009 and 2010. For more information, see part M.

**New Form 1097-BTC, Bond Tax Credit.** The American Recovery and Reinvestment Act of 2009 allows regulated investment companies (RICs) to elect to distribute tax credit bond credits to shareholders. Form 1097-BTC has been created for all holders and issuers of tax credit bonds to report this information. See the separate instructions for Form 1097-BTC.

Widely held fixed investment trusts (WHFITs). Notice 2010-4 provides new guidance and limited penalty relief for transition year reporting by trustees, middlemen, and trust interest holders (TlHs) of widely held fixed investment trusts. For more information, see Widely held fixed investment trusts (WHFITs) on page 3.

**Publication 1220.** Information on new forms was added to Pub. 1220, which is now titled Specifications for Filing Forms 1098, 1099, 3921, 3922, 5498, 8935, and W-2G Electronically.

**Forms 3921 and 3922.** 2010 will be the first reporting year for Forms 3921 and 3922. See the Instructions for Forms 3921 and 3922.

#### Instructions for Form 1098.

- A *TIP* has been added under *Prepaid Mortgage Insurance* regarding allocation of prepaid mortgage insurance premiums by payers/borrowers.
- The instructions under *Box 4. Mortgage Insurance Premiums* regarding reporting requirements for mortgage insurance premiums received by recipients/lenders, have been expanded.

**Form 1098-C.** On the back of Copy B, in the *Instructions for Donor*, we added a phrase advising taxpayers to attach Copy B of the form to Form 8453, U.S. Individual Income Tax Transmittal for an IRS *e-file* Return.

Form 1099-B. On the back of Copy B, in the *Instructions for Recipient*, we added instructions for Box 12.

Form 1099-G. Boxes 10a, 10b, and 11 have been added to allow reporting of state income tax withheld.

**Instructions for Form 1099-G.** Reporting instructions for Boxes 10a, 10b, and 11 have been added for those states that require state income tax withholding on unemployment compensation.

Form 1099-H. The title of Box 2 was changed to No. of mos. for which HCTC payments received.

**Instructions for Form 1099-H.** The description for Box 1 was changed to reflect that HCTC advance payments cannot exceed 80% of total health insurance premiums.

## Form 1099-INT.

- Reporting of credits from qualified school construction bonds and Build America bonds has been added to Box 1 in the Instructions for Recipient.
- Box 10 was added to report the Committee on Uniformed Security Identification Procedures (CUSIP) number for each tax-exempt bond for which interest was reported in box 8.

## Instructions for Forms 1099-INT and 1099-OID.

- We added a What's New and under Interest to holders of tax credit bonds, text stating that the credit allowable to holders of Build America bonds and Qualified school construction bonds is treated as interest
- We added a What's New and under Box 10, instructions for reporting the CUSIP number of the tax-exempt bond for which tax-exempt interest is reported in Box 8.

#### Form 1099-R.

- Reporting of tax free transfers of qualified long-term care insurance contracts was added to Box 1 in the *Instructions for Recipient*.
- Reporting of charges or payments made against the cash value of an annuity contract or the cash surrender value of a life insurance contract for purchasing qualified long-term care insurance was added to Box 1 in the *Instructions for Recipient*.
- Qualified long-term care insurance contracts were added to the list of Section 1035 exchanges for Code 6 in Box 7 in the Instructions for Recipient.
- The title for Code E in Box 7 in the *Instructions for Recipient* was changed to *Distributions under Employee Plans Compliance* Resolution System (EPCRS).
- New Code W was added to the list of codes for Box 7 in the Instructions for Recipient, for reporting charges or payments for purchasing qualified long-term care insurance contracts under combined arrangements.

#### Form 5498.

- The checkbox in Box 11 has been lined up to the right for the convenience of issuers of the form.
- The Box 11 description in the *Instructions for Participant*, has been returned to the wording found on previous versions of the form

 Boxes 15a and 15b have been shaded out as no further catch-up contributions to IRAs due to certain employer bankruptcies are permitted in lieu of the higher contribution limit for individuals 50 and older. Also, the box descriptions in the Instructions for Participant, have been removed.

#### Instructions for Forms 1099-R and 5498.

#### What's New for Form 1099-R.

- · Generally, report distributions from traditional, SEP, and SIMPLE IRAs in boxes 1 and 2a. Check the "Taxable amount not determined" box in box 2b.
- Charges or payments made against the cash value of annuity contracts or the cash surrender value of life insurance policies for the purchase of qualified long-term care insurance contracts under combined arrangements are reported in Box 1, with Distribution Code W in Box 7
- Notice 2002-3 has been modified and superseded by Notice 2009-68, which contains two safe harbor explanations that can be provided to recipients of eligible rollover distributions from an employer plan in order to satisfy section 402(f).
- Effective January 1, 2010, eligible rollover distributions from an employer's plan paid directly to a nonspouse beneficiary are subject to mandatory 20% withholding.

#### What's New for Form 5498.

- References to Additional contribution rules for 2004 and 2005 under Special reporting for U.S. Armed Forces in designated combat zones have been removed due to expiration of this provision on May 28, 2009.
- References to catch-up contributions in Special reporting for 2009, and the reporting instructions for Boxes 15a and 15b have been removed due to expiration of this provision.

Logos, slogans, and advertising on information returns. For amounts paid after 2010, logos, slogans, and advertising will not be permitted on Forms 1096, or Copy A of Forms 1098, 1099, 5498, W-2G, 1042-S, or any payee statements. See Pub. 1179, General Rules and Specifications for Substitute Forms 1096, 1098, 1099, 3921, 3922, 5498, W-2G, and 1042-S.

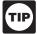

See the specific form instructions for more information on the changes listed above.

## Reminders

Due date for certain statements sent to recipients. The due date for furnishing statements to recipients for Forms 1099-B, 1099-S, and 1099-MISC (if amounts are reported in Boxes 8 or 14) is February 15.

**Electronic Filing.** *E-filers* are reminded that using the FIRE system requires following the specifications contained in Pub. 1220, Specifications for Filing Forms 1098, 1099, 3921, 3922, 5498, 8935, and W-2G Electronically. Also, the IRS does not provide a fill-in form option. See part F on page 5 for information on e-file.

Payee. Throughout these instructions the term "payee" means any recipient of Forms 1098, 1099, 3921, 3922, 5498, or W-2G including borrowers, debtors, donors, insureds, participants policyholders, students, transferors, and winners on certain forms.

Where to file. All information returns filed on paper will be filed with only two Internal Revenue Service Centers: Austin, TX, and Kansas City, MO. See part D on page 4, and Form 1096, Annual Summary and Transmittal of U.S. Information Returns.

## Items You Should Note

## **Photographs of Missing Children**

The Internal Revenue Service is a proud partner with the National Center for Missing and Exploited Children. Photographs of missing children selected by the Center may appear in instructions on pages that would otherwise be blank. You can help bring these children home by looking at the photographs and calling 1-800-THE-LOST(1-800-843-5678) if you recognize a child.

#### Available Products

In addition to these general instructions, which contain general information concerning Forms 1098, 1099, 3921, 3922, 5498, and W-2G, we provide specific form instructions as separate products. Get the instructions you need for completing a specific form from the following list of separate instructions.

- Instructions for Forms W-2G and 5754
- Instructions for Form 1097-BTCInstructions for Form 1098
- Instructions for Form 1098-C

- Instructions for Forms 1098-E and 1098-T
- Instructions for Forms 1099-A and 1099-C
- Instructions for Form 1099-B
- Instructions for Form 1099-CAP
- Instructions for Form 1099-DIV
- Instructions for Form 1099-G
- Instructions for Form 1099-H
- Instructions for Forms 1099-INT and 1099-OID
- Instructions for Form 1099-LTC
- Instructions for Form 1099-MISC Instructions for Form 1099-PATR
- Instructions for Form 1099-Q
- Instructions for Forms 1099-R and 5498 Instructions for Form 1099-S
- Instructions for Forms 1099-SA and 5498-SA
- Instructions for Forms 3921 and 3922
- Instructions for Form 5498-ESA

See How To Get Forms, Publications, and Other Assistance on page 14.

#### Guide to Information Returns

See the chart on pages 16 and 17 for a brief summary of information return reporting rules.

## Use Form 1096 To Send Paper Forms to the IRS

You must send Copies A of all paper Forms 1098, 1099, 3921, 3922, 5498, and W-2G to the IRS with Form 1096, Annual Summary and Transmittal of U.S. Information Returns. Instructions for completing Form 1096 are contained on Form 1096. Also see part E on page 4.

## Reporting Backup Withholding on Forms 1099 and W-2G

If you backup withhold on a payment, you must file the appropriate Form 1099 or Form W-2G with the IRS and furnish a statement to the recipient to report the amount of the payment and the amount withheld. This applies even though the amount of the payment may be below the normal threshold for filing Form 1099 or Form W-2G. For how to report backup withholding, see part N on page 11.

## Substitute Statements to Recipients

If you are using a substitute form to furnish information statements to recipients (generally Copy B), be sure your substitute statements comply with the rules in Pub. 1179. Pub. 1179, which is revised annually, explains the requirements for format and content of substitute statements to recipients. See part M on page 9 for additional information.

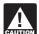

All substitute statements to recipients must contain the tax year, form number, and form name prominently displayed CAUTION together in one area of the statement. For example, they could be shown in the upper right part of the statement.

## Taxpayer Identification Number (TIN) Matching

TIN Matching allows a payer or authorized agent who is required to file Forms 1099-B, DIV, INT, MISC, OID, and/or PATR, which report income subject to backup withholding, to match TIN and name combinations with IRS records before submitting the forms to the IRS. TIN Matching is one of the e-services products that is offered and is accessible through the IRS website. For program guidelines, see *Pub. 2108-A, On-Line Taxpayer Identification (TIN)* Matching Program, or go to www.irs.gov and enter keyword "TIN matching" in the upper right corner. It is anticipated that payers who validate the TIN and name combinations before filing information returns will receive fewer backup withholding (CP2100) "B" notices and penalty notices. E-services technical support is available by calling 1-866-255-0654.

## A. Who Must File

See the separate specific instructions for each form.

**Nominee/middleman returns.** Generally, if you receive a Form 1099 for amounts that actually belong to another person, you are considered a nominee recipient. You must file a Form 1099 with the IRS (the same type of Form 1099 you received) for each of the other owners showing the amounts allocable to each. You must also furnish a Form 1099 to each of the other owners. File the new Form 1099 with Form 1096 with the Internal Revenue Service Center for your area. On each new Form 1099, list yourself as the "payer" and the other owner as the "recipient." On Form 1096, list yourself as the "filer." A husband or wife is not required to file a nominee return to show amounts owned by the other. The nominee, not the original payer, is responsible for filing the

subsequent Forms 1099 to show the amount allocable to each owner.

Successor/predecessor reporting. A successor business (a corporation, partnership, or sole proprietorship) and a predecessor business (a corporation, partnership, or sole proprietorship) may agree that the successor will assume all or some of the predecessor's information reporting responsibilities. This would permit the successor to file one Form 1098, 1099, 3921, 3922, 5498, or W-2G for each recipient combining the predecessor's and successor's reportable amounts, including any withholding. If they so agree and the successor satisfies the predecessor's obligations and the conditions described below, the predecessor does not have to file the specified information returns for the acquisition year. If the successor and predecessor do not agree, or if the requirements described are not met, the predecessor and the successor each must file Forms 1098, 1099, 3921, 3922, 5498, and W-2G for their own reportable amounts as they usually would. For more information and the rules that apply to filing combined Forms 1042-S, Foreign Person's U.S. Income Subject to Withholding, see Rev. Proc. 99-50, which is available on page 757 of Internal Revenue Bulletin 1999-52 at www.irs.gov/pub/irs-irbs/irb99-52.pdf.

The combined reporting procedure is available when all the following conditions are met.

- 1. The successor acquires from the predecessor substantially all the property (a) used in the trade or business of the predecessor, including when one or more corporations are absorbed by another corporation under a merger agreement, or (b) used in a separate unit of a trade or business of the predecessor.
- 2. The predecessor is required to report amounts, including any withholding, on information returns for the year of acquisition for the period before the acquisition.
- The predecessor is not required to report amounts, including withholding, on information returns for the year of acquisition for the period after the acquisition.

**Combined reporting agreement.** The predecessor and the successor must agree on the specific forms to which the combined reporting procedure applies and that the successor assumes the predecessor's entire information reporting obligations for these forms. The predecessor and successor may agree to:

- 1. Use the combined reporting procedure for all Forms 1098, 1099, 3921, 3922, 5498, and W-2G, or
- 2. Limit the use of the combined reporting procedure to (a) specific forms or (b) specific reporting entities, including any unit, branch, or location within a particular business entity that files its own separate information returns. For example, if the predecessor's and successor's only compatible computer or recordkeeping systems are their dividends paid ledgers, they may agree to use the combined reporting procedure for Forms 1099-DIV only. Similarly, if the only compatible systems are in their midwest branches, they may agree to use the combined reporting procedure for only the midwest branches.

Combined reporting procedure. On each Form 1098, 1099, 3921, 3922, 5498, and W-2G filed by the successor, the successor must combine the predecessor's (before the acquisition) and successor's reportable amounts, including any withholding, for the acquisition year and report the aggregate. For transactional reporting on Form 1099-B, Proceeds From Broker and Barter Exchange Transactions, the successor must report each of the predecessor's transactions and each of its own transactions on each Form 1099-B; these same reporting requirements apply to Form 3921, Exercise of an Incentive Stock Option under Section 422(b), and Form 3922, Transfer of Stock Acquired Through an Employee Stock Purchase Plan under Section 423(c). The successor may include with the form sent to the recipient additional information explaining the combined reporting.

For purposes of the combined reporting procedure, the sharing of TINs and other information obtained under section 3406 for information reporting and backup withholding purposes does not violate the confidentiality rules in section 3406(f).

**Statement required.** The successor must file a statement with the IRS indicating the forms that are being filed on a combined basis under Rev. Proc. 99-50. The statement must:

- 1. Include the predecessor's and successor's names, addresses, telephone numbers, EINs, and the name and telephone number of the person responsible for preparing the statement.
- Reflect separately the amount of federal income tax withheld by the predecessor and by the successor for each type of form being filed on a combined basis (for example, Form 1099-R or 1099-MISC).
- 3. Be sent separately from Forms 1098, 1099, 3921, 3922, 5498, and W-2G by the forms' due date to: Enterprise Computing

Center—Martinsburg, Attn: Chief, Information Returns Branch, Mail Stop 4300, 230 Murall Dr., Kearneysville, WV 25430. Do not send Form 1042-S statements to this address. Instead, use the address given in the Instructions for Form 1042-S; see Rev. Proc. 99-50.

**Qualified settlement funds.** A qualified settlement fund must file information returns for distributions to claimants if any transferor to the fund would have been required to file if the transferor had made the distributions directly to the claimants.

For distributions to transferors, a fund is subject to the information reporting requirements of sections 6041 and 6041A and may be required to file Form 1099-MISC. For payments made by the fund on behalf of a claimant or transferor, the fund is subject to these same rules and may have to file Form 1099-MISC for the payment to a third party. For information reporting purposes, a payment made by the fund on behalf of a claimant or transferor is considered a distribution to the claimant or transferor and is also subject to information reporting requirements.

The same filing requirements, exceptions, and thresholds may apply to qualified settlement funds as apply to any other payer. That is, the fund must determine the character of the payment (for example, interest, fixed and determinable income, or gross proceeds from broker transactions) and to whom the payment is made (for example, corporation or individual).

For more information, see Regulations section 1.468B-2(I). Also, see Treasury Decision (TD) 9249, 2006-10 I.R.B. 546, available at <a href="https://www.irs.gov/irb/2006-10\_IRB/ar05.html">www.irs.gov/irb/2006-10\_IRB/ar05.html</a>. TD 9249 relates to escrow and similar funds.

**Payments to foreign persons.** See the Instructions for Form 1042-S, relating to U.S. source income of foreign persons, for reporting requirements relating to payments to foreign persons.

Widely held fixed investment trusts (WHFITs). Trustees and middlemen of WHFITs are required to report all items of gross income and proceeds on the appropriate Form 1099. For the definition of a WHFIT, see Regulations section 1.671-5(b)(22). A tax information statement that includes the information provided to the IRS on Forms 1099, as well as additional information identified in Regulations section 1.671-5(e) must be furnished to trust interest holders (TIHs).

Items of gross income (including OID) attributable to the TIH for the calendar year including all amounts of income attributable to selling, purchasing, or redeeming of a trust holder's interest in the WHFIT must be reported. Items of income that are required to be reported including non *pro-rata* partial principal payments, trust sales proceeds, redemption asset proceeds, and sales of a trust interest on a secondary market must be reported on Form 1099-B. See Regulations section 1.671-5(d).

Safe harbor rules for determining the amount of an item to be reported on Form 1099 and a tax information statement with respect to a TIH in a non-mortgage WHFIT (NMWHFIT) and a widely held mortgage trust (WHMT) are found in Regulations sections 1.671-5(f) and (g) respectively.

Trustees and middlemen must follow all the rules for filing Forms 1099 with the IRS and furnishing a statement to the TIH (except as noted below) as described in parts A through S of these instructions. For transition year reporting, see Notice 2010-4, 2010-2 I.R.B. 253, available at <a href="https://www.irs.gov/irb/2010-2\_IRB/ar11.html">www.irs.gov/irb/2010-2\_IRB/ar11.html</a>. Trustees and middlemen should also follow the separate instructions for Forms 1099-B, 1099-DIV, 1099-INT, 1099-MISC, and 1099-OID, as applicable, which may address additional income reporting requirements.

Due date exception and other requirements for furnishing statement to TIH. The written tax information for 2010 furnished to the TIH is due on or before March 15, 2011. For other items of expense and credit that must be reported to the TIH, see Regulations section 1.671-5(c).

There is no reporting requirement if the TIH is an exempt recipient unless the trustee or middleman backup withholds under section 3406. If the trustee or middleman backup withholds, then follow the rules in part N on page 11. An exempt recipient for this purpose is defined in Regulations section 1.671-5(b)(7).

Reporting to foreign persons. Items of a WHFIT attributable to a TIH who is not a U.S. person must be reported and amounts withheld following the provisions of sections 1441 through 1464. See Form 1042-S and its separate instructions for more information.

## **B. Other Information Returns**

The income information you report on the following forms must not be repeated on Forms 1099 or W-2G.

- Form W-2, Wage and Tax Statement, reporting wages and other employee compensation.
- Forms 1042-S and 1000 reporting income to foreign persons.
- Form 2439 reporting undistributed long-term capital gains of a regulated investment company (RIC) or real estate investment trust (REIT).
- Schedule K-1 of Forms 1065 or 1065-B reporting distributive shares to members of a partnership.
- Schedule K-1 of Form 1041 reporting distributions to beneficiaries of trusts or estates.
- Schedule K-1 of Form 1120S reporting distributive shares to shareholders of S corporations.
- Schedule K of Form 1120-IC-DISC reporting actual and constructive distributions to shareholders and deferred DISC income.
- Schedule Q of Form 1066 reporting income from a real estate mortgage investment conduit (REMIC) to a residual interest holder.

## C. When To File

File Forms 1098, 1099, 3921, 3922, or W-2G on paper by February 28, 2011, or March 31, 2011, if filing electronically. Also file Form 1096 with paper forms. File Form 1096 with Forms 5498, 5498-ESA, and 5498-SA by May 31, 2011.

You will meet the requirement to file if the form is properly addressed and mailed on or before the due date. If the regular due date falls on a Saturday, Sunday, or legal holiday, file by the next business day. A business day is any day that is not a Saturday, Sunday, or legal holiday. See part M on page 9 about providing Forms 1098, 1099, 3921, 3922, 5498, and W-2G or statements to recipients.

**Private delivery services.** You can use certain private delivery services designated by the IRS to meet the "timely mailing as timely filing" rule for information returns. The list includes only the following.

- DHL Express (DHL): DHL Same Day Service.
- Federal Express (FedEx): FedEx Priority Overnight, FedEx Standard Overnight, FedEx 2 Day, FedEx International Priority, and FedEx International First.
- United Parcel Service (UPS): UPS Next Day Air, UPS Next Day Air Saver, UPS 2nd Day Air, UPS 2nd Day Air A.M., UPS Worldwide Express Plus, and UPS Worldwide Express.

The private delivery service can tell you how to get written proof of the mailing date.

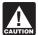

Private delivery services cannot deliver items to P.O. boxes. You must use the U.S. Postal Service to mail any item to an IRS P.O. box address.

**Reporting period.** Forms 1098, 1099, 3921, 3922, and W-2G are used to report amounts received, paid, credited, donated, transferred, or canceled in the case of Form 1099-C during the calendar year. Forms 5498, 5498-ESA, and 5498-SA are used to report amounts contributed and the fair market value of an account for the calendar year.

**Extension.** You can get an automatic 30-day extension of time to file by completing Form 8809, Application for Extension of Time To File Information Returns. The form may be submitted on paper, or through the FIRE system either as a fill-in form or an electronic file. No signature or explanation is required for the extension. However, you must file Form 8809 by the due date of the returns in order to get the 30-day extension. Under certain hardship conditions you may apply for an additional 30-day extension. See the instructions for Form 8809 for more information.

 $\mbox{\it How to apply.}$  As soon as you know that a 30-day extension of time to file is needed, file Form 8809.

- If you are requesting an extension for 10 or fewer filers, follow the instructions on Form 8809 and mail it to the address listed in the instructions on the form. See the instructions for Form 8809 for more information.
- If you are requesting an extension for more than 10 filers, you must submit the extension request online or electronically. You are encouraged to submit requests for 10 or fewer filers using the online fill-in form. See Pub. 1220, Part D, for more information on filing online or electronically.

**Extension for statements to recipients.** For information on requesting an extension of time to file statements to recipients, see *Extension* on page 10.

## D. Where To File

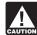

Use the 3-line address for your state found below for mailing information returns.

Send all information returns filed on paper to the following:

If your principal business, office or agency, or legal residence in the case of an individual, is located in

Use the following address

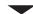

Alabama, Arizona, Arkansas, Connecticut, Delaware, Florida, Georgia, Kentucky, Louisiana, Maine, Massachusetts, Mississippi, New Hampshire, New Jersey, New Mexico, New York, North Carolina, Ohio, Pennsylvania, Rhode Island, Texas, Vermont, Virginia, West Virginia

Department of the Treasury Internal Revenue Service Center Austin, TX 73301

Alaska, California, Colorado, District of Columbia, Hawaii, Idaho, Illinois, Indiana, Iowa, Kansas, Maryland, Michigan, Minnesota, Missouri, Montana, Nebraska, Nevada, North Dakota, Oklahoma, Oregon, South Carolina, South Dakota, Tennessee, Utah, Washington, Wisconsin, Wyoming

Department of the Treasury Internal Revenue Service Center Kansas City, MO 64999

If your legal residence or principal place of business or principal office or agency is outside the United States, file with the Department of the Treasury, Internal Revenue Service Center, Austin, TX 73301.

**State and local tax departments.** Contact the applicable state and local tax department as necessary for reporting requirements and where to file.

## E. Filing Returns With the IRS

The IRS strongly encourages the quality review of data before filing to prevent erroneous notices from being mailed to payees (or others for whom information is being reported).

If you must file any Form 1098, 1099, 3921, 3922, 5498, or W-2G with the IRS and you are filing paper forms, you must send a Form 1096 with each type of form as the transmittal document. You must group the forms by form number and submit each group with a separate Form 1096. For example, if you file Forms 1098, 1099-A, and 1099-MISC, complete one Form 1096 to transmit Forms 1098, another for Forms 1099-A, and a third for Forms 1099-MISC. Specific instructions for completing Form 1096 are included on the form. Also, see *Transmitters, paying agents, etc.* below. For information about filing corrected paper returns, see part H on page 6.

See Pub. 1179 for specifications for private printing of substitute information returns. You may not request special consideration. Only forms that conform to the official form and the specifications in Pub. 1179 are acceptable for filing with the IRS.

**Transmitters, paying agents, etc.** A transmitter, service bureau, paying agent, or disbursing agent (hereafter referred to as "agent") may sign Form 1096 on behalf of any person required to file (hereafter referred to as "payer") if the conditions in 1 and 2 below are met.

- 1. The agent has the authority to sign the form under an agency agreement (oral, written, or implied) that is valid under state law and

Signing of the form by an authorized agent on behalf of the payer does not relieve the payer of the liability for penalties for not filing a correct, complete, and timely Form 1096 and accompanying returns.

Forms 1098, 1099, 3921, 3922, 5498, W-2G, or acceptable substitute statements to recipients issued by a service bureau or agent should show the same payer's name as shown on the information returns filed with the IRS.

For information about the election to report and deposit backup withholding under the agent's TIN and how to prepare forms if the election is made, see Rev. Proc. 84-33, 1984-1C.B. 502 and the Instructions for Form 945.

**Keeping copies.** Generally, keep copies of information returns you filed with the IRS or have the ability to reconstruct the data for at least 3 years, 4 years for Form 1099-C, from the due date of the returns. Keep copies of information returns for 4 years if backup withholding was imposed.

Shipping and mailing. Send the forms to the IRS in a flat mailing (not folded). If you are sending many forms, you may send them in conveniently sized packages. On each package, write your name, number the packages consecutively, and place Form 1096 in package number one. Postal regulations require forms and packages to be sent by First-Class Mail.

## F. Electronic Reporting

Electronic reporting may be required for filing all information returns discussed in these instructions (see *Who must file electronically* below). Different types of payments, such as interest, dividends, and rents, may be reported in the same submission.

Pub. 1220 provides the procedures for reporting electronically and is updated annually. Pub. 1220 is available on the IRS website at *www.irs.gov*.

You can file electronically through the Filing Information
Returns Electronically System (FIRE System); however, you
must have software that can produce a file in the proper
format according to Pub. 1220. The FIRE System does not provide
a fill-in form option for information return reporting. The FIRE
System operates 24 hours a day, 7 days a week. You may access
the FIRE System via the Internet at <a href="http://fire.irs.gov">http://fire.irs.gov</a>. See Pub.
1220 for more information.

**Due dates.** File Forms 1098, 1099, 3921, 3922, or W-2G electronically through the FIRE System by March 31, 2011. File Forms 5498, 5498-ESA, or 5498-SA by May 31, 2011. See part M on page 9 about providing Forms 1098, 1099, 3921, 3922, 5498, and W-2G or statements to recipients.

**Extension of time to file.** For information about requesting an extension of time to file, see *Extension* on page 4.

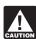

If you file electronically, do not file the same returns on paper.

Who must file electronically. If you are required to file 250 or more information returns, you must file electronically. The 250-or-more requirement applies separately to each type of form. For example, if you must file 500 Forms 1098 and 100 Forms 1099-A, you must file Forms 1098 electronically, but you are not required to file Forms 1099-A electronically.

The electronic filing requirement does not apply if you apply for and receive a hardship waiver. See *How to request a waiver from filing electronically*, later.

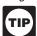

The IRS encourages you to file electronically even though you are filing fewer than 250 returns.

Filing requirement applies separately to originals and corrections. The electronic filing requirements apply separately to original returns and corrected returns. Originals and corrections are not aggregated to determine whether you are required to file electronically. For example, if you file 400 Forms 1098 electronically and you are making 75 corrections, your corrections can be filed on paper because the number of corrections for Form 1098 is less than the 250 filing requirement. However, if you were filing 250 or more Form 1098 corrections, they would have to be filed electronically.

Reporting incorrect payer name and/or TIN. If a payer discovers an error in reporting the payer (not recipient) name and/or TIN, write a letter to IRS/ECC-MTB containing the following information:

- 1. Name and address of the payer,
- Type of error (including the incorrect payer name/TIN that was reported),
  - 3. Tax year,
  - 4. Payer TIN,
  - 5. Transmitter Control Code (TCC)

- 6. Type of return,
- 7. Number of payees
- 8. Filing method (paper or electronic).9. Was federal income tax withheld?

Send the letter to IRS-Enterprise Computing Center-Martinsburg, Information Reporting Program, 230 Murall Drive, Kearneysville, WV 25430. Also see Pub. 1220, Part A, Section 8.11.

If a payer realizes duplicate reporting or a large percentage of incorrect information has been filed, contact the information reporting customer service site at 1-866-455-7438 for further instructions.

How to get approval to file electronically. File Form 4419, Application for Filing Information Returns Electronically, at least 30 days before the due date of the returns. File Form 4419 for all types of returns that will be filed electronically. See Form 4419 for more information. Once you have received approval, you need not reapply each year. The IRS will provide a written reply to the applicant and further instructions at the time of approval, usually within 30 days.

How to request a waiver from filing electronically. To receive a waiver from the required filing of information returns electronically, submit Form 8508, Request for Waiver From Filing Information Returns Electronically, at least 45 days before the due date of the returns. You cannot apply for a waiver for more than 1 tax year at a time. If you need a waiver for more than 1 tax year, you must reapply at the appropriate time each year.

If a waiver for original returns is approved, any corrections for the same types of returns will be covered under the waiver. However, if you submit original returns electronically but you want to submit your corrections on paper, a waiver must be approved for the corrections if you must file 250 or more corrections.

If you receive an approved waiver, do not send a copy of it to the service center where you file your paper returns. Keep the waiver for your records only.

**Penalty.** If you are required to file electronically but fail to do so, and you do not have an approved waiver, you may be subject to a penalty of \$50 per return for failure to file electronically unless you establish reasonable cause. However, you can file up to 250 returns on paper; those returns will not be subject to a penalty for failure to file electronically.

The penalty applies separately to original returns and corrected returns. See *Filing requirement applies separately to originals and corrections*, earlier.

## G. Paper Document Reporting

If you are required to file 250 or more information returns, see part F, on page 5.

#### Follow these guidelines.

1. Although handwritten forms are acceptable, they must be completely legible and accurate to avoid processing errors. Handwritten forms often result in name/TIN mismatches. Use block print, not script characters. If you have a small number of forms, consider contacting an IRS business partner who may be able to prepare them with little or no cost to you. See 5. below for details. Type entries using black ink in 12-point Courier font. Copy A is read by machine and must be typed clearly using no corrections in the data entry fields. Data must be printed in the middle of the blocks, well separated from other printing and guidelines. Entries completed by hand, or using script, italic, or proportional spaced fonts, or in colors other than black, cannot be read correctly by machine. Make all dollar entries without the dollar sign, but include the decimal point (00000.00). Show the cents portion of the money amounts. If a box does not apply, leave it blank.

2. Do not enter 0 (zero) or "None" in money amount boxes

2. Do not enter 0 (zero) or "None" in money amount boxes when no entry is required. Leave the boxes blank unless the instructions specifically require that you enter a 0 (zero). For example, in some cases, you must enter 0 (zero) to make corrections. See part H on page 6.

3. Do not enter number signs (#)—RT 2, not Rt. #2.

4. Send the entire page of Copy A of your information returns with Form 1096 to the IRS even if some of the forms are blank or void. Do not use staples on any forms.

5. To locate an IRS business partner who may be able to offer low-cost or even free filing of certain forms, enter *e-file for Business Partners* in the Search box on the homepage of the IRS website, *www.irs.gov.* 

**Multiple filings.** If, after you file Forms 1098, 1099, 3921, 3922, 5498, or W-2G, you discover additional forms that are required to

be filed, file these forms with a new Form 1096. Do not include copies or information from previously filed returns.

Required format. Because paper forms are scanned, all Forms 1096 and Copies A of Forms 1098, 1099, 3921, 3922, and 5498 must be prepared in accordance with the following instructions. If these instructions are not followed, you may be subject to a penalty of \$50 for each incorrectly filed document.

- 1. Do not cut or separate Copies A of the forms that are printed two or three to a sheet (except Forms W-2G and 1098-C). Generally, Forms 1098, 1099, 3921, 3922, and 5498 are printed two or three to an 8 x 11 inch sheet. Form 1096 is printed one to an 8 x 11 inch sheet. These forms must be submitted to the IRS on the 8 x 11 inch sheet. If at least one form on the page is correctly completed, you must submit the entire page. Forms W-2G may be separated and submitted as single forms. Send the forms to the IRS in a flat mailing (not folded).
- 2. No photocopies of any forms are acceptable. See How To Get Forms, Publications, and Other Assistance on page 14.

3. Do not staple, tear, or tape any of these forms. It will interfere

with the IRS' ability to scan the documents.

- 4. Pinfeed holes on the form are not acceptable. Pinfeed strips outside the 8 x 11 inch area must be removed before submission, without tearing or ripping the form. Substitute forms prepared in continuous or strip form must be burst and stripped to conform to the size specified for a single sheet (8 x 11 inches) before they are filed with the IRS.
- 5. Do not change the title of any box on any form. Do not use a form to report information that is not properly reportable on that form. If you are unsure of where to report the data, call the information reporting call site at 1-866-455-7438 (toll free).
- 6. Report information only in the appropriate boxes provided on the forms. Make only one entry in each box unless otherwise indicated in the form's specific instructions.

7. Do not submit any copy other than Copy A to the IRS.

- 8. Do not use prior year forms unless you are reporting prior year information; do not use subsequent year forms for the current year. Because forms are scanned, you must use the current year form to report current year information.
- 9. Use the official forms or substitute forms that meet the specifications in Pub. 1179. If you submit substitute forms that do not meet the current specifications and that are not scannable, you may be subject to a penalty of \$50 for each return for improper format.
- 10. Do not use dollar signs (\$) (they are preprinted on the forms), ampersands (&), asterisks (\*), commas (,), or other special characters in money amount boxes.
- 11. Do not use apostrophes ('), asterisks (\*), or other special characters on the payee name line.

Common errors. Be sure to check your returns to prevent the following common errors.

- Duplicate filing. Do not send the same information to the IRS more than once. Also see Multiple filings on page 5.
- 2. Filer's name, address, and TIN are not the same on Form 1096 and the attached Forms 1098, 1099, 3921, 3922, 5498, or W-2G.
- 3. Decimal point to show dollars and cents omitted. For example, 1230.00 is correct, not 1230.
- 4. Two or more types of returns submitted with one Form 1096 (for example, Forms 1099-INT and 1099-MISC with one Form 1096). You must submit a separate Form 1096 with each type of return.

## H. Corrected Returns on Paper Forms

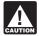

To file corrections for electronically filed forms, see part F on page 5 and Pub. 1220.

If you filed a return with the IRS and later discover you made an error on it, you must:

- Correct it as soon as possible and file Copy A and Form 1096 with your Internal Revenue Service Center (see part D on page 4).
- Furnish statements to recipients showing the correction.

When making a correction, complete all information (see Filing Corrected Returns on Paper Forms on page 7).

- Do not cut or separate forms that are two or three to a page. Submit the entire page even if only one of the forms on the page is completed.
- Do not staple the forms to Form 1096.

• Do not send corrected returns to the IRS if you are correcting state or local information only. Contact the state or local tax department for help with this type of correction.

To correct payer information, see Reporting incorrect payer name and/or TIN on page 5.

Form 1096. Use a separate Form 1096 for each type of return you are correcting. For the same type of return, you may use one Form 1096 for both originals and corrections. You do not need to correct a previously filed Form 1096.

**CORRECTED checkbox.** Enter an "X" in the corrected checkbox only when correcting a form previously filed with the IRS or furnished to the recipient. Certain errors require two returns to make the correction. See Filing Corrected Returns on Paper Forms on page 7 to determine when to mark the "CORRECTED" checkbox.

Account number. If the account number was provided on the original return, the same account number must be included on both the original and corrected returns to properly identify and process the correction. If the account number was not provided on the original return, do not include it on the corrected return. See part L on page 8.

**Recipient's statement.** You may enter a date next to the "CORRECTED" checkbox. This will help the recipient in the case of multiple corrections.

Filing corrected returns on paper forms. The error charts on page 7 give step-by-step instructions for filing corrected returns for the most frequently made errors. They are grouped under Error Type 1 or 2. Correction of errors may require the submission of more than one return. Be sure to read and follow the steps given.

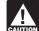

If you fail to file correct information returns or furnish a correct payee statement, you may be subject to a penalty. See part O on page 11. Regulations section 301.6724-1

(relating to information return penalties) does not require you to file corrected returns for missing or incorrect TINs if you meet the reasonable cause criteria. You are merely required to include the correct TIN on the next original return you are required to file. However, if you do not meet the reasonable cause criteria, a reduced penalty may be imposed if the corrected returns are filed by August 1.

In addition, even if you meet the reasonable cause criteria, the IRS encourages you to file corrections for incorrect or missing TINs so that the IRS can update the payees' records.

#### I. Void Returns

An "X" in the "VOID" box at the top of the form will not correct a previously filed return. See part H, on page 6, for instructions for making corrections.

**VOID box.** If a completed or partially completed Form 1098, 1099, 3921, 3922, or 5498 is incorrect and you want to void it before submission to the IRS, enter an "X" in the "VOID" box at the top of the form. For example, if you make an error while typing or printing a form, you should void it. The return will then be disregarded during processing by the IRS. Go to the next form on the page, or to another page, and enter the correct information; but do not mark the "CORRECTED" box. Do not cut or separate the forms that are two or three to a page. Submit the entire page even if only one of the forms on the page is a good return.

## J. Recipient Names and Taxpayer Identification Numbers (TINs)

Recipient name. Show the full name and address in the section provided on the information return. If payments have been made to more than one recipient or the account is in more than one name. show on the first name line the name of the recipient whose TIN is first shown on the return. You may show the names of any other individual recipients in the area below the first line, if desired. Form W-2G filers, see the Instructions for Forms W-2G and 5754.

Sole proprietors. You must show the individual's name on the first name line; on the second name line, you may enter the "doing business as (DBA)" name. You may not enter only the DBA name. For the TIN, enter either the individual's SSN or the EIN of the business (sole proprietorship). The IRS prefers that you enter the SSN.

Limited liability company (LLC). For a single-member LLC (including a foreign LLC with a U.S. owner) that is disregarded as an entity separate from its owner under Regulations section 301.7701-3, enter the individual's name only on the first name line

## **Filing Corrected Return on Paper Forms**

Identify the correction needed based on **Error Type 1 or 2**; then follow the steps to make the corrections and file the form(s). Also see Part H on page 6.

| Error Type 1                                                                                                    | Correction                                                                                                    |  |  |
|----------------------------------------------------------------------------------------------------|----------------------------------------------------------------------------------------------------|--|--|
| Incorrect money amount(s), code, or checkbox, or Incorrect address, or Incorrect payee name, or                                                                                                    | <ul> <li>A. Form 1098, 1099, 3921, 3922, 5498, or W-2G</li> <li>1. Prepare a new information return.</li> <li>2. Enter an "X" in the "CORRECTED" box (and date (optional)) at the top of the form.</li> <li>3. Correct any recipient information such as money amounts and address. Report other information as per original return.</li> </ul>                  |  |  |
| A return was filed when one should not have been filed.  These errors require only one return to make the correction.  Caution: If you must correct a TIN and/or a name and address, follow the instructions under Error 2. | <ol> <li>Form 1096         <ol> <li>Prepare a new transmittal Form 1096.</li> <li>Provide all requested information on the form as it applies to Part A, 1 and 2.</li> <li>File Form 1096 and Copy A of the return with the appropriate service center.</li> </ol> </li> <li>Do not include a copy of the original return that was filed incorrectly.</li> </ol> |  |  |

| Error Type 2                                                                                                    | Correction                                   |                                                                                                    |  |  |
|----------------------------------------------------------------------------------------------------|----------------------------------------------|----------------------------------------------------------------------------------------------------|--|--|
| No payee TIN (SSN, EIN, QI-EIN, or ITIN), or Incorrect payee TIN, or Incorrect name and address, or                                                                                                    | Step 1. Identify incorrect return submitted. | Prepare a new information return.     Enter an"X" in the "CORRECTED" box (and date (optional)) at the top of the form.     Enter the payer, recipient, and account number information exactly as it appeared on the original incorrect return; however, enter 0 (zero) for all money amounts.                                                                                                    |  |  |
| Original return filed using wrong type of return (for example, a Form 1099-DIV was filed when a Form 1099-INT should have been filed).  Two separate returns are required to make the correction properly. Follow all instructions for both Steps 1 and 2. | Step 2. Report correct information.          | <ul> <li>A. Form 1098, 1099, 3921, 3922, 5498, or W-2G</li> <li>1. Prepare a new information return.</li> <li>2. Do not enter an"X" in the "CORRECTED" box at the top of the form. Prepare the new return as though it is an original.</li> <li>3. Include all the correct information on the form including the correct TIN, name, and address.</li> </ul>                                                                                                    |  |  |
|                                                                                                    |                                              | B. Form 1096  1. Prepare a new transmittal Form 1096. 2. Enter the words"Filed To Correct TIN," "Filed to Correct Name and Address," or "Filed to Correct Return" in the bottom margin of the form. 3. Provide all requested information on the form as it applies to the returns prepared in Steps 1 and 2. 4. File Form 1096 and Copy A of the return with the appropriate service center. 5. Do not include a copy of the original return that was filed incorrectly. |  |  |

and the LLC's name on the second name line. For the TIN, enter the individual's SSN (or EIN, if applicable). If the LLC is a corporation, partnership, etc., enter the entity's EIN.

Bankruptcy estate. If an individual (the debtor) for whom you are required to file an information return is in Chapter 11 bankruptcy, and the debtor notified you of the bankruptcy estate's EIN, report post-petition gross income, gross proceeds, or other reportable payments on the applicable information return using the estate's name and EIN. The debtor should notify you when the bankruptcy is closed, dismissed, or converted, so that any subsequent information returns will be filed with the correct name and ElN. Different rules apply if the bankruptcy is converted to Chapter 7, 12, or 13 of the Bankruptcy Code. For additional guidance, see Notice 2006-83, 2006-40 I.R.B. 596, available at www.irs.gov/irb/2006-40\_IRB/ar12.html.

TINs. TINs are used to associate and verify amounts you report to the IRS with corresponding amounts on tax returns. Therefore, it is important that you furnish correct names, social security numbers (SSNs), individual taxpayer identification numbers (ITINs), employer identification numbers (EINs), or adoption taxpayer identification numbers (ATINs) for recipients on the forms sent to

**Requesting a recipient's TIN.** If the recipient is a U.S. person (including a U.S. resident alien), the IRS suggests that you request the recipient complete Form W-9, Request for Taxpayer Identification Number and Certification, or Form W-9S, Request for Student's or Borrower's Taxpayer Identification Number and Certification, if appropriate. See the Instructions for the Requester of Form W-9 for more information on how to request a TIN

If the recipient is a foreign person, the IRS suggests that you request the recipient complete the appropriate Form W-8. See the Instructions for the Requester of Forms W-8BEN, W-8ECI, W-8EXP, and W-8IMY.

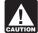

U.S. resident aliens who rely on a "saving clause" of a tax treaty are to complete Form W-9, not Form W-8BEN. See CAUTION Pub. 515, Withholding of Tax on Nonresident Aliens and Foreign Entities, and Pub. 519, U.S. Tax Guide for Aliens.

You may be subject to a penalty for an incorrect or missing TIN on an information return. See part O on page 11. You are required to maintain the confidentiality of information obtained on a Form W-9/W-9S relating to the taxpayer's identity (including SSNs, EINs, ITINs, and ATINs), and you may use such information only to comply with the tax laws.

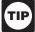

If the recipient does not provide a TIN, leave the box for the TIP recipient's TIN blank on the Form 1098, 1099, 3921, 3922, ■ 5498, or W-2G. Only one recipient TIN can be entered on the form. Backup withholding may apply; see part N on page 11.

The TIN for individual recipients of information returns is the SSN, ITIN, or ATIN. See the information about sole proprietors on page 6. For other recipients, including corporations, partnerships, and estates, the TIN is the EIN. Income reportable after the death of an individual must reflect the TIN of the payee, that is, of the estate or of the surviving joint owner. For more information, see Personal Representative in Pub. 559. Survivors, Executors, and Administrators. For LLCs, see the information on LLC beginning on

SSNs, ITINs, and ATINs have nine digits separated by two hyphens (000-00-0000), and EINs have nine digits separated by only one hyphen (00-0000000).

Electronic submission of Forms W-9. Requesters may establish a system for payees and payees' agents to submit Forms W-9 electronically, including by fax. A requester is anyone required to file an information return. A payee is anyone required to provide a TIN to the requester.

Payee's agent. A payee's agent can be an investment advisor (corporation, partnership, or individual) or an introducing broker. An investment advisor must be registered with the Securities Exchange Commission (SEC) under the Investment Advisers Act of 1940. The introducing broker is a broker-dealer that is regulated by the SEC and the National Association of Securities Dealers, Inc., and that is not a payer. Except for a broker who acts as a payee's agent for "readily tradable instruments," the advisor or broker must show in writing to the payer that the payee authorized the advisor or broker to transmit the Form W-9 to the payer.

Generally, the electronic system must:

1. Ensure the information received is the information sent and document all occasions of user access that result in the submission.

- 2. Make reasonably certain the person accessing the system and submitting the form is the person identified on Form W-9.
  - 3. Provide the same information as the paper Form W-9.
- 4. Be able to supply a hard copy of the electronic Form W-9 if the IRS requests it.
- 5. Require as the final entry in the submission an electronic signature by the payee whose name is on Form W-9 that authenticates and verifies the submission. The electronic signature must be under penalties of perjury and the perjury statement must contain the language of the paper Form W-9.

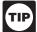

For Forms W-9 that are not required to be signed, the electronic system need not provide for an electronic signature or a perjury statement.

Additional requirements may apply. See Announcement 98-27 that is available on page 30 of Internal Revenue Bulletin 1998-15 at www.irs.gov/pub/irs-irbs/irb98-15.pdf and Announcement 2001-91, which is available on page 221 of Internal Revenue Bulletin 2001-36 at www.irs.gov/pub/irs-irbs/irb01-36.pdf.

Electronic submission of Forms W-9S. See the Instructions for Forms 1098-E and 1098-T.

## K. Filer's Name, Identification Number, and Address

The TIN for filers of information returns, including sole proprietors and nominees/middlemen, is the EIN. However, sole proprietors and nominees/middlemen who are not otherwise required to have an EIN should use their SSNs. A sole proprietor is not required to have an EIN unless he or she has a Keogh plan or must file excise or employment tax returns. See Pub. 583, Starting a Business and Keeping Records.

The filer's name and TIN should be consistent with the name and TIN used on the filer's other tax returns. The name of the filer's paying agent or service bureau must not be used in place of the name of the filer.

For a single-member LLC (including a foreign LLC with a U.S. owner) that is disregarded as an entity separate from its owner under Regulations section 301.7701-3, enter the individual's name only on the first name line and the LLC's name on the second name line. For the TIN, enter the individual's SSN (or EIN, if applicable), If the LLC is a corporation, partnership, etc., enter the entity's EIN.

If you do not have an EIN, you may apply for one online. Go to the IRS website www.irs.gov and under Online Services click on Apply for an Employer Identification Number (EIN) Online. You may also apply by calling 1-800-829-4933 or by faxing or mailing Form SS-4, Application for Employer Identification Number, to the IRS. See the Instructions for Form SS-4 for more information.

Enter your street address including the room, suite, or other unit number on the forms.

## L. Account Number Box on Forms

Use the account number box on Forms 1098, 1099, 3921, 3922, and 5498 for an account number designation. The account number is required if you have multiple accounts for a recipient for whom you are filing more than one information return of the same type. Additionally, the IRS encourages you to include the recipient's account number on paper forms if your system of records uses the account number rather than the name or TIN for identification purposes. Also, the IRS will include the account number in future notices to you about backup withholding. See Pub. 1220 if you are filing electronically.

The account number may be a checking account number, savings account number, serial number, or any other number you assign to the payee that is unique and will distinguish the specific account. This number must not appear anywhere else on the form, and this box may not be used for any other item unless the separate instructions indicate otherwise. Using unique account numbers ensures that corrected information returns will be processed accurately.

If you are using window envelopes to mail statements to recipients and using reduced rate mail, be sure the account number does not appear in the window. The Postal Service may not accept these for reduced rate mail.

## M. Statements to Recipients (Borrowers, Debtors, Donors, Insureds, Participants, Payers/Borrowers, Policyholders, Students, Transferors, or Winners on Certain Forms)

If you are required to file Forms 1098, 1099, 3921, 3922, 5498, or W-2G, you must also furnish statements to recipients containing the information furnished to the IRS and, in some cases, additional information. Be sure that the statements you provide to recipients are clear and legible.

**Substitute statements.** If you are not using the official IRS form to furnish statements to recipients, see Pub. 1179 for specific rules about providing "substitute" statements to recipients. Generally, a substitute is any statement other than Copy B of the official form. You may develop them yourself or buy them from a private printer. However, the substitutes must comply with the format and content requirements specified in Pub. 1179 that is available on the IRS website at www.irs.gov.

Telephone number. You are required to include the telephone number of a person to contact on the following statements to recipients: W-2G, 1098, 1098-C, 1098-E, 1098-T, 1099-A, 1099-B, 1099-C, 1099-CAP, 1099-DIV, 1099-G (excluding state and local income tax refunds), 1099-H, 1099-INT, 1099-LTC, 1099-MISC (excluding fishing boat proceeds), 1099-OID, 1099-PATR, 1099-Q, and 1099-S. You may include the telephone number in any conspicuous place on the statements. This number must provide direct access to an individual who can answer questions about the statement. Although not required, if you report on other Forms 1099 and 5498, you are encouraged to furnish telephone numbers.

Truncating payee identification number on paper payee statements (Forms 1098 series, 1099 series, and 5498 series). Notice 2009-93 allows filers of information returns in the Form 1098 series, Form 1099 series, and Form 5498 series to truncate an individual payee's SSN, ITIN, or ATIN on paper payee statements for tax years 2009 and 2010. Filers may truncate a payee's identification number on the payee statement (including substitute and composite substitute statements) furnished to the payee in paper form only. Generally, the payee statement is that copy of an information return designated "Copy B" on the form. A "payee" is any person who is required to receive a copy of the information set forth on an information return by the filer of the return. For some forms, the term "payee" will refer to beneficiary, borrower, debtor, insured, participant, payer, policyholder, recipient, shareholder, student, or transferor. If a filer truncates an identification number on Copy B, other copies of the form furnished to the payee may also include a truncated number.

A filer may not truncate a payee's identification number on any forms filed with the IRS or with state or local governments, on any payee statement furnished electronically, or on any payee statement not in the Form 1098, Form 1099, or Form 5498 series. A filer's identification number may not be truncated. A payee's employer identification number may not be truncated. Further, note that Form 1098-C is excluded from the scope of Notice 2009-93 as Copy B is an acknowledgement to a donor and not a payee statement. To truncate, replace the first 5 digits of the 9-digit number with asterisks (\*) or Xs (for example, an SSN xxx-xx-xxxx would appear on the paper payee statement as \*\*\*-\*\*-xxxx or XXX-XX-xxxx).

Notice 2009-93, 2005-51 I.R.B. 863, is available at www.irs.gov/ irb/2009-51\_IRB/ar10.html.

Rules for furnishing statements. Different rules apply to furnishing statements to recipients depending on the type of payment (or other information) you are reporting and the form you are filing.

If you are reporting a payment that includes noncash property, show the fair market value of the property at the time of payment. Although, generally, you are not required to report payments smaller than the minimum described for a form, you may prefer, for economy and your own convenience, to file Copies A for all payments. The IRS encourages this.

Report the type of payment information as described next for: (a) Dividend, interest, and royalty payments; (b) Real estate transactions; and (c) Other information.

Dividend, interest, and royalty payments. For payments of dividends under section 6042 (reported on Form 1099-DIV) patronage dividends under section 6044 (reported on Form 1099-PATR), interest (including original issue discount and

tax-exempt interest) under section 6049 (reported on Form 1099-INT or 1099-ÓID), or royalties under section 6050N (reported on Form 1099-MISC or 1099-S), you are required to furnish an official IRS Form 1099 or an acceptable substitute Form 1099 to a recipient either in person, by First-Class Mail to the recipient's last known address, or electronically (see Electronic recipient statements on page 10). Statements may be sent by intraoffice mail if you use intraoffice mail to send account information and other correspondence to the recipient.

Statement mailing requirements for Forms 1099-DIV, 1099-INT, 1099-OID, and 1099-PATR, and forms reporting royalties only. The following statement mailing requirements apply only to Forms 1099-DIV (except for section 404(k) dividends), 1099-INT (except for interest reportable in the course of your trade or business under section 6041), 1099-OID, 1099-PATR, and timber royalties reported under section 6050N (on Form 1099-MISC or 1099-S). The mailing must contain the official IRS Form 1099 or an acceptable substitute and may also contain the following enclosures: (a) Form W-2, applicable Form W-8, Form W-9, or other Forms W-2G, 1098, 1099, 3921, 3922, and 5498 statements; (b) a check from the account being reported; (c) a letter explaining why no check is enclosed; (d) a statement of the person's account shown on Forms 1098, 1099, 3921, 3922, or 5498; and (e) a letter explaining the tax consequences of the information shown on the recipient statement.

A statement of the person's account (year-end account summary) that you are permitted to enclose in a statement mailing may include information similar to the following: (a) the part of a mutual fund distribution that is interest on U.S. Treasury obligations; (b) accrued interest expense on the purchase of a debt obligation; and (c) the cost or other basis of securities and the gain/ loss on the sale of securities.

No additional enclosures, such as advertising, promotional material, or a quarterly or annual report, are permitted. Even a sentence or two on the year-end statement describing new services offered by the payer is not permitted. Logos are permitted on the envelope and on any nontax enclosures. See Notice 96-62 which is available on page 8 of Internal Revenue Bulletin 1996-49 at www. irs.gov/pub/irs-irbs/irb96-49.pdf.

A recipient statement may be perforated to a check or to a statement of the recipient's specific account. The check or account statement to which the recipient statement is perforated must contain, in bold and conspicuous type, the legend "Important Tax Return Document Attached."

The legend "Important Tax Return Document Enclosed" must appear in a bold and conspicuous manner on the outside of the envelope and on each letter explaining why no check is enclosed, or on each check or account statement that is not perforated to the recipient statement. The legend is not required on any tax form, tax statement, or permitted letter of tax consequences included in a statement mailing. Further, you need not pluralize the word "document" in the legend simply because more than one recipient statement is enclosed.

If you provide recipient statements in a "separate mailing" that contains only recipient statements, Forms W-8 and W-9, and a letter explaining the tax consequences of the information shown on a recipient statement included in the envelope, you are not required to include the legend "Important Tax Return Document Enclosed" on the envelope.

Substitute forms. You may furnish to the recipient Copy B of the official IRS form, or you may use substitute Forms 1099-DIV, 1099-INT, 1099-OID, or 1099-PATR, if they contain the same language as the official IRS forms and they comply with the rules in Pub. 1179, relating to substitute Forms 1099. Applicable box titles and numbers must be clearly identified, using the same wording and numbering as the official IRS form. For information on substitute Forms 1099-MISC, see Other information on page 10. For Forms 1099-S, see Real estate transactions, below

All substitute statements to recipients must contain the tax year, form number, and form name prominently displayed together in one area of the statement. For example, they could be shown in the upper right part of the statement.

If you are using substitutes, the IRS encourages you to use boxes so that the substitute has the appearance of a form. The substitute form must contain the applicable instructions as on the front and back of Copy B (in the case of Form 1099-R, Copies B, C, and 2) of the official IRS form. See Pub. 1179 for additional requirements and certain "composite" statements that are permitted.

Real estate transactions. You must furnish a statement to the transferor containing the same information reported to the IRS on

Form 1099-S. You may use Copy B of the official IRS Form 1099-S or a substitute form that complies with Pub. 1179 and Regulations section 1.6045-4(m). You may use a Uniform Settlement Statement (under the Real Estate Settlement Procedures Act (RESPA)) as the written statement if it is conformed by including on the statement the legend shown on Form 1099-S and by designating which information is reported to the IRS on Form 1099-S. You may furnish the statement to the transferor in person, by mail, or electronically. Furnish the statement at or after closing but by February 15 of the following year.

The statement mailing requirements explained on page 9 do not apply to statements to transferors for proceeds from real estate transactions reported on Form 1099-S. However, the statement mailing requirements do apply to statements to transferors for timber royalties reportable under section 6050N on Form 1099-S.

Other information. Statements to recipients for Forms 1098. 1098-C, 1098-E, 1098-T, 1099-A, 1099-B, 1099-C, 1099-CAP, 1099-G, 1099-H, 1099-LTC, 1099-MISC, 1099-Q, 1099-R, 1099-SA, 3921, 3922, 5498, 5498-ESA, 5498-SA, W-2G, 1099-DIV only for section 404(k) dividends reportable under section 6047, 1099-INT only for interest reportable in the course of your trade or business under section 6041, or 1099-S only for royalties need not be, but can be, a copy of the official paper form filed with the IRS. If you do not use a copy of the paper form, the form number and title of your substitute must be the same as the official IRS form. All information required to be reported must be numbered and titled on your substitute in substantially the same manner as on the official IRS form. However, if you are reporting a payment as "Other income" in Box 3 of Form 1099-MISC, you may substitute appropriate explanatory language for the box title. For example, for payments of accrued wages to a beneficiary of a deceased employee required to be reported on Form 1099-MISC, you might change the title of Box 3 to "Beneficiary payments" or something similar.

Appropriate instructions to the recipient, similar to those on the official IRS form, must be provided to aid in the proper reporting of the items on the recipient's income tax return. For payments reported on Form 1099-B, rather than furnish appropriate instructions with each Form 1099-B statement, you may furnish to the recipient one set of instructions for all statements required to be furnished to a recipient in a calendar year

Except for royalties reported on Form 1099-MISC, the statement mailing requirements explained on page 9 do not apply to statements to recipients for information reported on the forms listed under Other information above. You may combine the statements with other reports or financial or commercial notices, or expand them to include other information of interest to the recipient. Be sure that all copies of the forms are legible. See Pub. 1179 for certain "composite" statements that are permitted.

When to furnish forms or statements. Generally, you must furnish Forms 1098, 1099, 3921, 3922, and W-2G information by January 31, 2011. Forms 1099-B, 1099-S, and 1099-MISC (only if you are reporting payments in boxes 8 or 14) must be furnished by February 15, 2011. However, you may issue them earlier in some situations, as provided by the regulations. For example, you may furnish Form 1099-INT to the recipient on redemption of U.S. Savings Bonds at the time of redemption. Brokers and barter exchanges may furnish Form 1099-B anytime but not later than February 15, 2011.

Donee organizations required to issue Form 1098-C must furnish the acknowledgment to a donor within 30 days of the sale of the vehicle (if it is sold without material improvements or significant intervening use) or within 30 days of the contribution.

Trustees or issuers of traditional IRAs must furnish participants with a statement of the value of the participant's account, and RMD if applicable, by January 31, 2011. The fair market value of SEP IRAs must also be furnished to the participant by January 31, 2011. Traditional IRA, Roth IRA, SEP, or SIMPLE contribution information must be furnished to the participant by May 31, 2011. However, Coverdell ESA contribution information must be furnished to the beneficiary by May 2, 2011.

Trustees of a SIMPLE must furnish a statement of the account balance and the account activity by January 31, 2011.

Trustees and middlemen of a WHFIT must furnish the required statement by March 15, 2011.

For real estate transactions, you may furnish the statement to the transferor at closing or by mail on or before February 15, 2011.

Filers of Form 1099-G who report state or local income tax refunds, credits, or offsets must furnish the statements to recipients by January 31, 2011.

Filers of Form 5498-SA who furnish a statement of FMV of the account to the participant by January 31, 2011, with no reportable contributions, including rollovers, made in 2010, need not furnish another statement by May 31, 2011, to the participant to report zero contributions. If another statement is not furnished to the participant, the statement of the FMV of the account must contain a legend designating which information is being filed with the Internal Revenue Service.

See the Guide to Information Returns on pages 16 and 17 for the date other information returns are due to the recipient.

You will meet the requirement to furnish the statement if it is properly addressed and mailed, or posted to a website, on or before the due date. If the regular due date falls on a Saturday, Sunday, or legal holiday, the due date is the next business day. A business day is any day that is not a Saturday, Sunday, or legal holiday.

Electronic recipient statements. If you are required to furnish a written statement (Copy B or an acceptable substitute) to a recipient, then you may furnish the statement electronically instead of on paper. This includes furnishing the statement to recipients of Forms 1098, 1098-E, 1098-T, 1099-A, B, C, CAP, DIV, H, INT, G, LTC, MISC, OID, PATR, Q, R, S, SA, 3921, 3922, 5498, 5498-ESA, and 5498-SA. It also includes Form W-2G (except for horse and dog racing, jai alai, sweepstakes, wagering pools, and lotteries).

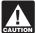

Intil further guidance is issued to the contrary, Form 1098-C may not be furnished electronically.

If you meet the requirements listed below, you are treated as furnishing the statement timely.

Consent. The recipient must consent in the affirmative and not have withdrawn the consent before the statement is furnished. The consent by the recipient must be made electronically in a way that shows that he or she can access the statement in the electronic format in which it will be furnished.

You must notify the recipient of any hardware or software changes prior to furnishing the statement. A new consent to receive the statement electronically is required after the new hardware or software is put into service.

Prior to furnishing the statements electronically, you must provide the recipient a statement with the following statements prominently displayed.

- If the recipient does not consent to receive the statement electronically, a paper copy will be provided.
- The scope and duration of the consent. For example, whether the consent applies to every year the statement is furnished or only for the January 31 or February 15, as applicable, immediately following the date of the consent.
- How to obtain a paper copy after giving consent.
  How to withdraw the consent. The consent may be withdrawn at any time by furnishing the withdrawal in writing (electronically or on paper) to the person whose name appears on the statement. Confirmation of the withdrawal also will be in writing (electronically or on paper).
- Notice of termination. The notice must state under what conditions the statements will no longer be furnished to the recipient.
- Procedures to update the recipient's information.
- A description of the hardware and software required to access, print, and retain a statement, and a date the statement will no longer be available on the website.

Format, posting, and notification. Additionally, you must: • Ensure the electronic format contains all the required information and complies with the applicable revenue procedure for substitute statements to recipients in Pub. 1179.

• Post, on or before the January 31 or February 15, as applicable, due date, the applicable statement on a website accessible to the recipient through October 15 of that year.

Inform the recipient, electronically or by mail, of the posting and

how to access and print the statement.

For more information, see Regulations section 31.6051-1. For electronic furnishing of Forms 1098-E and 1098-T, see Regulations section 1.6050S-2. For electronic furnishing of Forms 1099-R, 1099-SA, 1099-Q, 5498, 5498-ESA, and 5498-SA, see Notice 2004-10, 2004-06 I.R.B. 433, available at <a href="https://www.irs.gov/irb/2004-06">www.irs.gov/irb/2004-06</a> IRB/ar12.html. For electronic furnishing of Forms 3921 and 3922, see the form instructions.

**Extension.** You may request an extension of time to furnish the statements to recipients by sending a letter to IRS-Enterprise Computing Center-Martinsburg, Information Reporting Program, Attn: Extension of Time Coordinator, 240 Murall Drive, Kearneysville, WV 25430. The letter must include (a) your name,

(b) your TIN, (c) your address, (d) type of return, (e) a statement that your extension request is for providing statements to recipients, (f) reason for delay, and (g) the signature of the payer or authorized agent. Your request must be postmarked by the date on which the statements are due to the recipients. If your request for an extension is approved, generally you will be granted a maximum of 30 extra days to furnish the recipient statements.

## N. Backup Withholding

Interest (including tax-exempt interest and exempt-interest dividends), dividends, rents, royalties, commissions, nonemployee compensation, and certain other payments (including broker and barter exchange transactions, reportable gross proceeds paid to attorneys, and certain payments made by fishing boat operators) may be subject to backup withholding at a 28% rate. To be subject to backup withholding, a payment must be a reportable interest (including tax-exempt interest and exempt-interest dividends) or a dividend payment under section 6049(a), 6042(a), or 6044 (if the patronage dividend is paid in money or qualified check), or an other" reportable payment under section 6041, 6041A(a), 6045, 6050A, or 6050N. If the payment is one of these reportable payments, backup withholding will apply if:

1. The payee fails to furnish his or her taxpayer identification number (TIN) to you,

2. For interest, dividend, and broker and barter exchange accounts opened or instruments acquired after 1983, the payee fails to certify, under penalties of perjury, that the TIN provided is

correct,
3. The IRS notifies you to impose backup withholding because the payee furnished an incorrect TIN ("B" notice),

4. For interest and dividend accounts or instruments, you are notified that the payee is subject to backup withholding (under section 3406(a)(1)(C)), or

5. For interest and dividend accounts opened or instruments acquired after 1983, the payee fails to certify to you, under penalties of perjury, that he or she is not subject to backup withholding under 4, later.

Except as explained in 2 under When to apply backup withholding, later, reportable "other" payments are subject to backup withholding only if 1 or 3 in that section applies.

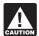

If you do not collect and pay over backup withholding from affected payees as required, you may become liable for any uncollected amount.

Some payees are exempt from backup withholding. For a list of exempt payees and other information, see Form W-9 and the separate Instructions for the Requester of Form W-9.

Examples of payments to which backup withholding does not apply include but are not limited to:

- Wages.
- Distributions from a pension, annuity, profit-sharing or stock bonus plan, any IRA, an owner-employee plan, or other deferred compensation plan.
- Distributions from a medical or health savings account and long-term care benefits.
- Certain surrenders of life insurance contracts.
- Distribution from qualified tuition programs or Coverdell ESAs.
- Gambling winnings if regular gambling winnings withholding is required under section 3402(q). However, if regular gambling winnings withholding is not required under section 3402(q), backup withholding applies if the payee fails to furnish a TIN.
- Real estate transactions reportable under section 6045(e).
- Cancelled debts reportable under section 6050P.
- Fish purchases for cash reportable under section 6050R.
- Certain payment card transactions by a qualified payment card

When to apply backup withholding. Generally, the period for which the 28% should be withheld is as follows.

1. Failure to furnish TIN in the manner required. Withhold on payments made until the TIN is furnished in the manner required. Special backup withholding rules may apply if the payee has applied for a TIN. The payee may certify to this on Form W-9 by noting "Applied For" in the TIN block and by signing the form. This form then becomes an "awaiting-TIN" certificate, and the payee has 60 days to obtain a TIN and furnish it to you. If you do not receive a TIN from the payee within 60 days and you have not already begun backup withholding, begin backup withholding and continue until the TIN is provided.

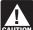

The 60-day exemption from backup withholding applies only to interest and dividend payments and certain payments made with respect to readily tradable instruments.

Therefore, any other payment, such as nonemployee compensation, is subject to backup withholding even if the payee has applied for and is awaiting a TIN. For information about whether backup withholding applies during the 60-day period, see Regulations section 31.3406(g)-3.

2. Notice from the IRS that payee's TIN is incorrect ("B" notice). You may choose to withhold on any reportable payment made to the account(s) subject to backup withholding after receipt of the "B" notice, but you must withhold on any reportable payment made to the account more than 30 business days after you received the "B" notice. Stop withholding within 30 days after you receive a certified Form W-9 (or other form that requires the payee to certify under penalty of perjury).

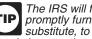

The IRS will furnish a notice to you, and you are required to promptly furnish a copy of such notice, or an acceptable substitute, to the payee. For further information, see Regulations section 31.3406(d)-5 and Pub. 1281, Backup Withholding for Missing and Incorrect Name/TIN(s).

If you receive two incorrect TIN notices within 3 years for the same account, follow the procedures in Regulations section 31.3406(d)-5(g) and Pub. 1281.

3. Notice from the IRS that payee is subject to backup withholding due to notified payee underreporting. You may choose to withhold on any reportable payment made to the account(s) subject to backup withholding after receipt of the notice, but you must withhold on any reportable payment made to the account more than 30 business days after you receive the notice. The IRS will notify you in writing when to stop withholding, or the payee may furnish you a written certification from the IRS stating when the withholding should stop. In most cases, the stop date will be January 1 of the year following the year of the notice.

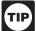

You must notify the payee when withholding under this procedure starts. For further information, see Regulations section 31.3406(c)-1(d).

4. Payee failure to certify that he or she is not subject to backup withholding. Withhold on reportable interest and dividends until the certification has been received.

For exceptions to these general timing rules, see section 3406(e).

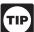

For special rules on backup withholding on gambling winnings, see the separate Instructions for Forms W-2G and

**Reporting backup withholding.** Report backup withholding on Form 945, Annual Return of Withheld Federal Income Tax. Also, report backup withholding and the amount of the payment on Forms W-2G, 1099-B, DIV, G, INT, MISC, OID, or PATR even if the amount of the payment is less than the amount for which an information return is normally required.

Form 945. Report backup withholding, voluntary withholding on certain government payments, and withholding from gambling winnings, pensions, annuities, IRAs, military retirement, and Indian gaming profits on Form 945. Generally, file Form 945 for 2010 by January 31, 2011. For more information, including the deposit requirements for Form 945, see the separate Instructions for Form 945 and Circular E, Employer's Tax Guide (Pub. 15).

Do not report on Form 945 any income tax withholding reported on the following forms.

- Form W-2 including withholding on distributions to plan participants from nonqualified plans that must be reported on Form 941, Employer's Quarterly Federal Tax Return.
- Form 1042-S must be reported on Form 1042, Annual Withholding Tax Return for U.S. Source Income of Foreign Persons.

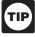

Pub. 515 has more information on Form 1042 reporting, partnership withholding on effectively connected income, and dispositions of U.S. real property interests by a foreign

Additional information. For more information about backup withholding, see Pub. 1281.

## O. Penalties

The following penalties generally apply to the person required to file information returns. The penalties apply to paper filers as well as to electronic filers.

## Failure To File Correct Information Returns by the Due Date (Section 6721)

If you fail to file a correct information return by the due date and you cannot show reasonable cause, you may be subject to a penalty. The penalty applies if you fail to file timely, you fail to include all information required to be shown on a return, or you include incorrect information on a return. The penalty also applies if you file on paper when you were required to file electronically, you report an incorrect TIN or fail to report a TIN, or you fail to file paper forms that are machine readable.

The amount of the penalty is based on when you file the correct information return. The penalty is:

- \$15 per information return if you correctly file within 30 days (by March 30 if the due date is February 28); maximum penalty \$75,000 per year (\$25,000 for small businesses, defined later).
- \$30 per information return if you correctly file more than 30 days after the due date but by August 1; maximum penalty \$150,000 per year (\$50,000 for small businesses).
- \$50 per information return if you file after August 1 or you do not file required information returns; maximum penalty \$250,000 per year (\$100,000 for small businesses).

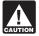

If you do not file corrections and you do not meet any of the exceptions to the penalty described below, the penalty is \$50 per information return.

**Small businesses—lower maximum penalties.** You are a small business if your average annual gross receipts for the 3 most recent tax years (or for the period you were in existence, if shorter) ending before the calendar year in which the information returns were due are \$5 million or less.

**Exceptions to the penalty.** The following are exceptions to the failure to file penalty.

- 1. The penalty will not apply to any failure that you can show was due to reasonable cause and not to willful neglect. In general, you must be able to show that your failure was due to an event beyond your control or due to significant mitigating factors. You must also be able to show that you acted in a responsible manner and took steps to avoid the failure.
- 2. An inconsequential error or omission is not considered a failure to include correct information. An inconsequential error or omission does not prevent or hinder the IRS from processing the return, from correlating the information required to be shown on the return with the information shown on the payee's tax return, or from otherwise putting the return to its intended use. Errors and omissions that are never inconsequential are those related to (a) a TIN, (b) a payee's surname, and (c) any money amount.

  3. De minimus rule for corrections. Even though you cannot
- show reasonable cause, the penalty for failure to file correct information returns will not apply to a certain number of returns if you:
  - Filed those information returns,
- b. Either failed to include all the information required on a return or included incorrect information, and
  - c. Filed corrections by August 1.

If you meet all the conditions in a, b, and c above, the penalty for filing incorrect returns (but not for filing late) will not apply to the greater of 10 information returns or ½ of 1% of the total number of information returns you are required to file for the calendar year.

**Intentional disregard of filing requirements.** If any failure to file a correct information return is due to intentional disregard of the filing or correct information requirements, the penalty is at least \$100 per information return with no maximum penalty.

## Failure To Furnish Correct Payee Statements (Section 6722)

If you fail to provide correct payee statements and you cannot show reasonable cause, you may be subject to a penalty. The penalty applies if you fail to provide the statement by January 31 (February 15 for Forms 1099-B, 1099-S, and 1099-MISC (boxes 8 and 14 only)) (see part M on page 9), you fail to include all information required to be shown on the statement, or you include incorrect information on the statement. "Payee statement" has the same meaning as "statement to recipient" as used in part M on page 9.

The penalty is \$50 per statement, no matter when the correct statement is furnished, with a maximum of \$100,000 per year.

**Exception.** An inconsequential error or omission is not considered a failure to include correct information. An inconsequential error or omission cannot reasonably be expected to prevent or hinder the payee from timely receiving correct information and reporting it on his or her income tax return or from otherwise putting the statement to its intended use. Errors and omissions that are never inconsequential are those relating to (a) a dollar amount, (b) a significant item in a payee's address, (c) the appropriate form for the information provided (that is, whether the form is an acceptable substitute for the official IRS form), and (d) whether the statement was furnished in person or by "statement mailing," when required.

**Intentional disregard of payee statement requirements.** If any failure to provide a correct payee statement is due to intentional disregard of the requirements to furnish a correct payee statement, the penalty is at least \$100 per payee statement with no maximum penalty.

## Forms 1099-Q, 1099-SA, 5498, 5498-ESA, and 5498-SA (Section 6693)

The penalties under sections 6721 and 6722 do not apply to:

| Forms               | Filed Under Code Section |
|---------------------|--------------------------|
| 1099-SA and 5498-SA | 220(h) and 223(h)        |
| 5498                | 408(i) and 408(l)        |
| 5498-ESA            | 530(h)                   |
| 1099-Q              | 529(d) and 530(h)        |

The penalty for failure to timely file Forms 1099-SA, 5498-SA, 5498, 5498-ESA, or 1099-Q is \$50 per return with no maximum, unless the failure is due to reasonable cause. See section 6693.

# Fraudulent Acknowledgments With Respect to Donations of Motor Vehicles, Boats, and Airplanes (Section 6720)

If you are required under section 170(f)(12)(A) to furnish a contemporaneous written acknowledgment to a donor and you knowingly furnish a false or fraudulent Form 1098-C, or knowingly fail to furnish a Form 1098-C within the applicable 30-day period, you may be subject to a penalty. See the 2010 Instructions for Form 1098-C for more detailed information.

## Civil Damages for Fraudulent Filing of Information Returns (Section 7434)

If you willfully file a fraudulent information return for payments you claim you made to another person, that person may be able to sue you for damages. You may have to pay \$5,000 or more.

# P. Payments to Corporations and Partnerships

Generally, payments to corporations are not reportable. However, you must report payments to corporations for the following.

- Medical and health care payments (Form 1099-MISC),
- Withheld federal income tax or foreign tax,
- Barter exchange transactions (Form 1099-B)
- Substitute payments in lieu of dividends and tax-exempt interest (Form 1099-MISC),
- Acquisitions or abandonments of secured property (Form 1099-A).
- Cancellation of debt (Form 1099-C),
- Payments of attorneys' fees and gross proceeds paid to attorneys (Form 1099-MISC),
- Fish purchases for cash (Form 1099-MISC),
- The credits for clean renewable energy bonds and for Gulf tax credit bonds treated as interest and reported on Form 1099-INT, and
- Federal executive agency payments for services (Form 1099-MISC). For additional reporting requirements, see Rev. Rul. 2003-66 on page 1115 of Internal Revenue Bulletin 2003-26 at www.irs.gov/pub/irs-irbs/irb03-26.pdf.

Reporting generally is required for all payments to partnerships. For example, payments of \$600 or more made in the course of your trade or business to an architectural firm that is a partnership are reportable on Form 1099-MISC. However, see Regulations section 1.6049-4(c)(1)(ii)(A).

## Q. Earnings on any IRA, Coverdell ESA, Archer MSA, or HSA

Generally, income earned in any IRA, Coverdell ESA, Archer MSA, or HSA, such as interest or dividends, is not reported on Forms 1099. However, distributions from such arrangements or accounts must be reported on Form 1099-R, 1099-Q, or 1099-SA.

## R. Certain Grantor Trusts

Certain grantor trusts (other than WHFITs) may choose to file Forms 1099 rather than a separate statement attached to Form 1041, U.S. Income Tax Return for Estates and Trusts. If you have filed Form 1041 for a grantor trust in the past and you want to choose the Form 1099 filing method for 2010, you must have filed a final Form 1041 for 2009. To change reporting method, see Regulations section 1.671-4(g) and the Instructions for Form 1041 and Schedules A, B, D, G, I, J, and K-1.

For more information on WHFITs, see Widely held fixed investment trusts (WHFITs) on page 3.

## S. Special Rules for Reporting Payments **Made Through Foreign Intermediaries** and Foreign Flow-Through Entities on Form 1099

If you are the payer and have received a Form W-8IMY, Certificate of Foreign Intermediary, Foreign Flow-Through Entity, or Certain U.S. Branches for United States Tax Withholding, from a foreign intermediary or flow-through entity, follow the instructions for completing Form 1099, later.

#### **Definitions**

**Foreign intermediary.** A foreign intermediary is any person who is not a U.S. person and acts as a custodian, broker, nominee, or otherwise as an agent for another person, regardless of whether that other person is the beneficial owner of the amount paid, a flow-through entity, or another intermediary. The intermediary can be a qualified intermediary or a nonqualified intermediary.

Qualified intermediary (QI). A QI is a person that is a party to a withholding agreement with the IRS and is:

- A foreign financial institution or a foreign clearing organization (other than a U.S. branch or U.S. office of the institution or organization),
- A foreign branch or office of a U.S. financial institution or a foreign branch or office of a U.S. clearing organization,
- A foreign corporation for purposes of presenting claims of benefits under an income tax treaty on behalf of its shareholders, or Any other person the IRS accepts as a qualified intermediary and

who enters into a withholding agreement with the IRS.

- For details on QI agreements, see: Rev. Proc. 2000-12 on page 387 of Internal Revenue Bulletin 2000-4 at www.irs.gov/pub/irs-irbs/irb00-4.pdf;
  Modified by Rev. Proc. 2003-64, Section 4A (Appendix 3), on
- page 306 of Internal Revenue Bulletin 2003-32 at www.irs.gov/pub/ irs-irbs/irb03-32.pdf
- Further modified by Rev. Proc. 2004-21, 2004-14 I.R.B. 702, available at www.irs.gov/irb/2004-14\_IRB/ar10.html, and
  Also Rev. Proc. 2005-77 which amends the final withholding
- partnership and withholding foreign trust agreements by expanding the availability of simplified documentation, reporting, and withholding procedures, further modifying Rev. Proc. 2003-64. See Rev. Proc. 2005-77, 2005-51 I.R.B. 1176, available at <a href="https://www.irs.gov/irb/2005-51\_IRB/ar13.html">www.irs.gov/irb/2005-51\_IRB/ar13.html</a>.

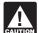

Generally, a branch of a financial institution may not operate as a QI in a country that does not have approved know-your-customer (KYC) rules. Branches of financial

institutions that operate in non-KYC approved jurisdictions will be required to act as nonqualified intermediaries. For additional information, see Notice 2006-35, 2006-14, I.R.B. 708, available at www.irs.gov/irb/2006-14\_IRB/ar13.html.

Nonqualified intermediary (NQI). An NQI is any intermediary that is not a U.S. person and that is not a QI.

Foreign flow-through entity (FTE). An FTE is a foreign partnership (other than a withholding foreign partnership), a foreign simple trust or foreign grantor trust (other than a withholding foreign trust), or, for payments for which a reduced rate of withholding is

claimed under an income tax treaty, any entity to the extent the entity is considered to be fiscally transparent under section 894 with respect to the payment by an interest holder's jurisdiction

Withholding foreign partnership or withholding foreign trust. A withholding foreign partnership or withholding foreign trust is a foreign partnership or a foreign simple or grantor trust that has entered into a withholding agreement with the IRS in which it agrees to assume primary withholding responsibility for all payments that are made to it for its partners, beneficiaries, or owners. See Rev. Proc. 2003-64 as amended by Rev. Proc. 2004-21, for procedures for entering into a withholding foreign partnership or trust agreement.

Nonwithholding foreign partnership, simple trust, or grantor trust. A nonwithholding foreign partnership is any foreign partnership other than a withholding foreign partnership. A nonwithholding foreign simple trust is any foreign simple trust that is not a withholding foreign trust. A nonwithholding foreign grantor trust is any foreign grantor trust that is not a withholding foreign trust

Fiscally transparent entity. An entity is treated as fiscally transparent with respect to an item of income to the extent that the interest holders in the entity must, on a current basis, take into account separately their shares of an item of income paid to the entity, whether or not distributed, and must determine the character of the items of income as if they were realized directly from the sources from which they were realized by the entity. For example, partnerships, common trust funds, and simple trusts or grantor trusts are generally considered to be fiscally transparent with respect to items of income received by them.

## **Presumption Rules**

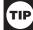

For additional information including details on the presumption rules, see the Instructions for the Requester of Forms W-8BEN, W-8ECI, W-8EXP, and W-8IMY and Pub. 515. To order, see How To Get Forms, Publications, and Other Assistance on page 14.

If you are the payer and do not have a Form W-9, appropriate Form W-8, or other valid documentation, or you cannot allocate a payment to a specific payee, prior to payment, you are required to use certain presumption rules to determine the following.

- The status of the payee as a U.S. or foreign person and
- The classification of the payee as an individual, trust, estate, corporation, or partnership.

See Regulations sections 1.1441-1(b)(3), 1.1441-5(d) and (e), 1.6045-1(g)(3)(ii), and 1.6049-5(d).

Under these presumption rules, if you must presume that the payee is a U.S. nonexempt recipient subject to backup withholding, you must report the payment on a Form 1099. However, if before filing Form 1099 with the IRS the recipient is documented as foreign, then report the payment on a Form 1042-S.

Conversely, if you must presume that the payee is a foreign recipient and prior to filing Form 1042-S with the IRS you discover that the payee is a U.S. nonexempt recipient based on documentation, then report all payments made to that payee during the calendar year on a Form 1099.

If you use the 90-day grace period rule to presume a payee is foreign, you must file a Form 1042-S to report all payments subject to withholding during the grace period. If you later discover that the payee is a U.S. nonexempt recipient subject to backup withholding, you must file a Form 1099 for all payments made to that payee after the discovery of the payee's U.S. status.

## Rules for Payments Made to U.S. Nonexempt Recipients Through a QI, NQI, or FTE

If you are the payer making a payment through a QI, NQI, or FTE for a U.S. nonexempt recipient on whose behalf the QI, NQI, or FTE is acting, use the following rules to complete Form 1099

**Known recipient.** If you know that a payee is a U.S. nonexempt recipient and have the payee's name, address, and TIN (if a TIN has been provided), you must complete the Form 1099 with that information. Also, on the second name line below the recipient's name, enter "IMY" followed by the name of the QI, NQI, or FTE.

For payments made to multiple recipients: (a) enter the name of the recipient whose status you relied on to determine the applicable rate of withholding and (b) on the second name line, enter "IMY followed by the name of the QI, NQI, or FTE. However, if the QI has assumed primary Form 1099 reporting or backup withholding responsibility, you are not required to issue the Form 1099 or to backup withhold. See Qualified intermediary (QI), earlier.

Unknown recipient. If you cannot reliably associate a payment with valid documentation and are required to presume a payee is a U.S. nonexempt recipient:

- 1. File a Form 1099 and enter "unknown recipient" on the first name line.
- 2. On the second name line, enter "IMY" followed by the name of the QI, NQI, or FTE.
- 3. Enter the EIN of the QI, NQI, or FTE, if applicable, in the recipient's identification number box.
- 4. Furnish a copy of the Form 1099 with "unknown recipient" to the QI, NQI, or FTE who is acting on the recipient's behalf.

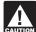

A payer that is required to report payments made to a U.S. nonexempt recipient account holder but does not receive CAUTION the necessary allocation information cannot report those payments on a pro rata basis. Report unallocated payments using the presumption rules described on page 13.

## Rules for Non-U.S. Payers

Non-U.S. payers (foreign persons that are not U.S. payers) generally have the same reporting obligations as U.S. payers. A Ŭ.S. paver is anyone who is:

A U.S. person,
Any U.S. governmental agency,

A controlled foreign corporation (CFC),

- A foreign partnership that has one or more U.S. partners who, in the aggregate, hold more than 50 percent of the gross income derived from the conduct of a U.S. trade or business,
- A foreign person who owns 50 percent or more of the gross income that is effectively connected with a U.S. trade or business,
- A U.S. branch of a foreign bank or a foreign insurance company. For more information, see Regulations section 1.6049-5(c)(5).

**Exceptions.** The following payments are not subject to reporting by a non-U.S. payer.

- 1. A foreign source reportable payment paid outside the U.S. For example, see Regulations section 1.6049-5(b)(6).
- 2. Gross proceeds from a sale effected outside the U.S. See Regulations section 1.6045-1(a).

3. An NQI or QI that provides another payer all the information sufficient for that payer to complete Form 1099 reporting. For example, see Regulations section 1.6049-5(b)(14). However, if an NQI or QI does not provide sufficient information for another payer to report a payment on Form 1099, the intermediary must report the

## **Rules for Reporting Payments Initially Reported** on Form 1042-S

If an NQI or QI receives a Form 1042-S made out to an "unknown recipient" and the NQI or QI has actual knowledge that the payee of the income is a U.S. nonexempt recipient, it must file a Form 1099 even if the payment has been subject to withholding by another payer. The NQI or QI reports the amount withheld by the other payer on Form 1099 as federal income tax withheld.

## T. How To Get Tax Help

## Information Reporting Customer Service Site

If you have questions about reporting on Forms 1096, 1098, 1099, 3921, 3922, 5498, W-2, W-2G, and W-3, you may call a toll-free number, 1-866-455-7438. You may still use the original telephone number, 304-263-8700 (not toll free). For TTY/TDD equipment, call 304-579-4827 (not toll free). The hours of operation are Monday through Friday from 8:30 a.m. to 4:30 p.m., Eastern time.

Other tax-related matters. For other tax information related to business returns or accounts, call 1-800-829-4933.

If you have access to TTY/TDD equipment, call 1-800-829-4059 to ask tax account questions or to order forms and publications.

## **Internal Revenue Bulletin**

The Internal Revenue Bulletin (IRB), published weekly, contains newly issued regulations, notices, announcements, legislation, court decisions, and other items of general interest. You may find this publication useful to keep you up to date with current developments. See How To Get Forms, Publications, and Other Assistance, later.

## **Contacting Your Taxpayer Advocate**

The Taxpayer Advocate Service (TAS) is an independent organization within the IRS whose employees assist taxpayers who are experiencing economic harm, who are seeking help in resolving tax problems that have not been resolved through normal channels, or who believe that an IRS system or procedure is not working as it

You can contact the TAS by calling the National Taxpayer Advocate Help Line at 1-877-777-4778 or TTY/TDD 1-800-829-4059 to see if you are eligible for assistance. You can also call or write to your local taxpayer advocate, whose phone number and address are listed in your local telephone directory and in Pub. 1546, Taxpayer Advocate Service – Your Voice at the IRS. You can file Form 911, Request for Taxpayer Advocate Service Assistance (And Application for Taxpayer Assistance Order), or ask an IRS employee to complete it on your behalf. For more information, go to www.irs.gov/advocate.

Taxpayer Advocacy Panel (TAP). The TAP listens to taxpayers, identifies taxpayer issues, and makes suggestions for improving IRS services and customer satisfaction. If you have suggestions for improvements, contact the TAP, toll free at 1-888-912-1227 or go to www.improveirs.org.

## How To Get Forms, Publications, and Other **Assistance**

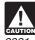

DVD.

Because the IRS processes paper forms by machine (optical character recognition equipment), you cannot file with the IRS Form 1096 or Copy A of Forms 1098, 1099, 3921, 3922, or 5498 that you print from the IRS website or the

#### **Free Tax Services**

To find out what services are available, get Pub. 910, IRS Guide to Free Tax Services. It contains lists of free tax information sources, including publications, services, and free tax education and assistance programs. It also has an index of over 100 TeleTax topics (recorded tax information) you can listen to on your telephone.

Accessible versions of IRS published products are available on request in a variety of alternative formats for people with disabilities.

Mail. You can send your order for forms, instructions, and publications to the address below. You should receive a response within 10 days after your request is received.

Internal Revenue Service 1201 N. Mitsubishi Motorway Bloomington, IL 61705-6613

Internet. You can access the IRS website 24 hours a day, 7 days a week, at www.irs.gov to:

- Access commercial tax preparation and *e-file* services.
- Download forms, instructions, and publications.
- Order IRS products online.
- Research your tax questions online.
- Search publications online by topic or keyword.
- View Internal Revenue Bulletins (IRBs) published in the last few
- Sign up to receive local and national tax news by email.

DVD of Tax Products. You can order Publication 1796, IRS Tax Products DVD, and obtain:

- Current-year forms, instructions, and publications.
- Prior-year forms, instructions, and publications.
- Tax Map: an electronic research tool and finding aid.
- Tax Law frequently asked questions.
- Tax Topics from the IRS telephone response system.
- Internal Revenue Code—Title 26
- Fill-in, print, and save features for most tax forms.
- Internal Revenue Bulletins.
- Toll-free and email technical support.
- The DVD is released twice during the year.
  - The first release will ship the beginning of January.
  - The final release will ship the beginning of March.

Purchase the DVD from National Technical Information Service (NTIS) at www.irs.gov/cdorders for \$30 (no handling fee) or call 1-877-233-6767 toll-free to purchase the DVD for \$30 (plus a \$6 handling fee).

**Phone.** Many services are available by phone.

· Ordering forms, instructions, and publications. Call 1-800-829-3676 to order current-year forms, instructions, and publications, and prior-year forms and instructions. You should receive your order within 10 days.

• TTY/TDD equipment. If you have access to TTY/TDD equipment, call 1-800-829-4059 to ask tax questions or to order forms and publications.

Evaluating the quality of our telephone services. To ensure IRS representatives give accurate, courteous, and professional answers, we use several methods to evaluate the quality of our telephone services. One method is for a second IRS representative to listen in on or record random telephone calls. Another is to ask some callers to complete a short survey at the end of the call.

**Privacy Act and Paperwork Reduction Act Notice.** We ask for the information on these forms to carry out the Internal Revenue laws of the United States. You are required to give us the information. We need it to figure and collect the right amount of tax.

Sections 170(f)(12),199, 220(h), 223, 408, 408A, 529, 530, 6039, 6041, 6041A, 6042, 6043, 6044, 6045, 6047, 6049, 6050A, 6050B, 6050D, 6050E, 6050H, 6050J, 6050P, 6050Q, 6050R, 6050S, 6050T, 6050U and their regulations require you to file an information return with the IRS and furnish a statement to recipients. Section 6109 and its regulations require you to provide your TIN on what you file.

Routine uses of this information include giving it to the Department of Justice for civil and criminal litigation, and to cities, states, and the District of Columbia for use in administering their tax laws. We may also disclose this information to other countries under a tax treaty, to federal and state agencies to enforce federal nontax criminal laws, or to federal law enforcement and intelligence agencies to combat terrorism. If you fail to provide this information in a timely manner, you may be subject to penalties.

You are not required to provide the information requested on a form that is subject to the Paperwork Reduction Act unless the form displays a valid OMB control number. Books or records relating to a form or its instructions must be retained as long as their contents may become material in the administration of any Internal Revenue law. Generally, tax returns and return information are confidential, as required by section 6103. The time needed to complete and file the following forms will vary depending on individual circumstances. The estimated average times are:

| 1096                                        | 13 minutes |
|---------------------------------------------|------------|
| 1098                                        | 7 minutes  |
| 1098-C*                                     | 18 minutes |
| 1098-E                                      | 7 minutes  |
| 1098-T                                      | 13 minutes |
| 1099-A                                      | 9 minutes  |
| 1099-B                                      | 20 minutes |
| 1099-C                                      | 10 minutes |
| 1099-CAP*                                   | 11 minutes |
| 1099-DIV                                    | 18 minutes |
| 1099-G                                      | 11 minutes |
| 1099-H*                                     | 18 minutes |
| 1099-INT                                    | 13 minutes |
| 1099-LTC                                    | 13 minutes |
| 1099-MISC                                   | 16 minutes |
| 1099-OID                                    | 12 minutes |
| 1099-PATR                                   | 15 minutes |
| 1099-Q                                      | 11 minutes |
| 1099-R                                      | 18 minutes |
| 1099-S                                      | 8 minutes  |
| 1099-SA                                     | 8 minutes  |
| 3921*                                       | 11 minutes |
| 3922*                                       | 12 minutes |
| 5498                                        | 24 minutes |
| 5498-ESA                                    | 7 minutes  |
| 5498-SA                                     | 10 minutes |
| W-2G                                        | 18 minutes |
| * Privacy Act does not pertain to this form |            |

10 ------

\* Privacy Act does not pertain to this form.

1000

If you have comments concerning the accuracy of these time estimates or suggestions for making these forms simpler, we would be happy to hear from you. You can write to the Internal Revenue Service, Tax Products Coordinating Committee, SE:W:CAR:MP:T:T:SP, 1111 Constitution Ave. NW, IR-6526, Washington, DC 20224. Do not send these forms to this address. Instead, see part D on page 4.

## Guide to Information Returns (If any date shown falls on a Saturday, Sunday, or legal holiday, the due date is the next business day.)

|           |                                                                     |                                                                                                    |                                                              |              | e Date                                                        |
|-----------|---------------------------------------------------------------------|----------------------------------------------------------------------------------------------------|--------------------------------------------------------------|--------------|---------------------------------------------------------------|
| Form      | Title                                                               | What to Report                                                                                                    | Amounts to Report                                            | To IRS       | To Recipient (unless indicated otherwise)                     |
| 1042-S    | Foreign Person's<br>U.S. Source Income<br>Subject to<br>Withholding | Income such as interest, dividends, royalties, pensions and annuities, etc., and amounts withheld under Chapter 3. Also, distributions of effectively connected income by publicly traded partnerships or nominees.                                                       | See form instructions                                        | March 15     | March 15                                                      |
| 1098      | Mortgage Interest<br>Statement                                      | Mortgage interest (including points) and certain mortgage insurance premiums you received in the course of your trade or business from individuals and reimbursements of overpaid interest.                                                                               | \$600 or more                                                | February 28* | (To Payer/<br>Borrower)<br>January 31                         |
| 1098-C    | Contributions of<br>Motor Vehicles,<br>Boats, and Airplanes         | Information regarding a donated motor vehicle, boat, or airplane.                                                                                                    | Gross proceeds of more than \$500                            | February 28* | (To Donor)<br>30 days from date<br>of sale or<br>contribution |
| 1098-E    | Student Loan Interest<br>Statement                                  | Student loan interest received in the course of your trade or business.                                                                                                    | \$600 or more                                                | February 28* | January 31                                                    |
| 1098-T    | Tuition Statement                                                   | Qualified tuition and related expenses, reimbursements or refunds, and scholarships or grants (optional).                                                                                                    | See instructions                                             | February 28* | January 31                                                    |
| 1099-A    | Acquisition or<br>Abandonment of<br>Secured Property                | Information about the acquisition or abandonment of property that is security for a debt for which you are the lender.                                                                                                    | All amounts                                                  | February 28* | (To Borrower)<br>January 31                                   |
| 1099-B    | Proceeds From<br>Broker and Barter<br>Exchange<br>Transactions      | Sales or redemptions of securities, futures transactions, commodities, and barter exchange transactions.                                                                                                    | All amounts                                                  | February 28* | February 15**                                                 |
| 1099-C    | Cancellation of Debt                                                | Cancellation of a debt owed to a financial institution, the Federal Government, a credit union, RTC, FDIC, NCUA, a military department, the U.S. Postal Service, the Postal Rate Commission, or any organization having a significant trade or business of lending money. | \$600 or more                                                | February 28* | January 31                                                    |
| 1099-CAP  | Changes in<br>Corporate Control<br>and Capital Structure            | Information about cash, stock, or other property from an acquisition of control or the substantial change in capital structure of a corporation.                                                                                                    | Amounts of stock or property valued at \$100 million or more | February 28* | (To Shareholders<br>January 31                                |
| 1099-DIV  | Dividends and<br>Distributions                                      | Distributions, such as dividends, capital gain distributions, or nontaxable distributions, that were paid on stock and liquidation distributions.                                                                                                    | \$10 or more, except<br>\$600 or more for<br>liquidations    | February 28* | January 31**                                                  |
| 1099-G    | Certain Government<br>Payments                                      | Unemployment compensation, state and local income tax refunds, agricultural payments, and taxable grants.                                                                                                    | \$10 or more for refunds and unemployment                    | February 28* | January 31                                                    |
| 1099-H    | Health Coverage Tax<br>Credit (HCTC)<br>Advance Payments            | Health insurance premiums paid on behalf of certain individuals.                                                                                                    | All amounts                                                  | February 28* | January 31                                                    |
| 1099-INT  | Interest Income                                                     | Interest income.                                                                                                    | \$10 or more (\$600 or<br>more in some cases)                | February 28* | January 31**                                                  |
| 1099-LTC  | Long-Term Care and<br>Accelerated Death<br>Benefits                 | Payments under a long-term care insurance contract and accelerated death benefits paid under a life insurance contract or by a viatical settlement provider.                                                                                                    | All amounts                                                  | February 28* | January 31                                                    |
| 1099-MISC | Miscellaneous<br>Income                                             | Rent or royalty payments; prizes and awards that are not for services, such as winnings on TV or radio shows.                                                                                                    | \$600 or more, except<br>\$10 or more for royalties          |              |                                                               |
|           |                                                                     | Payments to crew members by owners or operators of fishing boats including payments of proceeds from sale of catch.                                                                                                    | All amounts                                                  |              |                                                               |
|           |                                                                     | Section 409A income from nonqualified deferred compensation plans (NQDCs).                                                                                                    | All amounts                                                  |              |                                                               |
|           |                                                                     | Payments to a physician, physicians' corporation, or other supplier of health and medical services. Issued mainly by medical assistance programs or health and accident insurance plans.                                                                                  | \$600 or more                                                | February 28* | January 31**                                                  |
|           |                                                                     | Payments for services performed for a trade or business by people not treated as its employees. Examples: fees to subcontractors or directors and golden parachute payments.                                                                                              | \$600 or more                                                |              |                                                               |
|           |                                                                     | Fish purchases paid in cash for resale.                                                                                                    | \$600 or more                                                |              |                                                               |
|           |                                                                     | Crop insurance proceeds.                                                                                                    | \$600 or more                                                |              |                                                               |
|           |                                                                     | Substitute dividends and tax-exempt interest payments reportable by brokers.                                                                                                    | \$10 or more                                                 |              | February 15**                                                 |
| 1000 515  |                                                                     | Gross proceeds paid to attorneys.                                                                                                    | \$600 or more                                                |              | February 15**                                                 |
| 1099-OID  | Original Issue<br>Discount                                          | Original issue discount.                                                                                                    | \$10 or more                                                 | February 28* | January 31**                                                  |
| 1099-PATR | Taxable Distributions Received From Cooperatives                    | Distributions from cooperatives passed through to their patrons including any domestic production activities deduction and certain pass-through credits.                                                                                                    | \$10 or more                                                 | February 28* | January 31                                                    |

<sup>\*</sup>The due date is March 31 if filed electronically.

<sup>\*\*</sup>The due date is March 15 for reporting by trustees and middlemen of WHFITs.

## **Guide to Information Returns** (Continued)

|          |                                                                                                    |                                                                                                    |                                                                                                    | Due Date                 |                                                                            |
|----------|----------------------------------------------------------------------------------------------------|----------------------------------------------------------------------------------------------------|----------------------------------------------------------------------------------------------------|--------------------------|----------------------------------------------------------------------------|
| Form     | Title                                                                                                    | What to Report                                                                                                    | Amounts to Report                                                                                            | To IRS                   | To Recipient<br>(unless indicated<br>otherwise)                            |
| 1099-Q   | Payments From<br>Qualified Education<br>Programs (Under<br>Sections 529 and 530)                                           | Earnings from qualified tuition programs and Coverdell ESAs.                                                                                                    | All amounts                                                                                                  | February 28*             | January 31                                                                 |
| 1099-R   | Distributions From<br>Pensions, Annuities,<br>Retirement or<br>Profit-Sharing Plans,<br>IRAs, Insurance<br>Contracts, etc. | Distributions from retirement or profit-sharing plans, any IRA, insurance contracts, and IRA recharacterizations.                                                                                                    | \$10 or more                                                                                                 | February 28*             | January 31                                                                 |
| 1099-S   | Proceeds From Real<br>Estate Transactions                                                                                  | Gross proceeds from the sale or exchange of real estate and certain royalty payments.                                                                                                    | Generally, \$600 or more                                                                                     | February 28*             | February 15                                                                |
| 1099-SA  | Distributions From an<br>HSA, Archer MSA, or<br>Medicare Advantage<br>MSA                                                  | Distributions from an HSA, Archer MSA, or Medicare Advantage MSA.                                                                                                    | All amounts                                                                                                  | February 28*             | January 31                                                                 |
| 3921     | Exercise of an<br>Incentive Stock Option<br>Under Section 422(b)                                                           | Transfer of an employer's stock to an employee pursuant to the exercise of an incentive stock option under section 422(b).                                                                                                    | All amounts                                                                                                  | February 28*             | January 31                                                                 |
| 3922     | Transfer of Stock<br>Acquired Through an<br>Employee Stock<br>Purchase Plan Under<br>Section 423(c)                        | Transfer(s) of stock acquired through an employee stock purchase plan under section 423(c)                                                                                                    | All amounts                                                                                                  | February 28*             | January 31                                                                 |
| 5498     | IRA Contribution<br>Information                                                                                            | Contributions (including rollover contributions) to any individual retirement arrangement (IRA) including a SEP, SIMPLE, and Roth IRA; Roth conversions; IRA recharacterizations; and the fair market value (FMV) of the account. | All amounts                                                                                                  | May 31                   | (To Participant)<br>For FMV/RMD<br>Jan 31;<br>For contributions,<br>May 31 |
| 5498-ESA | Coverdell ESA<br>Contribution<br>Information                                                                               | Contributions (including rollover contributions) to a Coverdell ESA.                                                                                                    | All amounts                                                                                                  | May 31                   | April 30                                                                   |
| 5498-SA  | HSA, Archer MSA, or<br>Medicare Advantage<br>MSA Information                                                               | Contributions to an HSA (including transfers and rollovers) or Archer MSA and the FMV of an HSA, Archer MSA, or Medicare Advantage MSA.                                                                                           | All amounts                                                                                                  | May 31                   | (To Participant)<br>May 31                                                 |
| W-2G     | Certain Gambling<br>Winnings                                                                                               | Gambling winnings from horse racing, dog racing, jai alai, lotteries, keno, bingo, slot machines, sweepstakes, wagering pools, poker tournaments, etc.                                                                            | Generally, \$600 or more;<br>\$1,200 or more from<br>bingo or slot machines;<br>\$1,500 or more from<br>keno | February 28*             | January 31                                                                 |
| W-2      | Wage and Tax<br>Statement                                                                                                  | Wages, tips, other compensation; social security, Medicare, withheld income taxes; and advance earned income credit (EIC) payments. Include                                                                                       | See separate instructions                                                                                    | To SSA                   | To Recipient                                                               |
|          | Claidiffett                                                                                                    | bonuses, vacation allowances, severance pay, certain moving expense payments, some kinds of travel allowances, and third-party payments of sick pay.                                                                              |                                                                                                    | Last day of<br>February* | January 31                                                                 |

<sup>\*</sup>The due date is March 31 if filed electronically.

## **Types of Payments**

Below is an alphabetic list of some payments and the forms to file and report them. However, it is not a complete list of all payments, and the absence of a payment from the list does not indicate that the payment is not reportable. For instructions on a specific type of payment, see the separate instructions in the form(s) listed.

| Type of Payment                                          | Report on Form | Type of Payment                                        | Report on Form         |
|----------------------------------------------------------|----------------|--------------------------------------------------------|------------------------|
| Abandonment                                              | 1099-A         | Income tax refunds, state and local                    | 1099-G                 |
| Accelerated death benefits                               |                | Indian gaming profits paid to tribal members           | 1099-MISC              |
| Acquisition of control                                   |                | Interest income                                        | 1099-INT               |
| Advance earned income credit                             | W-2            | Tax-exempt                                             | 1099-INT               |
| Advance health insurance payments                        |                | Interest, mortgage                                     | 1098                   |
| Agriculture payments                                     | 1099-G         | IRA contributions                                      | 5498                   |
| Allocated tips                                           | W-2            | IRA distributions                                      | 1099-R                 |
| Alternate TAA payments                                   |                | Life insurance contract distributions                  | 1099-R,                |
| Annuities                                                | 1099-R         |                                                        | 1099-LTC               |
| Archer MSAs:                                             |                | Liquidation, distributions in                          | 1099-DIV               |
| Contributions                                            |                | Loans, distribution from pension plan                  | 1099-R                 |
| Distributions                                            |                | Long-term care benefits                                | 1099-LTC               |
| Attorney, fees and gross proceeds                        |                | Medicare Advantage MSAs:                               |                        |
| Auto reimbursements, employee                            | W-2            | Contributions                                          | 5498-SA                |
| Auto reimbursements, nonemployee                         |                | Distributions                                          | 1099-SA                |
| Awards, employee                                         |                | Medical services                                       | 1099-MISC              |
| Awards, nonemployee                                      |                | Mileage, employee                                      | W-2                    |
| Barter exchange income                                   |                | Mileage, nonemployee                                   | 1099-MISC              |
| Bonuses, employee                                        |                | Military retirement                                    | 1099-R<br>1098         |
| Bonuses, nonemployee                                     |                | Mortgage insurance premiums                            | 1098                   |
| Cancellation of debt                                     |                | Moving expense                                         | W-2                    |
| Capital gain distributions                               |                | Nonemployee compensation                               | 1099-MISC              |
| Car expense, employee                                    |                | Nonqualified deferred compensation:                    | 1000-WIIOO             |
| Car expense, nonemployee                                 |                | Beneficiary                                            | 1099-R                 |
| Changes in capital structure                             |                | Employee                                               | W-2                    |
| Charitable gift annuities                                |                | Nonemployee                                            | 1099-MISC              |
| Commissions, employee                                    |                | Original issue discount (OID)                          | 1099-OID               |
| Commissions, nonemployee                                 |                | Patronage dividends                                    | 1099-PATR              |
| Commodities transactions                                 | 1099-B         | Pensions                                               | 1099-R                 |
| Compensation, employee                                   | W-2            | Points                                                 | 1098                   |
| Compensation, nonemployee                                |                | Prizes, employee                                       | W-2                    |
| Contributions of motor vehicles, boats, and airplanes    |                | Prizes, nonemployee                                    | 1099-MISC              |
| Cost of current life insurance protection                |                | Profit-sharing plan                                    | 1099-R                 |
| Coverdell ESA contributions                              |                | Punitive damages                                       | 1099-MISC              |
| Coverdell ESA distributions                              |                | Qualified plan distributions                           | 1099-R                 |
| Crop insurance proceeds                                  |                | Qualified tuition program payments                     | 1099-Q                 |
| Damages                                                  |                | Real estate transactions                               | 1099-S<br>1099-R, 5498 |
| Accelerated                                              |                | Refund, state and local tax                            | 1099-H, 5496<br>1099-G |
| Debt cancellation                                        |                | Rents                                                  | 1099-MISC              |
| Dependent care payments                                  |                | Retirement                                             | 1099-R                 |
| Direct rollovers                                         |                | Roth conversion IRA contributions                      | 5498                   |
|                                                          | 1099-R, 5498   | Roth conversion IRA distributions                      | 1099-R                 |
| Direct sales of consumer products for resale             | 1099-MISC      | Roth IRA contributions                                 | 5498                   |
| Directors' fees                                          | 1099-MISC      | Roth IRA distributions                                 | 1099-R                 |
| Discharge of indebtedness                                | 1099-C         | Royalties                                              | 1099-MISC              |
| Dividends                                                |                | Timber, pay-as-cut contract                            | 1099-S                 |
| Donation of motor vehicle                                |                | Sales:                                                 |                        |
| Education loan interest                                  |                | Real estate                                            | 1099-S                 |
| Employee business expense reimbursement                  |                | Securities                                             | 1099-B                 |
| Employee compensation                                    |                | Section 1035 exchange                                  | 1099-R                 |
| Excess deferrals, excess contributions, distributions of |                | SEP contributions                                      | W-2, 5498              |
| Exercise of incentive stock option under section 422(b)  |                | SEP distributions                                      | 1099-R<br>W-2          |
| Fees, employee                                           |                | Severance pay                                          | W-2<br>W-2             |
| Fees, nonemployee                                        |                | SIMPLE contributions                                   | W-2. 5498              |
| Fish purchases for cash                                  |                | SIMPLE distributions                                   | 1099-R                 |
| Foreclosures                                             |                | Student loan interest                                  | 1098-E                 |
| Foreign persons' income                                  |                | Substitute payments in lieu of dividends or tax-exempt | 1000 E                 |
| 401(k) contributions                                     |                | interest                                               | 1099-MISC              |
| 404(k) dividend                                          |                | Supplemental unemployment                              | W-2                    |
| Gambling winnings                                        |                | Tax refunds, state and local                           | 1099-G                 |
| Golden parachute, employee                               |                | Tips                                                   | W-2                    |
| Golden parachute, nonemployee                            |                | Transfer of stock acquired through an employee stock   |                        |
| Grants, taxable                                          |                | purchase plan under section 423(c)                     | 3922                   |
| Health care services                                     |                | Tuition                                                | 1098-T                 |
| Health insurance advance payments                        | 1099-H         | Unemployment benefits                                  | 1099-G                 |
| Health savings accounts:                                 | E400 C4        | Vacation allowance, employee                           | W-2                    |
| Contributions                                            |                | Vacation allowance, nonemployee                        | 1099-MISC<br>W-2       |
| Income attributable to domestic production activities,   | 1099-SA        | Wages                                                  | vv-∠                   |
| deduction for                                            | 1099-PATR      |                                                        |                        |
|                                                          |                |                                                        |                        |

## Index

| A Account number box 8                        | <b>H</b><br>Help                                                        | Q Qualified settlement funds                                                                                                    |
|-----------------------------------------------|-------------------------------------------------------------------------|----------------------------------------------------------------------------------------------------|
| B Backup withholding                          | Information returns, other 3                                            | State and local tax departments 4                                                                                                 |
| C Corporations, payments to                   | K Keeping copies                                                        | Statement mailing requirements 9, 10 Statements to recipients 2, 9, 10 Substitute forms 2, 6, 9 Successor/predecessor reporting 3 |
| <b>D</b> Due dates                            | L Limited liability company (LLC) 6, 8 Logos or substitute statements 9 | T Taxpayer Advocate                                                                                                    |
| E Electronic reporting                        | M Mailing forms                                                         | Telephone numbers on statements 9 TIN Matching 2 Transmitters, paying agents, etc 4 Truncating payee identification number 9      |
| Filing returns                                | Names, TINs, etc. 6 Nominee/middleman 2                                 | V Void returns 6                                                                                                    |
| Foreign intermediaries, payments made through | Paper document reporting                                                | W What's New                                                                                                    |
| G Grantor trusts                              | Penalties                                                               | Withholding, backup                                                                                                    |

Form **4419** (Rev. 5-2010)

# Department of the Treasury - Internal Revenue Service

## Application for Filing Information Returns **Electronically (FIRE)**

IRS Use Only

OMB No. 1545-0387

Please type or print in **BLACK** ink. 1. Transmitter information Name Mailing Address ZIP City State 2. Person to contact about this request Name Title Email address Telephone number 4. Foreign Transmitter without a TIN 5. Tax year you wish to begin filing 3. Employer Identification Number (EIN) \*Social Security Number Not Permitted electronically Yes 6. Will you be using your TCC only for transmitting requests for extension of time to file? Yes No 7. Type of Return To Be Reported (Check only types of forms you currently need to file) Important: Form W-2 information is sent to the Social Security Administration (SSA) only. Do not use Form 4419 to request authorization to file this information electronically. Contact SSA for W-2 electronic filing information at 1-800-772-6270. Forms 1097, Form 1042-S. Form 8027, Form 8955-SSA Annual Employer's Annual 1098, 1099, Foreign Person's Registration Statement 3921, 3922, U.S. Source Income Information Return Identifying Separated 5498 and W-2G Subject to Withholding of Tip Income and Participants with Deferred **Vested Benefits** Allocated Tips **8.** Check the appropriate box: I have or will have software which will I have a service provider who will file format my data into the IRS required format. my data for me. Note: For the forms referenced in Box 7, electronic filing does not refer to on-line fill-in forms. Under penalties of perjury, I declare that I have examined this document, including any accompanying statements, and, to the best of my knowledge and belief, it is true, correct, and complete. Name (type or print) Title 9. Person responsible for preparation of tax reports Signature Date

Form 4419 (Rev. 5-2010) Page 2

## **General Instructions**

Paperwork Reduction Act Notice. We ask for the information on these forms to carry out the Internal Revenue Laws of the United States. You are not required to provide the information requested on a form that is subject to the Paperwork Reduction Act unless the form displays a valid OMB control number. Books or records relating to a form must be retained as long as their contents may become material in the administration of any Internal Revenue law. Generally, tax returns and return information are confidential, as required by Code section 6103.

The time needed to provide this information would vary depending on individual circumstances. The estimated average time is:

## Preparing Form 4419 . . . . . . . . . . . . . . . . . . 20 min.

If you have comments concerning the accuracy of this time estimate or suggestions for making this form simpler, we would be happy to hear from you. You can write to the Internal Revenue Service, Tax Products Coordinating Committee, SE:W:CAR:MP:T:T:SP, 1111 Constitution Ave. NW, IR-6406, Washington, DC 20224. DO NOT SEND THE FORM TO THIS OFFICE. Instead, see the instructions below on where to file. When completing this form, please type or print clearly in BLACK ink.

Purpose of Form. File Form 4419 to request authorization to file any of the forms shown in Block 7 electronically. Please be sure to complete all appropriate blocks. If your application is approved, a five-character alpha-numeric Transmitter Control Code (TCC) will be assigned to your organization. If any information on the form should change, please write to IRS/Enterprise Computing Center - Martinsburg so we can update our database. It is not necessary to

NOTE: Do NOT use Form 4419 to request authorization to file Forms W-2 electronically. Contact SSA at 1-800-772-6270 if you have any questions concerning the filing of Forms W-2.

## **Specific Instructions**

submit a new Form 4419.

#### Block 1

Enter the name and complete address of the organization that will submit the electronic files (transmitter).

#### Block 2

Enter the name, title, email address (if available) and telephone number (with area code) of the person to contact about this application if IRS needs additional information. This should be a person who is knowledgeable about electronic filing of information returns.

## Block 3

Enter the Employer Identification Number (EIN) of the organization transmitting the electronic files. Social Security Numbers are not permitted.

#### Block 4

If you are a foreign transmitter who does not have a nine-digit Taxpayer Identification Number, check this box.

#### Block 5

Enter the tax year that you wish to start filing electronically.

#### Block 6

Indicate if you are requesting this Transmitter Control Code solely for filing electronic requests for an extension of time to file information returns.

#### Block 7

Check the box next to all of the returns you will file with IRS electronically.

A separate TCC will be assigned for each box checked in Block 7. Please make sure you submit your electronic files using the correct TCC.

Thereafter, if you need to add any of the forms identified in Block 7, it will be necessary to submit another Form 4419 to IRS so another TCC can be assigned.

#### Block 8

Indicate if your company will be filing your data with a software package or if you have contracted to have a service provider file your data for you. Note: The FIRE System does not provide an on-line fill-in option for the forms listed in Box 7. You must transmit your data in a specific format required by IRS.

#### Block 9

The form must be signed and dated by an official of the company or organization requesting authorization to report electronically.

## **Mailing Address:**

Send your Form 4419 to the address below:
Internal Revenue Service
Enterprise Computing Center - Martinsburg
Information Reporting Program
230 Murall Drive
Kearneysville, WV 25430

In order to ensure timely filing, submit Form 4419 at least 30 days before the due date of the return. If you prefer, the Form 4419 can be faxed toll-free to (877) 477-0572, but **do not** do both (faxing and mailing). The Form 4419 is subject to review before the approval to transmit electronically is granted and may require additional documentation at the request of IRS. We will not issue your TCC without a signed Form 4419, and we will not issue a TCC over the phone or by email. If you do not receive a reply from IRS within 30 days, contact us at the telephone number shown below. Do not submit any files until you receive your TCC. For further information concerning the filing of information returns with IRS electronically, you may access www.irs.gov for Publication 1220 for the current tax year. If you do not have internet access, you may contact the IRS Enterprise Computing Center - Martinsburg toll-free at (866) 455-7438 between 8:30 a.m. and 4:30 p.m. Eastern Standard Time.

## Form 8508

(Rev. 3-2010) Internal Revenue Service Department of the Treasury

# Request for Waiver From Filing Information Returns Electronically

(Forms W-2, W-2G, 1042-S, 1097-BTC, 1098 Series, 1099 Series, 3921, 3922, 5498 Series, and 8027) (Please type or print in **black ink** when completing this form - see instructions on back.)

OMB Number 1545-0957

| <b>Note:</b> Only the person required to file electronically can file Form 8508. A transmitter cannot file Form 8508 for the payer, unless he or she has a power of attorney. If you have a power of attorney, attach a letter to the Form 8508 stating this fact. |                                      |                                      |                         |                            |                                                     |                                      |
|----------------------------------------------------------------------------------------------------|--------------------------------------|--------------------------------------|-------------------------|----------------------------|-----------------------------------------------------|--------------------------------------|
| 1. Type of submission ☐ Original ☐ Reconsideration                                                                                                    |                                      |                                      |                         |                            |                                                     |                                      |
| <ol> <li>Payer name, complete address, and contact person. (A separate Form 8508 must be<br/>filed for each payer requesting a waiver.)</li> </ol>                                                                                                    |                                      |                                      |                         |                            | 3. Taxpayer Identification Number (9-digit EIN/SSN) |                                      |
| Name                                                                                                    |                                      |                                      |                         |                            |                                                     |                                      |
| Address                                                                                                    |                                      |                                      |                         |                            | elepnone                                            | e number                             |
| City State ZIP                                                                                                    |                                      |                                      |                         | _                          |                                                     |                                      |
|                                                                                                    | Contact Name State ZIP Email Address |                                      |                         |                            |                                                     | ress                                 |
| 5. Waiver                                                                                                    |                                      | r of Returns That:                   |                         |                            | nter the Number of Returns That:                    |                                      |
| Requested<br>for                                                                                                    | (a) You wish to file on paper        | (b) You expect to file next tax year | Waiver<br>Requested for | (a) You wis<br>file on pap |                                                     | (b) You expect to file next tax year |
| ☐ 1042-S                                                                                                    |                                      |                                      | ☐ 1099-PATR             |                            |                                                     |                                      |
| ☐ 1097-BTC                                                                                                    |                                      |                                      | ☐ 1099-Q                |                            |                                                     |                                      |
| 1098                                                                                                    |                                      |                                      | ☐ 1099-R                |                            |                                                     |                                      |
| 1098-C                                                                                                    |                                      |                                      | ☐ 1099-S                |                            |                                                     |                                      |
| 1098-E                                                                                                    |                                      |                                      | ☐ 1099-SA               |                            |                                                     |                                      |
| 1098-T                                                                                                    |                                      |                                      | 3921                    |                            |                                                     |                                      |
| 1099-A                                                                                                    |                                      |                                      | 3922                    |                            |                                                     |                                      |
| 1099-B                                                                                                    |                                      |                                      | <u>5498</u>             |                            |                                                     |                                      |
| 1099-C                                                                                                    |                                      |                                      | 5498-ESA                |                            |                                                     |                                      |
| 1099-CAP                                                                                                    |                                      |                                      | 5498-SA                 |                            |                                                     |                                      |
| 1099-DIV                                                                                                    |                                      |                                      | 8027                    |                            |                                                     |                                      |
| 1099-G                                                                                                    |                                      |                                      | ☐ W-2                   |                            |                                                     |                                      |
| 1099-H                                                                                                    |                                      |                                      | ☐ W-2AS                 |                            |                                                     |                                      |
| 1099-INT                                                                                                    |                                      |                                      | ☐ W-2G                  |                            |                                                     |                                      |
| 1099-LTC                                                                                                    |                                      |                                      | ☐ W-2GU                 |                            |                                                     |                                      |
| 1099-MISC                                                                                                    |                                      |                                      | ☐ W-2PR                 |                            |                                                     |                                      |
| 1099-OID                                                                                                    |                                      |                                      | W-2VI                   |                            |                                                     |                                      |
| 6. Is this waiver requested for corrections ONLY?                                                                                                    |                                      |                                      |                         |                            |                                                     |                                      |
| 7. Is this the first time you requested a waiver from the electronic filing requirements for any of the forms listed in Block 5?  Yes (Skip to signature line)  No (Complete Block 9 if your request is due to undue hardship)                                     |                                      |                                      |                         |                            |                                                     |                                      |
| 8. Enter two current cost estimates given to you by third parties for software, software upgrades or                                                                                                    |                                      |                                      |                         |                            |                                                     |                                      |
| programming for your current system, or costs for preparing your files for you.                                                                                                    |                                      |                                      |                         |                            |                                                     |                                      |
| Cost estimates for any reason other than the preparation of electronic files will not be acceptable.                                                                                                    |                                      |                                      |                         |                            |                                                     |                                      |
| Attach these <b>two written cost estimates</b> to the Form 8508. Failure to provide <b>current</b> cost estimates \$                                                                                                    |                                      |                                      |                         |                            |                                                     |                                      |
| Under penalties of perjury, I declare that I have examined this document, including any accompanying statements, and, to the best of my knowledge and belief, it is true, correct, and complete.                                                                   |                                      |                                      |                         |                            |                                                     |                                      |
| 9. Signature                                                                                                    |                                      | <del></del>                          | ·                       | Title                      |                                                     | Date                                 |
|                                                                                                    |                                      |                                      |                         |                            |                                                     |                                      |

#### **General Instructions**

Paperwork Reduction Act Notice. We ask for the information on these forms to carry out the Internal Revenue Laws of the United States. You are not required to provide the information requested on a form that is subject to the Paperwork Reduction Act unless the form displays a valid OMB control number. Books or records relating to a form must be retained as long as their contents may become material in the administration of any Internal Revenue law. Generally, tax returns and return information are confidential, as required by Code section 6103.

The time needed to provide this information would vary depending on individual circumstances. The estimated average time is:

## 

If you have comments concerning the accuracy of these time estimates or suggestions for making this form simpler, we would be happy to hear from you. You can write to the Internal Revenue Service, Tax Products Coordinating Committee, SE:W:CAR:MP:T:T:SP, 1111 Constitution Ave. NW, IR-6406, Washington, DC 20224.

DO NOT SEND THE FORMS TO THIS OFFICE. Instead, see the instructions below on where to file. When completing this form, please type or print clearly in <u>BLACK</u> ink.

**Purpose of Form.** Use this form to request a waiver from filing Forms W-2, W-2AS, W-2G, W-2GU, W-2PR, W-2VI, 1042-S, 1097-BTC, 1098 Series, 1099 Series, 3921, 3922, 5498 Series, or 8027 electronically for the current tax year. Complete a Form 8508 for each Taxpayer Identification Number *(TIN)*. You may use one Form 8508 for multiple types of forms. After evaluating your request, IRS will notify you as to whether your request is approved or denied.

## **Specific Instructions**

**Block 1.** –Indicate the type of submission by checking the appropriate box. An original submission is your first request for a waiver for the current year. A reconsideration indicates that you are submitting additional information to IRS that you feel may reverse a denial of an originally submitted request.

**Block 2.** –Enter the name and complete address of the payer and person to contact if additional information is needed by IRS.

**Block 3.** –Enter the Taxpayer Identification Number (*TIN*) [Employer Identification Number (*EIN*) or the Social Security Number (*SSN*)] of the payer. The number must contain 9-digits.

**Block 4.** –Enter the telephone number and Email address of the contact person.

**Block 5.** –Check the box(*es*) beside the form(*s*) for which the waiver is being requested.

**Block 5a.** –For each type of information return checked, enter the total number of forms you plan to file.

**Block 5b.** –Provide an estimate of the total number of information returns you plan to file for the following tax year.

**Block 6.** –Indicate whether or not this waiver is requested for corrections only. If you request a waiver for original documents and it is approved, you will automatically receive a waiver for corrections. However, if you can submit your original returns electronically, but not your corrections, a waiver must be requested for corrections only.

**Block 7.** –If this is the first time you have requested a waiver for any of the forms listed in Block 5, for any tax year, check "YES" and skip to Block 9. However, if you have requested a waiver in the past and check "NO," complete Block 8 to establish undue hardship. Waivers, after the first year, are granted only in case of undue hardship or catastrophic event.

**Note:** Under Regulations Section 301.6011-2(c)(2), "The principal factor in determining hardship will be the amount, if any, by which the cost of filing the information returns in accordance with this section exceeds the cost of filing the returns on other media."

**Block 8.** –Enter the cost estimates from two service bureaus or other third parties. These cost estimates must reflect the total amount that each service bureau will charge for software, software upgrades or programming for your current system, or costs to produce your electronic file only. If you do not provide two written cost estimates from service bureaus or other third parties, we will automatically deny your request. Cost estimates from prior years will not be accepted.

Note: If your request is not due to undue hardship, as defined above, attach a detailed explanation of why you need a waiver.

**Block 9.** –The waiver request must be signed by the payer or a person duly authorized to sign a return or other document on his behalf.

## **Filing Instructions**

When to File. – You should file Form 8508 at least 45 days before the due date of the returns for which you are requesting a waiver. See Publication 1220, Part A for the due dates. Waiver requests will be processed beginning January 1st of the calendar year the returns are due.

Where to File -

By Mail: Internal Revenue Service

**Enterprise Computing Center - Martinsburg** 

Information Reporting Program

240 Murall Drive

Kearneysville, WV 25430

By Fax: 1-877-477-0572

Please either fax or mail, do not do both.

For further information concerning the filing of information returns to IRS electronically, contact the IRS Enterprise Computing Center at the address above or by telephone at **866-455-7438** between 8:30 a.m. and 4:30 p.m. Eastern Standard Time.

**Penalty.** –If you are required to file electronically but fail to do so and you do not have an approved waiver on record, you may be subject to a penalty of \$50 per return unless you establish reasonable cause.

Internal Revenue Service
Information Returns Branch
230 Murall Drive Mail Stop 4360
Kearneysville, WV 25430

Official Business
Penalty for Private Use, \$300

PRSRT STD
POSTAGE & FEES PAID
Internal Revenue Service
Permit No. G-48

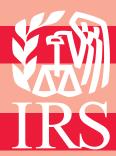